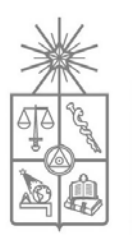

# **UNIVERSIDAD DE CHILE FACULTAD DE CIENCIAS FISICAS Y MATEMATICAS DEPARTAMENTO DE INGENIERÍA CIVIL**

## **CARACTERIZACION GEOTECNICA A TRAVES DEL USO DE ONDAS RAYLEIGH**

## **TESIS PARA OPTAR AL GRADO DE MAGISTER EN CIENCIAS DE LA INGENIERÍA, MENCIÓN INGENIERÍA GEOTÉCNICA**

## **MEMORIA PARA OPTAR AL TITULO DE INGENIERO CIVIL**

## **FELIPE AGUSTIN OCHOA CORNEJO**

PROFESOR GUÍA: RAMÓN VERDUGO ALVARADO

MIEMBROS DE LA COMISIÓN: JAIME CAMPOS CLAUDIO FONCEA LENART GONZALEZ

> SANTIAGO DE CHILE OCTUBRE 2007

RESUMEN DE TESIS PARA OPTAR AL GRADO DE MAGISTER EN CIENCIAS. DE LA INGENIERÍA, MENCIÓN INGENIERIA GEOTÉCNICA Y TÍTULO DE INGENIERO CIVIL POR: FELIPE OCHOA PROF. GUIA: RAMON VERDUGO

#### **RESUMEN**

#### **"CARACTERIZACION GEOTECNICA A TRAVES DEL USO DE ONDAS RAYLEIGH"**

En el presente trabajo se implementó un método alternativo de caracterización geotécnica, significativamente más rápido y económico que los normalmente utilizados para obtener perfiles de velocidad de onda de corte en profundidad. Esta metodología utiliza las particulares características de la propagación de ondas superficiales en medios estratificados.

La propagación de ondas Rayleigh en semiespacios infinitos, elásticos, isótropos y homogéneos depende de las propiedades mecánicas del medio. Sin embargo, en medios estratificados, la geometría y propiedades elásticas de cada capa de suelos generan el fenómeno de dispersión. Como consecuencia, la velocidad de propagación de ondas ya no depende sólo de las propiedades mecánicas del medio, sino también de la longitud de la onda y por ende de su frecuencia. Esta relación se observa en las llamadas curvas de dispersión, que permiten, previo análisis espectral y proceso de inversión, obtener el perfil de velocidades de onda de corte en profundidad.

En este trabajo se desarrollaron algoritmos para calcular curvas de dispersión experimentales con arreglos de varios sensores, incluyendo el análisis de señales. Adicionalmente, se formuló una solución para el problema inverso, definiendo una configuración de un estrato sobre un semiespacio, de tal manera de obtener la velocidad de propagación de ondas de corte promedio de los primeros 30 metros de profundidad. Los resultados presentan gran concordancia al ser comparados con los obtenidos por otros investigadores de este tema.

*A...* 

*Mi hijo Cristóbal…* 

*Mis padres, Ligia y Héctor…* 

*Mis Hermanos, Gabriela y Matías…* 

*Mis abuelos, Felicinda (Q.E.P.D.), Violeta, Tino y Noé…* 

*Y a todos a quienes quiero mucho y han acompañado este proceso…* 

*Proceso en el cual aún no corro la ola más grande del día más perfecto…* 

### **AGRADECIMIENTOS**

 Antes que todo, quiero expresar mis más sinceros agradecimientos a mi profesor guía, Sr Ramón Verdugo Alvarado, quién depositó su confianza en mí para desarrollar ésta tesis. Su gran ejemplo académico y visión pionera, me motiva a seguir en éste fascinante camino del descubrir. Gracias colega, camarada y amigo César Pastén y a todos mis compañeros del magíster en Ingeniería geotécnica por la infinidad de horas y amistad compartidas mientras trabajamos juntos en la búsqueda de nuestras metas.

Gracias a MIDEPLAN, institución gubernamental que a través de Núcleo Científico Milenio en Sismotectónica y Peligro Sísmico financió ésta tesis, en especial su director y profesor de comisión de éste trabajo, profesor Jaime Campos. Gracias a Don Claudio Foncea por sus sabios consejos, los cuales fueron de profunda importancia en mi formación. Admiro su sincera intención en formar ingenieros, pero sobre todo personas, con un enfoque claro y novedoso. Mis más sinceros agradecimientos a Lenart González, por su buena onda y por aceptar de tan gustosa manera el formar parte de mi comisión.

De la misma manera, quiero agradecer a quienes valoraron nuestro esfuerzo y desinteresadamente ayudaron de manera vital en este trabajo, especialmente a los Profesores Glenn Rix (Georgia Tech), Sebastiano Foti (Politecnico di Torino) y Soheil Nazarian (U. Texas) por sus consejos, aclaración de dudas, documentos enviados, y todo cuanto estuviera a su alcance para poder ayudarme, a pesar de las distancias. Sin ellos, este trabajo difícilmente hubiera llegado a buen puerto.

Gracias por su ayuda a los profesores K. Stokoe II (U. Texas), D. Zywicki (Akron), J.C. Santamarina (Georgia Tech), C. Strobbia (EUCENTRE), K. Wilmanski (Weirstrass Institute), R. Woods (U. Michigan), N. Gucunski (Rutgers), D. Hiltunen (U. Florida), K. Tokimatsu (Tokio Institute of Technology), F. Bonilla (IRSN), S. Park (U. Kansas), N. Ryden, F. Leyton (U. Chile), E. Kausel, A. Cisternas, y C. Aranda (servicio sismológico).

A Don M. Astroza por la amistad y experiencia compartida, y a Don M. Sarrazín por mostrarme impecablemente el hermoso mundo del continuo en "Mecánica de Sólidos 2".

Quiero agradecer de manera muy especial al profesor Patricio Aceituno (Depto de Geofísica), de quien tuve la enorme suerte de ser ayudante en meteorología y profesor auxiliar en sus cursos. Su ejemplo de excelencia académica y vida, impregnó en mí la pasión por el descubrir cuando sólo tenía 19 años. En esa época además estuvieron dos personas fundamentales en el avance de ésta travesía: Liliana G. y Carla I.

Mención y reconocimiento aparte por su incalculable ayuda y fé en éste trabajo a Mirella Biancardi y a Marisol, ambas de la biblioteca del departamento de Ingeniería Civil, por su amistad y ayuda en obtener bibliográfías y referencias, la mayoría inubicables en el país.

### **AGRADECIMIENTOS PERSONALES**

 Siento mucha satisfacción al escribir estas líneas, recordando a personas tan importantes que me han acompañado en este hermoso camino del descubrir, a quienes he tenido la suerte de conocer y a su vez recibir de ellas su sincera amistad, compañía, ayuda y consejos.

Agradezco a mis padres, Ligia y Héctor por todos estos años de sacrificios, dejando un gran ejemplo para mí como padres y además como profesores, rumbo que anhelo imitar. Su abnegación por nosotros me sobrecoge. Gracias a mis hermanos por el infinito amor hacia mi hijo Cristóbal. Gracias a todos ustedes, por la paciencia y comprensión en aceptar mi opción de aplazar lo material estos últimos tres años, para emprender una ruta mucho más larga, cuyos ricos frutos personales se ven sólo a largo plazo.

Gracias a mi hijo Cristóbal "Tutatam" por las alegrías, amor, constante motivación y soporte que significa en todo momento de mi vida. Por lejos, lo más importante que tengo. Las circunstancias y las distancias no nos separarán hijo.

Gracias infinitas a Tatiana Cáceres y familia. A Tatiana por ser la espectacular madre de nuestro hijo Cristóbal, por su enorme amor y sacrificio hacia él. A los padres de Tatiana, Jenny y Andrés, por el gran ejemplo que significa para mí su enorme capacidad para entregar amor a los demás, especialmente a mi hijo, así como su coraje para enfrentar las más adversas situaciones.

Gracias a mis amigos de vida, colegio y universidad: José "Perro" Torres (y a Tommy, a quién quiero como mi hijo), "Púa" Pastén (y familia), "Gonzo" Corral (MIT M…!!), "Lalito Tanque Serbio" Chaparro (y familia), "Karemss" de la Hoz, Lucho Contreras, Iván "Cheja" Bejarano, "Iorana" Rojas (y familia), S. Ruiz, "Músculo" Giaverini (y familia), René Mardones, Ingrid "La Negra" Sepúlveda, "Cabezón" Rivera, "CSBaeza", "Cachero" Santana, "Loko" Calvo, Antonio Vera, J. Grayde, "Dani" Valdés, "Chuky" Chacón, "Fliflo" Flishflish, "Pe" Moreno, "Muga", Mauro Hermosilla, Nico Starck, "Flaco" Astroza, "Lanita" y Mariela Mualín. A L. Chacana y señora, por confiarme la formación de Aníbal en el hermoso mundo de las matemáticas, y acogerme como un hijo.

Mis más sinceros agradecimientos a Claudia Welkner, por su enorme paciencia, comprensión y apoyo en la finalización de éste trabajo y su grata orientación en el inicio de mi vida profesional.

Gracias infinitas a la Universidad de Chile y Beaucheff por acogerme como un hijo de Bello desde el día que entré por aquella mítica puerta de inJeniería. Gracias por abrirme los ojos al mundo, darme amistades hermosas, pero sobre todo por formarme como persona, y darme las bases para crecer como injeniero, lleno de pasión por el descubrir y motivado por aportar conocimiento y formación de personas, intentando seguir el espíritu con que originalmente se forjó... Nunca te diré ni adiós ni hasta siempre... sólo hasta pronto...

Felipe Ochoa, Octubre 2007

## **INDICE DE CONTENIDOS**

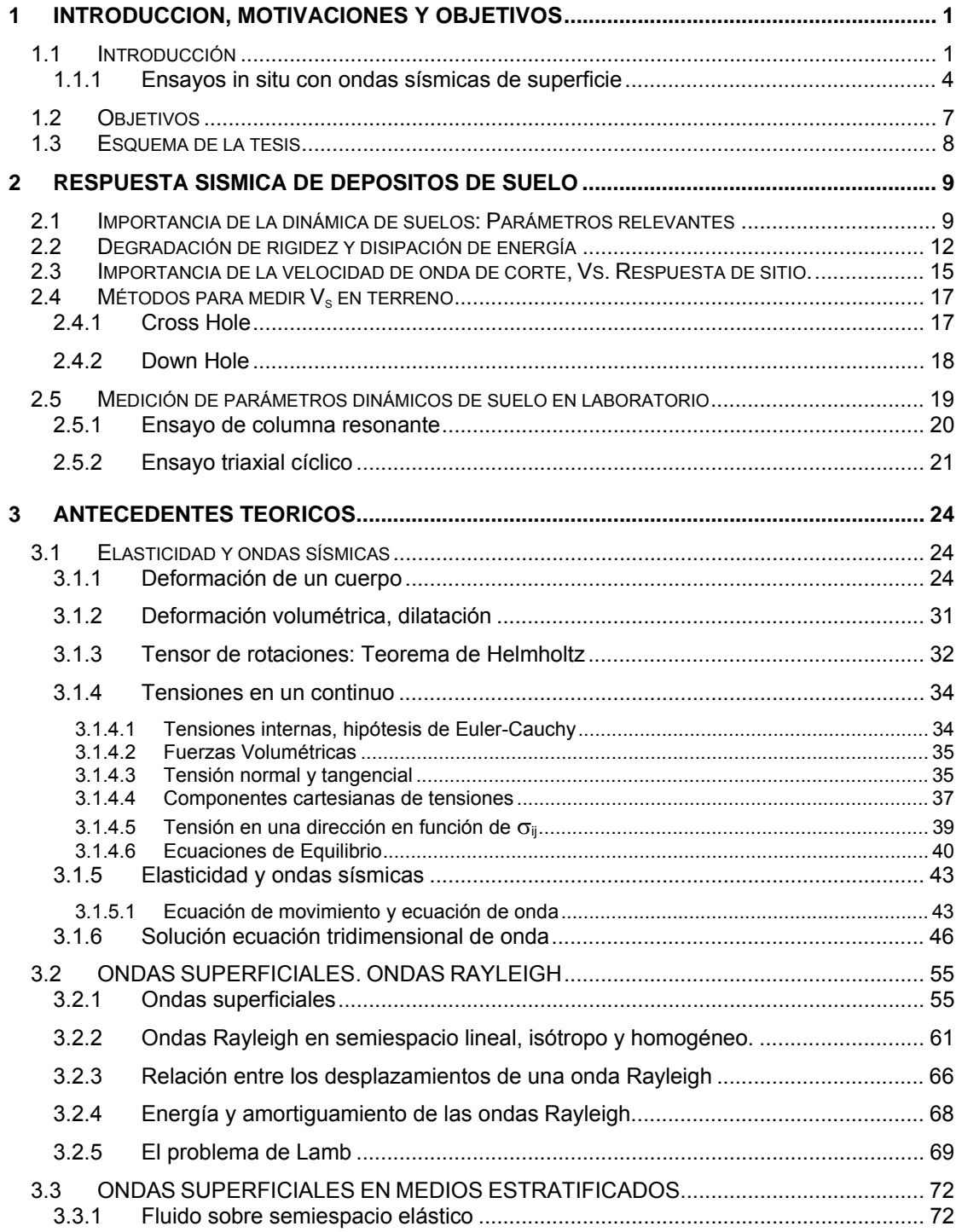

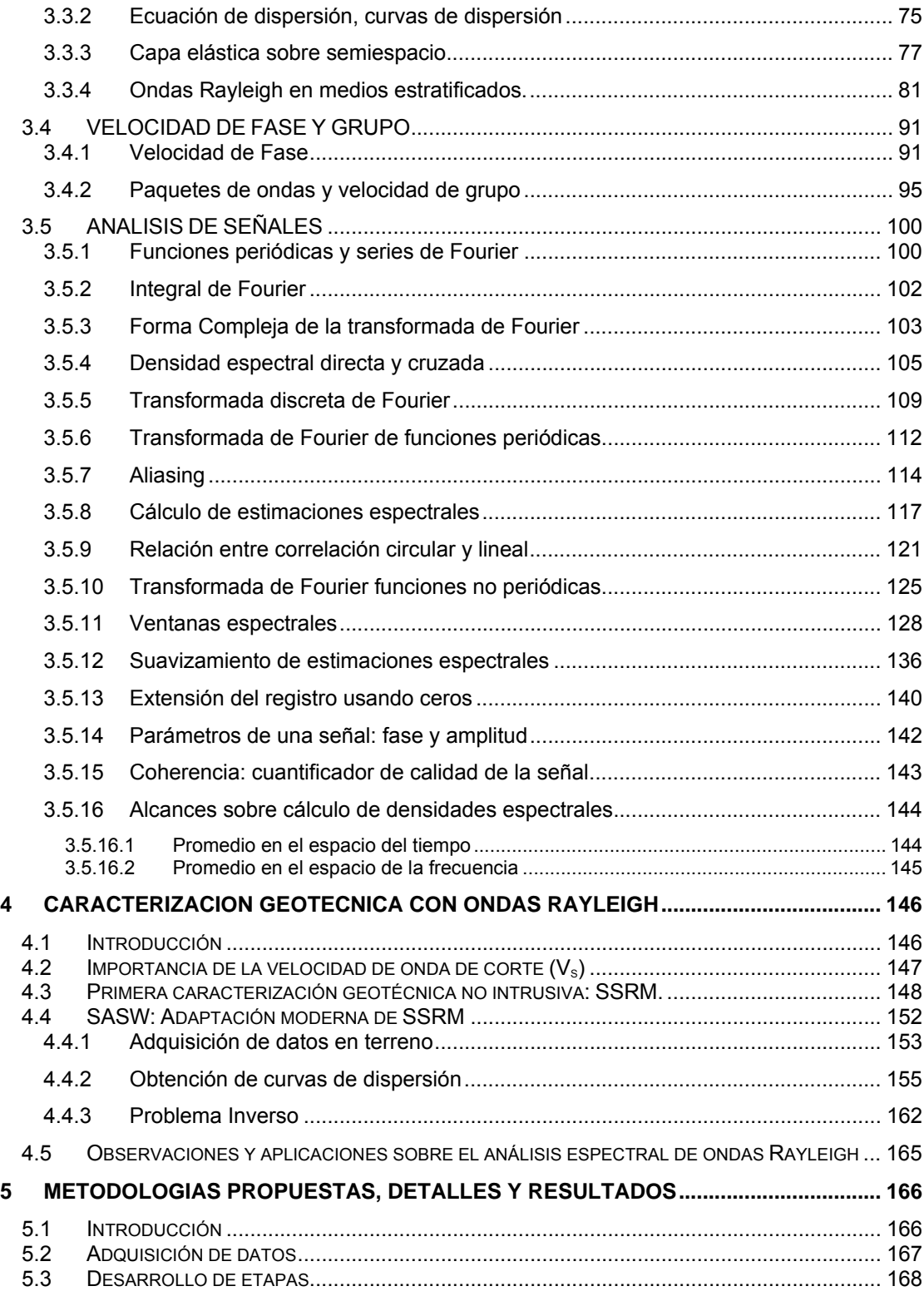

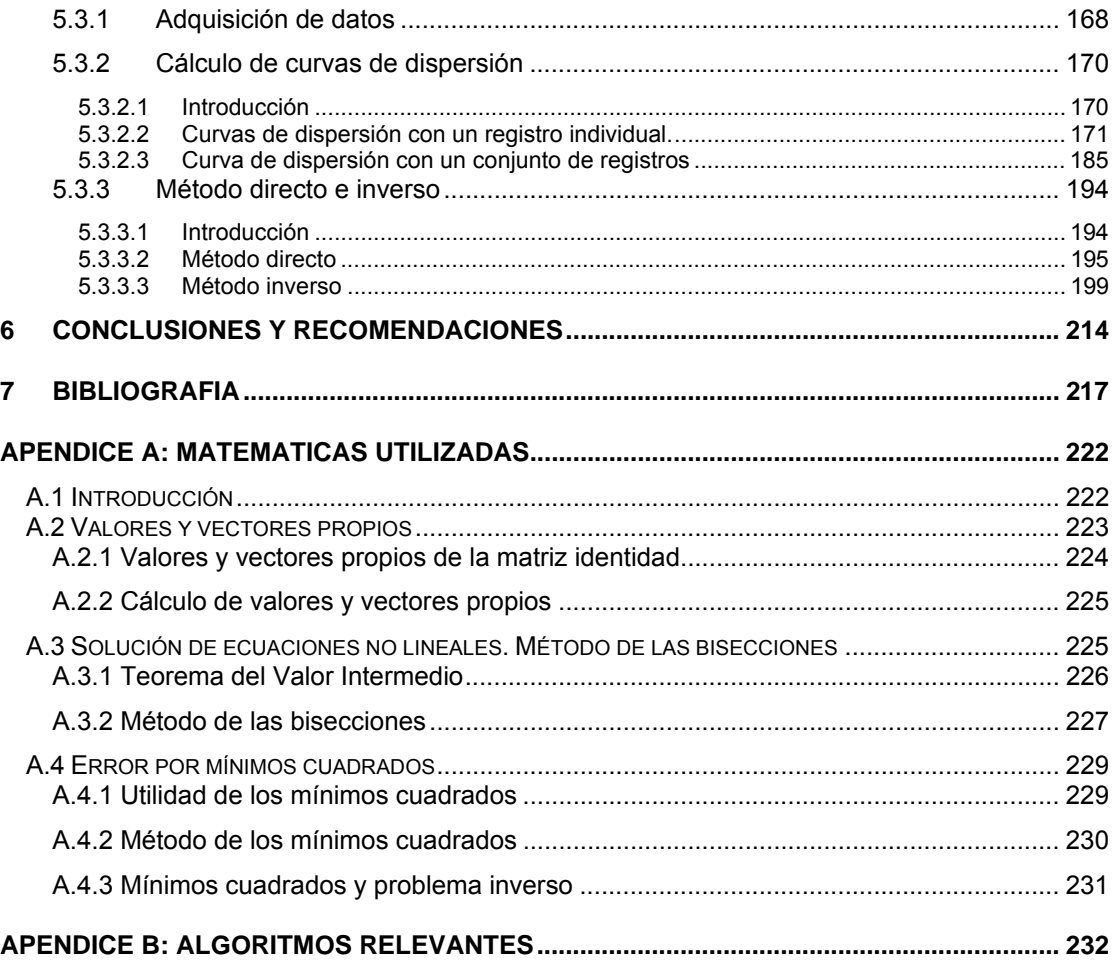

## **INDICE DE FIGURAS**

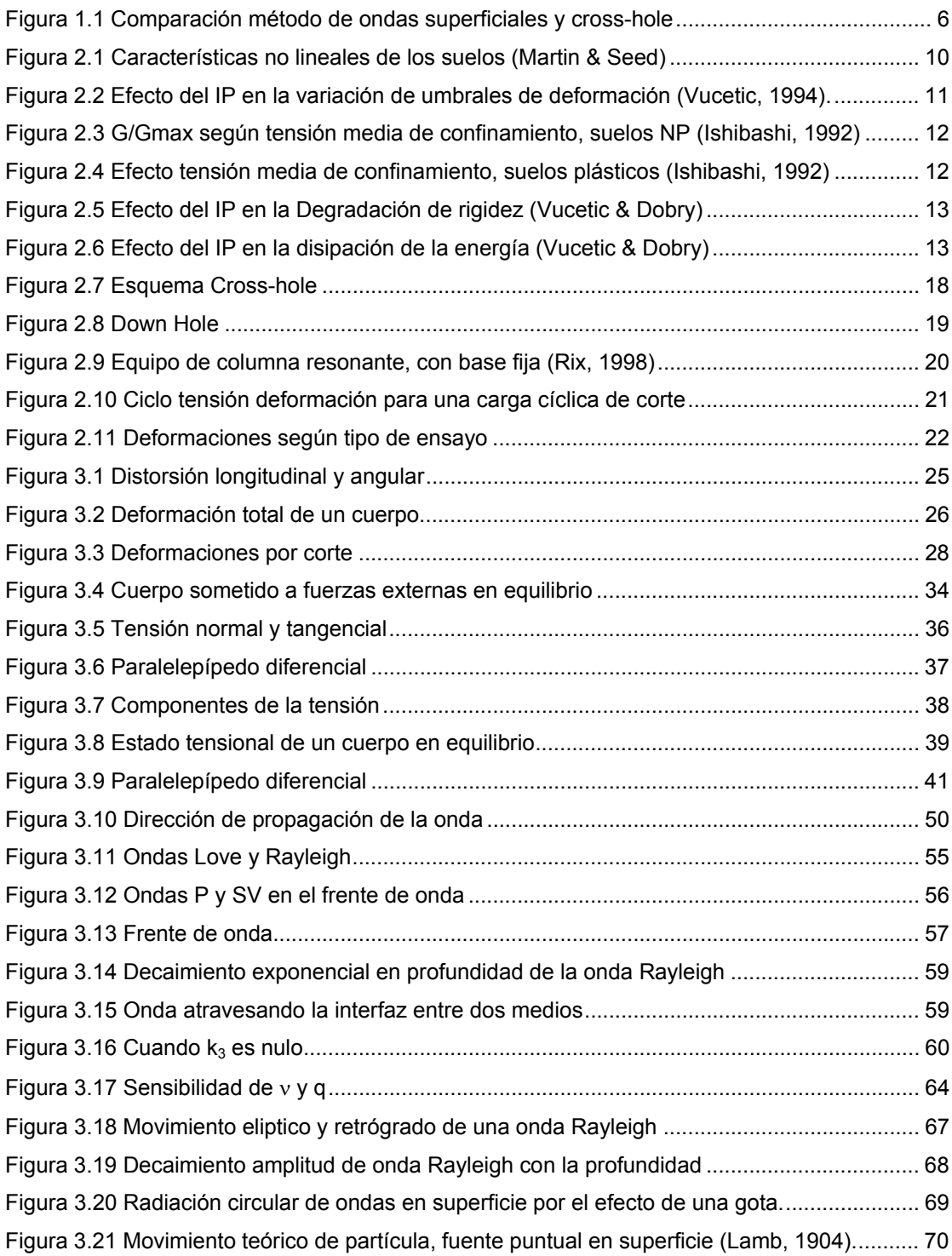

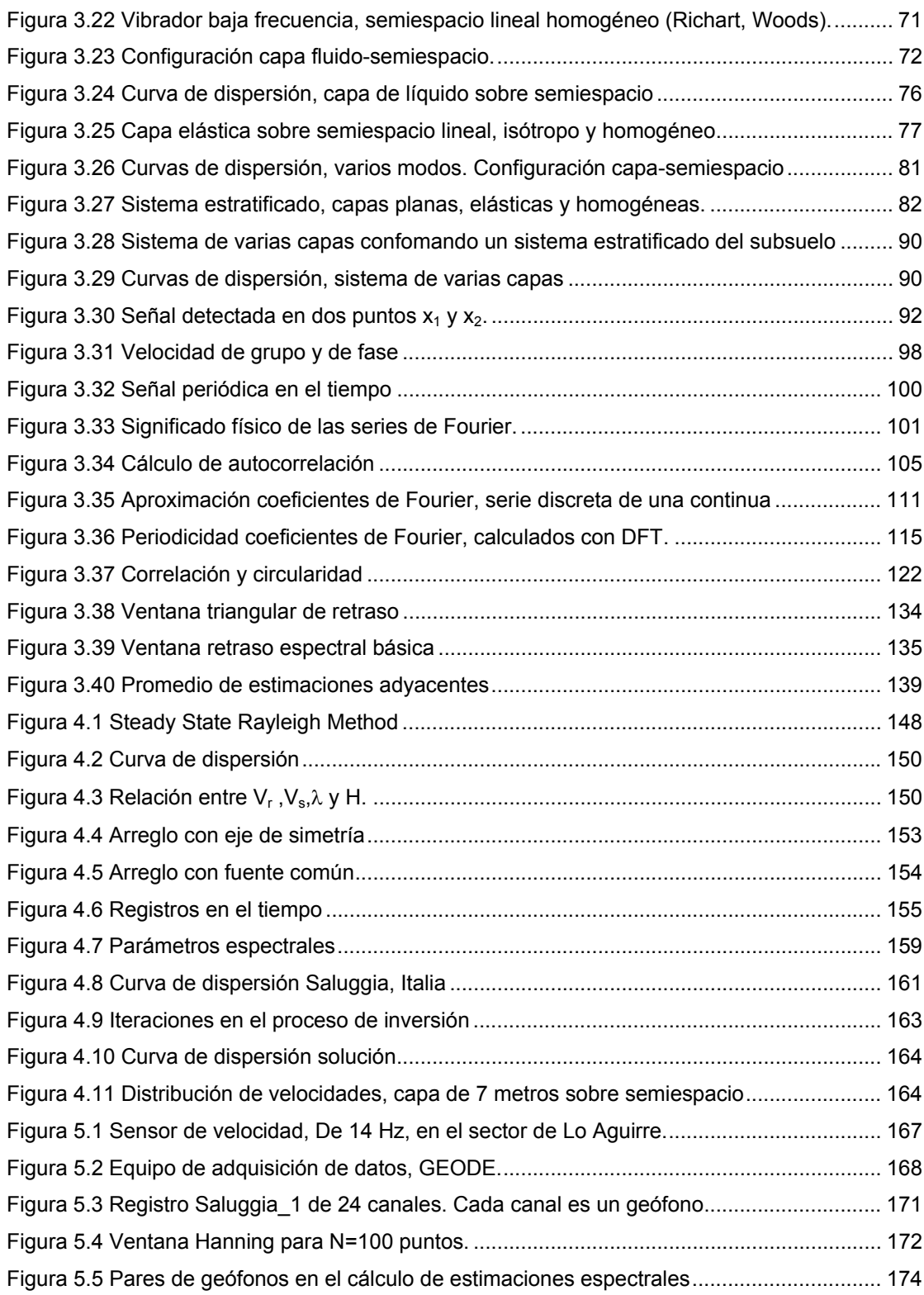

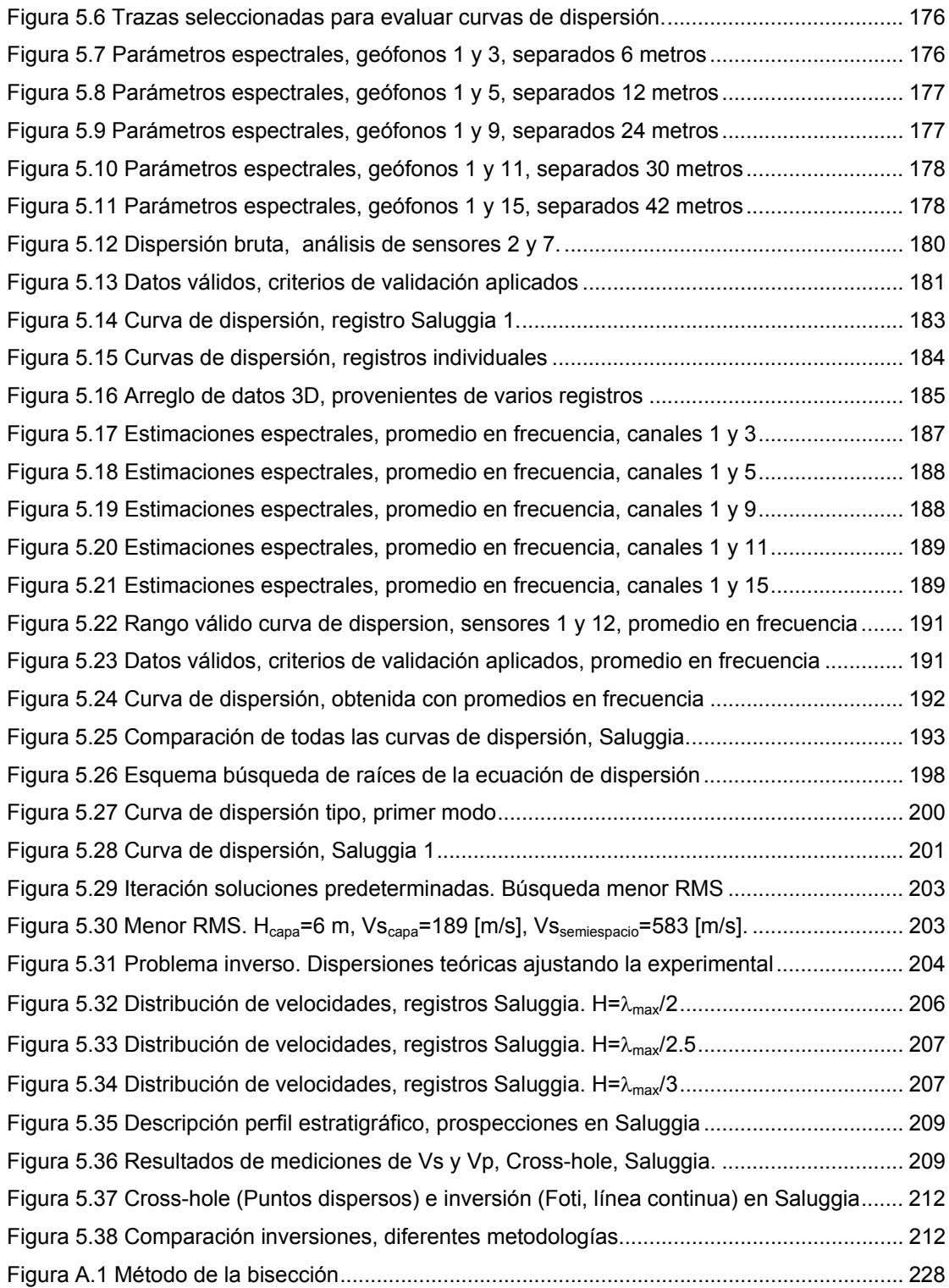

## **INDICE DE TABLAS**

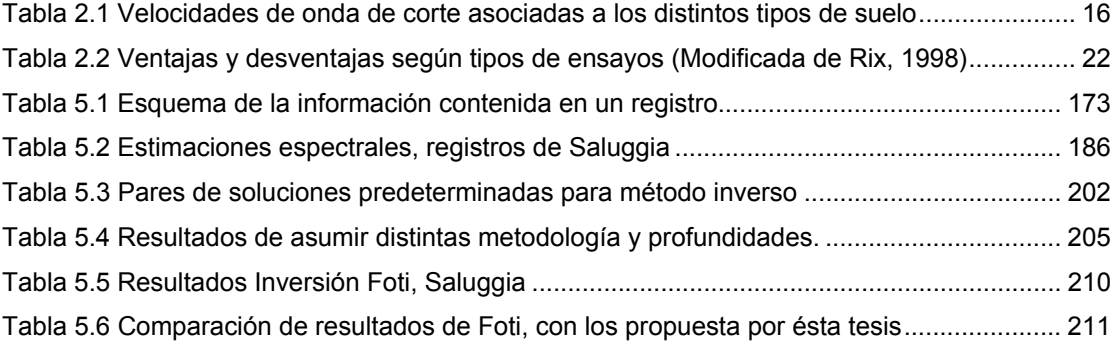

### **1 INTRODUCCION, MOTIVACIONES Y OBJETIVOS**

## **1.1 Introducción**

 La razón que justifica el desarrollo de ésta tesis es la búsqueda de una técnica que permita establecer el perfil de velocidades de ondas de corte en profundidad. La obtención de éste perfil permite una mejor evaluación de la respuesta de depósitos de suelos ante solicitaciones dinámicas, conocida como amplificación de suelos o efecto sitio. En el presente trabajo se presenta y analiza una nueva y económica metodología que permite caracterizar el terreno y definir el perfil de velocidades.

Para realizar esta caracterización del terreno desde la superficie, evitando los costos de perforación del subsuelo realizados a través de sondajes y calicatas, se ha desarrollado el método de Análisis Espectral de Ondas Superficiales conocido como SASW (Spectral Analysis of Surface Waves), propuesto por Stokoe & Nazarian a mediados de los años 80. Esta tecnología utiliza la teoría de propagación de ondas Rayleigh en superficie para determinar la velocidad de onda de corte en profundidad. Este método, que se basa en una visionaria idea de Jones (1958), abrió una nueva rama de investigación en ingeniería geotécnica, desarrollando una metodología muy avanzada que utiliza alta tecnología y los nuevos desarrollos en la geofísica para caracterizar de manera no intrusiva las estructuras de suelo. Esta técnica que por ahora es poco conocida en nuestro país, ha logrado gracias a sus ventajas ser implementada extensamente de manera comercial en EEUU, Europa y Japón en los últimos años.

 En el presente trabajo, realizado junto al Profesor Ramón Verdugo, se analizan y discuten las diferentes bases y etapas del método explorando cada una de ellas en detalle y profundidad. En otras palabras se ha abierto la "caja negra" que aparece contenida en el interior de SASW para descubrir y explicar claramente su contenido como un requisito para su uso responsablemente consciente.

El trabajo no es meramente referencial ya que además de estudiar de manera detallada el método, sus alcances y aplicaciones, se desarrollaron algoritmos y metodologías nuevas y diferentes. Inicialmente, artículos obtenidos a través de Internet, publicados por laboratorios y consultores en geotecnia permitieron comprender cómo implementar el método en grandes extensiones de terreno con el fin de definir su caracterización geotécnica, destacando la eficiencia del método al comparar los resultados con estudios previos de cross-hole y down-hole realizados en los mismos sitios. Un patrón común que resalta en estas publicaciones es la simplicidad del método, que permite caracterizar el terreno con tan solo un "par de geófonos y un martillo". De ésta manera, en la medida que el método era más familiar, los conceptos de fase, velocidad de fase, coherencia, onda Rayleigh, dispersión, inversión, entre otros, fueron siendo adaptados gradualmente.

Para comprender en detalle algunos pasos claves del método fue necesario acceder a material más específico y contactar a especialistas en el área para confirmar la validez del procedimiento en el correcto cálculo de curvas de dispersión, las cuales requerían no solamente de los procedimientos indicados en la literatura sino que además, la aplicación de criterios no explicitados. La metodología propuesta para el cálculo curvas de dispersión implementó no sólo el análisis clásico presentado en su forma original, sino otros análisis que permitían obtener resultados fascinantemente similares a los primeros, ampliando el procesamiento de señales de uno a varios sensores, lo cual minimiza los tiempos de medición en terreno. La metodología que desarrolla esto consta de una rutina madre con más de 100 sub-rutinas realizadas básicamente en Matlab.

Una vez finalizado el cálculo de curvas de dispersión, se procede al método directo, el cual consiste en el cálculo de curvas de dispersión teóricas de ondas Rayleigh, previo entendimiento del concepto de dispersión. Con el background y experiencia adquirida a lo largo del estudio del fenómeno de dispersión, se planteó una ecuación que luego de mucha programación y aplicación de diferentes métodos de búsqueda de raíces en

ecuaciones no lineales entregó un resultado de resolución lenta, pero correcta, para la configuración de un estrato sobre un semiespacio. La importancia de realizar el cálculo para ésta geometría de capas (y no para muchos estratos como plantea el método original), es el plantear una metodología que entregue un UNICO valor para la velocidad de onda de corte, para un estrato equivalente de los primeros 30 metros del depósito de suelo. Al comparar los resultados del método directo con los obtenidos por Rix (1998) para éste esquema, se obtuvo una correspondecia del 100%.

Finalmente, se desarrolló una inversión simple por mínimos cuadrados que itera curvas de dispersión teórica en búsqueda del menor error entre estas y la curva de dispersión experimental obtenida del terreno.

Cabe destacar que el objetivo principal del trabajo no es sólo descifrar de manera detallada y minuciosa los procesos del método, sino a partir del completo entendimiento del fenómeno y su metodología, plantear una alternativa para calcular globalmente un único parámetro, implementando rutinas que utilizan dos o varios sensores de señales dependiendo de la disponibilidad de recurso. Los avances del método durante estos 20 años desde su presentación utilizando 2 geófonos y un martillo, son innovadores y sorprendentes, permitiendo en la actualidad determinar la velocidad de onda de corte (incluso razón de amortiguamiento) a profundidades mayores a 100 metros a través de diferentes tipos de fuente.

Las desventajas asociadas a éste método serán indicadas, y como se verá, no se comparan con los positivos dividendos que tiene muestrear grandes volúmenes de terreno a un costo y tiempo menores. A continuación, se describen algunas de las ventajas y desventajas asociadas a los ensayos in situ con ondas sísmicas de superficie, asumidas en este trabajo, principalmente como Rayleigh.

## **1.1.1 Ensayos in situ con ondas sísmicas de superficie**

 Las ondas de superficie son fácilmente detectables a través de sensores de movimiento colocados en terreno. La ingeniería geotécnica, gracias a la incorporación de avanzadas tecnologías, ha desarrollado metodologías que permiten determinar las propiedades del subsuelo a partir de los desplazamientos superficiales de partícula generado por ondas Rayleigh.

Las principales ventajas de la caracterización geotécnica a través de ondas superficiales son:

- Naturaleza no destructiva, lo que permite caracterizar subestratos sin perturbarlos y analizar suelos difíciles de muestrear.
- Buena resolución a bajas profundidades, a diferencia de otros ensayos sísmicos.
- El volumen de masa estudiado es mucho mayor. Los resultados de la caracterización con ondas superficiales deben ser consideradas como el resultado de propiedades promedio que presenta el terreno subyacente, lo que representa una ventaja al evaluar la respuesta sísmica de un sector.
- Bajo costo. El dinero involucrado en el desarrollo de calicatas y traslado de equipos para los ensayos down-hole y cross-hole, así como el tiempo de realización de ensayos, son mucho mayores a los involucrados en un ensayo de ondas superficiales.

La caracterización del subsuelo a través de ondas Rayleigh, desde su desarrollo a mediados de la década de los 80, se ha diversificado de manera que dentro de las aplicaciones geotécnicas en las cuales se ha encontrado el uso de ésta metodología están:

• Determinación de las propiedades dinámicas de los suelos, en particular la rigidez, gracias a la medición de la velocidad de onda de corte.

- Identificación y caracterización de estructuras en pavimentos. Dado que estos sistemas están compuestos por capas planas y horizontales, hacen que el método sea naturalmente apto para aplicarlo. El único problema que hace difícil su resolución es que la rigidez no aumenta en profundidad.
- Rellenos sanitarios. La ventaja de usar estas metodologías en éste tipo de obras civiles radica en la dificultad de realizar calicatas, así como extraer muestras.
- Mapeo de estratos del fondo marino.
- Verificación del mejoramiento de suelos. Por simple inspección y comparación de curvas de dispersión es posible determinar si un proceso de compactación efectivamente densificó el terreno.
- Efectos estacionales. Es factible hacer seguimientos temporales a estructuras de suelo con marcadas estaciones. Así por ejemplo, es posible definir la variación del estado del suelo según ciclos de hielo y deshielo.
- Detección de obstáculos y estructuras enterradas.

En Chile éste método es poco conocido, y por esto la motivación de ésta tesis para presentarlo como una técnica de caracterización geotécnica válida, la cual vía ondas superficiales y metodologías no intrusivas, estima parámetros importantes para la respuesta de un depósito de suelos ante solicitaciones dinámicas, considerando sus ventajas y respetando sus limitaciones.

Para ejemplificar la eficiencia del método, antes de entrar al detalle del procedimiento con ondas superficiales se mostrará una comparación entre resultados obtenidos con ésta técnica y Cross-Hole. Estos ensayos fueron realizados en Italia por el grupo geotécnico de Politécnico di Torino en diversos terrenos, dentro de los cuales destaca el sector donde se localiza la famosa torre de Pisa. Estos resultados provienen de aplicaciones prácticas directas del método de ondas superficiales.

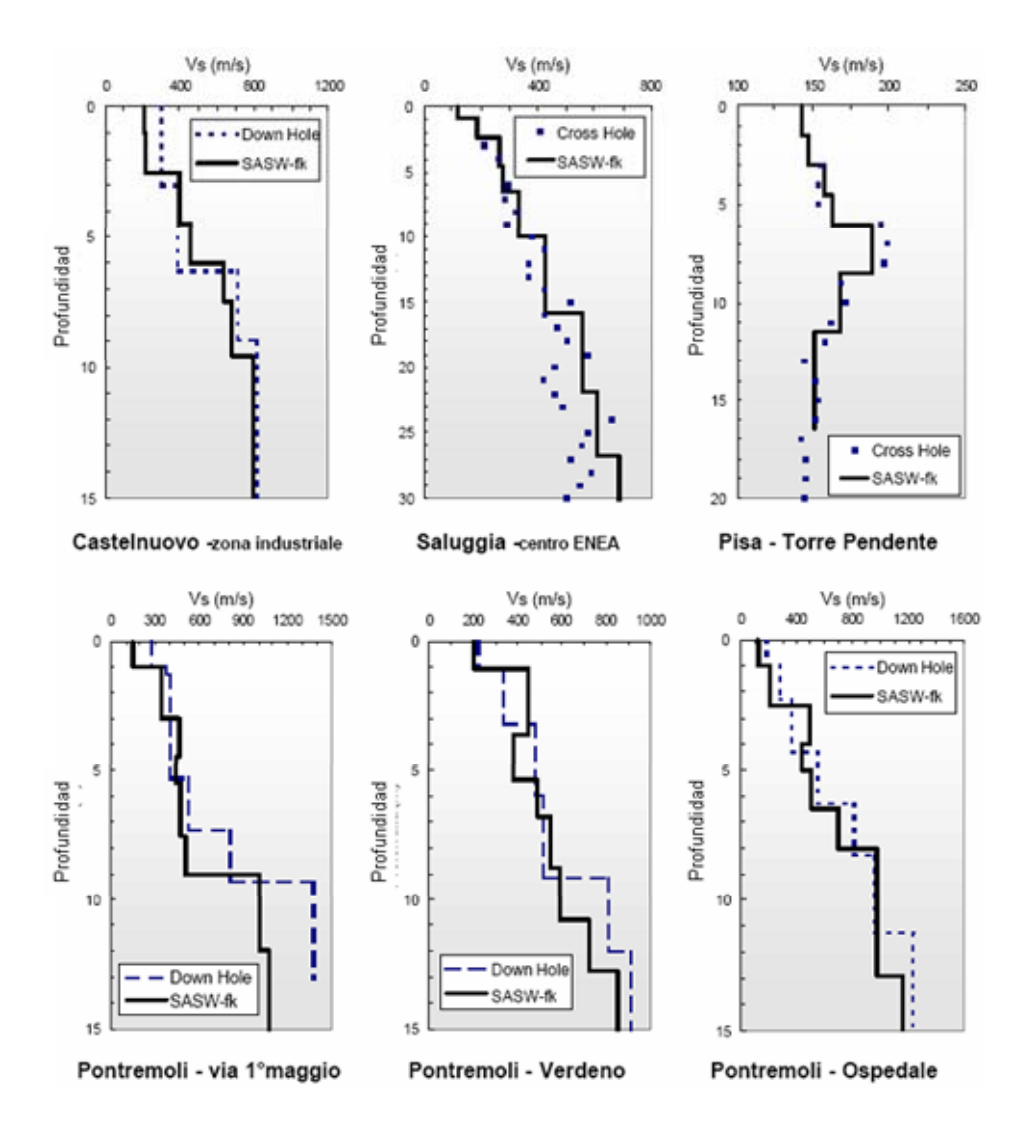

Figura 1.1 Comparación método de ondas superficiales y cross-hole

Mas ejemplos sobre la validez del método puede encontrarse en la página de Politécnico di Torino (http://www2.polito.it/ricerca/soilmech/sasw/index.html), o bien de Georgia Tech (http://www.ce.gatech.edu/fac\_staff/research\_bio.php?active\_id=gr16).

## **1.2 Objetivos**

 Los objetivos de este trabajo, que busca desarrollar el método de caracterización geotécnica con ondas superficiales, en particular con ondas Rayleigh, son dos:

- Implementar el uso de métodos sísmicos no intrusivos como herramientas sólidas y consistentes para la caracterización geotécnica de depósitos de suelo a través de ondas sísmicas de superficie.
- Motivar el desarrollo de métodos de alta tecnología que permitan solucionar problemas asociados a la ingeniería geotécnica, y así logren optimizar eficientemente los recursos.

La descripción de éste método involucra tres etapas fundamentales:

- 1. Ensayos en terreno y Cálculo de curvas de dispersión.
- 2. Método directo
- 3. Método inverso.

Para verificar el método desarrollado se realizaron algunas mediciones de terreno, pero al no disponer de los sensores adecuados, los resultados de éstas mediciones fueron limitadas. Ante esto, se trabajó con datos de terreno facilitados por Sebastiano Foti, profesor del departamento de Ingeniería estructural y geotécnica del Politécnico di Torino (Technical University of Turin). Los datos corresponden al terreno de Saluggia (Italia) estando probados y confirmados sus resultados en lo que respecta a su calidad y confiabilidad según las características de dicho terreno. Si bien los datos fueron obtenidos con otros fines, son fácilmente adaptables al método propuesto por el presente trabajo.

## **1.3 Esquema de la tesis**

 El presente trabajo intenta ser lo más explícito y claro posible en lo que se refiere a la teoría y metodología, desarrollando el procedimiento para caracterizar geotécnicamente un depósito de suelos a través del uso de ondas superficiales.

El capítulo 2 describe temas básicos relacionados con la respuesta sísmica de un depósito de suelo, como por ejemplo, el comportamiento de suelos ante cargas cíclicas y la evolución de sus parámetros dinámicos como son el módulo de corte y amortiguamiento. En el capítulo 3 se cubren la teoría y los conceptos básicos asociados al desarrollo del método de caracterización geotécnica con ondas superficiales. Se estudia la elasticidad y mecánica del continuo, directamente asociadas a la propagación de ondas sísmicas. Se incluyen las propiedades de la propagación de ondas Rayleigh, en un semiespacio infinito, isótropo, elástico, lineal y homogéneo, así como también en un medio estratificado compuesto por capas planas elásticas, para posteriormente desarrollar dos conceptos fundamentales: velocidad de fase y de grupo. Para finalizar el tercer capítulo, se explican en detalle los conceptos asociados al análisis de señales, siendo muy importante su comprensión ya que permite entender el procedimiento para desarrollar curvas de dispersión a partir de las trazas sísmicas de terreno.

En el capítulo 4, se procede a describir el método de caracterización geotécnica mediante ondas superficiales, a partir de la idea original propuesta en los años 50, para luego describir el método de caracterización que definitivamente se adaptó a la práctica geotécnica, SASW, a mediados de los 80. Su descripción es meramente global, pero suficiente para entender todo el procedimiento, siendo más detallado y describiendo de manera minuciosa los procedimientos propuestos en el capítulo 5.

La tesis finaliza con comentarios, conclusiones y recomendaciones en el capítulo 6.

## **2 RESPUESTA SISMICA DE DEPOSITOS DE SUELO**

#### **2.1 Importancia de la dinámica de suelos: Parámetros relevantes**

 Los módulos más simples y usados en la caracterización de la respuesta sísmica de masas de suelo, utilizan como parámetro fundamental el módulo de corte (G) y la razón de amortiguamiento (D).

El módulo de corte de un suelo corresponde a la resistencia de éste ante el desarrollo de deformaciones por corte. La razón de amortiguamiento está asociada a las características disipativas que presenta el suelo por solicitaciones cíclicas. Ambos parámetros pueden ser determinados experimentalmente en laboratorio a través del desarrollo de ensayos convencionales, como por ejemplo un ensayo cíclico. Sin embargo la posibilidad de estimar estos parámetros en terreno es claramente más ventajosa, pues se evitan todos los problemas asociados al muestreo.

Dado que los problemas generalmente asociados a vibraciones sísmicas son de pequeñas deformaciones, un modelo lineal para describirlos funciona bastante bien. Sin embargo, si las deformaciones son mayores, pueden ajustarse de manera aproximada modelos lineales equivalentes que permitan describir su comportamiento en base a la determinación de leyes de degradación. Así, una de las variables que más afectan la respuesta de un suelo ante solicitaciones dinámicas es el nivel de deformación, el cual define el modelo de análisis más adecuado a utilizar. Vucetic (1994) estableció diferentes intervalos de deformación para perturbaciones por corte cíclico. Los límites están definidos por la degradación de la rigidez. Así, es posible definir rangos de muy pequeñas deformaciones, pequeñas deformaciones, deformaciones medias y grandes deformaciones, las cuales se describen a continuación:

La variación de las propiedades del material en función de las deformaciones se observa en las denominadas curvas de degradación de rigidez y razón de amortiguamiento. Un ejemplo de éstas curvas se muestra a continuación:

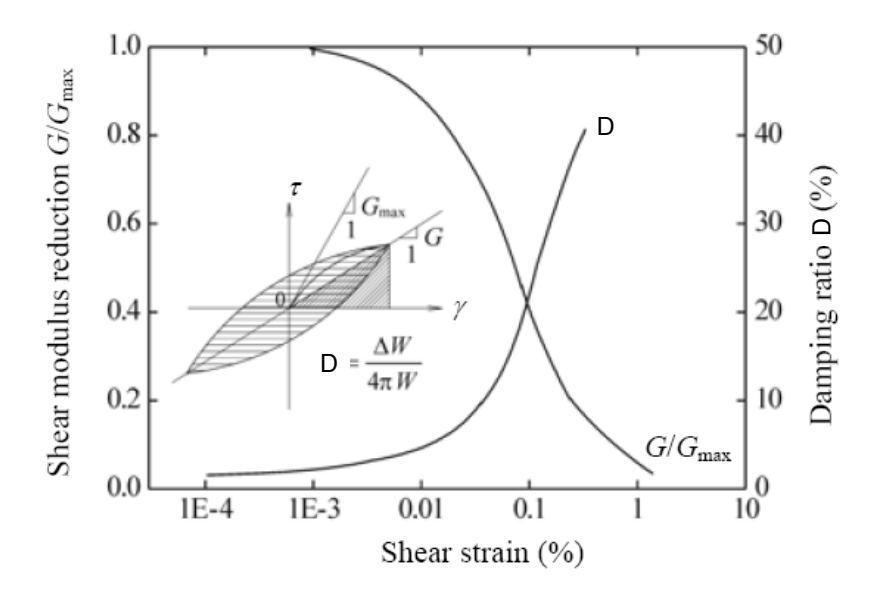

Figura 2.1 Características no lineales de los suelos (Martin & Seed)

Existen otros factores que definen el valor de los umbrales de deformación, tales como:

- Tensión media de confinamiento: Las deformaciones umbrales aumentan su valor para tensiones de confinamiento mayores.
- IP: Deformaciones umbrales aumentan con el aumento de IP, como se observa en la figura 2.2.

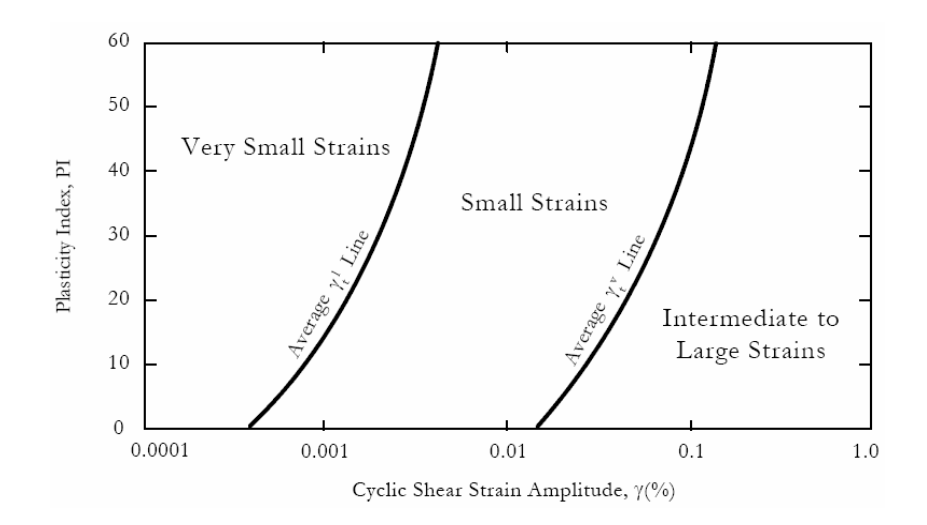

Figura 2.2 Efecto del IP en la variación de umbrales de deformación (Vucetic, 1994).

Cabe destacar que estos umbrales fueron determinados con ensayos de corte simple cíclico.

## **2.2 Degradación de rigidez y disipación de energía**

 El suelo no responde linealmente y por tanto la rigidez es función del nivel de deformaciones. Además la capacidad de disipar energía aumenta a medida que aumenta el nivel de deformaciones. Tanto la degradación como disipación de energía dependen, al igual que las deformaciones umbrales, de la tensión media de confinamiento y plasticidad del suelo, como se observa en la figura 2.3 y 2.4.

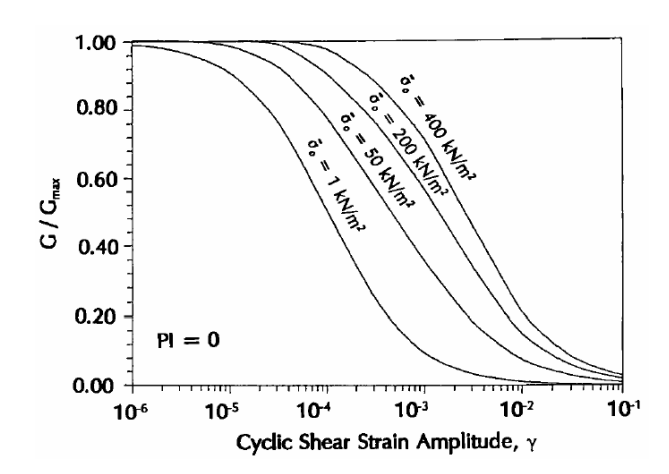

Figura 2.3 G/Gmax según tensión media de confinamiento, suelos NP (Ishibashi, 1992)

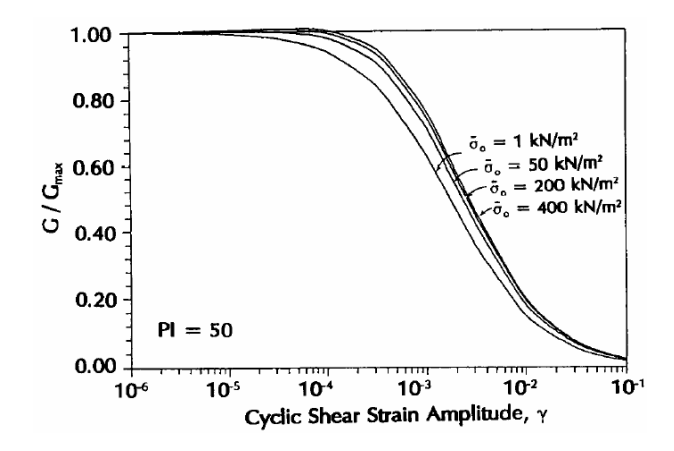

Figura 2.4 Efecto tensión media de confinamiento, suelos plásticos (Ishibashi, 1992)

De éstas curvas se aprecia claramente la influencia que tiene la tensión media de confinamiento en suelos de baja plasticidad. Evidencias experimentales muestran que la energía disipada en una masa de suelo con baja plasticidad decrece en la medida que la tensión media de confinamiento aumenta.

La dependencia de la degradación de la rigidez con el índice de plasticidad se observa en la figura 2.5:

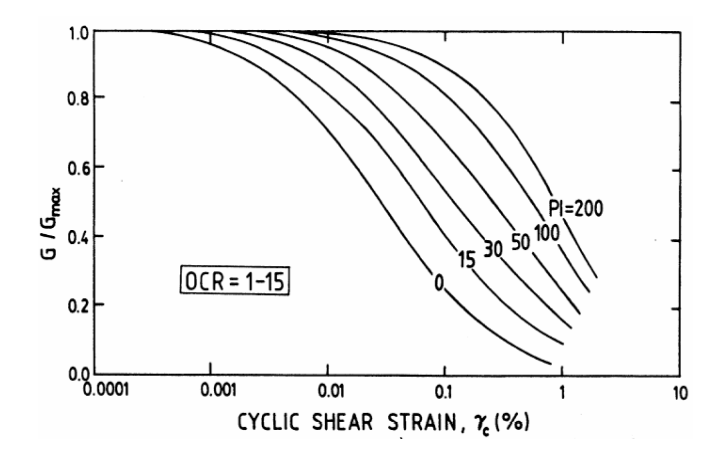

Figura 2.5 Efecto del IP en la Degradación de rigidez (Vucetic & Dobry)

La disipación de energía según el IP, se presenta en la figura 2.6:

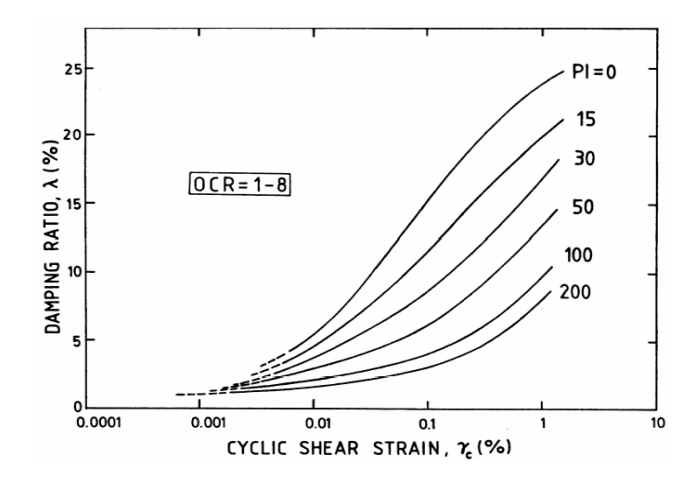

Figura 2.6 Efecto del IP en la disipación de la energía (Vucetic & Dobry)

Otros factores que afectan la degradación de la rigidez y la disipación de energía son la densidad, la historia tensional del depósito de suelos, la velocidad de carga y la duración (número de ciclos).

Algunos trabajos referentes a los tópicos mencionados anteriormente (Hardin and Drnevich, 1972; Jamiolkowski et al., 1994; Vucetic and Dobry, 1987, 1991; Shibuya, 1995; Lo Presti et al., 1996; Malagnini, 1996; Lo Presti et al., 1997) han mostrado que:

- Un aumento en el índice de vacíos disminuye la rigidez, y aumenta la disipación de energía.
- Suelos arcillosos presentan un aumento de  $\gamma_{\text{dv}}$  con el incremento en la tasa de deformación.
- La rigidez no es afectada por la tasa de deformación en suelos de baja plasticidad, en el rango de muy pequeñas deformaciones. Sin embargo, suelos plásticos presentan un aumento de la rigidez a muy pequeñas deformaciones con el incremento de la tasa de deformación.

Respecto de la disipación de energía, se ha determinado que la frecuencia de la solicitación aplicada controla éste fenómeno, definiéndose bandas de frecuencias para las cuales la disipación de energía es constante, y otras bandas donde es variable. Para frecuencias en el amplio rango de 0.001-100 Hz, se ha determinado que la disipación de energía es independiente de la frecuencia (Aki and Richards, 1980; Ben-Menahem and Singh, 1981; Shibuya et al., 1995)

Finalmente, otro parámetro que controla el comportamiento dinámico de un suelo está definido por la duración de la solicitación cíclica, que en un ensayo cíclico está caracterizado por el número de ciclos de carga. En suelos arcillosos y arenas secas, en el rango de muy pequeñas deformaciones, el efecto del número de ciclos es despreciable en la evolución de la rigidez y disipación de energía, siendo más importante para deformaciones mayores.

En general, para un nivel medio de deformaciones, cuando la degradación y disipación se hacen evidentes, ante un aumento en el número de ciclos de carga la rigidez aumenta.

## **2.3 Importancia de la velocidad de onda de corte, Vs. Respuesta de sitio.**

 La caracterización del suelo desde el punto de vista sísmico requiere como elemento indispensable conocer el perfíl de velocidades de onda de corte, Vs, de las capas de suelo que subyacen el terreno, hasta una profundidad de al menos 30 metros, según lo investigado con programas que evaluan la respuesta de sitio (SHAKE91, EERA). El perfíl de las ondas de corte Vs en los primeros 30 metros de profundidad resultan necesario para:

- Evaluar la respuesta sísmica del terreno donde se va a instalar una estructura.
- Evaluar potenciales de licuación de suelos en un terreno, en caso de haber arenas.
- Evaluar la transmisión de vibraciones generadas por máquinas, explosiones, u otros elementos en superficie o profundidad.

Utilizando el perfil de velocidad de ondas de corte, Vs, en los primeros 30 metros de profundidad es posible determinar una velocidad equivalente a  $Vs<sub>30</sub>$  caracterizando de manera global el terreno, lo que permitiría reclasificar en la norma sísmica (N.Ch 433) los diferentes tipos de terreno, en función de su velocidad de onda de corte. Valores típicos para distintas estructuras de suelo son:

| <b>Tipo Suelo</b>             | Vs [m/s]       |
|-------------------------------|----------------|
| Roca                          | Vs > 1000      |
| Grava                         | Vs > 700       |
| Arena Densa                   | 700 > Vs > 500 |
| Arena Suelta                  | 500 > Vs > 400 |
| <b>Suelo fino Consistente</b> | 400 > Vs > 200 |
| Suelo fino blando             | 200 > Vs > 80  |

Tabla 2.1 Velocidades de onda de corte asociadas a los distintos tipos de suelo

A continuación, se describirá una pequeña reseña respecto a la **amplificación dinámica**. Este efecto considera la diferencia entre la frecuencia de las ondas sísmicas y la frecuencia natural del depósito sedimentario. Una estimación de la frecuencia natural del un depósito de suelos es:

$$
T = \frac{4 \cdot H}{V_s} \tag{2.1}
$$

donde Vs es la velocidad de onda de corte (en [m/s]), H es la potencia del sedimento en metros y T es el período de natural del depósito sedimentario, en Hz. Por ejemplo, un depósito con una velocidad de 340 m/s y un espesor de 30 m, tiene una frecuencia natural de 2.83 Hz, mientras que para un depósito con 100 m de espesor la frecuencia natural es de 0.85 Hz.

Si la frecuencia de la onda sísmica es aproximadamente igual al período natural del depósito se produce amplificación incrementándose la amplitud del movimiento del suelo significativamente. Así pues, los fenómenos que contribuyen a la amplificación de la señal sísmica están relacionados directamente con la velocidad de las ondas sísmicas de corte en el depósito. Como consecuencia de lo analizado en estos

párrafos, materiales como las arenas sueltas o las arcillas blandas, con bajo Vs, amplifican el movimiento del suelo significativamente, ya que el período natural de vibración es mayor. Por lo tanto, en el diseño de estructuras sismorresistentes situadas en regiones caracterizadas por velocidades de las ondas sísmicas bajas en depósitos sedimentarios estos efectos deben considerarse especialmente.

La identificación de los suelos susceptibles de amplificar la señal sísmica se alcanzará mediante la suma de la información geológica, y las medidas in situ de las propiedades dinámicas de los suelos.

### 2.4 Métodos para medir V<sub>s</sub> en terreno

En Chile, los métodos tradicionalmente utilizados para la medición de  $V_s$  son:

- Down Hole
- Cross Hole

Ambos de naturaleza intrusiva requiriendo calicatas además del movimiento de equipos.

## **2.4.1 Cross Hole**

 En este método se hace necesario realizar dos sondajes, separadas una distancia D, en general menor a 8 metros. Una perturbación es generada en un sondaje, captando la señal que ha viajado horizontalmente, en el otro sondaje. Se mide el tiempo de viaje entre los sondajes, y sabiendo previamente la distancia, se determina la velocidad de onda de corte  $V_s$  como:

$$
V_s = \frac{D}{\Delta t} \tag{2.2}
$$

En la figura 2.7 se observa un esquema del ensayo cross-hole.

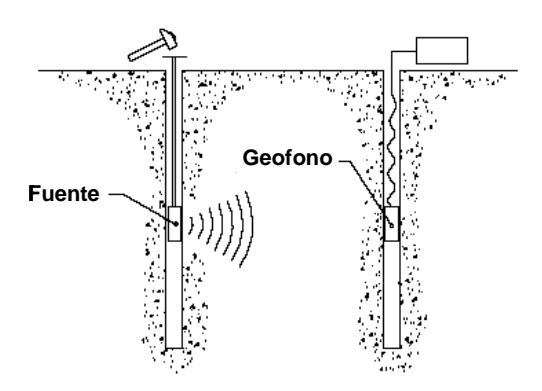

Figura 2.7 Esquema Cross-hole

## **2.4.2 Down Hole**

 Para desarrollar éste método, basta un sondaje. Los sensores son puestos en profundidad, con la fuente ubicada en superficie, para generar ondas S (figura 2.8). Si bien en éste procedimiento sólo un sondaje es necesario, la onda atraviesa varias capas de suelo, por lo cual el resultado que se obtiene refleja una velocidad promedio del viaje de la onda, la cual atraviesa varios estratos entre la fuente y el sensor, complicando la interpretación de resultados ya que debe considerar la contribución de las capas por las cuales viajó la onda.

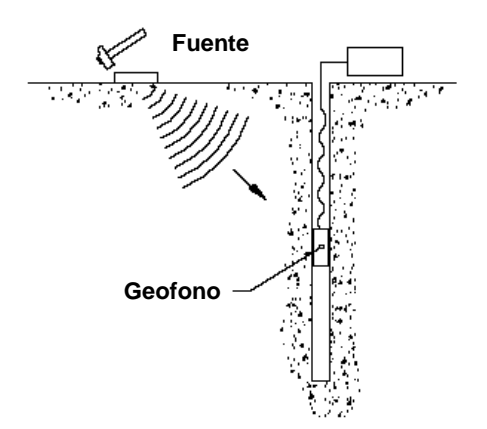

Figura 2.8 Down Hole

# *"CABE DESTACAR QUE LA MAYOR DIFICULTAD DE UTILIZAR ESTOS METODOS RADICA EN LOS ALTOS COSTOS ASOCIADOS A LA REALIZACION DE LOS SONDAJES."*

A continuación, se describe de manera breve los métodos de laboratorio utilizados para la medición directa de la rigidez para pequeñas deformaciones.

## **2.5 Medición de parámetros dinámicos de suelo en laboratorio**

 Los resultados de laboratorio complementan o confirman los ensayos de terreno. Pueden establecer valores del módulo de corte inicial  $G_0$  y el amortiguamiento a pequeñas deformaciones. Los ensayos de laboratorio pueden ser de dos tipos: dinámicos y no dinámicos. La diferencia entre ellos está dada por los efectos inerciales en la muestra de suelo debido a las cargas cíclicas.

A continuación se describen dos métodos utilizados para la determinación de los parámetros dinámicos de un suelo en laboratorio, que definen el valor de V<sub>s</sub>.

## **2.5.1 Ensayo de columna resonante**

 Este ensayo es de carácter dinámico ya que las fuerzas inerciales influyen en el comportamiento de la probeta, la cual es solicitada por cargas dinámicas. Su objetivo es determinar la rigidez y amortiguamiento (simultáneamente) a través de pequeñas deformaciones longitudinales o torsionales. En él se varía la frecuencia de excitación hasta que la masa de suelo entra en resonancia. Teniendo la frecuencia y la amplitud de resonancia, la rigidez y amortiguamiento del suelo pueden ser determinados. Las deformaciones torsionales definen el comportamiento del suelo ante solicitaciones de corte, mientras que con deformaciones longitudinales se determina el comportamiento ante solicitaciones por compresión y extensión. El detalle de su teoría se puede estudiar en Lai & Rix (1998). La figura 2.9 muestra una fotografía y esquema de la columna resonante,

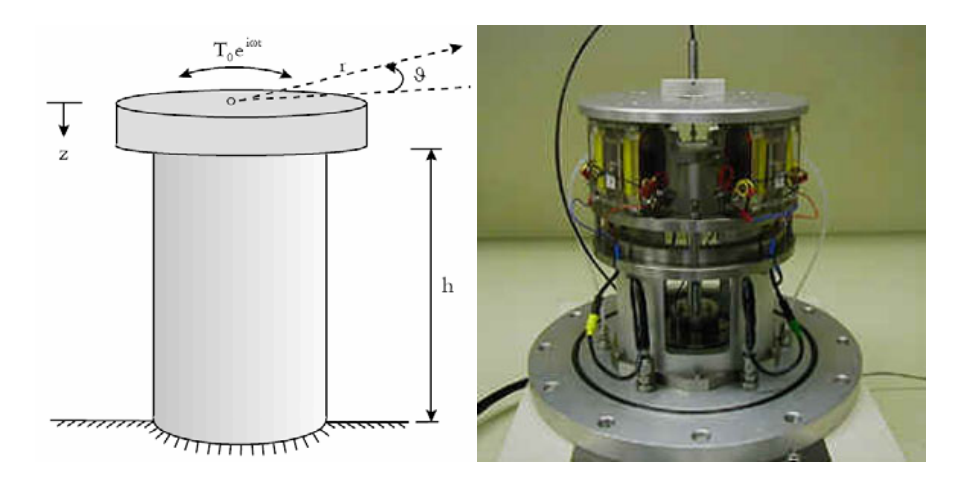

Figura 2.9 Equipo de columna resonante, con base fija (Rix, 1998)

### **2.5.2 Ensayo triaxial cíclico**

 En este ensayo, una muestra de suelo es solicitada con cargas cíclicas aplicadas lentamente, de manera que las fuerzas inerciales no influyan en los resultados. La respuesta ante un tren cíclico de amplitud constante de carga es determinada, para luego repetir el ensayo con una carga mayor. La rigidez es la pendiente de la secante dentro de un ciclo de carga. Por su parte, la razón de amortiguamiento crítico, D, está dado por la ecuación:

$$
D = \frac{A_i}{4\pi A_T} \tag{2.3}
$$

Donde:

 Ai: Area asociada al ciclo  $A_T$ : Area sombreada en la figura 5

En la figura 2.10 se observa la determinación de la rigidez y el amortiguamiento a través de un ensayo triaxial cíclico.

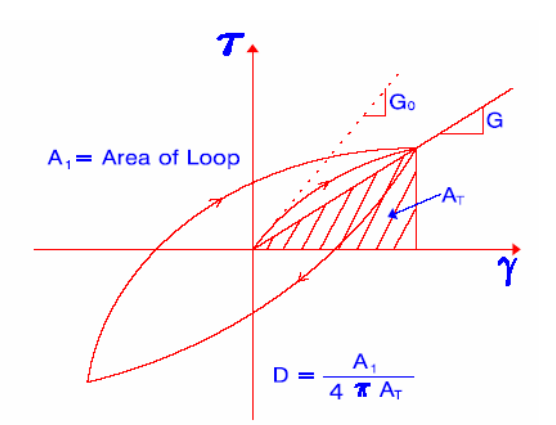

Figura 2.10 Ciclo tensión deformación para una carga cíclica de corte

Estos ensayos cíclicos tienen deformaciones mayores que el ensayo de columna resonante.

Uno de los mayores problemas de los ensayos de laboratorio es la obtención de muestras inalteradas.

A continuación se observa una tabla con las ventajas y desventajas de los procedimientos en terreno y laboratorio para la medición de los parámetros dinámicos:

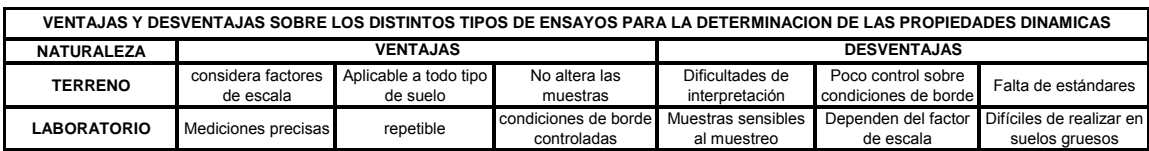

Tabla 2.2 Ventajas y desventajas según tipos de ensayos (Modificada de Rix, 1998)

La figura 2.11 muestra un esquema de las deformaciones existentes en distintos tipos de ensayos que miden de manera directa o indirecta las propiedades dinámicas de los suelos. Se incluye además el rango de deformaciones generadas en un terremoto.

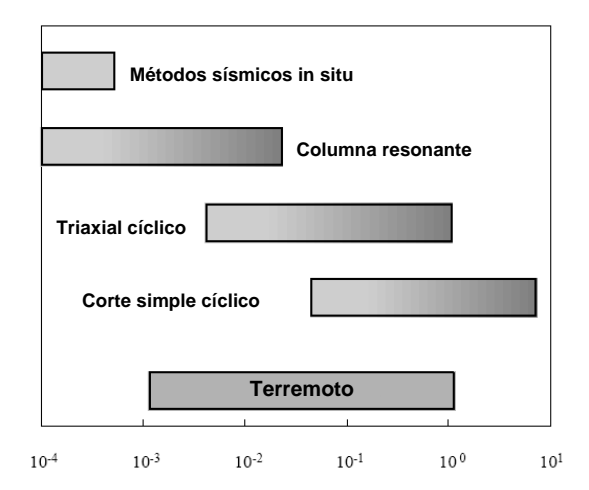

Figura 2.11 Deformaciones según tipo de ensayo
En el siguiente capítulo se detallarán las referencias y bases teóricas que permitirán entender el procedimiento completo para caracterizar geotécnicamente un depósito de suelos a través del análisis espectral de ondas Rayleigh.

# **3 ANTECEDENTES TEORICOS**

#### **3.1 Elasticidad y ondas sísmicas**

## **3.1.1 Deformación de un cuerpo**

 La sismología mide el movimiento de partículas en superficie, buscando describir el movimiento de éstas en función del espacio y del tiempo. La descripción más lógica que se puede obtener es a través de la mecánica del continuo.

El continuo se define como la distribución continua y uniforme de partículas, necesitando un campo vectorial  $u(x,t)$  para describir el movimiento del cuerpo.

Un cuerpo sufre básicamente dos tipos de movimiento:

- 1. Traslación o rotación del cuerpo, comportándose como un sólido rígido.
- 2. Deformaciones internas (strain)

Traslaciones y rotaciones pueden ser descritas por un vector que represente todo el medio, sin embargo haciendo esto no se considera el movimiento de todo el cuerpo.

Para conocer el movimiento completo del cuerpo, es necesario considerar los movimientos internos que éste sufre, lo cual involucra variaciones temporales y espaciales del campo de desplazamiento  $u(x,t)$ . Las deformaciones en un cuerpo están compuestas por cambios longitudinales y angulares.

Si se considera un cuerpo originalmente sin cargas y en reposo, en el cual existen dos puntos O y P, unidos por una recta ds, al sufrir deformación, los puntos O y P cambian de posición a un par de puntos O' y P', unidos por una recta ds'. Para caracterizar la deformación del medio, es necesario describir el cambio de distancia y ángulo que se produjo en el tramo OP.

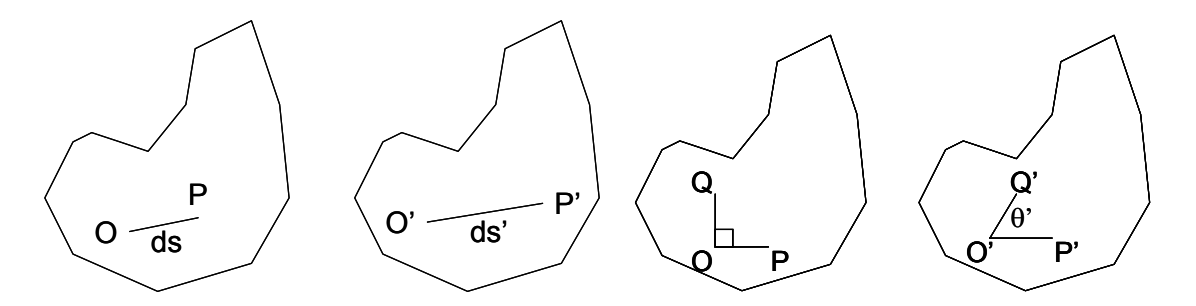

Figura 3.1 Distorsión longitudinal y angular

Para describir cambios longitudinales, definimos la deformación normal:

$$
\varepsilon_{normal} = \frac{ds' - ds}{ds} \tag{3.1.1}
$$

Si el cuerpo no sufre variación en sus largos, si pudo haberlo hecho en sus ángulos, por lo cual definimos la deformación angular como:

$$
\varepsilon_{\text{corte}} = \frac{1}{2} \left( \frac{\pi}{2} - \theta' \right) \tag{3.1.2}
$$

Estas definiciones deben ser hechas para un sistema coordenado definido.

Dado que nuestro espacio tiene 3 dimensiones, para definir la deformación completa de un cuerpo, necesitaremos 9 términos: 3 para las deformaciones normales  $(\varepsilon_{11}, \varepsilon_{22}, \varepsilon_{33})$ , y 6 para las deformaciones por corte  $(\varepsilon_{12}, \varepsilon_{21}, \varepsilon_{13}, \varepsilon_{31}, \varepsilon_{23}, \varepsilon_{32})$ .

La figura 3.2 muestra la deformación total de un cuerpo.

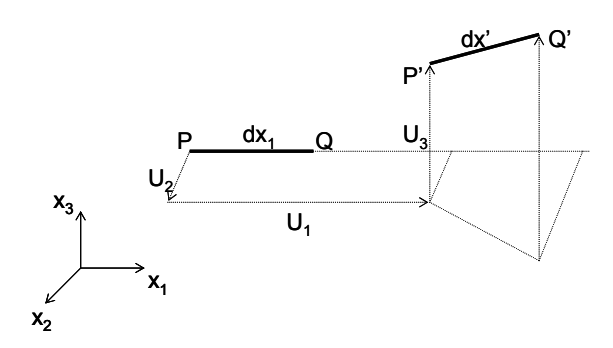

Figura 3.2 Deformación total de un cuerpo

El punto P tiene coordenadas

$$
u(xP,t) = u1x1 + u2x2 + u3x3 = (u1, u2, u3)
$$
\n(3.1.3)

Para describir el desplazamiento del punto Q, hacemos un desarrollo de Taylor de primer orden, donde tendremos el desplazamiento de Q en función de P, de la siguiente manera:

$$
u(x_0, t) = \left(u_1 + \frac{\partial u_1}{\partial x_1} dx_1\right) \hat{x}_1 + \left(u_2 + \frac{\partial u_2}{\partial x_1} dx_1\right) \hat{x}_2 + \left(u_1 + \frac{\partial u_3}{\partial x_1} dx_1\right) \hat{x}_3
$$
\n(3.1.4)

Usando la definición de deformación normal entre los tramos PQ y P'Q', tenemos:

$$
\varepsilon_{normal} = \frac{P'Q'-PQ}{PQ} = \frac{dx'-dx_1}{dx_1}
$$
  
\n
$$
\varepsilon_{normal} dx_1 = dx'-dx_1
$$
  
\n
$$
(1 + \varepsilon_{normal})dx_1 = dx'
$$
  
\n
$$
[dx']^2 = [(1 + \varepsilon_{normal})dx_1]^2
$$
 (3.1.5)

Por otra parte, el largo del vector dx' es  $|dx| = |L + \Delta L| = |dx_1 + u(x_0, t) - u(x_0, t)|$ ,

$$
|dx'| = |dx_1 \hat{x}_1 + u(x_0, t) - u(x_0, t)| = \left| dx_1 \hat{x}_1 + \left( \frac{\partial u_1}{\partial x_1} dx_1 \right) \hat{x}_1 + \left( \frac{\partial u_2}{\partial x_1} dx_1 \right) \hat{x}_2 + \left( \frac{\partial u_3}{\partial x_1} dx_1 \right) \hat{x}_3 \right| \quad (3.1.6)
$$

La norma al cuadrado de este vector es:

$$
(dx')^2 = \left[ \left( 1 + \frac{\partial u_1}{\partial x_1} \right) dx_1 \right]^2 + \left( \frac{\partial u_2}{\partial x_1} dx_1 \right)^2 + \left( \frac{\partial u_3}{\partial x_1} dx_1 \right)^2 \tag{3.1.7}
$$

Luego, esta última expresión debe igualarse con la anterior obteniendo:

$$
[dx']^2 = [(1 + \varepsilon_{normal})dx_1]^2 = dx_1^2(1 + 2\varepsilon_{normal} + \varepsilon^2_{normal})
$$
\n(3.1.8)

Obteniendo:

$$
dx_1^2\left(1+2\varepsilon_{normal}+\varepsilon^2_{normal}\right)=\left[\left(1+\frac{\partial u_1}{\partial x_1}\right)dx_1\right]^2+\left(\frac{\partial u_2}{\partial x_1}dx_1\right)^2+\left(\frac{\partial u_3}{\partial x_1}dx_1\right)^2
$$
\n
$$
dx_1^2\left(1+2\varepsilon_{normal}+\varepsilon^2_{normal}\right)=\left[\left(1+2\frac{\partial u_1}{\partial x_1}+\left(\frac{\partial u_1}{\partial x_1}\right)^2\right)dx_1^2\right]+\left(\frac{\partial u_2}{\partial x_1}dx_1\right)^2+\left(\frac{\partial u_3}{\partial x_1}dx_1\right)^2
$$
\n(3.1.9)

Los términos cuadráticos (pequeñas deformaciones) se desprecian, obteniendo:

$$
1 + 2\varepsilon_{normal} = 1 + 2\frac{\partial u_1}{\partial x_1} \tag{3.1.10}
$$

Finalmente:

$$
\varepsilon_{normal} = \frac{\partial u_1}{\partial x_1} \tag{3.1.11}
$$

De manera análoga, en las otras dos direcciones se tiene:

$$
\varepsilon_{11} = \frac{\partial u_1}{\partial x_1} \qquad \varepsilon_{22} = \frac{\partial u_2}{\partial x_2} \qquad \varepsilon_{33} = \frac{\partial u_3}{\partial x_3} \tag{3.1.12}
$$

Para analizar las deformaciones por corte, se observa la figura 3.3:

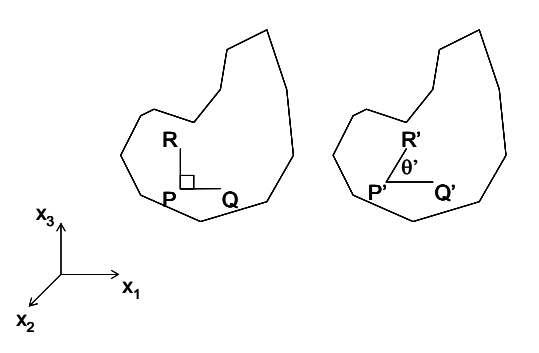

Figura 3.3 Deformaciones por corte

El ángulo formado entre los vectores no paralelos cumple con la relación:

$$
P'Q' \cdot P'R' = |P'Q||P'R|\cos\theta
$$
  
\n
$$
d\vec{x'}_1 \cdot d\vec{x'}_2 = |d\vec{x'}_1||d\vec{x'}_2|\cos\theta
$$
\n(3.1.13)

donde:

$$
dx'_{1} = \left( \left( 1 + \frac{\partial u_1}{\partial x_1} \right) dx_1, \frac{\partial u_2}{\partial x_1} dx_1, \frac{\partial u_3}{\partial x_1} dx_1 \right)
$$
\n(3.1.14)

$$
dx'_{2} = \left(\frac{\partial u_1}{\partial x_2}dx_2, \left(1 + \frac{\partial u_2}{\partial x_2}\right)dx_2, \frac{\partial u_3}{\partial x_2}dx_2\right)
$$
\n(3.1.15)

Desarrollando y despreciando términos de segundo orden, se tiene:

$$
\left(\frac{\partial u_1}{\partial x_2} + \frac{\partial u_2}{\partial x_1}\right) = \left(1 + 2\varepsilon_{11} + 2\varepsilon_{22}\right)\cos\theta\tag{3.1.16}
$$

Los términos pequeños son despreciables frente a 1, por lo tanto:

$$
\left(\frac{\partial u_1}{\partial x_2} + \frac{\partial u_2}{\partial x_1}\right) = \cos \theta \tag{3.1.17}
$$

Por otra parte, de la definición de deformación angular se tiene:

$$
\varepsilon_{\text{core}} = \frac{\text{sen}\left(\frac{\pi}{2} - \theta^*\right)}{2} = \frac{\cos(\theta^*)}{2} \tag{3.1.18}
$$

$$
\left(\frac{\partial u_1}{\partial x_2} + \frac{\partial u_2}{\partial x_1}\right) = 2\varepsilon_{core}
$$
\n(3.1.19)

Obteniendo finalmente:

$$
\varepsilon_{\text{core}} = \frac{1}{2} \left( \frac{\partial u_1}{\partial x_2} + \frac{\partial u_2}{\partial x_1} \right) \tag{3.1.20}
$$

Así, la expresión genérica para el tensor de deformaciones está dada por:

$$
\varepsilon_{ij} = \frac{1}{2} \left( \frac{\partial u_i}{\partial x_j} + \frac{\partial u_j}{\partial x_i} \right)
$$
\n(3.1.21)

$$
\varepsilon_{ij} = \begin{bmatrix} \frac{\partial u_1}{\partial x_1} & \frac{1}{2} \left( \frac{\partial u_2}{\partial x_1} + \frac{\partial u_1}{\partial x_2} \right) & \frac{1}{2} \left( \frac{\partial u_1}{\partial x_3} + \frac{\partial u_3}{\partial x_1} \right) \\ \frac{1}{2} \left( \frac{\partial u_2}{\partial x_1} + \frac{\partial u_1}{\partial x_2} \right) & \frac{\partial u_2}{\partial x_2} & \frac{1}{2} \left( \frac{\partial u_2}{\partial x_3} + \frac{\partial u_3}{\partial x_2} \right) \\ \frac{1}{2} \left( \frac{\partial u_1}{\partial x_3} + \frac{\partial u_3}{\partial x_1} \right) & \frac{1}{2} \left( \frac{\partial u_2}{\partial x_3} + \frac{\partial u_3}{\partial x_2} \right) & \frac{\partial u_3}{\partial x_3} \end{bmatrix}
$$
(3.1.22)

El tensor encontrado es simétrico, con 6 variables independientes.

# **3.1.2 Deformación volumétrica, dilatación**

Considerando un elemento infinitesimal de lados  $dx_1$ ,  $dx_2$ ,  $dx_3$  de un cubo, paralelo a las direcciones principales de deformación, al deformarse sus lados cambiarán a  $(1+\epsilon_1)dx_1$ ,  $(1+\epsilon_2)dx_2$ ,  $(1+\epsilon_3)dx_3$ . El cambio de volumen será:

$$
dV = [(1 + \varepsilon_1)(1 + \varepsilon_2)(1 + \varepsilon_3)]dx_1 dx_2 dx_3
$$
\n(3.1.23)

El cambio unitario de volumen será:

$$
\frac{dV}{dx_1 dx_2 dx_3} = \theta = \varepsilon_1 + \varepsilon_2 + \varepsilon_3 + \varepsilon_1 \varepsilon_2 + \varepsilon_2 \varepsilon_3 + \varepsilon_3 \varepsilon_1 + \varepsilon_1 \varepsilon_2 \varepsilon_3 = I_1 + I_2 + I_3
$$
(3.1.24)

Considerando deformaciones pequeñas cuando  $dx_1$ ,  $dx_2$  y  $dx_3$  tienden a cero se obtiene:

$$
\theta = \varepsilon_1 + \varepsilon_2 + \varepsilon_3 = u_{i,i} = \frac{\partial u_{11}}{\partial x_1} + \frac{\partial u_{22}}{\partial x_2} + \frac{\partial u_{33}}{\partial x_3}
$$
(3.1.25)

Este término coincide con la **traza del tensor de tensiones**:

$$
\theta = \varepsilon_{11} + \varepsilon_{22} + \varepsilon_{33} = \text{traza}(\varepsilon_{ij})
$$
\n(3.1.26)

Obteniendo,

$$
\theta = \frac{\partial u_{11}}{\partial x_1} + \frac{\partial u_{22}}{\partial x_2} + \frac{\partial u_{33}}{\partial x_3} = \nabla \cdot u(x_1, x_2, x_3)
$$
\n(3.1.27)

Esta expresión se conoce como **dilatación cúbica**, cuya expresión simplificada es:

$$
\theta = \nabla \cdot u(x_1, x_2, x_3) \tag{3.1.28}
$$

# **3.1.3 Tensor de rotaciones: Teorema de Helmholtz**

Para pequeñas rotaciones, se define el tensor de rotación:

$$
\omega_{ij} = \frac{1}{2} \left( u_{j,i} - u_{i,j} \right) \tag{3.1.29}
$$

 $ω$ <sub>ii</sub> es antimétrico puesto que  $ω$ <sub>ii</sub> = - $ω$ <sub>ii.</sub> Se puede definir un vector equivalente,

$$
\omega_k = \begin{cases} \omega_{23} \\ \omega_{31} \\ \omega_{12} \end{cases}
$$
\n(3.1.30)

o bien la relación tensorial:

$$
\omega_{ij} = \omega_k = \begin{bmatrix} 0 & \omega_3 & -\omega_2 \\ -\omega_3 & 0 & \omega_1 \\ \omega_2 & -\omega_1 & 0 \end{bmatrix}
$$
 (3.1.31)

Ahora, si existe un punto interior  $P(x_i)$  de un cuerpo en equilibrio, el cual su corrimiento es  $u_i^p$ , en un punto  $Q(x_i + dx_i)$  cercano a *P* el corrimiento será:

$$
u_i^q = u_i^p + du_i \tag{3.1.32}
$$

$$
u_i = u_i(x_j)
$$
  
\n
$$
du_i = \frac{\partial u_i}{\partial x_j} dx_j
$$
\n(3.1.33)

Obteniendo:

$$
u_i^q = u_i^p + u_{i,j} dx_j \tag{3.1.34}
$$

descomponiendo  $u_{i,j}$  y recordando la definición para el tensor de deformaciones y rotaciones:

$$
u_i^q = u_i^p + \frac{1}{2}(u_{i,j} + u_{j,i})dx_j - \frac{1}{2}(u_{j,i} - u_{i,j})dx_j
$$
 (3.1.35)

$$
u_i^q = u_i^p + \varepsilon_{ij} dx_j - \omega_{ij} dx_j \tag{3.1.36}
$$

Expresión que considera traslación, giro y deformación del cuerpo.

Lo anterior se conoce como **teorema de Helmholtz**, que establece que para pequeñas deformaciones y rotaciones, el campo de los corrimientos en el entorno a un punto *P* se descompone en una traslación  $u_i^p$  , una rotación  $\omega_{ij}$  y una deformación  $\varepsilon_{ij}$ .

Dado que las traslaciones son unidimensionales, se pueden definir a partir de potenciales escalares φ. Por otra parte, las componentes relacionadas a las rotaciones se definen a partir de un potencial vectorial ψ, de modo que el campo de desplazamientos puede describirse de la forma:

$$
\mathbf{u} = \nabla \cdot \phi + \nabla \times \vec{\mathbf{w}} \tag{3.1.37}
$$

## **3.1.4 Tensiones en un continuo**

 El estado tensional de un cuerpo queda definido por 9 componentes (3 por cada coordenada) que resultan de cortar el cuerpo por planos paralelos, sucesivamente, a los 3 planos coordenados.

#### **3.1.4.1 Tensiones internas, hipótesis de Euler-Cauchy**

 Supongamos un cuerpo sometido a fuerzas externas en equilibrio y un punto P en su interior. Si se corta este cuerpo por un plano de normal  $\hat{ν}$  que pase por P, se puede aislar uno de los trozos resultantes, como en la figura 3.4:

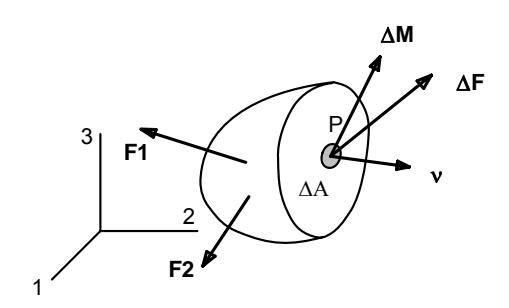

Figura 3.4 Cuerpo sometido a fuerzas externas en equilibrio

Para que se mantenga el equilibrio de este nuevo cuerpo, deben agregarse fuerzas externas sobre la superficie plana de la sección.

Si se considera las fuerzas resultantes sobre una superficie, que contenga al punto P y cuya área sea ΔA, las fuerzas reducidas al punto P, valen ΔFi, y el momento resultante correspondiente, ΔMi. La hipótesis de Euler-Cauchy establece:

$$
\lim \frac{\Delta F_i}{\Delta A} = \sigma_{vi} \tag{3.1.38}
$$

$$
lim \frac{\Delta M_i}{\Delta A} = 0 \tag{3.1.39}
$$

### **3.1.4.2 Fuerzas Volumétricas**

 Suponiendo que fuerzas externas actúan en el interior del cuerpo (gravedad por ejemplo), la resultante de estas fuerzas para un pequeño volumen que contenga al punto P, ΔV, y el correspondiente momento, reducidos al punto P, satisface la condición.

$$
\lim \frac{\Delta F_i}{\Delta V} = f_i \tag{3.1.40}
$$

$$
\lim \frac{\Delta M}{\Delta V} = 0
$$
 (3.1.41)

#### **3.1.4.3 Tensión normal y tangencial**

 La figura 3.5 muestra un cuerpo en equilibrio seccionado por un plano de normal unitaria ν que contiene un punto P en el interior del cuerpo.

Considerando el plano formado por el vector normal y el vector de tensión en el punto,  $\sigma_{\rm vi}$ , éste intercepta al plano según una línea perpendicular a  $v_i$ . Es posible entonces descomponer la tensión  $\sigma_{vi}$ , en componentes según la normal y esta última dirección, que se denomina "tangente" y que se designa por el vector unitario **t**.

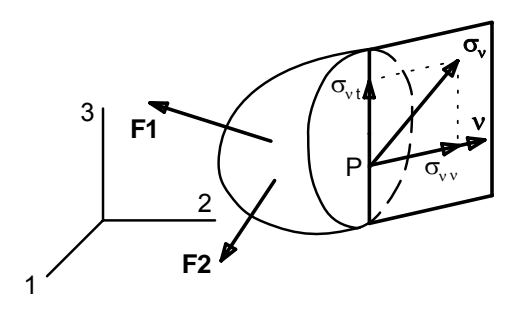

Figura 3.5 Tensión normal y tangencial

Las componentes de este sistema de referencia (normal-tangencial) están dadas por:

$$
\sigma_{\rm V} = \sigma_{\rm VV} v + \sigma_{\rm Vt} t \tag{3.1.42}
$$

donde:

 $\sigma_{vv}$  = componente normal  $\sigma_{\rm vt}$  = componente tangencial.

### **3.1.4.4 Componentes cartesianas de tensiones**

Sea P(x<sub>i</sub>) un punto interior de un cuerpo en equilibrio. Por dicho punto se pueden pasar 3 planos paralelos a los coordenados (cuyas normales serán los vectores unitarios  $t_1, t_2, t_3$ , respectivamente). Por un punto Q(x<sub>i</sub> +dx<sub>i</sub>), cercano a P, se pueden pasar otros 3 planos, también paralelos a los coordenados. La intersección de estos 6 planos forma un paralelepípedo recto, como en la figura 3.6,

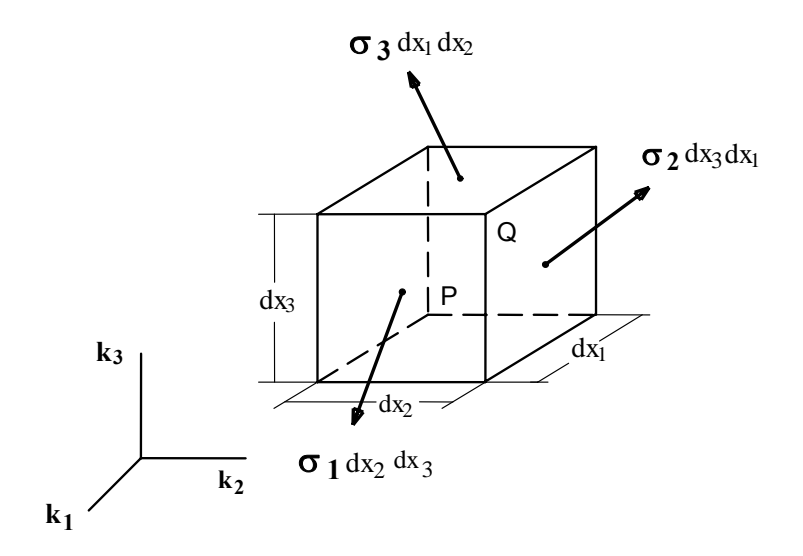

Figura 3.6 Paralelepípedo diferencial

En cada cara del paralelepípedo habrá una tensión, que se puede denominar de acuerdo al número del vector normal a la cara. Así, la cara cuya normal es el vector *k<sup>i</sup>* tendrá una tensión σ*<sup>i</sup>* . Así, cada tensión en el plano cartesiano puede expresarse como:

$$
\sigma_1 = \sigma_{11}\hat{x}_1 + \sigma_{12}\hat{x}_2 + \sigma_{13}\hat{x}_3
$$
  
\n
$$
\sigma_2 = \sigma_{21}\hat{x}_1 + \sigma_{22}\hat{x}_2 + \sigma_{23}\hat{x}_3
$$
  
\n
$$
\sigma_3 = \sigma_{31}\hat{x}_1 + \sigma_{32}\hat{x}_2 + \sigma_{33}\hat{x}_3
$$
\n(3.1.43)

Las componentes  $\sigma_{ij}$  forman un tensor, en el cual el primer índice señala el plano donde actúa la tensión y el segundo la dirección de la componente.

La siguiente figura muestra las componentes de la tensión en caras positivas.

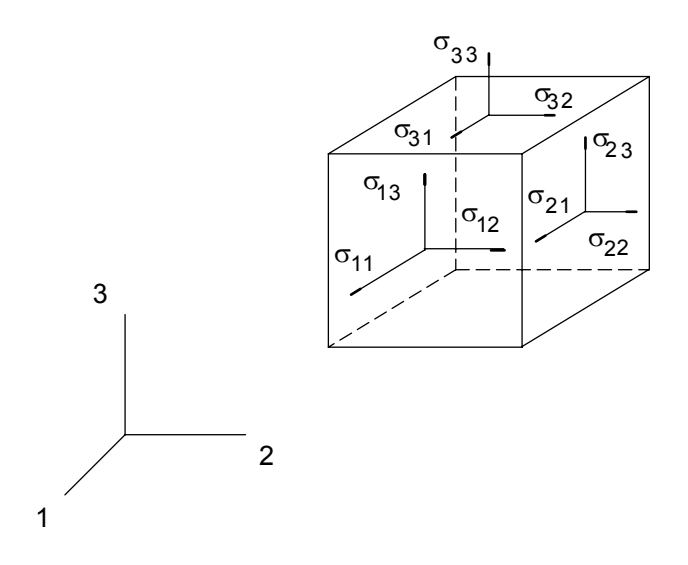

Figura 3.7 Componentes de la tensión

## **3.1.4.5 Tensión en una dirección en función de** σ**ij**

 En un punto interior de un cuerpo en equilibrio existe un estado tensional definido por el tensor  $\sigma_{ij.}$  Estas componentes son suficientes para definir el estado tensional en un punto, pues la tensión en un plano cualquiera de normal  $v_i$  puede obtenerse en función de ellas.

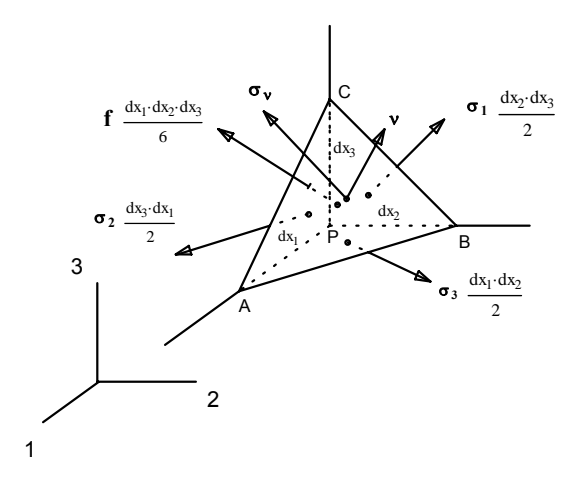

Figura 3.8 Estado tensional de un cuerpo en equilibrio

En efecto, consideremos el equilibrio del tetraedro PABC de la figura anterior, formado por tres planos paralelos a los planos coordenados que contienen al punto P y un plano oblicuo, de normal  $v_i$ , ligeramente desplazado respecto del plano P.

Como el tetraedro está en equilibrio ante las fuerzas externas, la suma total de fuerzas será nula, es decir:

$$
-\sigma_1 \frac{dx_2 dx_3}{2} - \sigma_2 \frac{dx_3 dx_1}{2} - \sigma_3 \frac{dx_1 dx_2}{2} + \sigma_v dA + f \frac{dx_1 dx_2 dx_3}{6} = 0 \quad (3.1.44)
$$

Cuando dx<sub>1</sub>, dx<sub>2</sub> y dx<sub>3</sub> tienden a 0, el término de la fuerza de volumen  $f$  desaparece. Además, si dividimos por dA y se toma la proyección del área del triángulo ABC sobre uno de los planos coordenados, el plano de normal  $k_1$  por ejemplo, vale:

$$
dA\mathbf{v} \cdot \mathbf{k_1} = dA \, v_1 = \frac{dx_2 dx_3}{2} \tag{3.1.45}
$$

Obteniendo:

$$
\sigma_{V} = \sigma_{1}V_{1} + \sigma_{2}V_{2} + \sigma_{3}V_{3}
$$
\n(3.1.46)

La relación anterior indica que la fuerza resultante es igual a las tensiones aplicadas, proyectadas sobre las componentes del vector normal de la cara.

### **3.1.4.6 Ecuaciones de Equilibrio**

 Las componentes de las tensiones en un punto de un cuerpo no son independientes entre si, pues deben satisfacerse las condiciones de equilibrio en cualquier parte del cuerpo. Infinitesimalmente ello se traduce en ecuaciones diferenciales de equilibrio. Para que las componentes de tensiones sean estáticamente admisibles, deben satisfacer las ecuaciones diferenciales de equilibrio.

Consideremos un paralelepípedo infinitesimal, como se aprecia en la figura, cuyas caras sean paralelas a los planos coordenados.

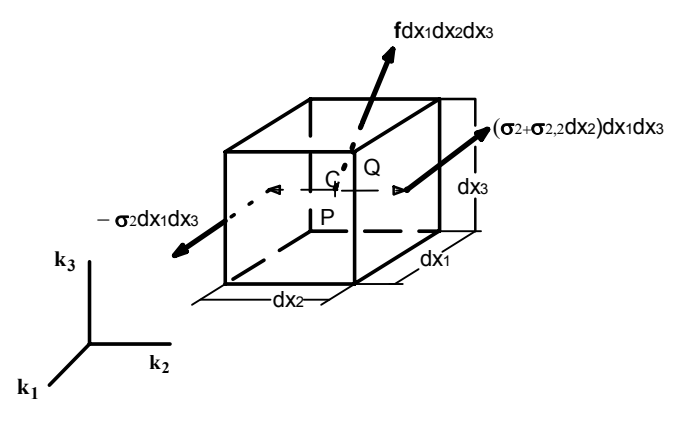

Figura 3.9 Paralelepípedo diferencial

Como el cuerpo es muy pequeño, se puede suponer que las tensiones sobre las caras y la fuerza externa por unidad de volumen son uniformes dentro de él, de manera que sus resultantes están aplicadas en el centro de gravedad de cada cara o el volumen. Considerando por simplicidad las fuerzas en la cara 2, se obtiene como resultante:

$$
-\sigma_2 dx_1 dx_2 + \sigma_2 dx_1 dx_2 + \sigma_{2,2} dx_1 dx_2 dx_3 = \sigma_{2,2} dx_1 dx_2 dx_3 \qquad (3.1.47)
$$

Generalizando, el resultado para una cara cualquiera es:

$$
\sigma_{i,i} dx_1 dx_2 dx_3 \tag{3.1.48}
$$

La ecuación de equilibrio de fuerzas sobre el paralelepípedo, incluyendo las fuerzas volumétricas, será en consecuencia:

$$
\sigma_{i,i} dx_1 dx_2 dx_3 + f dx_1 dx_2 dx_3 = 0 \tag{3.1.49}
$$

o bien de manera vectorial,

$$
\sigma_{i,i} + f = 0 \tag{3.1.50}
$$

Reescrita por componentes, queda:

$$
\sigma_{ij,i} + f_j = 0 \tag{3.1.51}
$$

También se debe satisfacer el equilibrio de momentos. Para esto consideremos el momento producto por las fuerzas externas con respecto al centro de gravedad del cuerpo, C. La resultante de las fuerzas de volumen pasa por el punto C, por lo que no contribuye a esta relación.

Para las fuerzas en la cara 2, se tiene:

$$
\left(-\mathbf{k}_2 \frac{dx_2}{2}\right) \times \left(-\sigma_2 dx_1 dx_3\right) + \left(\mathbf{k}_2 \frac{dx_2}{2}\right) \times \left(\sigma_2 + \sigma_{2,2} dx_2\right) dx_1 dx_2\tag{3.1.52}
$$

Cuando las aristas del paralelepípedo tienden a cero, el término que contiene a σ<sub>2,2</sub> desaparece y la expresión anterior queda:

$$
k_2 \times \sigma_2 dx_1 dx_2 dx_3 \tag{3.1.53}
$$

Generalizando para todas las caras, y dividiendo por  $dx_1dx_2dx_3$  se obtiene:

$$
\sigma_{jk} = \sigma_{kj} \tag{3.1.54}
$$

Por lo que se concluye que el tensor de tensiones es simétrico.

### **3.1.5 Elasticidad y ondas sísmicas**

# **3.1.5.1 Ecuación de movimiento y ecuación de onda**

 El movimiento de un cuerpo, en cada punto de un volumen V, está determinado por las fuerzas interiores y exteriores. De acuerdo a la segunda ley de Newton, se tiene que:

$$
\int_{V} F_i dV + \int_{S} T_i dS = \frac{d}{dt} \int_{V} \rho v_i dV
$$
\n(3.1.55)

Donde F son las fuerzas en los elementos de volumen dV, o fuerzas de volumen. T son las tensiones actuando en los elementos de surperficie dS, y *v* es la velocidad en cada punto del volumen.

Asumiendo densidad constante, y expresando los términos en función de los desplazamientos, la relación anterior se transforma en:

$$
\int_{V} F_i dV + \int_{S} \tau_{ij} V_j dS = \int_{V} \rho u_i dV
$$
\n(3.1.56)

Aplicando el teorema de la divergencia, tenemos que:

$$
\frac{\partial \tau_{ij}}{\partial x_j} + F_i = \rho \frac{\partial^2 u_i}{\partial t^2}
$$
 (3.1.57)

Sabiendo por otra parte que:

$$
\tau_{ij} = \lambda \delta_{ij} e_{kk} + 2\mu e_{ij}
$$
  
\n
$$
\tau_{ij} = \lambda \delta_{ij} u_{k,k} + \mu (u_{i,j} + u_{j,i})
$$
\n(3.1.58)

Obtenemos,

$$
\left[\lambda \delta_{ij} u_{k,k} + \mu (u_{i,j} + u_{j,i})\right]_{,j} + F_i = \rho u_i \tag{3.1.59}
$$

Si consideramos material isótropo, lineal y homogéneo,  $\lambda$  y  $\mu$  son constantes, por lo cual:

$$
(\lambda + \mu)u_{k,ki} + \mu u_{i,ji} + F_i = \rho u_i
$$
\n(3.1.60)

Reescribiendo la expresión anterior vectorialmente tenemos:

$$
(\lambda + \mu)\nabla(\nabla \cdot \mathbf{u}) + \mu \nabla^2 \mathbf{u} + \mathbf{F} + \mathbf{v} = \rho \mathbf{u}
$$
\n(3.1.61)

Esta ecuación es la planteada por Lamé-Navier, que representa la ecuación de movimiento en función de los desplazamientos para un medio continuo, elástico, lineal, isótropo y homogéneo. El primer y segundo término son el gradiente de la divergencia y el Laplaciano de los desplazamientos. Recurriendo a la identidad matemática:

$$
\nabla^2 \mathbf{u} = \nabla (\nabla \cdot \mathbf{u}) - (\nabla \times \nabla \times \mathbf{u})
$$
\n(3.1.62)

Se obtiene,

$$
\rho \mathbf{u} = (\lambda + 2\mu)\nabla(\nabla \cdot \mathbf{u}) - (\mu \nabla \times \nabla \times \mathbf{u})
$$
\n(3.1.63)

Utilizando el teorema de Helmholtz para el campo de desplazamientos:

$$
u = \nabla \phi + \nabla \times \psi \tag{3.1.64}
$$

Donde,  $\phi$  es el potencial escalar  $(\nabla \times \phi = 0)$  irrotacional y  $\psi$  es el potencial vectorial  $(\nabla \cdot \psi = 0)$ , sin cambio volumétrico. Al reemplazar las expresiones anteriores en la ecuación de movimiento, y usando  $(\nabla \times \nabla \times \psi = -\nabla^2 \psi$ , para  $\nabla \cdot \psi = 0$ ):

$$
\nabla \left[ (\lambda + 2\mu) \nabla^2 \phi - \rho \ddot{\phi} \right] + \nabla \times \left[ \mu \nabla^2 \psi - \rho \dot{\psi} \right] = 0 \tag{3.1.65}
$$

Claramente, esto se cumple en la medida que ambos términos son nulos. Definiendo:

$$
\alpha = \sqrt{\frac{\lambda + 2\mu}{\rho}}
$$
\n
$$
\beta = \sqrt{\frac{\mu}{\rho}}
$$
\n(3.1.66)

Obtenemos,

$$
\nabla^2 \phi - \frac{1}{\alpha^2} \ddot{\phi} = 0
$$
\n
$$
\nabla^2 \psi - \frac{1}{\beta^2} \psi = 0
$$
\n(3.1.67)

Así, existe una ecuación de onda escalar para  $\phi$  y una vectorial para  $\tilde{\psi}$ 

La ecuación escalar está asociada a la onda P y la vectorial a la onda S. Luego,  $\alpha$  es la velocidad de la onda compresional P, mientras β es la velocidad de la onda de corte S.

Así, podemos obtener los desplazamientos como:

$$
\mathbf{u} = \nabla \phi + \nabla \times \vec{\mathbf{\psi}} \tag{3.1.68}
$$

Con  $\vec{\psi}$  =  $(\psi_1, \psi_2, \psi_3)$ . Explicitando estas expresiones por componentes, se tienen los desplazamientos en función de los potenciales, como se indica en la ecuación (3.1.69):

$$
\begin{pmatrix} u_1 \\ u_2 \\ u_3 \end{pmatrix} = \begin{pmatrix} \frac{\partial \phi}{\partial x_1} + \frac{\partial \psi_3}{\partial x_2} - \frac{\partial \psi_2}{\partial x_3} \\ \frac{\partial \phi}{\partial x_2} - \frac{\partial \psi_3}{\partial x_1} + \frac{\partial \psi_1}{\partial x_3} \\ \frac{\partial \phi}{\partial x_3} + \frac{\partial \psi_2}{\partial x_1} - \frac{\partial \psi_1}{\partial x_2} \end{pmatrix}
$$
(3.1.69)

# **3.1.6 Solución ecuación tridimensional de onda**

Consideremos las ecuaciones obtenidas anteriormente:

Equación de movimiento:

\n
$$
\rho \ddot{\mathbf{u}} = (\lambda + 2\mu)\nabla(\nabla \cdot \mathbf{u}) - (\mu \nabla \times \nabla \times \mathbf{u}) \text{ (3.1.70)}
$$
\nCampo de desplazamientos:

\n
$$
\mathbf{u} = \nabla \phi + \nabla \times \psi
$$
\n(3.1.71)

Ecuación con desplazamientos:

$$
\nabla \left[ (\lambda + 2\mu) \nabla^2 \phi - \rho \ddot{\phi} \right] + \nabla \times \left[ \mu \nabla^2 \psi - \rho \ddot{\psi} \right] = 0 \tag{3.1.72}
$$

Los desplazamientos debidos a la onda P, en coordenadas cartesianas son:

$$
U_P = \nabla \phi = \frac{\partial \phi}{\partial x_1} \hat{x}_1 + \frac{\partial \phi}{\partial x_2} \hat{x}_2 + \frac{\partial \phi}{\partial x_3} \hat{x}_3
$$
 (3.1.73)

Además, φ satisface:

$$
\frac{\partial^2 \phi}{\partial t^2} = \alpha^2 \cdot \left( \frac{\partial^2 \phi}{\partial x_1^2} + \frac{\partial^2 \phi}{\partial x_2^2} + \frac{\partial^2 \phi}{\partial x_3^2} \right)
$$
(3.1.74)

Para resolverla, buscamos una solución con separación de variables del tipo:

$$
\phi(x_1, x_2, x_3, t) = X(x_1)Y(x_2)Z(x_3)T(t)
$$
\n(3.1.75)

Reemplazando, obtenemos:

$$
XYZ\frac{\partial^2 T}{\partial t^2} = \alpha^2 \cdot \left(\frac{\partial^2 X}{\partial x_1^2} \cdot YZT + \frac{\partial^2 Y}{\partial x_2^2} \cdot XZT + \frac{\partial^2 Z}{\partial x_1^2} \cdot XYT\right)
$$
(3.1.76)

Dividiendo a ambos lados por XYZT, obtenemos:

$$
\frac{\partial^2 T}{\partial t^2} \cdot \frac{1}{T} = \alpha^2 \cdot \left( \frac{\partial^2 X}{\partial x_1^2} \cdot \frac{1}{X} + \frac{\partial^2 Y}{\partial x_2^2} \cdot \frac{1}{Y} + \frac{\partial^2 Z}{\partial x_1^2} \cdot \frac{1}{Z} \right)
$$
(3.1.77)

Al igual que para una variable espacial, se asume que si la solución satisface la cuación, cada término es una constante:

$$
\alpha^{2} \cdot \frac{\partial^{2} X}{\partial x_{1}^{2}} \cdot \frac{1}{X} = k_{1}^{2} \ ; \ \alpha^{2} \cdot \frac{\partial^{2} Y}{\partial x_{2}^{2}} \cdot \frac{1}{Y} = k_{2}^{2} \ ; \ \alpha^{2} \cdot \frac{\partial^{2} Z}{\partial x_{3}^{2}} \cdot \frac{1}{Z} = k_{3}^{2}
$$
 (3.1.78)

De donde se deduce que:

$$
\ddot{T} + \omega^2 T = 0
$$
  
\n
$$
\ddot{X} + k_1^2 X = 0
$$
  
\n
$$
\ddot{Y} + k_2^2 Y = 0
$$
  
\n
$$
\ddot{Z} + k_3^2 Z = 0
$$
\n(3.1.79)

Concluyendo finalmente:

$$
k_1^2 + k_2^2 + k_3^2 = \frac{\omega^2}{\alpha^2}
$$
 (3.1.80)

Asumiendo soluciones armónicas, de acuerdo a la definición de la solución propuesta, se tiene:

$$
\phi(x,t) = Ae^{[\pm i(\omega(\pm k_1 x_1 \pm k_2 x_2 \pm k_3 x_3)]}
$$
\n(3.1.81)

Esta ecuación indica una dependencia espacio temporal del potencial, donde el argumento del exponencial es la fase.

Una onda de frecuencia ω y velocidad  $\alpha$ , que cumpla con

$$
k_1^2 + k_2^2 + k_3^2 = \frac{\omega^2}{\alpha^2} = cte
$$
 (3.1.82)

define una superficie plana en el sistema cartesiano con vector normal

$$
k_{\alpha} = |k_{\alpha}| \hat{k} = (\omega / \alpha) \hat{k}
$$
 (3.1.83)

Este vector define la dirección de propagación de la onda, normal a la onda plana.

Una forma alternativa de escribir la ecuación anterior está dada por:

$$
\phi(\mathbf{x},t) = Ae^{[i(\omega t - k_{\alpha}\cdot \mathbf{x})]}
$$
\n(3.1.84)

Los desplazamientos asociados a la onda S están dados por la ecuación:

$$
U_s = \nabla \times \Psi \tag{3.1.85}
$$

Correspondientes a la solución de la ecuación vectorial:

$$
\frac{\partial^2 \psi}{\partial t^2} = \beta^2 \left( \frac{\partial^2 \psi}{\partial x_1^2} + \frac{\partial^2 \psi}{\partial x_2^2} + \frac{\partial^2 \psi}{\partial x_3^2} \right)
$$
(3.1.86)

Esta solución estará dada por,

$$
\psi(x,t) = Be^{\left[i(\omega t - k_{\beta} \cdot x)\right]}
$$
\n(3.1.87)

Donde,

$$
\left|k_{\beta}\right| = \left(\omega/\beta\right) \tag{3.1.88}
$$

Si se considera una onda propagándose según un vector número de onda **k**, en el plano  $x_1$  y  $x_3$ , se tiene que:

$$
\frac{\partial \phi}{\partial x_2} = 0; k_2 = 0 \tag{3.1.89}
$$

Asumiendo la fase constante, tenemos que:

$$
\omega t - k_1 x_1 - k_3 x_3 = C \tag{3.1.90}
$$

De esta expresión se deduce que el vector número de onda es perpendicular al plano de la onda, con componentes  $k_1$  y  $k_3$  en los ejes  $x_1$  y  $x_3$ . Esto se observa en la figura 3.10

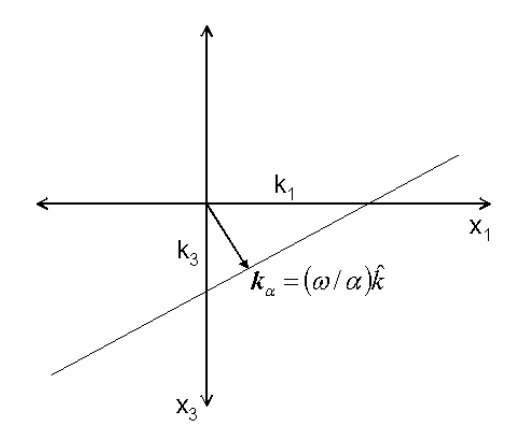

Figura 3.10 Dirección de propagación de la onda

El término de la fase:

$$
\omega t - k_{1}x_{1} - k_{3}x_{3}
$$
 (3.1.91)

Corresponde a una onda que se propaga en la dirección + $x_1$  y + $x_3$ .

De lo visto anteriormente, los desplazamientos debido a una onda P y otra S en un plano x<sub>1</sub>x<sub>3</sub>, estarán dados por:

$$
U_P = \nabla \phi = \frac{\partial \phi}{\partial x_1} \hat{x}_1 + \frac{\partial \phi}{\partial x_2} \hat{x}_2 + \frac{\partial \phi}{\partial x_3} \hat{x}_3
$$
 (3.1.92)

$$
U_{s} = \left(\frac{\partial \psi_{3}}{\partial x_{2}} - \frac{\partial \psi_{2}}{\partial x_{3}}\right) \hat{x}_{1} - \left(\frac{\partial \psi_{3}}{\partial x_{1}} - \frac{\partial \psi_{1}}{\partial x_{3}}\right) \hat{x}_{2} + \left(\frac{\partial \psi_{2}}{\partial x_{1}} - \frac{\partial \psi_{1}}{\partial x_{2}}\right) \hat{x}_{3}
$$
(3.1.93)

Asumiendo que una onda P tiene el siguiente potencial asociado:

$$
\phi = Ae^{[i(\omega t - k_1 x_1 - k_3 x_3)]}
$$
\n(3.1.94)

Se tiene una expresión para los desplazamientos de la forma:

$$
U_P = \nabla \phi = \frac{\partial \phi}{\partial x_1} \hat{x}_1 + \frac{\partial \phi}{\partial x_2} \hat{x}_2 + \frac{\partial \phi}{\partial x_3} \hat{x}_3
$$
(3.1.95)

$$
U_{P}(\boldsymbol{x},t) = (-ik_{1}A)e^{[i(\omega t - k_{1}x_{1} - k_{3}x_{3})]} \hat{x}_{1} + 0\hat{x}_{2} + (-ik_{3}A)e^{[i(\omega t - k_{1}x_{1} - k_{3}x_{3})]} \hat{x}_{3}
$$
(3.1.96)

Tomando la razón entre el movimiento vertical y el horizontal se tiene que:

$$
\frac{U_{P3}}{U_{P1}} = \frac{k_3}{k_1}
$$
\n(3.1.97)

Lo que define un plano perpendicular al frente de onda y paralelo a la dirección de propagación, de manera que la partícula avanza y retrocede en la línea de propagación, comprimiendo y dilatando el medio.

De la misma forma, la onda S tiene sus desplazamientos dados por:

$$
U_{s} = \left(\frac{\partial \psi_{3}}{\partial x_{2}} - \frac{\partial \psi_{2}}{\partial x_{3}}\right) \hat{x}_{1} - \left(\frac{\partial \psi_{3}}{\partial x_{1}} - \frac{\partial \psi_{1}}{\partial x_{3}}\right) \hat{x}_{2} + \left(\frac{\partial \psi_{2}}{\partial x_{1}} - \frac{\partial \psi_{1}}{\partial x_{2}}\right) \hat{x}_{3}
$$
(3.1.98)

En el plano  $x_1x_3$ , tendremos:

$$
\frac{\partial \phi}{\partial x_2} = 0 \, ; k_2 = 0 \tag{3.1.99}
$$

Simplificando el álgebra, se obtiene:

$$
U_{S} = \left(-\frac{\partial \psi_{2}}{\partial x_{3}}\right) x_{1} - \left(\frac{\partial \psi_{3}}{\partial x_{1}} - \frac{\partial \psi_{1}}{\partial x_{3}}\right) x_{2} + \left(\frac{\partial \psi_{2}}{\partial x_{1}}\right) x_{3}
$$
(3.1.100)

De las ecuaciones se deduce un movimiento en la vertical y horizontal en el plano  $x_1x_3$ , y además, un movimiento horizontal en  $x_2$ .

 $U_{S1}$  y  $U_{S3}$  se denominan componente SV de la onda S, que generan movimiento vertical en el plano  $x_1x_3$ , mientras que la componente  $U_{S3}$  se denomina componente SH de la onda S, ya que es puramente horizontal.

Finalmente, el desplazamiento total, asociado al desplazamiento de las ondas P, SV y SH, está dado por la composición de los desplazamientos:

$$
\boldsymbol{U}_{P} + \boldsymbol{U}_{S} = \begin{pmatrix} u_{1} \\ u_{2} \\ u_{3} \end{pmatrix} = \begin{pmatrix} \frac{\partial \phi}{\partial x_{1}} - \frac{\partial \psi_{2}}{\partial x_{3}} \\ -\frac{\partial \psi_{3}}{\partial x_{1}} + \frac{\partial \psi_{1}}{\partial x_{3}} \\ \frac{\partial \phi}{\partial x_{3}} + \frac{\partial \psi_{2}}{\partial x_{1}} \end{pmatrix}
$$
(3.1.101)

La componente SH es absolutamente independiente de las componentes P-SV, y mientras no existan condiciones de borde o superficie libre, esta independencia se conserva.

Al analizar la componente SH, se observa que:

$$
V = U_{S2} = \frac{\partial \psi_1}{\partial x_3} - \frac{\partial \psi_3}{\partial x_1}
$$
 (3.1.102)

donde  $\psi_1$  y $\psi_3$  son soluciones de las ecuaciones,

$$
\frac{\partial^2 \psi_I}{\partial t^2} = \beta^2 \left( \frac{\partial^2 \psi_I}{\partial x_1^2} + \frac{\partial^2 \psi_I}{\partial x_2^2} + \frac{\partial^2 \psi_I}{\partial x_3^2} \right)
$$
(3.1.103)

$$
\frac{\partial^2 \psi_3}{\partial t^2} = \beta^2 \left( \frac{\partial^2 \psi_3}{\partial x_1^2} + \frac{\partial^2 \psi_3}{\partial x_2^2} + \frac{\partial^2 \psi_3}{\partial x_3^2} \right)
$$
(3.1.104)

Por ende, V satisface la ecuación de onda,

$$
\frac{\partial^2 V}{\partial t^2} = \beta^2 \left( \frac{\partial^2 V}{\partial x_1^2} + \frac{\partial^2 V}{\partial x_2^2} + \frac{\partial^2 V}{\partial x_3^2} \right) = \beta^2 \nabla^2 V \tag{3.1.105}
$$

Así, la solución de la ecuación de onda SH, tiene la forma,

$$
V(x_1, x_3, t) = A^{\cdot} e^{[i(\pm \omega t \pm k_{\beta_1} x_1 \pm k_{\beta_3} x_3)]}
$$
\n(3.1.106)

donde 
$$
k_{\beta_1}^2 + k_{\beta_3}^2 = (\omega^2/\beta^2)
$$
 (3.1.107)

En este caso el frente de onda se mueve con velocidad β. Los desplazamientos de la partícula son en x<sub>2</sub>, en el plano del frente de onda, perpendicular a la dirección de propagación.

Para la onda SV, contenida en el plano  $x_1x_3$  se usa una solución genérica  $\psi_2$ .

$$
\psi_2(x_1, x_3, t) = B^{\circ} e^{[i(\pm \omega t \pm k_{\beta_1} x_1 \pm k_{\beta_3} x_3)]}
$$
\n(3.1.108)

Por lo tanto,

$$
U_{SV} = -\frac{\partial \psi_2}{\partial x_3} \hat{x}_1 + \frac{\partial \psi_2}{\partial x_1} \hat{x}_3
$$
\n(3.1.109)

$$
U_{SV} = \pm k_3 B' i e^{[i(\pm \omega t \pm k_1 x_1 \pm k_3 x_3)]} \hat{x}_1 \pm k_1 B' i e^{[i(\pm \omega t \pm k_1 x_1 \pm k_3 x_3)]} \hat{x}_3
$$
 (3.1.110)

Para una onda en particular, por ejemplo,  $\,U_{SV} = \pm k_3 B' i e^{[i(\omega t - k_1 x_1 - k_3 x_3)]} \,\,\,$  (3.1.111)

El frente de onda está dado por,

$$
\omega t - k_{1}x_{1} - k_{3}x_{3} = C \tag{3.1.112}
$$

La razón entre los desplazamientos de la onda SV es:

$$
\frac{U_{S_3}}{U_{S_1}} = -\frac{k_1}{k_3} \tag{3.1.113}
$$

Por lo que el campo de desplazamientos de la onda SV está en el plano  $x_1x_3$ .

Se concluye que el movimiento asociado a la onda S es un vector de desplazamientos en el plano del frente de onda, con SH y SV siendo las componentes de la onda S, proyectadas en un sistema de referencia favorable.

Cabe destacar que la velocidad de la onda P y S es independiente de la frecuencia o la longitud de onda, siendo su propagación dependiente solo de las propiedades del material por el cual la onda viaja.

## **3.2 ONDAS SUPERFICIALES. ONDAS RAYLEIGH**

### **3.2.1 Ondas superficiales**

 Las ondas superficiales son aquellas que se originan cuando una onda de cuerpo se encuentra con una superficie libre, para luego propagarse en una dirección paralela a la superficie, con una amplitud que decrece con la distancia y profundidad.

Estas ondas son producto de la energía que poseen las ondas de cuerpo que llegan a la superficie. Existen 2 tipos de ondas superficiales: Love y Rayleigh. La onda Love es producto de la reflexión de la componente SH de una onda S, con una superficie libre mientras que la onda Rayleigh está relacionada a la interferencia constructiva de la onda P y SV con la superficie libre del medio, el cual se supone lineal, isótropo y homogéneo. El movimiento de partícula de la onda Love es transversal, mientras que el de la onda Rayleigh es vertical, como se muestra en la figura a continuación:

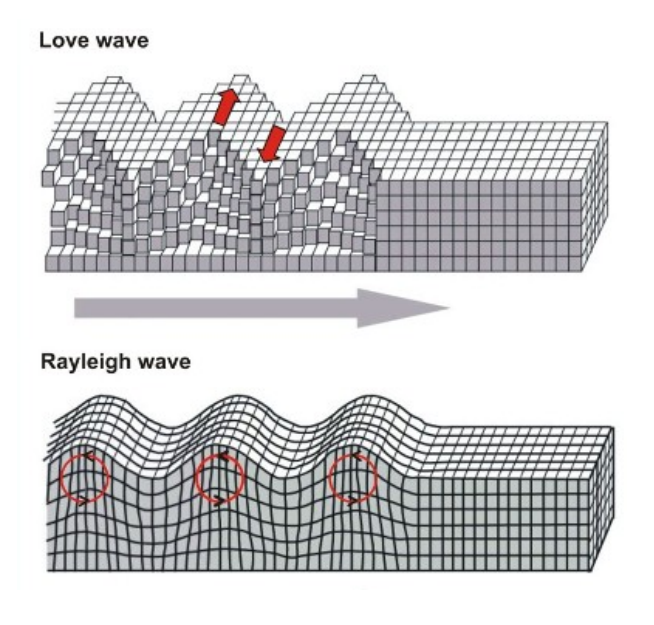

Figura 3.11 Ondas Love y Rayleigh

Para la caracterización geotécnica con ondas superficiales, suponemos que el tren de ondas está compuesto sólo por ondas Rayleigh, por lo cual nos concentraremos en este tipo de ondas. La onda Rayleigh se propaga en superficie, el movimiento de la partícula es vertical y además, posee atenuación exponencial de su amplitud en profundidad. Así, el primer problema consiste en determinar si en un semiespacio lineal, isótropo y homogéneo, limitado por una superficie libre definida como  $x_3=0$ , es posible encontrar ondas que se propaguen en la dirección x<sub>1</sub>, con velocidad c y que además presenten atenuación de la amplitud a partir de la fuente, tanto en la superficie libre como en profundidad.

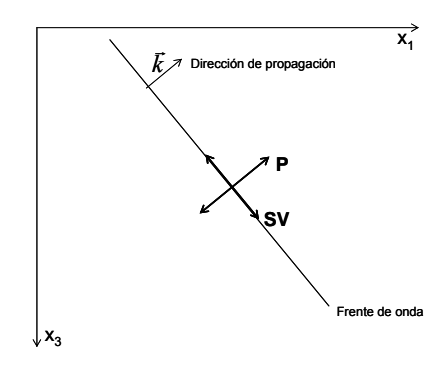

Ilustración 1

Figura 3.12 Ondas P y SV en el frente de onda

Es importante destacar que la propagación de ondas tiene un frente de ondas asociados, el cual puede ser de dos tipos: real o complejo. Esto proviene de la ecuación de onda (arbitrariamente se elige el potencial escalar), como se verá a continuación. La ecuación:

$$
\nabla^2 \phi - \frac{1}{c^2} \frac{\partial^2 \phi}{\partial t^2} = 0
$$
 (3.2.1)

Tiene como solución:  $\phi = Ae^{i[\omega t - \vec{k} \cdot \vec{x}]}$ , que representa una familia de funciones, de la cual solo sirven aquellas que satisfacen la ecuación de onda. En la expresión anterior:

$$
\vec{k} = k_1 \hat{e}_1 + k_2 \hat{e}_2 + k_3 \hat{e}_3
$$
  
\n
$$
\vec{x} = x_1 \hat{e}_1 + x_2 \hat{e}_2 + x_3 \hat{e}_3
$$
\n(3.2.2)

Reemplazando en la ecuación las expresiones:  $\frac{\partial \phi}{\partial x} = -ik_1\phi$ ;  $\frac{\partial^2 \phi}{\partial x^2} = -k_1^2\phi$ 2  $\sum_{i=1}^{k} \phi$ ;  $\frac{\partial \phi}{\partial x^2} = -k$  $\frac{\partial \phi}{\partial x} = -ik_1\phi$ ;  $\frac{\partial^2 \phi}{\partial x^2} = -i$ (3.2.3)

Se obtiene:

$$
\left[-k_1^2 - k_2^2 - k_3^2 + \frac{\omega^2}{c^2}\right]\phi = 0
$$
\n(3.2.4)

Luego, se cumple: 
$$
k_1^2 + k_2^2 + k_3^2 = \frac{\omega^2}{c^2}
$$
 (3.2.5)

De la familia de soluciones, solo servirán aquellas ecuaciones que satisfagan la relación anterior. El término *ωt* − *k* ⋅ *x* representa la fase de la onda, proyectando el movimiento de la onda sobre el sistema cartesiano que se define para analizarlo. Una fase constante, implica la existencia de un frente de onda, representado en el sistema cartesiano por un plano que viaja con  $\omega t - k \cdot \vec{x} = cte$ 

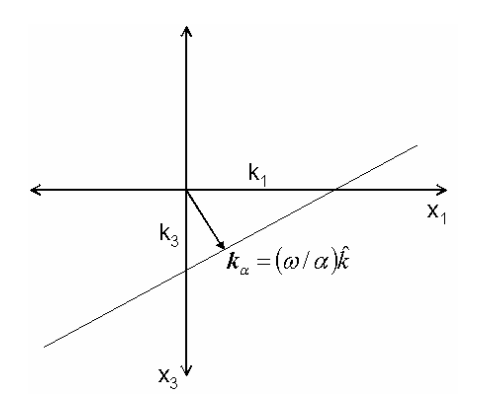

Figura 3.13 Frente de onda

Si se asume que una onda se propaga en 2 dimensiones, i.e.,  $(x_1, 0, x_3)$  se tiene:

$$
k_1^2 + k_3^2 = \frac{\omega^2}{c^2} = k_c^2 \tag{3.2.6}
$$

Donde  $k_{3} = \sqrt{k_{c}^{2} - k_{1}^{2}}$  $k_{_3}$  =  $\sqrt{k_{_c}^{\,2}-k_{_1}^{\,2}}\,$  , y por ende:

$$
\phi = e^{-i\left(k_1x_1 + \sqrt{k_c^2 - k_1^2}x_3\right)} \cdot e^{i\omega t} \tag{3.2.7}
$$

Donde el término  $\sqrt{k_c^2 - k_1^2}$  es relevante en la propagación de la onda por lo siguiente:

$$
\sqrt{k_c^2 - k_1^2} \implies \begin{cases} k_1 < k_c & \text{Frente de onda Real y onda plana} \\ k_1 > k_c & \text{ k}_3 \text{ es imaginario} \end{cases}
$$
\n
$$
\implies k_3 = \pm i \sqrt{k_1^2 - k_c^2} \tag{3.2.8}
$$

En el caso que k<sub>3</sub> es imaginario,  $k_3 = \pm i \sqrt{k_1^2 - k_c^2}$ , y por ende:

$$
\phi = e^{-ik_1x_1 \pm \sqrt{k_1^2 - k_c^2}x_3} \cdot e^{i\omega t}
$$
\n(3.2.9)

Que representa una onda propagándose en x<sub>1</sub>, con decaimiento exponencial de la amplitud en  $x_3$ , lo que se puede observar en la figura:
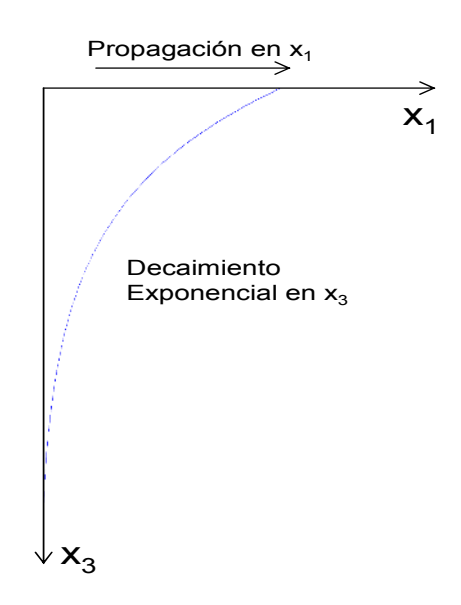

Figura 3.14 Decaimiento exponencial en profundidad de la onda Rayleigh

Resumiendo:

en  $x_3$ , es una onda superficial u onda difractada.  $|k_{\scriptscriptstyle \rm I}|>|k_{\scriptscriptstyle \rm c}|$  : Vector número de onda complejo, se propaga en x<sub>1</sub> pero decae exponencialmente  $|k_1| < |k_c|$  : Frente de onda real con propagación en x<sub>1</sub> y x<sub>3</sub>

Para observar lo anterior, se puede considerar una onda atravesando la interfaz entre dos medios:

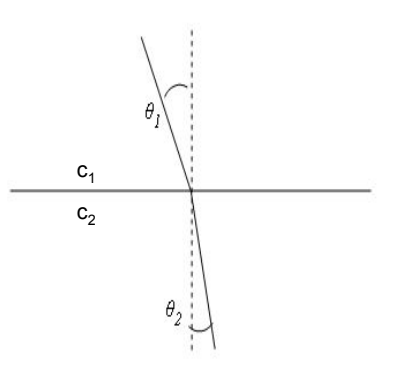

Figura 3.15 Onda atravesando la interfaz entre dos medios

Cuando  $\theta_2$  =90°, se tiene el ángulo de reflexión crítico. Este caso corresponde al caso en que k<sub>3</sub> es nulo, moviéndose solo por la interfase, con decaimiento exponencial de la amplitud en profundidad.

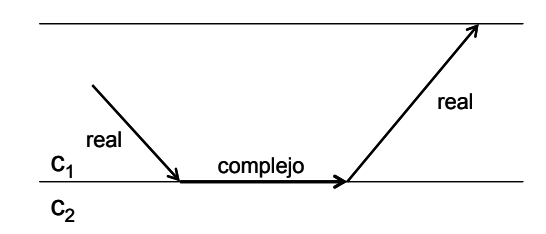

Figura 3.16 Cuando  $k_3$  es nulo

Cuando la onda llega con ángulo crítico, la onda viaja por la interfaz, con velocidad c<sub>2</sub> y  $k_3$ =0, pero si el ángulo es mayor que el crítico,  $k_3$  toma valores que imponen un decaimiento exponencial con velocidad de propagación ni c<sub>1</sub> ni c<sub>2</sub>.

En este caso, las ondas superficiales no traspasan energía hacia el otro medio, solo existe decaimiento exponencial de su amplitud en profundidad, como se ilustró en la figura 3.14.

### **3.2.2 Ondas Rayleigh en semiespacio lineal, isótropo y homogéneo.**

Ondas de frecuencia ω que se propagan en la dirección x<sub>1</sub> con velocidad **c**, en un semiespacio, sus potenciales asociados tienen la siguiente expresión:

$$
\phi = (Ae^{i\varphi_{\alpha}x_3} + Be^{-i\varphi_{\alpha}x_3})e^{ikx_1 - \omega t} \n\psi = (Ce^{i\varphi_{\beta}x_3} + De^{-i\varphi_{\beta}x_3})e^{ikx_1 - \omega t}
$$
\n(3.2.10)

Estos potenciales representan ondas de cuerpo ascendentes y descendentes que se propagan en  $x_1$  en la superficie. En ellas, encontramos los siguientes términos:

$$
\mathcal{V}_{\alpha} = \sqrt{k_{\alpha}^{2} - k^{2}} \; ; \mathcal{V}_{\beta} = \sqrt{k_{\beta}^{2} - k^{2}} \tag{3.2.11}
$$

$$
k = -\frac{\omega}{c}; k = -\frac{\omega}{\alpha}; k = \frac{\omega}{\beta}
$$
 (3.2.12)

α: Velocidad de onda P β: Velocidad de onda S c: Velocidad de onda Rayleigh

En un semiespacio infinito, lineal, isótropo y homogéneo no existe propagación hacia la superficie, y en profundidad debe existir decaimiento exponencial ( $k<sub>3</sub>$  complejo), por lo tanto, la forma de los potenciales se definirá al imponer estas condiciones sobre las ecuaciones anteriores, quedando los potenciales definidos por:

$$
\phi = (E e^{-\nu_a x_3}) e^{ikx_1 - \omega t}
$$
  
\n
$$
\psi = (F e^{-\nu_\beta x_3}) e^{ikx_1 - \omega t}
$$
\n(3.2.13)

Con:  $v_{\alpha} = \sqrt{k^2 - k_{\alpha}^2}; v_{\beta} = \sqrt{k^2 - k_{\beta}^2}$  (3.2.14)

Por otra parte, se sabe que las componentes de desplazamiento de una onda en el plano  $x_1x_3$  pueden ser descritas a partir de sus potenciales escalares y vectoriales de la siguiente manera:

$$
u_1 = \phi_{,1} - \psi_{,3}
$$
  
\n
$$
u_2 = u_2
$$
  
\n
$$
u_3 = \phi_{,3} + \psi_{,1}
$$
\n(3.2.15)

Además, los esfuerzos pueden ser deducidos a partir de las siguientes expresiones:

$$
\sigma_{31} = \mu(u_{3,1} + u_{1,3})
$$
  
\n
$$
\sigma_{32} = \mu(u_{3,2} + u_{2,3})
$$
  
\n
$$
\sigma_{33} = (\lambda + 2\mu)u_{3,3} + \lambda(u_{1,1} + u_{2,2})
$$
\n(3.2.16)

Reemplazando en las ecuaciones de los esfuerzos y desplazamientos las expresiones de los potenciales en el semiespacio, obtenemos el **vector tensión desplazamientos**:

$$
u_1 = Eike^{-\nu_a x_3} + F\nu_\beta e^{-\nu_\beta x_3}
$$
  
\n
$$
u_3 = -E\nu_\alpha e^{-\nu_\alpha x_3} + Fike^{-\nu_\beta x_3}
$$
  
\n
$$
\sigma_{31} = \mu \left[ -2ik\nu_\alpha E e^{-\nu_\alpha x_3} - (k^2 + \nu_\beta^2) F e^{-\nu_\beta x_3} \right]
$$
  
\n
$$
\sigma_{33} = \mu (2k^2 - k_\beta^2) E e^{-\nu_\alpha x_3} - 2ik\nu_\beta F e^{-\nu_\beta x_3}
$$
\n(3.2.17)

Para conocer las constantes asociadas a las soluciones, se imponen las condiciones de borde asociadas a una onda propagándose en un semiespacio:

• La existencia de una superficie libre, en  $x_3=0$ , implica tracciones son nulas,

$$
\sigma_{31} = \sigma_{32} = \sigma_{33} = 0 \tag{3.2.18}
$$

Tomando esta restricción, se tiene:

$$
\sigma_{31} = 0 \to -2ik\nu_{\alpha}E - (k^2 + \nu_{\beta}^2)F = 0
$$
  
\n
$$
\sigma_{33} = 0 \to (2k^2 - k_{\beta}^2)E - 2ik\nu_{\beta}F = 0
$$
\n(3.2.19)

 $\sim 10^{-10}$ 

De donde es posible despejar los valores no triviales de E y F, a través de la obtención de los valores propios del sistema, imponiendo determinante nulo

$$
\begin{vmatrix} -2ikv_{\alpha} & -\left(2k^2 - k_{\beta}^2\right) \\ 2k^2 - k_{\beta}^2 & -2ikv_{\beta} \end{vmatrix} = 0
$$
 (3.2.20)

De donde se obtiene la siguiente ecuación dependiente de k, y por ende de f:

$$
(2k^2 - k_\beta^2)^2 - 4k^2 v_\alpha v_\beta = 0 \tag{3.2.21}
$$

Llamada ecuación de período de la onda Rayleigh. Sin embargo, dado que:

$$
k = -\frac{\omega}{c}; k_{\alpha} = -\frac{\omega}{\alpha}; k_{\alpha} = -\frac{\omega}{\beta}
$$
\n(3.2.22)

La ecuación anterior no depende de ω, por lo cual la velocidad de propagación de onda Rayleigh, 'c', no depende de la frecuencia.

Reemplazando los valores de k,  $k_{\alpha}$ ,  $k_{\beta}$ ,  $v_{\alpha}$  y  $v_{\beta}$  se obtiene:

$$
\left(2 - \frac{c^2}{\beta^2}\right)^2 = 4\left(1 - \frac{c^2}{\alpha^2}\right)^{\frac{1}{2}}\left(1 - \frac{c^2}{\beta^2}\right)^{\frac{1}{2}}
$$
(3.2.23)

Esta ecuación se conoce como la ecuación de Rayleigh. Para resolver esta ecuación, hacemos el siguiente cambio de variables:

$$
\xi = \left(\frac{c}{\beta}\right)^2; q = \left(\frac{\beta}{\alpha}\right)^2\tag{3.2.24}
$$

Elevando al cuadrado la ecuación de Rayleigh y eliminando la solución trivial ξ=0, obtenemos una ecuación cúbica para ξ. Dada por:

$$
\xi^3 - 8\xi^2 + 8(3 + 2q)\xi + 16(q - 1) = 0
$$
\n(3.2.25)

Las soluciones de esta ecuación dependen de los valores de *q*, dado que  $\left. \nu\in\right[ 0,\frac{1}{2}\right[$ ⎡ ∈ 2  $v \in \left[0, \frac{1}{\epsilon}\right]$ 

 $y q \in \left[0, \frac{1}{2}\right]$ ⎡ ∈ 2  $q \in \boxed{0, \frac{1}{2}}$ . La figura 3.17 muestra la sensibilidad de estos parámetros:

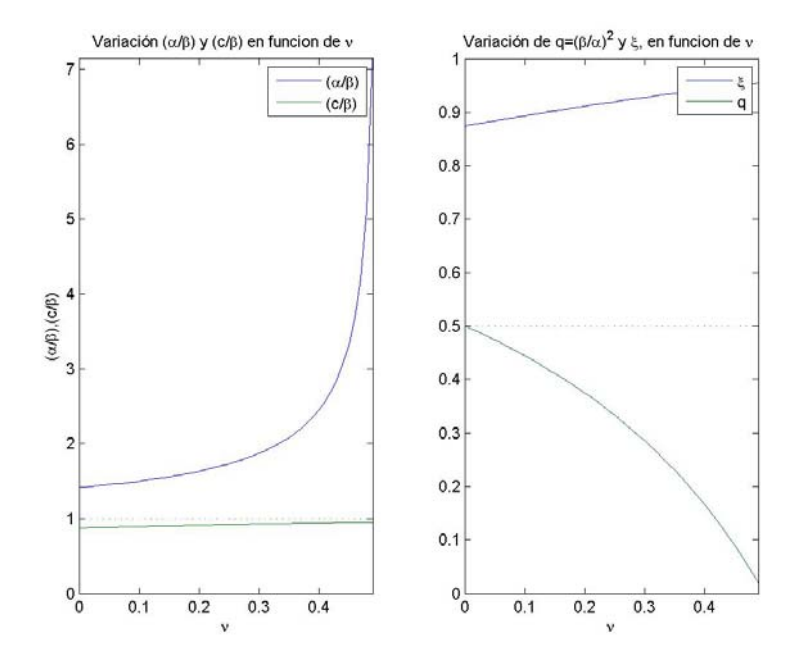

Figura 3.17 Sensibilidad de ν y q

Por cada valor de *q*, la ecuación cúbica tiene 3 soluciones, de las cuales solo aquellos valores para los cuales ξ<1 corresponden a valores característicos de ondas superficiales, ya que se debe cumplir la condición de que *c<*β.

Las ondas correspondientes a las soluciones válidas de esta ecuación son las llamadas ondas Rayleigh. Su velocidad  $c_R$  es una fracción de la velocidad de la onda de corte, β. Cabe destacar que en un medio líquido no existen ondas Rayleigh.

Recordando que  $v = \frac{\lambda}{2(\lambda + \mu)}$ , vemos que para  $\lambda = \mu$  se tiene v=0.25, el cual es un caso al que se aproximan las condiciones de los materiales que conforman la tierra. Con esto,  $q = \frac{1}{3}$  $q = \frac{1}{3}$ .

Para este caso particular, se tiene que la ecuación cúbica se convierte en:

$$
\xi^3 - 8\xi^2 + \frac{56}{3}\xi - \frac{32}{3} = 0
$$
\n(3.2.26)

Las raíces de esta ecuación son 3  $2 - \frac{2}{r}$ 3  $4,2+\frac{2}{\sqrt{2}},2-\frac{2}{\sqrt{2}}$ .

De este conjunto de soluciones, solo es válida la tercera, cuyo valor es ξ=0.8453.

En conclusión, en un espacio lineal, isótropo y homogéneo una onda Rayleigh se propaga en dirección paralela a la superficie con una velocidad  $c_R = \sqrt{\xi \beta}$ , donde ξ corresponde a la solución válida de la ecuación de Rayleigh, cuyo valor es menor a 1.

La amplitud de estas ondas decrecen exponencialmente con la profundidad, y son producto de la interacción de la onda P con la componente vertical de la onda S.

### **3.2.3 Relación entre los desplazamientos de una onda Rayleigh**

 Para encontrar la relación entre los desplazamientos vertical y horizontal de la onda Rayleigh, utilizaremos un ejemplo sencillo aplicado al caso de la tierra.

Para el caso en que  $v=0.25$ , se tiene que c<sub>R</sub>=0.9194 $\beta$  y sustituyendo estos valores en estos valores en el sistema de ecuaciones, se tiene:

$$
u_1 = (e^{-0.85kx_3} - 0.58e^{0.39kx_3})\n\begin{cases} \n\cot - kx \n\end{cases}
$$
\n
$$
u_3 = (-0.85e^{-0.85kx_3} + 1.47e^{-0.39kx_3})\n\begin{cases} \n\cos[\omega t - kx] \n\end{cases}
$$
\n(3.2.27)

Evaluando en  $x_3=0$ , se tiene la expresión:

$$
u_1 = 0.42 \text{sen}[k(x_1 - c_R t)]
$$
  
\n
$$
u_3 = 0.62 \cos[k(x_1 - c_R t)]
$$
\n(3.2.28)

Dado que la onda Rayleigh no tiene componente transversal, esta onda está polarizada en el plano x<sub>1</sub>x<sub>3</sub>. Además, se observa que ambos desplazamientos tienen la forma:

$$
\begin{pmatrix} u_1 = A \cdot sen[x] \\ u_3 = B \cdot cos[x] \end{pmatrix}
$$
 (3.2.29)

Desarrollando, tenemos que:

$$
\begin{pmatrix} u_1^2 = A^2 \cdot \text{sen}^2[x] \\ u_3^2 = B^2 \cdot \text{cos}^2[x] \end{pmatrix} \Rightarrow \begin{pmatrix} u_1^2 = \text{sen}^2[x] \\ \frac{u_2^2}{B^2} = \text{cos}^2[x] \end{pmatrix}
$$
 (3.2.30)

De donde finalmente, al sumar ambos términos, obtenemos:

$$
\left| \frac{u_1^2}{A^2} + \frac{u_3^2}{B^2} = \left( \frac{u_1}{0.42} \right)^2 + \left( \frac{u_3}{0.62} \right)^2 = 1 \right|
$$
 (3.2.31)

Se concluye que los desplazamientos de la onda Rayleigh en el plano son los ejes mayores y menores de una **elipse**, con los desplazamientos desfasados en 90º, y el eje vertical siempre mayor que la horizontal.

Al evaluar la expresión de los desplazamientos:

$$
u_1 = 0.42 \text{sen}[\omega t - kx] u_3 = 0.62 \cos[\omega t - kx]
$$
 (3.2.32)

Para distintos tiempos, se observa que el movimiento es retrógrado, en la figura 4.8:

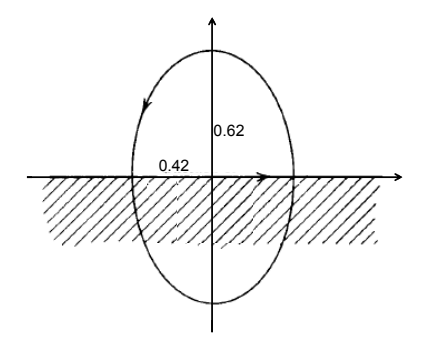

Figura 3.18 Movimiento eliptico y retrógrado de una onda Rayleigh

Para  $x_3$ =0.19 $\lambda$ , se tiene u<sub>1</sub>=0. Partir de ese punto, se tiene que el movimiento de la partícula empieza a ser prógrado (giro hacia delante).

A medida que aumenta la profundidad la amplitud de los movimientos decrece exponencialmente, con el movimiento vertical siempre mayor que el horizontal.

### **3.2.4 Energía y amortiguamiento de las ondas Rayleigh**

 Se sabe que el movimiento de partícula de la onda Rayleigh decrece rápidamente en profundidad (decaimiento exponencial de la amplitud), por lo cual se asume que el movimiento asociado a ésta onda está confinado a la zona más superficial del medio. Así, la propagación está determinada por las características mecánicas a una profundidad no mayor a una longitud de onda (Richart et al, 1970)

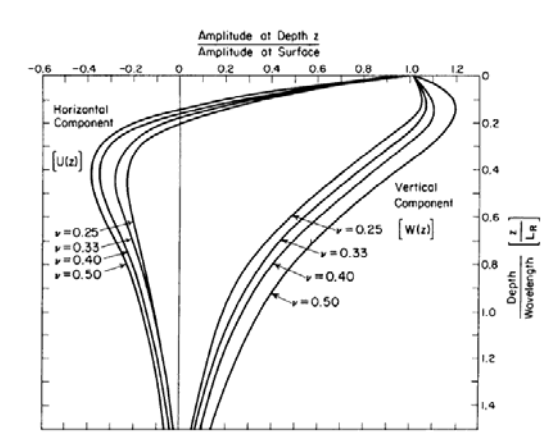

Figura 3.19 Decaimiento amplitud de onda Rayleigh con la profundidad

Por otra parte, en un semiespacio infinito, lineal y homogéneo, la ley de atenuación genérica que se cumple para las distintas ondas sísmicas es:

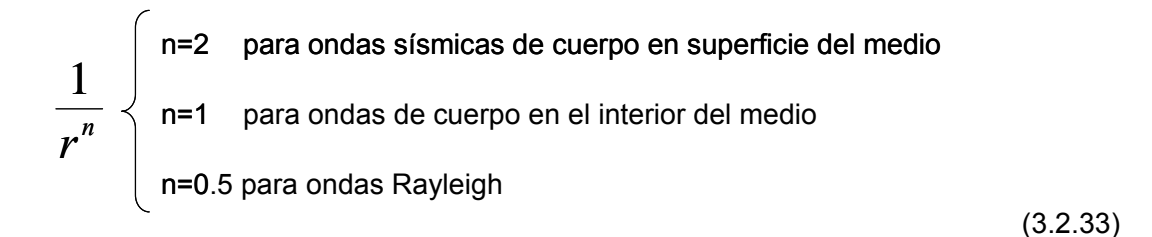

Concluyendo que las ondas de superficie se atenúan menos, y por ende a distancias mayores adquieren preponderancia respecto a las de cuerpo.

### **3.2.5 El problema de Lamb**

 El problema de Lamb trata sobre la descripción teórica del campo de desplazamientos generado por un pulso vertical F<sub>z</sub>. Dada la simetría del problema (frente de onda cilíndrico), la perturbación se propaga de forma anular a partir del origen, como si en una superficie de líquido se propagaran ondas por la caída de una gota:

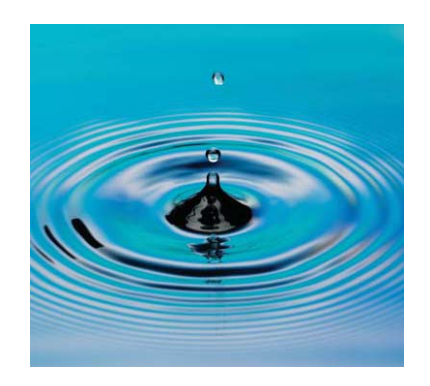

Figura 3.20 Radiación circular de ondas en superficie por el efecto de una gota.

El desplazamiento que se produce fue deducido teóricamente por Lamb el año 1904, para el desplazamiento vertical y radial de una onda generada por un pulso. Las expresiones para los desplazamientos están dadas por:

$$
u_r = F_z \frac{b_r}{\sqrt{r}} e^{i\left(\omega t - kr + \frac{\pi}{4}\right)}
$$
  
\n
$$
u_z = F_z \frac{b_z}{\sqrt{r}} e^{i\left(\omega t - kr - \frac{\pi}{4}\right)}
$$
\n(3.2.34)

Donde  $u_z$  y  $u_r$  son los desplazamientos verticales y radiales, mientras que  $b_r$  y  $b_z$  son parámetros que dependen de las propiedades mecánicas del medio. Ambos desplazamientos están desfasados en 90º, por lo cual el movimiento de la partícula es

elíptico como fue descrito teóricamente para el problema homogéneo de vibraciones libres. A continuación se presentan los desplazamientos calculados por Lamb:

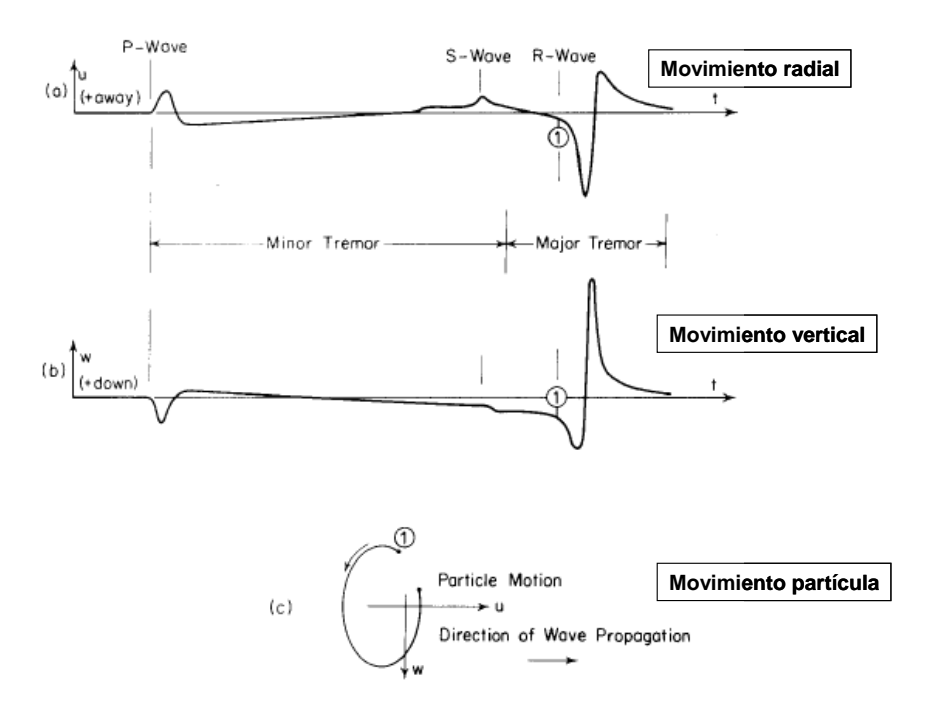

Figura 3.21 Movimiento teórico de partícula, fuente puntual en superficie (Lamb, 1904).

Se puede describir un punto cualquiera imponiendo que la fase del movimiento sea constante:

$$
\omega t - kr \equiv const \tag{3.2.35}
$$

Este problema también fue estudiado por Miller & Pursey (1954), con un vibrador circular de baja frecuencia sobre un semiespacio infinito, lineal y homogéneo, demostrando que 2/3 de la energía total asociada a un pulso está vinculada a la propagación de ondas Rayleigh, mientras que el tercio restante lo está con ondas de cuerpo. Si este resultado se complementa con lo que se sabe respecto a la amortiguación de ondas Rayleigh, se concluye que a partir de una cierta distancia desde la fuente, el campo de desplazamiento generado por un pulso, es básicamente producto de las ondas Rayleigh.

Las características asociadas a un campo de desplazamientos generado por un vibrador vertical de baja frecuencia se pueden observar en la siguiente figura:

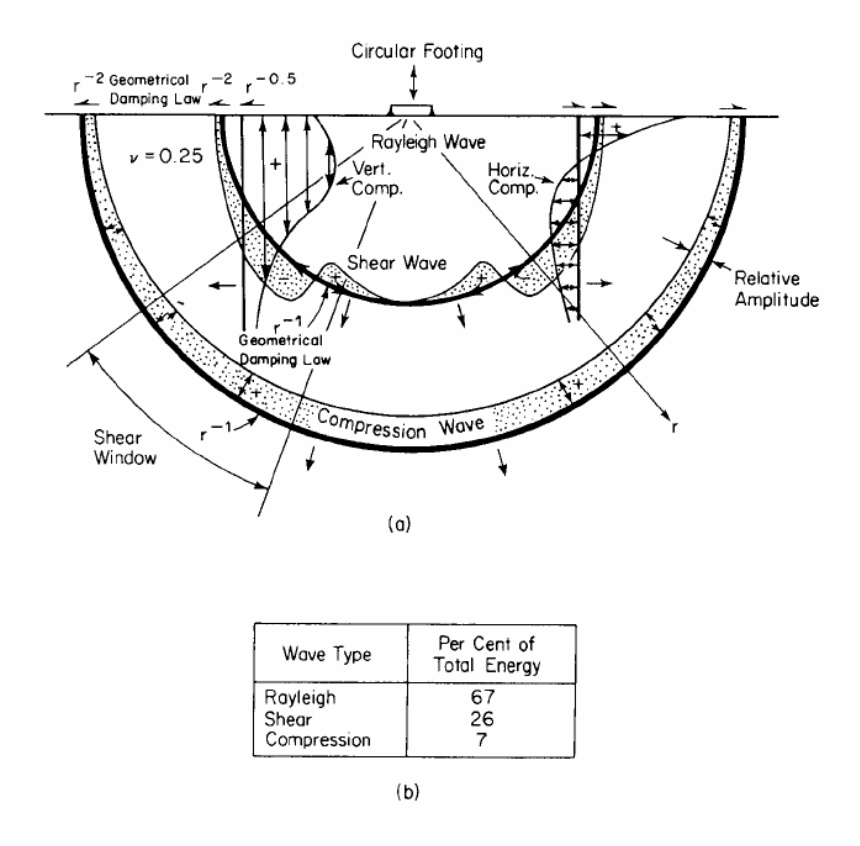

Figura 3.22 Vibrador baja frecuencia, semiespacio lineal homogéneo (Richart, Woods).

La figura 3.22 muestra el Campo total de desplazamiento (a), y la distribución de la energía (b)

### **3.3 ONDAS SUPERFICIALES EN MEDIOS ESTRATIFICADOS.**

 En este capítulo se presenta la teoría de la propagación de ondas superficiales en medios estratificados. Para esto se ilustrarán ejemplos que describen el comportamiento de ondas Rayleigh en medios con diversas configuraciones de estratos.

En cada ejemplo se muestra la importancia de los tópicos vistos en los capítulos anteriores como base para el análisis y estudio de sistemas más complejos que permitan describir la propagación de ondas Rayleigh en medios estratificados.

### **3.3.1 Fluido sobre semiespacio elástico**

 Para visualizar de manera sencilla la propagación de una onda Rayleigh en un medio estratificado, se considera el caso más básico, el cual consiste en una capa de fluido sobre un semiespacio elástico, isótropo, lineal y homogéneo.

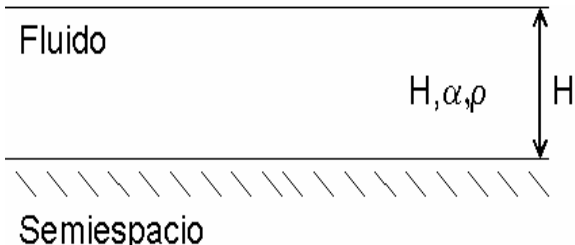

Figura 3.23 Configuración capa fluido-semiespacio.

En la capa con fluido no existen ondas de corte, por lo cual el movimiento estará asociado solamente al potencial escalar φ. Además, en una capa sobre el semiespacio pueden existir ondas (frente de onda real) tanto ascendentes como descendentes.

Luego,

$$
\phi = \left( A e^{i v_{\alpha} x_3} + B e^{-i v_{\alpha} x_3} \right) e^{ikx_1 - \omega t}, \text{ con } v_{\alpha} = \sqrt{k_{\alpha}^2 - k^2}
$$
 (3.3.1)

Una de las condiciones de borde que existen en este problema es que las tracciones verticales son nulas en la superficie x<sub>3</sub>=H. Así:

$$
\sigma_{33}(x_3 = H) = 0 \tag{3.3.2}
$$

En la base de la capa,  $x_3=0$ , la componente vertical del desplazamiento es nula, lo que se traduce en:

$$
u_3(x_3 = 0) = 0 \tag{3.3.3}
$$

Si escribimos estas dos condiciones en término de los potenciales, tenemos lo siguiente:

$$
\phi_{,11} + \phi_{,33} = 0
$$
\n
$$
\phi_{,3} = 0
$$
\n(3.3.4)

Al explicitar los potenciales y sus derivadas, obtenemos

$$
Ae^{i\varphi_a H} + Be^{-i\varphi_a H} = 0
$$
  
(3.3.5)  

$$
A - B = 0
$$

Las soluciones no triviales se obtienen resolviendo el determinante nulo de la matriz,

$$
\begin{vmatrix} e^{i\varphi_{\alpha}H} & e^{-i\varphi_{\alpha}H} \\ 1 & -1 \end{vmatrix} = 0
$$
 (3.3.6)

Obteniendo  $e^{i \varphi_{\alpha} H} + e^{-i \varphi_{\alpha} H} = 0$ 

La solución  $\cosh(\mathcal{V}_a H) = 0$  no es posible por la naturaleza del coseno hiperbólico. Así:

$$
\cos(\mathcal{V}_{\alpha}H) = 0 \Longrightarrow \mathcal{V}_{\alpha}H = \left(n + \frac{1}{2}\right)\pi
$$
\n(3.3.7)

Si sustituimos el valor de  $v_a$  en la ecuación anterior, obtenemos:

$$
\sqrt{k_{\alpha}^2 - k^2}H = \left(n + \frac{1}{2}\right)\pi \text{ con } n = 0, 1, 2...\infty
$$
 (3.3.8)

Considerando:

$$
k = -\frac{\omega}{c}; k_{\alpha} = \frac{\omega}{\alpha} \tag{3.3.9}
$$

La ecuación recién obtenida pone de manifiesto la dependencia entre la velocidad de propagación *c* de la onda Rayleigh y la frecuencia angular ω, o bien el número de onda *k* r . Luego, la velocidad de fase de propagación de la onda Rayleigh es:

$$
c = c(k) \text{ o bien } c = c(\omega) \tag{3.3.10}
$$

Resultado muy importante, ya que pone de manifiesto que la interacción de espacios finitos (capas de material lineal, elástico y homogéneo) con semiespacios (también lineales, elásticos y homogéneos) genera que la velocidad de propagación de ondas Rayleigh sea de **naturaleza dispersiva**, ie, que la velocidad de propagación depende de la frecuencia de la onda.

**Así, una onda superficial propagándose en un espacio que presente interfases entre medios presentará un comportamiento dispersivo, donde la velocidad de propagación de la onda superficial dependerá de la frecuencia asociada. Esto es consecuencia de introducir en el problema una dimensión finita (espesor de la capa), ya que la velocidad depende de la relación entre la longitud de onda y el espesor del estrato.**

Otro aspecto de la ecuación obtenida es la dependencia de la velocidad con *n*, que tomará un número infinito de valores discretos, influyendo directamente en la forma que se propaga la onda. Así a cada valor de *n*, o a su superposición, se le denomina el modo *n* de la onda.

# **3.3.2 Ecuación de dispersión, curvas de dispersión**

Al despejar la ecuación, se obtiene el siguiente resultado:

$$
kH\left(\frac{c^2}{\alpha^2} - 1\right)^{\frac{1}{2}} = \left(n + \frac{1}{2}\right)\pi \Rightarrow c(\omega) = \frac{1}{\left[\frac{1}{\alpha^2} - \left[\left(n + \frac{1}{2}\right)\pi\right]^2 \frac{1}{H^2 \omega^2}\right]^{\frac{1}{2}}}
$$
(3.3.11)

En esta expresión de la ecuación de dispersión, queda de manifiesto que la velocidad de propagación 'c' depende de la frecuencia.

El menor valor de *n* (*n*=0), corresponde al modo fundamental de la onda, que además, posee la **menor velocidad de propagación.** La curva en la cual ésta dependencia de la velocidad de propagación con la frecuencia se observa se denomina curva de dispersión. Para cada valor discreto de n (i,e. cada modo) se tiene una curva de dispersión distinta.

La figura 3.24 muestra curvas de dispersión, producto de interacción fluidosemiespacio.

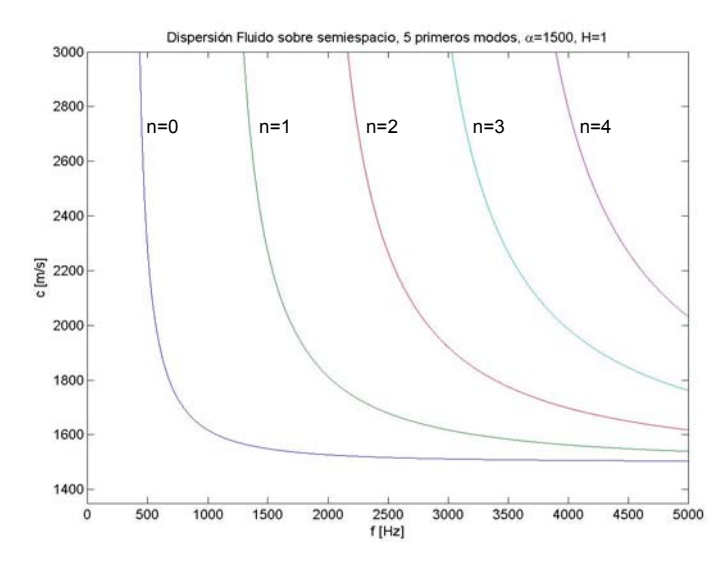

Figura 3.24 Curva de dispersión, capa de líquido sobre semiespacio

En la ecuación de dispersión (3.3.11), se debe verificar siempre que el denominador de ésta, debe ser siempre mayor a 0, por lo tanto aquellas frecuencias ω para la cual este denominador se anula o se indetermina, se denominan frecuencia de corte  $(\omega_c)$ , ya que no existen valores de la velocidad de la propagación *c*(ω) para los cuales ω<ωc.

En este caso, las frecuencias de corte para un modo se determinan a partir de:

$$
\omega_c = \frac{\pi \left( n + \frac{1}{2} \right) \alpha}{H}
$$
\n(3.3.12)

Para cualquier modo, la curva de dispersión es asintótica en la frecuencia de corte (tendiendo la velocidad a infinito), mientras que con el incremento de la frecuencia, la velocidad de propagación tiende a la velocidad de la onda P (α).

Se observa que el modo fundamental (n=0) presenta las menores velocidades para todo el rango de frecuencias.

# **3.3.3 Capa elástica sobre semiespacio**

Para estudiar este caso, se procede de una manera muy similar al sistema anterior:

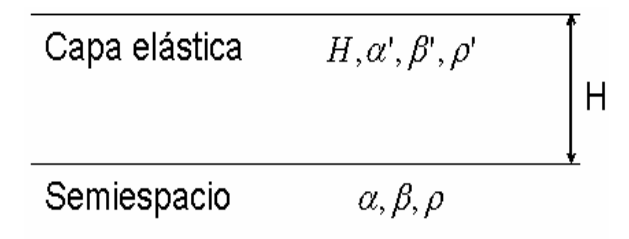

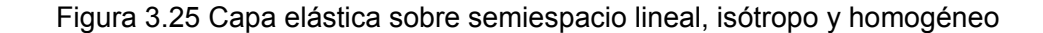

Los desplazamientos  $u_1$  y  $u_3$  son derivados de potenciales escalares y vectoriales  $\phi$  y ψ, a través de la expresión,

$$
u_1 = \phi_{,1} - \psi_{,3}
$$
  
\n
$$
u_2 = u_2
$$
  
\n
$$
u_3 = \phi_{,3} + \psi_{,1}
$$
\n(3.3.13)

Para una onda que se propaga en la dirección x<sub>1</sub>, con velocidad c en una capa de espesor y velocidades  $\alpha'$  y  $\beta'$ , sobre un semiespacio con velocidades  $\alpha$  y  $\beta$ , en el cual la amplitud disminuye en profundidad, los potenciales están dados respectivamente por:

$$
\begin{aligned}\n\phi' &= \left( A e^{i \mathcal{V}'_{\alpha} x_3 + i k x_1} + B e^{-i \mathcal{V}'_{\alpha} x_3 + i k x_1} \right) e^{-i \omega t} \\
\psi' &= \left( C e^{i \mathcal{V}'_{\beta} x_3 + i k x_1} + D e^{-i \mathcal{V}'_{\beta} x_3 + i k x_1} \right) e^{-i \omega t} \\
\phi &= \left( E e^{-\nu_{\alpha} x_3 + i k x_1} \right) e^{-i \omega t} \\
\psi &= \left( F e^{-\nu_{\beta} x_3 + i k x_1} \right) e^{-i \omega t}\n\end{aligned} \tag{3.3.14}
$$

Con:

$$
\mathcal{V}_{\alpha} = \sqrt{k_{\alpha}^2 - k^2} \; ; \mathcal{V}_{\beta} = \sqrt{k_{\beta}^2 - k^2} \tag{3.3.15}
$$

$$
v_{\alpha} = \sqrt{k^2 - k_{\alpha}^2}; v_{\beta} = \sqrt{k^2 - k_{\beta}^2}
$$
 (3.3.16)

Definidos los potenciales, se imponen las condiciones de borde:

• Superficie libre,  $x_3$ =-H:

$$
\sigma'_{33} = \sigma'_{31} = 0 \tag{3.3.17}
$$

• Interfaz entre los medios,  $x_3=0$ :

$$
\sigma'_{33} = \sigma_{33} \n\sigma'_{31} = \sigma_{31} \nu'_{1} = u_{1} \nu'_{3} = u_{3}
$$
\n(3.3.18)

Explicitando las condiciones de borde en función de los desplazamientos, se obtiene:

$$
x_3 = -H \Longrightarrow \begin{pmatrix} \sigma'_{33} = 0 \\ \sigma'_{31} = 0 \end{pmatrix} \Longrightarrow \begin{pmatrix} u'_{3,1} + u'_{1,3} = 0 \\ \lambda' u'_{1,1} + (\lambda' + 2\mu') u'_{3,3} = 0 \end{pmatrix}
$$
(3.3.19)

$$
x_3 = 0 \Longrightarrow \begin{pmatrix} \sigma'_{33} = \sigma_{33} \\ \sigma'_{31} = \sigma_{31} \\ u'_1 = u_1 \\ u'_3 = u_3 \end{pmatrix} \Longrightarrow \begin{pmatrix} \lambda' u'_{1,1} + (\lambda' + 2\mu') u'_{3,3} = \lambda u_{1,1} + (\lambda + \mu) u_{3,3} \\ \mu' (u'_{3,1} + u'_{1,3}) = \mu (u_{3,1} + u_{1,3}) \\ u'_1 = u_1 \\ u'_3 = u_3 \end{pmatrix}
$$
(3.3.20)

Reemplazando por los potenciales  $\phi$ ,  $\psi$ ,  $\phi'$  y  $\psi'$ , se obtiene un sistema de ecuaciones de solución no trivial si se resuelve el determinante nulo de la matriz:

$$
\begin{vmatrix}\n-2k\hat{v}_{\alpha}e^{-i\hat{v}_{\alpha}H} & 2k\hat{v}_{\alpha}e^{i\hat{v}_{\alpha}H} & -\left(2k^{2}-k_{\beta}^{2}\right)e^{-i\hat{v}_{\beta}H} & -\left(2k^{2}-k_{\beta}^{2}\right)e^{i\hat{v}_{\beta}H} & 0 & 0 \\
(2k^{2}-k_{\beta}^{2})e^{-i\hat{v}_{\alpha}H} & \left(2k^{2}-k_{\beta}^{2}\right)e^{i\hat{v}_{\alpha}H} & -2k\hat{v}_{\beta}e^{-i\hat{v}_{\beta}H} & 0 & 0 \\
k & k & -\hat{v}_{\beta} & \hat{v}_{\beta} & -k & i\hat{v}_{\beta} \\
\hat{v}_{\alpha} & -\hat{v}_{\alpha} & k & -i\hat{v}_{\alpha} & -k \\
-2\mu'k\hat{v}_{\alpha} & 2\mu'k\hat{v}_{\alpha} & -\mu'\left(2k^{2}-k_{\beta}^{2}\right) & -\mu'\left(2k^{2}-k_{\beta}^{2}\right) & 2ik\mu\hat{v}_{\alpha} & \mu\left(2k^{2}-k_{\beta}^{2}\right) \\
\mu'\left(2k^{2}-k_{\beta}^{2}\right) & \mu'\left(2k^{2}-k_{\beta}^{2}\right) & -2\mu'k\hat{v}_{\beta} & 2\mu'k\hat{v}_{\beta} & -\mu\left(2k^{2}-k_{\beta}^{2}\right) & 2ik\mu\hat{v}_{\beta}\n\end{vmatrix}
$$
\n(3.3.21)

En este problema existen 6 incógnitas (3.3.14): A, B, C, D, E, F. Al resolver el polinomio característico se encuentran los valores y vectores propios para luego deducir las soluciones del problema. El polinomio característico es una expresión que relaciona c y ω de manera implícita, y permite encontrar numéricamente una expresión para la velocidad *c* de las ondas Rayleigh a distintas frecuencias. Esta expresión implícita es:

$$
c = c(\omega) \tag{3.3.22}
$$

Que expresa la dependencia de la velocidad con la frecuencia, por lo que la onda que se propaga en este medio de dos capas es de naturaleza dispersiva.

La existencia de ondas Rayleigh que presentan decrecimiento de la amplitud con la profundidad en el semiespacio, implica que los ν<sub>i</sub> del semiespacio son imaginarios, mientras que los de la capa son reales. Así, la velocidad de la onda Rayleigh satisface:

$$
\alpha > \beta > c > \beta' \tag{3.3.23}
$$

La velocidad de onda de corte aumenta con la profundidad.

La solución de la ecuación de dispersión entrega la velocidad de onda Rayleigh, en función de la frecuencia. Esta ecuación entrega muchas soluciones para una misma frecuencia. Cada solución representa un modo distinto de la onda excitado a esa frecuencia.

El movimiento de la partícula es elíptico con el eje vertical mayor que el horizontal.

Las características de la curva de dispersión son diferentes para cada modo y dependen exclusivamente de los parámetros  $H, \beta, \beta', \alpha, \alpha'$ .

Para el caso de una capa sobre un semiespacio, el modo fundamental existe en todo el rango de frecuencias 0 ≤ *k* ≤ ∞ . Los modos superiores bajo su frecuencia de corte no presentan velocidad.

El primer modo, en el límite de las bajas frecuencias  $(k \rightarrow 0)$  tiene una velocidad que tiende a la velocidad de la onda Rayleigh en el semiespacio ( $c_R$ =0.92 $\beta$ ), mientras que modos superiores presentan una velocidad igual a la velocidad de la onda de corte en el semiespacio (β).

Para altas frecuencias  $(k \rightarrow \infty)$ , la velocidad del primer modo tiende a la velocidad de la onda Rayleigh ( $c_R$ =0.92 $\beta$ ) asociada al estrato superficial, mientras para modos superiores se tiene que la velocidad de propagación tiende a la velocidad de la onda de corte en el estrato (β').

A continuación se presenta una curva de dispersión resuelta a partir del determinante nulo de la matriz vista anteriormente, cuando existe una capa elástica sobre un semiespacio:

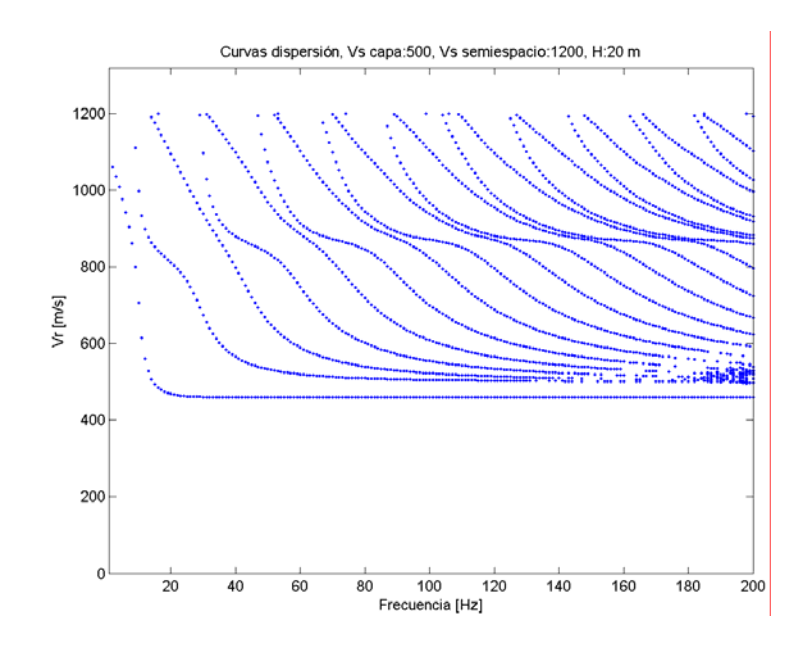

Figura 3.26 Curvas de dispersión, varios modos. Configuración capa-semiespacio

Se observa en la figura 3.26 que los límites para la velocidad de onda Rayleigh indicados anteriormente se corroboran satisfactporiamente.

# **3.3.4 Ondas Rayleigh en medios estratificados.**

 Varios problemas en geotecnia y sismología se simplifican al asumir que los medios estratificados, además de ser lineales, elásticos, isótropos y homogéneos, presentan capas planas, horizontales y paralelas.

Así, el problema de medios estratificados (con las características antes mencionadas) puede ser resueltos a través de formulaciones matriciales.

Las primeras soluciones al problema de la propagación de ondas en medios estratificados a través de matrices fueron entregadas por Thomson (1950) y Haskell (1953), al proponer el método conocido como Método de Haskell-Thomson.

A continuación se analizará la propagación en un semiespacio verticalmente heterogéneo, isótropo y elástico, en el cual los se consideran constantes dentro de una capa.

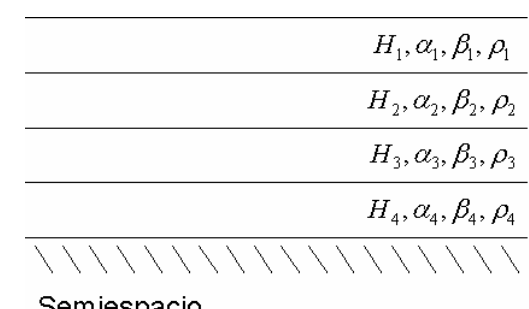

Semiespacio

Figura 3.27 Sistema estratificado, capas planas, elásticas y homogéneas.

Las expresiones para los desplazamientos en una capa cualquiera son:

$$
u_1 = \phi_{,1} - \psi_{,3}
$$
  
\n
$$
u_3 = \phi_{,3} + \psi_{,1}
$$
\n(3.3.24)

Explicitándolas en función de los potenciales, se tiene:

$$
u_1 = ik\phi' - i\mathcal{V}_{\beta}\psi'
$$
  
\n
$$
u_3 = i\mathcal{V}_{\alpha}\overline{\phi}' + ik\psi'
$$
\n(3.3.25)

Donde:

$$
\overline{\phi}^{\prime} = (A e^{i \rho^{\prime} a x_3 + i k x_1} - B e^{-i \rho^{\prime} a x_3 + i k x_1}) e^{-i \omega t}
$$
\n
$$
\overline{\psi}^{\prime} = (C e^{i \rho^{\prime} a x_3 + i k x_1} - D e^{-i \rho^{\prime} a x_3 + i k x_1}) e^{-i \omega t}
$$
\n(3.3.26)

Las tensiones están dadas por:

$$
\sigma_{ij} = \lambda \delta_{ij} u_{k,k} + \mu \big( u_{i,j} + u_{j,i} \big) \tag{3.3.27}
$$

Luego:

$$
\sigma_{13} = \mu \left( -2k \mathcal{V}_{\alpha} \overline{\phi} + (\mathcal{V}^2{}_{\beta'} - k^2) \psi \right)
$$
  
\n
$$
\sigma_{33} = \left( -\lambda k_{\alpha'}^2 - 2\mu (k_{\alpha'}^2 - k^2) \right) \phi - 2\mu k \mathcal{V}_{\beta'} \overline{\psi}
$$
\n(3.3.28)

El vector de tensión desplazamientos queda finalmente:

$$
u_1 = ik\phi' - i \mathcal{V}_{\beta'} \overline{\psi}'
$$
  
\n
$$
u_3 = i \mathcal{V}_{\alpha} \overline{\phi}' + ik\psi'
$$
  
\n
$$
\sigma_{13} = \mu \left( -2k\mathcal{V}_{\alpha} \overline{\phi} + (\mathcal{V}^2{}_{\beta'} - k^2)\psi \right)
$$
  
\n
$$
\sigma_{33} = \left( -\lambda k_{\alpha'}^2 - 2\mu (k_{\alpha'}^2 - k^2)\right) \phi - 2\mu k \mathcal{V}_{\beta'} \overline{\psi}
$$
\n(3.3.29)

Que puede ser reescrito de la siguiente manera:

$$
X = M \cdot D \cdot V
$$
, donde:

$$
X = \begin{pmatrix} u_1 \\ u_3 \\ \sigma_{13} \\ \sigma_{33} \end{pmatrix}
$$
  
\n
$$
M = \begin{pmatrix} ik & ik & -i\hat{V}_{\beta'} & i\hat{V}_{\beta'} \\ i\hat{V}_{\alpha'} & -i\hat{V}_{\alpha'} & ik & ik \\ -2\mu k \hat{V}_{\alpha'} & 2\mu k \hat{V}_{\alpha'} & -\mu (2k^2 - k_{\beta'}^2) & -\mu (2k^2 - k_{\beta'}^2) \\ \mu (2k^2 - k_{\beta'}^2) & \mu (2k^2 - k_{\beta'}^2) & -2\mu k \hat{V}_{\beta'} & 2\mu k \hat{V}_{\beta'} \end{pmatrix}
$$
  
\n
$$
D = \begin{pmatrix} e^{i\hat{V}_{\alpha}x_3} & 0 & 0 & 0 \\ 0 & e^{-i\hat{V}_{\alpha}x_3} & 0 & 0 \\ 0 & 0 & e^{i\hat{V}_{\beta}x_3} & 0 \\ 0 & 0 & 0 & e^{-i\hat{V}_{\beta}x_3} \end{pmatrix}
$$
  
\n
$$
V = \begin{pmatrix} A \\ B \\ C \\ D \end{pmatrix}
$$
 (3.3.30)

El análisis es el mismo para un semiespacio, considerando las condiciones que deben cumplir los potenciales respecto a la propagación de ondas en un semiespacio.

El vector tensión-desplazamientos para una capa cualquiera puede ser escrito como:

$$
X_i(x_3) = M_i \cdot D_i(x_3) \cdot V_i \tag{3.3.31}
$$

Asimismo, el semiespacio puede ser expresado como:

$$
X_{sp}(x_3) = M_{sp} \cdot D_{sp}(x_3) \cdot V_{sp} \tag{3.3.32}
$$

Relacionando la superficie de un estrato, a una profundidad H<sub>i-1</sub>, con el fondo del mismo, a una profundidad H<sub>i</sub>, se tiene que:

$$
X_i(H_{i-1}) = M_i \cdot D_i(H_{i-1}) \cdot V_i
$$
\n(3.3.33)

Y además,

$$
X_i(H_i) = M_i \cdot D_i(H_i) \cdot V_i \tag{3.3.34}
$$

De donde:

$$
V_i = D_i(H_i) \cdot M_i^{-1} \cdot X_i(H_i)
$$
\n(3.3.35)

y por ende:

$$
X_i(H_{i-1}) = M_i \cdot D_i(H_{i-1}) \cdot D_i(H_i) \cdot M_i^{-1} \cdot X_i(H_i)
$$
\n(3.3.36)

O bien:

$$
X_i(H_{i-1}) = M_i \cdot D_i(H_{i-1} - H_i) \cdot M_i^{-1} \cdot X_i(H_i)
$$
\n(3.3.37)

Haciendo una simplificación de la notación, se tiene:

$$
\pi = M_i \cdot D_i \left( H_{i-1} - H_i \right) \cdot M_i^{-1} \tag{3.3.38}
$$

Por lo cual:

$$
X_i(H_{i-1}) = \pi_{i-1} \cdot X_i(H_i)
$$
\n(3.3.39)

Obteniendo,

$$
X_0(H_0) = \pi_0 \cdot X_1(H_1)
$$
  
\n
$$
X_1(H_1) = \pi_1 \cdot X_2(H_2)
$$
  
\n
$$
X_2(H_2) = \pi_2 \cdot X_3(H_3)
$$
  
\n...  
\n
$$
X_{n-1}(H_{n-1}) = \pi_{n-1} \cdot X_n(H_n)
$$
\n(3.3.40)

Por lo cual es posible relacionar el estrato 0 con el n-ésimo a través de la expresión:

$$
X_0(H_0) = \pi_0 \cdot \pi_1 \cdot \pi_2 \cdot ... \cdot \pi_{n-1} \cdot X_n(H_n)
$$
\n(3.3.41)

Siendo el estrato n-ésimo el semiespacio.

Así, la expresión que relaciona el estrato superficial con el semiespacio es:

$$
X_0(H_0) = \pi_G \cdot X_n(H_n) \tag{3.3.42}
$$

Donde  $\pi_G$  tiene la forma:

$$
\pi_G = \begin{pmatrix} p_{11} & p_{12} & p_{13} & p_{14} \\ p_{21} & p_{22} & p_{23} & p_{24} \\ p_{31} & p_{32} & p_{33} & p_{34} \\ p_{41} & p_{42} & p_{43} & p_{44} \end{pmatrix}
$$
 (3.3.43)

Los vectores  $X_0$  (H<sub>0</sub>) y  $X_n(H_n)$  estarán dados por:

$$
X(H_0) = \begin{pmatrix} u^{0_1} \\ u^{0_2} \\ \sigma^{0_{13}} \\ \sigma^{0_{33}} \end{pmatrix}; X(H_n) = \begin{pmatrix} A \\ B \\ C \\ C \\ D \end{pmatrix}
$$
 (3.3.44)

Sabiendo que las condiciones de borde para la propagación de ondas Rayleigh son:

- Tensiones nulas en superficie
- Desplazamiento nulo en el fondo del semiespacio, para la onda de corte y compresión

Se tiene que:

$$
X(H_0) = \begin{pmatrix} u^{0_1} \\ u^{0_2} \\ 0 \\ 0 \end{pmatrix}; X(H_n) = \begin{pmatrix} 0 \\ B \\ 0 \\ D \end{pmatrix}
$$
 (3.3.45)

Luego,

$$
\begin{pmatrix} u^0 \\ u^0 \\ u^0 \\ 0 \\ 0 \end{pmatrix} = \begin{pmatrix} p_{11} & p_{12} & p_{13} & p_{14} \\ p_{21} & p_{22} & p_{23} & p_{24} \\ p_{31} & p_{32} & p_{33} & p_{34} \\ p_{41} & p_{42} & p_{43} & p_{44} \end{pmatrix} \cdot \begin{pmatrix} 0 \\ B \\ 0 \\ D \end{pmatrix}
$$
 (3.3.46)

Desarrollando esto se tiene:

$$
\begin{pmatrix} u^0{}_1 \\ u^0{}_2 \\ 0 \\ 0 \end{pmatrix} = \begin{pmatrix} p_{12}B + p_{14}D \\ p_{22}B + p_{24}D \\ p_{32}B + p_{34}D \\ p_{42}B + p_{44}D \end{pmatrix}
$$
 (3.3.47)

Para valores no triviales de B y D, se debe imponer que el determinante de la submatriz formada por  $p_{32}$ ,  $p_{34}$ ,  $p_{42}$  y  $p_{44}$  sea nulo. Luego:

$$
\begin{vmatrix} p_{32} & p_{34} \\ p_{42} & p_{44} \end{vmatrix} = 0
$$
 (3.3.48)

El polinomio característico será:

$$
p_{32}p_{44} - p_{34}p_{42} = 0 \tag{3.3.49}
$$

El cual nos entrega la ecuación de dispersión que relaciona de manera implícita la velocidad de fase con la frecuencia, y sus soluciones son obtenidas al resolverla con algoritmos eficientes de búsqueda.

Este método matricial para resolver el problema de la propagación de ondas Rayleigh en medios estratificados se conoce como *método de matrices de propagación.* Cabe destacar que éste método determina desplazamientos a partir de constantes asociadas a los potenciales.

Este método de propagadores tiene muchas variantes en la definición de sus matrices, dependiendo de cómo se relacionen las tensiones con los desplazamientos. Por ejemplo, la definición encontrada en Aki & Richards para este problema aborda el problema de la siguiente manera para una capa:

$$
\frac{d}{dx}\begin{pmatrix}r_{1} \\ r_{2} \\ r_{3} \\ r_{4}\end{pmatrix} = \begin{pmatrix}0 & k & \mu^{-1}(x_{3}) & 0\\ -k\lambda(x_{3})[\lambda(x_{3}) + 2\mu(x_{3})]^{-1} & 0 & 0 & [\lambda(x_{3}) + 2\mu(x_{3})]^{-1} \\ k^{2}\zeta(x_{3}) - \omega^{2}\rho(x_{3}) & 0 & 0 & k\lambda(x_{3})[\lambda(x_{3}) + 2\mu(x_{3})]^{-1} \\ 0 & -\omega^{2}\rho(x_{3}) & -k & 0\end{pmatrix} \begin{pmatrix}r_{1} \\ r_{2} \\ r_{3} \\ r_{4}\end{pmatrix}
$$
(3.3.50)  
Con  $\zeta(x_{3}) = \frac{4\mu(x_{3})[\lambda(x_{3}) + \mu(x_{3})]}{[\lambda(x_{3}) + 2\mu(x_{3})]}$  (3.3.51)

Expresando estos términos en función de las velocidades de las ondas, asumidas constantes, se tiene:

$$
\frac{d}{dx_3} \begin{pmatrix} u_1 \\ u_3 \\ \tau_{31} \\ \tau_{33} \end{pmatrix} = \begin{pmatrix} 0 & k & (\rho \beta^2)^{-1} & 0 \\ -k \left(1 - 2 \frac{\beta^2}{\alpha^2}\right) & 0 & 0 & (\rho \alpha^2)^{-1} \\ \omega^2 \rho h & 0 & 0 & k \left(1 - 2 \frac{\beta^2}{\alpha^2}\right) \begin{pmatrix} u_1 \\ u_3 \\ \tau_{31} \\ \tau_{33} \end{pmatrix}
$$
(3.3.52)  
0  $-\rho \omega^2 - k$  0

Con 
$$
h = 4 \cdot \beta^2 \cdot \frac{1}{c^2} \cdot \left(1 - \frac{\beta^2}{\alpha^2}\right) - 1
$$
 (3.3.53)

Donde las incógnitas  $r_1, r_2, r_3, r_4$  o bien  $u_1, u_3, \tau_{31}, \tau_{33}$  son las amplitudes correspondientes al vector tensión-desplazamientos.

Esta ecuación diferencial indica que las derivadas con respecto a  $x_3$  de las componentes del vector son funciones lineales de las mismas componentes.

La condición de borde respecto a la anulación de las tracciones en la superficie  $(x_3=0)$ y amplitud del movimiento nulo en profundidad infinita, requiere que:

$$
x_3 \to \infty \Rightarrow r_1 \to 0, r_2 \to 0
$$
  
\n
$$
x_3 = x_0 \Rightarrow r_3 = r_4 = 0
$$
\n(3.3.54)

Las soluciones para la ecuación diferencial anterior (planteada matricialmente), existen para ciertos  $k = k_n(\omega)$ . Las soluciones  $k = k_n(\omega)$  que cumplan con las ecuaciones anteriores, permiten encontrar implícitamente la velocidad de fase de la onda Rayleigh en función de la frecuencia.

A continuación se presenta una curva de dispersión asociada a un sistema de varias capas sobre un semiespacio:

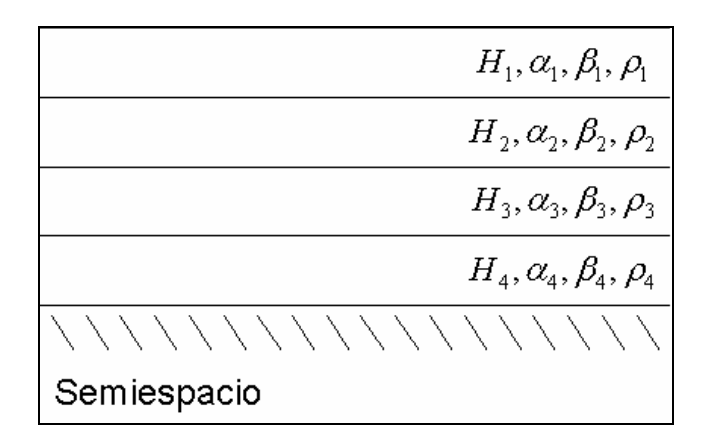

Figura 3.28 Sistema de varias capas confomando un sistema estratificado del subsuelo

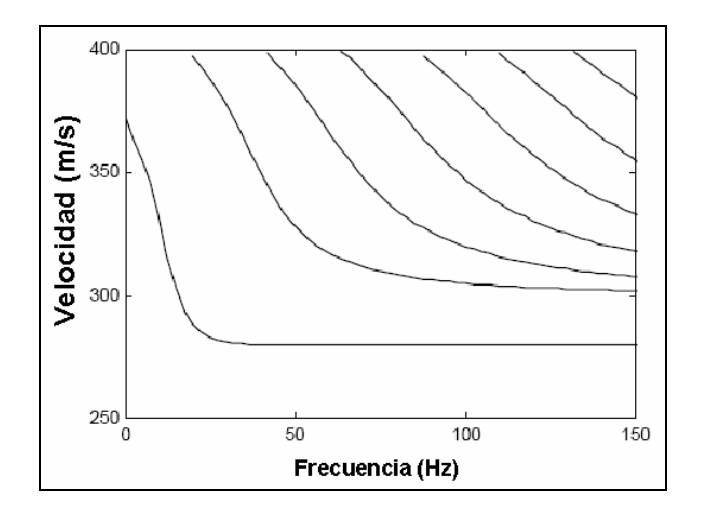

Figura 3.29 Curvas de dispersión, sistema de varias capas

### **3.4 VELOCIDAD DE FASE Y GRUPO**

#### **3.4.1 Velocidad de Fase**

 Al estudiar las características de la propagación de ondas Rayleigh (interferencia constructiva de ondas P y SV), se está analizando el concepto de velocidad de fase . En particular, ante la presencia de estratificaciones, la velocidad de fase de ondas Rayleigh es dependiente de la frecuencia  $(c = c(\omega))$ . Más aún, dependiendo de la frecuencia con que se propague la onda, pueden existir varias velocidades para una misma frecuencia, asociadas a distintos modos de propagación de ésta. En particular, este capítulo trata las propiedades asociadas al modo fundamental de propagación.

Los movimientos producidos por una onda superficial a una determinada distancia, ya sea producto de una explosión o un evento sísmico, pueden ser descritos a través de un tren de ondas que contiene un determinado contenido de frecuencias. Esta onda puede representarse en el dominio del espacio-tiempo como una integral de Fourier en todo el contenido de frecuencias de la onda:

$$
y(x,t) = \frac{1}{2\pi} \int_{-\infty}^{\infty} \left| y(x,\omega) \right| \cdot e^{\left[ i \cdot (\omega \cdot t - k(\omega) \cdot x + \phi(f)) \right]} d\omega \tag{3.4.1}
$$

Esta expresión representa una onda descrita a partir de cada una de las distintas frecuencias que componen el tren de ondas. Dependiendo del tipo de fuente, una onda (asociada a una única frecuencia) que se origina en el mecanismo viaja con una determinada amplitud y velocidad de fase.

Para los propósitos de éste estudio, se necesita detectar la señal (en el tiempo) de las ondas superficiales en posiciones definidas, y a partir de éstas, obtener las características y propiedades del material por el cual viajan.

Aplicando la transformada de Fourier al registro de ondas, es posible encontrar éstas propiedades si se logra caracterizar de manera adecuada  $\phi(\omega)$  y  $A(\omega)$ .

Al estudiar la propagación de ondas superficiales en medios estratificados se observa:

- Dispersión, la cual se refleja en la disgregación del paquete de ondas observada en la onda, para un mismo evento a distancias mayores.
- El tren de ondas presenta características sinusoidales aún a grandes distancias, variando gradualmente su período.

Con ésta noción sobre las características asociadas a ondas superficiales, es posible definir de manera cualitativa la velocidad de fase como la velocidad de propagación de una onda determinada por una frecuencia única.

Ejemplo: Consideremos una onda sinusoidal, detectada en dos puntos distintos  $x_1$  y  $x_2$ .

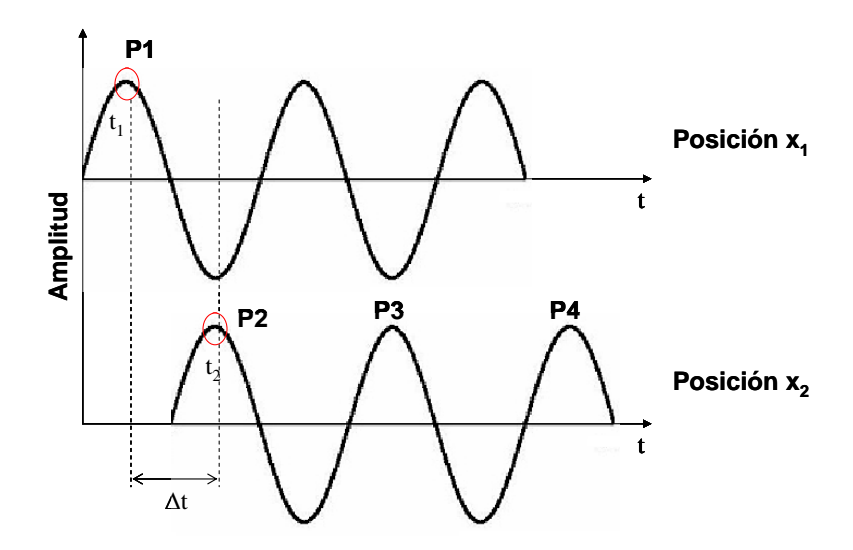

Figura 3.30 Señal detectada en dos puntos  $x_1$  y  $x_2$ .

La amplitud P1 se demora en viajar desde x<sub>1</sub> a x<sub>2</sub> un tiempo  $\Delta t = t_2-t_1$ . Sin embargo, a pesar que que sí es posible seguir la señal continua en el tiempo entre  $x_1$  y  $x_2$ , no es

factible detectar de manera precisa el movimiento de un punto, por lo cual no es posible precisar si la partícula se movió desde P1 hasta P2, P3 o P4, puntos que están separados por un número entero de períodos.

De este modo, para una onda con período  $T_0$  y frecuencia  $\mathbf{0}$  $\overline{0}$ 2 *T*  $\omega_0 = \frac{2\pi}{\pi}$ , la velocidad de fase está dada por la expresión:

$$
c(\omega_0) = \frac{x_2 - x_1}{(t_2 - t_1) \pm nT_0}
$$
\n(3.4.2)

Para esta onda sinusoidal la diferencia de fase entre ambos puntos no es exacta, dependiendo de la incerteza que se tenga del término  $nT_0$ .

Si se quiere obtener la velocidad de fase  $c = c(\omega)$  de un registro u(x,t), entre dos puntos  $x_1$  y  $x_2$ , es necesario hacerlo a través de la transformada de Fourier, y obtener la fase en función de la frecuencia,  $\phi = \phi(\omega)$ .

La diferencia de fases, está dada por:

$$
\Delta \phi = \phi_2(\omega) - \phi_1(\omega) \pm 2n\pi \tag{3.4.3}
$$

El término  $2n\pi$  debe incorporarse para evitar ambigüedades de la fase (Unwrapped Phase).

$$
\omega = \frac{2\pi}{T} = \frac{\Delta\phi}{\Delta t}
$$
\n(3.4.4)

Por otra parte,

$$
c = \frac{\Delta x}{\Delta t} \to \Delta t = \frac{\Delta x}{c}
$$
 (3.4.5)

Por lo tanto,

$$
\omega = \frac{\Delta \phi \cdot c}{\Delta x} \to c = \frac{\omega \cdot \Delta x}{\Delta \phi}
$$
\n(3.4.6)

Obteniendo finalmente,

$$
c = \frac{\omega \cdot (x_2 - x_1)}{\phi_2(\omega) - \phi_1(\omega) \pm 2n\pi}
$$
\n(3.4.7)

Con esta expresión es posible obtener la velocidad de fase a partir de dos estaciones por medio de análisis de Fourier y desempaquetamiento de la fase a través de la correcta determinación del término 2*n*<sup>π</sup> .
# **3.4.2 Paquetes de ondas y velocidad de grupo**

Para el modo fundamental de una onda, su respuesta en el tiempo puede ser descrita según Aki & Richards (1980) :

$$
u(x,t) = \frac{1}{2\pi} \int_{-\infty}^{\infty} A(\omega) \cdot e^{[-i(\omega t - k(\omega) \cdot x]} d\omega \qquad (3.4.8)
$$

Las señales sísmicas son discretas, luego se tiene:

$$
u(x,t) = \frac{1}{2\pi} \sum_{i=1}^{\infty} \int_{\omega_i - \varepsilon}^{\omega_i + \varepsilon} A(\omega) e^{i\phi(\omega)} d\omega
$$
 (3.4.9)

Donde  $\phi(\omega) = \frac{\omega}{c(\omega)} x - \omega t$  $\phi(\omega) = \frac{\omega}{c(\omega)} x - \omega t$ , la fase de la onda.

Para pequeños valores de ε, se puede hacer la siguiente aproximación:

$$
A(\omega) \approx A(\omega_i) \tag{3.4.10}
$$

$$
\phi(\omega) \approx \phi(\omega_i) + \frac{d\phi}{d\omega}\bigg|_{\omega_i} (\omega - \omega_i) + \dots \tag{3.4.11}
$$

Por lo tanto:

$$
u(x,t) = \sum_{i=1}^{\infty} I_i
$$
 (3.4.12)

Donde:

$$
I_{i} = A(\omega_{i})e^{i\left[\phi_{i} - \frac{\partial\phi_{i}}{\partial\omega_{i}}\omega_{i}\right]}\cdot\int_{\omega_{i} - \varepsilon}^{\omega_{i} + \varepsilon} e^{\frac{i\partial\phi_{i}}{\partial\omega_{i}}\omega} d\omega
$$
 (3.4.13)

Donde:

$$
\phi'_{i} = \frac{d\phi}{d\omega}\Big|_{\omega_{i}} \tag{3.4.14}
$$

Evaluando la integral, se obtiene:

$$
I_i \approx A(\omega_i) e^{i\phi_i} \left\{ \frac{e^{i\phi_i \varepsilon} - e^{-i\phi_i \varepsilon}}{i\phi_i} \right\}
$$
 (3.4.15)

Considerando:

$$
\sin(\theta) = \frac{e^{i\theta} - e^{-i\theta}}{2i} \tag{3.4.16}
$$

Se obtiene:

$$
I_i \approx 2\varepsilon A(\omega_i) e^{i\phi_i} \left\{ \frac{\sin(\phi_i \varepsilon)}{\phi_i \varepsilon} \right\}
$$
 (3.4.17)

Ahora,  $\phi_i = kx - \omega_i t$  y  $\phi_i' = \frac{\partial \phi}{\partial x_i}$  =  $\frac{\partial k}{\partial x_i}x - t$ *i i*  $\phi'_{i} = \frac{\partial \phi}{\partial \omega}\bigg|_{\omega_{i}} = \frac{\partial k}{\partial \omega_{i}} x$ ω  $\left| \frac{e^{i\phi}}{1 - e^{-i\phi}} \right| = \frac{e^{i\phi}}{1 - e^{-i\phi}} x - t$ , con  $\Delta \omega = 2\varepsilon$ .

El desarrollo anterior finaliza con la expresión:

$$
I_{i} = \Delta \omega \cdot A(\omega_{i}) e^{i\omega_{i} \left(\frac{x}{c(\omega_{i})}-t\right)} \left\{ \frac{\sin \left(\Delta \omega \cdot \left[\frac{x}{c_{g}(\omega_{i})}-t\right]\right)}{\Delta \omega \cdot \left[\frac{x}{c_{g}(\omega_{i})}-t\right]} \right\}
$$
(3.4.18)

Donde la expresión

$$
e^{i\omega_i\left(\frac{x}{c(\omega_i)}-t\right)}\tag{3.4.19}
$$

Refleja que la fase se mueve con una velocidad de fase  $c(\omega_i)$  =  $\frac{\omega_i}{k}$  $(\omega_i)$ = $\frac{\omega_i}{\omega_i}$  y el término senc(x) (definido como  $\mathit{senc}(x) = \frac{\mathit{sen}(x)}{}$ *x*  $\textit{senc}(x) = \frac{\textit{sen}(x)}{x}$ ), dado por la expresión:

$$
\left\{\frac{\sin\left(\Delta\omega\cdot\left[\frac{x}{c_s(\omega_i)}-t\right]\right)}{\Delta\omega\cdot\left[\frac{x}{c_s(\omega_i)}-t\right]}\right\}
$$
\n(3.4.20)

Es una función envolvente del paquete de frecuencias moviéndose con velocidad de grupo:

$$
c_g(\omega_i) = \frac{\partial \omega_i}{\partial k} \tag{3.4.21}
$$

La coexistencia entre velocidad de fase y grupo se observa en la figura 3.31:

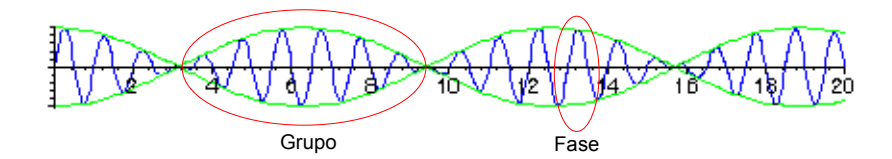

Figura 3.31 Velocidad de grupo y de fase

Así, el movimiento global de una onda está dado por la superposición del movimiento de cada onda, caracterizada por una frecuencia.

Si consideramos que  $c(\omega) = \frac{\omega}{k}$ , y además que  $c_g(\omega) = \frac{d\omega}{dk}$ , tenemos que:

$$
c_g(\omega) = \frac{d\omega}{dk} = \frac{d[c(\omega)k]}{dk} = c(\omega) + k \frac{dc(\omega)}{dk}
$$
 (3.4.22)

Usando regla de la cadena:

$$
c_g(\omega) = c(\omega) + k \frac{dc(\omega)}{d\omega} \frac{d\omega}{dk}
$$
 (3.4.23)

Y la definición de velocidad de grupo:

$$
c_g(\omega) = c(\omega) + \frac{\omega}{c(\omega)} \frac{dc(\omega)}{d\omega} c_g(\omega)
$$
\n(3.4.24)

Se obtiene finalmente:

$$
c_g(\omega) = \frac{c(\omega)}{1 - \frac{\omega}{c(\omega)} \, d\omega} \tag{3.4.25}
$$

En un medio no dispersivo (semiespacio infinito, isótropo y homogéneo), se tiene:

$$
\frac{dc(\omega)}{d\omega} = 0\tag{3.4.26}
$$

Con lo cual la velocidad de fase y grupo en un medio no dispersivo coinciden en su dirección de proagagación.

# **3.5 ANALISIS DE SEÑALES**

#### **3.5.1 Funciones periódicas y series de Fourier**

La funcion *f(t)* se dice periódica si existe *p*, tal que:

$$
f(t+p) = f(t) \tag{3.5.1}
$$

Donde *p* es el período de la función *f*. Este período no es único. Si el período de una función es *p*, también lo serán 2*p*, 3*p*, 4*p* y así sucesivamente.

Fourier demostró que una función periódica puede ser descompuesta en componentes armónicas. Considere una función periódica x(t) de período T, como la de la figura:

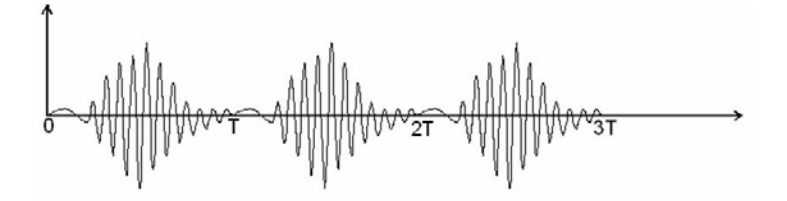

Figura 3.32 Señal periódica en el tiempo

Esta función se puede expresar como una serie infinita de senos y cosenos, de la forma:

$$
x(t) = a_0 + a_1 \cos\left(\frac{2\pi t}{T}\right) + a_2 \cos\left(\frac{4\pi t}{T}\right) + ... + b_1 \sin\left(\frac{2\pi t}{T}\right) + b_2 \sin\left(\frac{4\pi t}{T}\right) + ... \tag{3.5.2}
$$

Sea *T*  $\omega = \frac{2\pi}{m}$ , el diferencial de frecuencia angular de la señal. La serie rescrita en función de sus índices *k*, queda:

$$
x(t) = a_0 + \sum_{k=1}^{\infty} \left( a_k \cos\left(\frac{2\pi kt}{T}\right) + b_k \sin\left(\frac{2\pi kt}{T}\right) \right)
$$
(3.5.3)

Con a<sub>0</sub>, a<sub>k</sub> y b<sub>k</sub> y la frecuencia angular *k* de la serie definidos como:

$$
a_n = \frac{1}{\pi} \int_{-\pi}^{\pi} f(t) \cos(nt) dt \; ; \; b_n = \frac{1}{\pi} \int_{-\pi}^{\pi} f(t) \sin(nt) dt \; ; \; \omega_k = \frac{2\pi k}{T}
$$
 (3.5.4)

Una representación gráfica de las series de Fourier se puede observar en la figura siguiente:

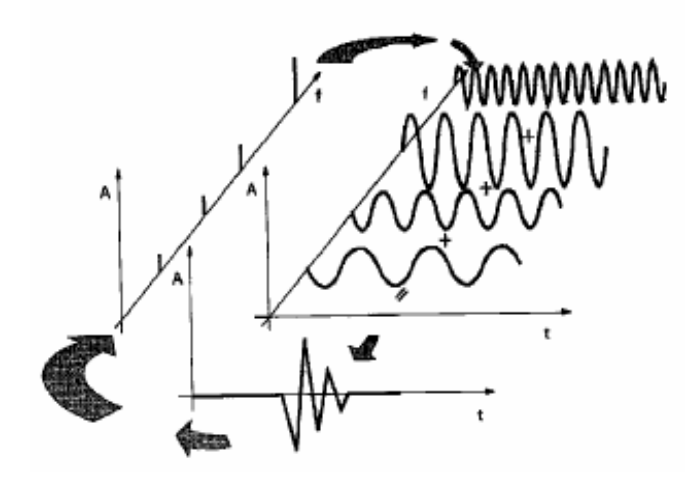

Figura 3.33 Significado físico de las series de Fourier.

# **3.5.2 Integral de Fourier**

Si se reemplazan las ecuaciones de  $(3.5.3)$  en  $(3.5.4)$ , asumiendo  $a_0=0$ , se tiene:

$$
x(t) = \sum_{k=1}^{\infty} \left\{ \frac{2}{T} \int_{-T/2}^{T/2} x(t) \cos\left(\frac{2\pi kt}{T}\right) dt \right\} \cos\left(\frac{2\pi kt}{T}\right) + \sum_{k=1}^{\infty} \left\{ \frac{2}{T} \int_{-T/2}^{T/2} x(t) \sin\left(\frac{2\pi kt}{T}\right) dt \right\} \sin\left(\frac{2\pi kt}{T}\right) \tag{3.5.5}
$$

Reemplazando en estas expresiones el diferencial de frecuencia angular:

$$
x(t) = \sum_{k=1}^{\infty} \left\{ \frac{\Delta \omega}{\pi} \int_{-T/2}^{T/2} x(t) \cos(\omega_k t) dt \right\} \cos(\omega_k t) + \sum_{k=1}^{\infty} \left\{ \frac{\Delta \omega}{\pi} \int_{-T/2}^{T/2} x(t) \sin(\omega_k t) dt \right\} \sin(\omega_k t) \tag{3.5.6}
$$

Si  $T \to \infty$ ,  $\Delta \omega \to d\omega$ , y la sumatoria queda como integral de límites  $\omega = 0$ ,  $\omega = \infty$  se tiene:

$$
x(t) = \int_{\omega=0}^{\omega=\infty} \frac{d\omega}{\pi} \left\{ \int_{-\infty}^{\infty} x(t) \cos(\omega t) dt \right\} \cos(\omega t) + \int_{\omega=0}^{\omega=\infty} \frac{d\omega}{\pi} \left\{ \int_{-\infty}^{\infty} x(t) \sin(\omega t) dt \right\} \sin(\omega t) \tag{3.5.7}
$$

O bien,

$$
x(t) = 2 \int_{\omega=0}^{\omega=\infty} A(\omega) \cos(\omega t) d\omega + 2 \int_{\omega=0}^{\omega=\infty} B(\omega) \sin(\omega t) d\omega
$$
 (3.5.8)

Donde,

$$
A(\omega) = \frac{1}{2\pi} \int_{-\infty}^{\infty} x(t) \cos(\omega t) dt
$$
  
\n
$$
B(\omega) = \frac{1}{2\pi} \int_{-\infty}^{\infty} x(t) \sin(\omega t) dt
$$
\n(3.5.9)

A( $\omega$ ) y B( $\omega$ ) son las componentes de la transformada de Fourier, siendo (3.5.8) la representación de x(t) a través de la integral de Fourier. Basta determinar las componentes para definir x(t).

La condición que debe cumplir x(t) para satisfacer (3.5.8) y (3.5.9) es:

$$
\int_{-\infty}^{\infty} |x(t)|dt < \infty
$$
\n(3.5.10)

La integral de Fourier es el límite de la serie de Fourier, pero con período **infinito**.

La integral de Fourier de una función indica como ésta se distribuye en un rango de frecuencias, sea ésta función aperiódica o periódica. Para comprender las características que presenta un proceso aleatorio en el espacio de la frecuencia, es necesario analizar las frecuencias asociadas a sus funciones de correlación, generalmente no periódicas.

#### **3.5.3 Forma Compleja de la transformada de Fourier**

 Para el análisis de vibraciones, la transformada de Fourier se utiliza en su forma compleja:

$$
e^{i\theta} = \cos\theta + i\sin\theta \tag{3.5.11}
$$

Definiendo

$$
X(\omega) = A(\omega) - iB(\omega) \tag{3.5.12}
$$

Aplicando la definición de (3.5.9) a (3.5.12), se tiene:

$$
X(\omega) = \frac{1}{2\pi} \int_{-\infty}^{\infty} x(t) (\cos(\omega t) - i \sin(\omega t))
$$
  
\n
$$
X(\omega) = \frac{1}{2\pi} \int_{-\infty}^{\infty} x(t) e^{-i\omega t} dt
$$
\n(3.5.13)

Expresión conocida como transformada de Fourier.

Análogamente, la transformada inversa se expresa como:

$$
x(t) = \int_{-\infty}^{\infty} X(\omega)e^{i\omega t} dt
$$
 (3.5.14)

Que corresponden a las fórmulas clásicas de Fourier usadas en teoría de vibraciones aleatorias.

## **3.5.4 Densidad espectral directa y cruzada**

 Ahora se estudiará la composición frecuencial de un proceso aleatorio. Dado que un registro en el tiempo x(t) no es periódico, no puede representarse por series de Fourier discretas. Además, como no satisface la condición (3.5.10), la teoría clásica de Fourier no es aplicable a funciones de muestreo de este proceso aleatorio.

Esta dificultad se supera utilizando la función de autocorrelación *Rx*(t), de la señal x(t). Esta función otorga información sobre las frecuencias presentes en un proceso aleatorio de manera indirecta, por lo que utilizarla representa una ventaja.

La autocorrelación *Rx*(t), de una señal x(t) se define como:

$$
R_x(\tau) = E\big[x(t)x(t+\tau)\big] = f(\tau) \tag{3.5.15}
$$

En la figura 3.34 se observa el significado de la función de correlación.

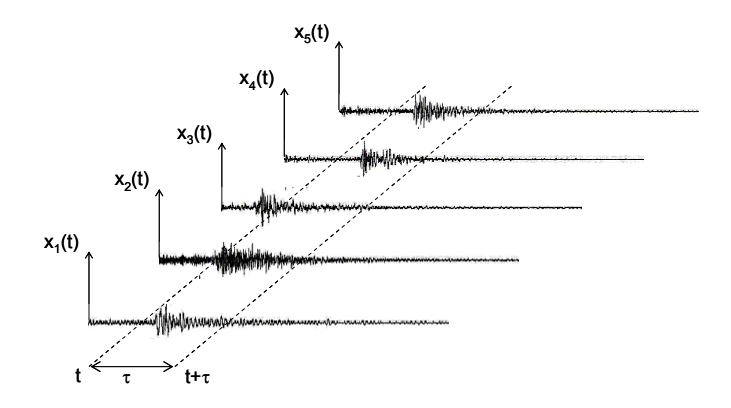

Figura 3.34 Cálculo de autocorrelación

Como el proceso es estacionario, el valor medio  $E[x(t)x(t + \tau)]$  es independiente del tiempo, siendo función solo del desfase τ. De esto se desprende que:

$$
E[x(t)x(t+\tau)] = f(\tau) = R_x(\tau)
$$
\n(3.5.16)

Aplicando la transformada de Fourier a la autocorrelación, se tiene:

$$
S_x(\omega) = \frac{1}{2\pi} \int_{-\infty}^{\infty} R_x(\tau) e^{-i\omega t} d\tau
$$
  
\n
$$
R_x(\omega) = \int_{-\infty}^{\infty} S_x(\omega) e^{i\omega t} d\omega
$$
\n(3.5.17)

Sx(ω) es la **densidad espectral directa o espectro de potencia directo**, función de la frecuencia angular ω.

Si el desfase es nulo (τ=0), la autocorrelación se relaciona con su densidad espectral como :

$$
R_x(\tau) = E[x(t)x(t)] = E[x^2(t)] = \int_{-\infty}^{\infty} S_x(\omega) d\omega
$$
  
\n
$$
S_x(\omega) = \frac{1}{2\pi} \int_{-\infty}^{\infty} R_x(\tau = 0) e^{-i\omega t} d\tau
$$
\n(3.5.18)

Donde Sx(ω) es el **espectro de potencia directo.**

Así, el valor medio del cuadrado de un proceso aleatorio x(t) es el área bajo la curva de la densidad espectral,  $S_x(\omega)$  en el espacio de la frecuencia.

La densidad espectral directa de un proceso aleatorio es la transformada de Fourier de la autocorrelación del mismo. De esta forma, la densidad espectral cruzada de un par de procesos aleatorios es la transformada de Fourier de la función de correlación cruzada de estos procesos.

Así, para  $R_{xy}(\tau)$  y  $R_{yx}(\tau)$ , dos funciones de correlación cruzada, se tiene que:

$$
S_{xy}(\omega) = \frac{1}{2\pi} \int_{-\infty}^{\infty} R_{xy}(\tau) e^{-i\omega \tau} d\tau \; ; \; S_{yx}(\omega) = \frac{1}{2\pi} \int_{-\infty}^{\infty} R_{yx}(\tau) e^{-i\omega \tau} d\tau \; (3.5.19)
$$

Sus relaciones inversas estarán dadas por:

$$
R_{xy}(\tau) = \int_{-\infty}^{\infty} S_{xy}(\omega) e^{i\omega \tau} d\omega \; ; \; R_{yx}(\tau) = \int_{-\infty}^{\infty} S_{yx}(\omega) e^{i\omega \tau} d\omega \qquad (3.5.20)
$$

Para que la integral de Fourier exista, debe cumplir (3.5.10).

Por otra parte, la relación que existe entre  $R_{xy}$  y  $R_{yx}$  está dada por:

$$
R_{xy}(\tau) = R_{yx}(-\tau) \tag{3.5.21}
$$

Así, la densidad espectral cruzada se puede reescribir como:

$$
S_{xy}(\omega) = \frac{1}{2\pi} \int_{-\infty}^{\infty} R_{yx}(-\tau) e^{-i\omega\tau} d\tau
$$
 (3.5.22)

Haciendo el cambio de variables  $τ' = -τ$ , se tiene:

$$
S_{xy}(\omega) = \frac{1}{2\pi} \int_{-\infty}^{\infty} R_{yx}(\tau') e^{i\omega\tau'}(-d\tau)
$$
  
\n
$$
S_{xy}(\omega) = \frac{1}{2\pi} \int_{-\infty}^{\infty} R_{yx}(\tau') e^{i\omega\tau'}d\tau
$$
\n(3.5.23)

La expresión es exactamente la misma, salvo por el cambio de signo del término iωτ.

La definición compleja de Fourier impone que:

$$
S_{xy}(\omega) = A(\omega) - iB(\omega)
$$
  
\n
$$
S_{yx}(\omega) = C(\omega) - iD(\omega)
$$
\n(3.5.24)

Por lo tanto, al comparar las expresiones  $S_{xy}$  y  $S_{yx}$ , se tiene:

$$
C(\omega) = A(\omega)
$$
  
 
$$
D(\omega) = -B(\omega)
$$
 (3.5.25)

Por ende,  $S_{yx}(\omega)$  es el complejo conjugado de  $S_{xy}(\omega)$ , lo que se expresa como:

$$
S_{yx}(\omega) = S^*_{xy}(\omega)
$$
  
\n
$$
S_{xy}(\omega) = S^*_{yx}(\omega)
$$
\n(3.5.26)

La evaluación del espectro cruzado de potencia permite evaluar sistemas dinámicos determinando parámetros como la fase y razones espectrales, en función de la frecuencia.

Conocidos los conceptos asociados al contenido de frecuencia de un evento aleatorio, se deben aplicar al análisis de una señal digitalizada.

### **3.5.5 Transformada discreta de Fourier**

 La mayoría de las mediciones experimentales de un proceso aleatorio son llevadas a cabo digitalmente. Una función x(t) continua es captada en intervalos de tiempo de muestreo constantes, Δ, siendo muestreada en los tiempos t=rΔ (r=1,2,3…n), obteniendo la serie discreta  $x<sub>r</sub>$  de la función continua  $x(t)$ .

El análisis de señales determina las características estadísticas de la función continua x(t) a través de la interpretación correcta de la serie discreta x<sub>r</sub>. El principal interés es el contenido de frecuencia de x(t), a partir de la estimación de los espectros del proceso aleatorio x(t) a través del análisis de su serie discreta asociada.

Para estimar el espectro de potencia, se deben evaluar las funciones de correlación, y su respectiva transformada de Fourier.

Con el desarrollo de la transformada rápida de Fourier (FFT, Fast Fourier Transform), se implementó una manera eficiente de evaluar ésta transformada para serie temporal. Ya no es necesario funciones de correlación para luego calcular la transformada de Fourier y sus consiguientes densidades espectrales, ya que es más rápido y preciso calcular los espectros a través de la metodología descrita a continuación.

x(t), función período T, se puede representar a través de series de Fourier del tipo:

$$
x(t) = a_0 + 2\sum_{k=1}^{\infty} \left( a_k \cos\left(\frac{2\pi kt}{T}\right) + b_k \sin\left(\frac{2\pi kt}{T}\right) \right) \tag{3.5.27}
$$

Donde los coeficientes son aquellos según la ecuación (3.5.4):

$$
a_k = \frac{1}{T} \int_0^T x(t) \cos\left(\frac{2\pi kt}{T}\right) dt
$$

$$
b_k = \frac{1}{T} \int_0^T x(t) \sin\left(\frac{2\pi kt}{T}\right) dt
$$

Salvo que los coeficientes han sido levemente alterados ya que el intervalo de las integrales ya no es [-T/2, T/2] sino [0, T] lo cual no hace diferencia dado que x(t) tiene período T.

Por otra parte, se sabe de la ecuación :

$$
X_k = \frac{1}{T} \int_{0}^{T} x(t) e^{-i\left(\frac{2\pi kt}{T}\right)} dt
$$
 (3.5.28)

En este punto, cabe preguntarse que ocurre si no se conoce la señal continua, y solo se tiene información de los muestreos equiespaciados de la señal. Para responder esto, suponga que los datos están muestreados por la serie discreta {xr}, r=0,1,…(N-1), donde t=rΔ, y que además Δ=T/N. La integral descrita se aproxima a través de la sumatoria:

$$
X_{k} = \frac{1}{T} \sum_{r=0}^{N-1} x_{r} e^{-i\left(\frac{2\pi k}{T}\right) r \Delta} \Delta
$$
 (3.5.29)

Esta expresión indica que el área bajo la curva en la figura 3.35 es la suma de los rectángulos.

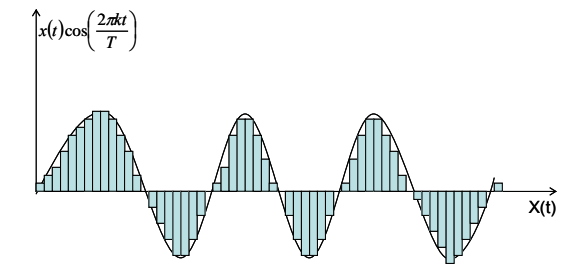

Figura 3.35 Aproximación coeficientes de Fourier, serie discreta de una continua

Substituyendo en la expresión anterior T=NΔ, se tiene:

$$
X_k = \frac{1}{N} \sum_{r=0}^{N-1} x_r e^{-i\left(\frac{2\pi kr}{N}\right)}
$$
(3.5.30)

Que representa una forma aproximada de calcular los coeficientes de la serie,  $a_k y b_k$ .

La expresión anterior no entrega toda la información para conocer la función continua x(t), pero permite tener valores discretos y exactos de la serie discreta x<sub>r</sub>.

Asimismo, un valor cualquiera  $x_r$  de la serie  $\{x_r\}$  está dado por la fórmula inversa:

$$
x_r = \sum_{k=0}^{N-1} X_k e^{i\left(\frac{2\pi kr}{N}\right)}
$$
(3.5.31)

De este modo, es posible definir la transformada discreta de Fourier (DFT de ahora en adelante) de una serie {xr}, para r=0,1,2…{N-1} como:

$$
X_{k} = \frac{1}{N} \sum_{r=0}^{N-1} x_{r} e^{-i\left(\frac{2\pi kr}{N}\right)} \qquad k = 0, 1, 2, \dots, (N-1)
$$
 (3.5.32)

y la transformada inversa de Fourier (IDFT) como:

$$
x_r = \sum_{k=0}^{N-1} X_k e^{i\left(\frac{2\pi kr}{N}\right)} \qquad \qquad r = 0, 1, 2, \dots, (N-1)
$$
 (3.5.33)

El rango de componentes de Fourier,  $X_k$ , está limitado por  $k=0$  y  $k=N-1$  para mantener la simetría del par de las transformadas directa e inversa.

Las componentes con frecuencias por sobre un umbral, dependiendo del intervalo de muestreo Δ, no pueden ser identificadas en el análisis de los datos muestreados. Esto se estudiará a continuación. Cabe destacar que las propiedades de la DFT son exactas a pesar de ser derivadas de las propiedades de la transformada continua de Fourier.

## **3.5.6 Transformada de Fourier de funciones periódicas**

 Las transformadas de Fourier y su inversa, asociadas a una función continua, están dadas respectivamente por:

$$
X(\omega) = \frac{1}{2\pi} \int_{-\infty}^{\infty} x(t) e^{-i\omega t} dt \; ; \; x(t) = \int_{-\infty}^{\infty} X(\omega) e^{i\omega t} d\omega \tag{3.5.34}
$$

Estas expresiones son válidas en la medida que satisfagan la condición (3.5.10).

Si x(t) se representa por su serie de Fourier, su k-ésimo término es:

$$
x(t) = 2\left(a_k \cos\left(\frac{2\pi kt}{T}\right) + b_k \sin\left(\frac{2\pi kt}{T}\right)\right)
$$
(3.5.35)

La tranformada de Fourier de esta expresión es:

$$
X(\omega) = (a_k - ib_k) \delta \left( \omega - \frac{2\pi k}{T} \right) + (a_k + ib_k) \delta \left( \omega + \frac{2\pi k}{T} \right) \tag{3.5.36}
$$

δ(ω) es el delta de Dirac, que es nulo para todo  $ω ≠ 0$ , y en  $ω = 0$  satisface:

$$
\int_{-\infty}^{\infty} \delta(\omega) d\omega = 1
$$
\n(3.5.37)

$$
\delta\left(\omega - \frac{2\pi k}{T}\right)
$$
es no nulo solo para  $\omega = \frac{2\pi k}{T}$ , punto en el cual satisface:

$$
\int_{-\infty}^{\infty} \delta\left(\omega - \frac{2\pi k}{T}\right) d\omega = 1
$$
\n(3.5.38)

Así, la transformada de Fourier de una serie de Fourier se obtiene con funciones Delta de Dirac. Esto es sólo para UNA componente de la serie de Fourier asociada a la función x(t), por lo cual la transformada de Fourier de una serie de Fourier puede ser representada a través de combinaciones infinitas de deltas de Dirac.

Conociendo la transformada de Fourier y su relación con su conjugado, se puede redefinir la transformada de Fourier como:

$$
X(\omega) = \sum_{-\infty}^{\infty} X_k \delta\!\left(\omega - \frac{2\pi k}{T}\right) \tag{3.5.39}
$$

La transformada discreta de Fourier de una serie discreta  $\{x_i\}$  queda completamente determinada a través de de sus coeficientes.

$$
X_k = a_k - ib_k \tag{3.5.40}
$$

Si {xr} se asume obtenida a partir del muestreo de un solo ciclo de una función periódica continua e infinita  $x(t)$ , las componentes de  $\{X_k\}$  son aproximaciones para:

- Los coeficientes de la expansión de una serie de Fourier de x(t).
- El área del rectángulo de las combinaciones de funciones delta, las partes reales e imaginarias de la transformada de Fourier de x(t).

Dado que x(t) es continua, la aproximación se puede hacer tan precisa como se requiera, dependiendo del intervalo de muestreo Δ.

Así, se puede relacionar la DFT de una serie discreta en el tiempo con la transformada de Fourier de una función continua. Esto permite entender como la DFT es utilizada para calcular la densidad espectral de datos muestreados discretamente, sabiendo que provienen de una señal continua. A continuación se analizarán algunos problemas asociados al cálculo de la transformada de Fourier.

### **3.5.7 Aliasing**

La DFT de una serie {xr}, r=0,1,2…,N-1, está definida por:

$$
X_k = \frac{1}{N} \sum_{r=0}^{N-1} x_r e^{-i\left(\frac{2\pi kr}{N}\right)} \qquad k = 0, 1, 2, \dots, (N-1)
$$
 (3.5.41)

Evaluando valores de Xk para *k* mayores a N-1, por ejemplo, *k=N+l*, se tiene:

$$
X_{N+l} = \frac{1}{N} \sum_{r=0}^{N-1} x_r e^{-i\left(\frac{2\pi r}{N}\right)(N+l)} = \frac{1}{N} \sum_{r=0}^{N-1} x_r e^{-i\left(\frac{2\pi l}{N}\right)} e^{-i2\pi r}
$$
(3.5.42)

 $e^{-i2\pi r}$  =1, independiente de r, por lo cual:

$$
X_{N+l} = X_l \tag{3.5.43}
$$

Los coeficientes  $X_k$  se repiten para k>N-1, y al graficar  $|X_k|$  en un eje de frecuencias, con ω=2πk/NΔ, se observa que se repite periódicamente como en la figura 3.36:

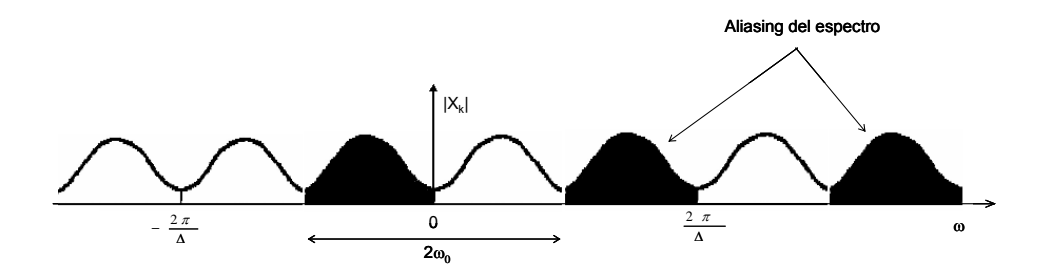

Figura 3.36 Periodicidad coeficientes de Fourier, calculados con DFT.

De la ecuación 3.5.43, se puede observar que como los términos de  $\{x_r\}$  son reales, se tiene:

$$
X_{-l} = X^*_{l}
$$
 (3.5.44)

y por ende  $\left| {X_{ - l}} \right| = \left| {{X^*}_l } \right|$ , tal como se observa en la figura 7.5.

La parte del espectro que entrega información está entre las frecuencias  $\omega\in\left[0,\frac{\pi}{\Delta}\right]$  $\mathsf I$ Δ  $\omega \in \left[0, \frac{\pi}{\epsilon}\right]$ . Para frecuencias mayores al máximo de este intervalo, las frecuencias corresponden a frecuencias negativas del proceso, o bien repeticiones de éstas en  $\left[0,\frac{\pi}{\Delta}\right]$  $\mathsf I$ Δ  $\left[0, \frac{\pi}{\pi}\right]$ . De este sencillo análisis, las frecuencias a analizar, son aquellas menores al umbral:

$$
\omega_k = \frac{2\pi k}{N\Delta} = \frac{\pi}{\Delta} \tag{3.5.45}
$$

Así, el máximo *k* a considerar en el análisis es 2  $k = \frac{N}{s}$ . Si se observan frecuencias mayores a  $\frac{\pi}{\Delta}$ , existen distorsiones en la señal y en su representación gráfica. A esta distorsión se le conoce como ALIASING.

Las altas frecuencias distorsionan los coeficientes de Fourier calculados a través de DFT, que deben ser calculados para frecuencias menores a  $\frac{\pi}{\Delta}$ . Si  $\omega_0$  es la máxima frecuencia existente en x(t), el aliasing puede ser evitado determinando:

$$
\omega_0 \le \frac{\pi}{\Delta} \tag{3.5.46}
$$

Con  $\omega_0 = 2\pi f_0 \to 2\pi f_0 \leq \frac{\pi}{\Delta}$ , se determina el intervalo de muestreo, a partir de la máxima frecuencia deseable:

$$
\Delta \le \frac{1}{2f_0} \text{ o bien } f_0 = \frac{1}{2\Delta} \tag{3.5.47}
$$

 $f_0 = \frac{1}{2 \Delta}$  se denomina frecuencia Nyquist, y corresponde a la máxima frecuencia posible de detectar con una tasa de muestreo Δ, sin aliasing.

La frecuencia Nyquist debe detectar de manera correcta las frecuencias que se desean muestrar de la serie continua x(t), de otra manera existirá aliasing, provocando un espectro de datos que diferirá del verdadero, el cual ha sido calculado considerando frecuencia Nyquist.

### **3.5.8 Cálculo de estimaciones espectrales**

 La DFT puede ser usada para calcular la densidad espectral de un proceso aleatorio. La densidad espectral directa y la densidad espectral cruzada están dadas por las ecuaciones:

$$
S_{xx}(\omega) = \frac{1}{2\pi} \int_{-\infty}^{\infty} R_{xx}(\tau) e^{-i\omega\tau} d\tau
$$
  
\n
$$
S_{xy}(\omega) = \frac{1}{2\pi} \int_{-\infty}^{\infty} R_{xy}(\tau) e^{-i\omega\tau} d\tau
$$
\n(3.5.48)

Suponga que conoce dos series de tiempo x(t) e y(t), de dos procesos aleatorios distintos, descritos de manera continua entre t=0 y t=T. Asumiendo que las señales corresponden a un ciclo de una señal infinita periódica (no aleatoria), es posible aplicar la teoría de Fourier.

De estas series continuas, se pueden reproducir las series discretas  $x_r(t)$  e  $y_r(t)$ (r=0,1,2,3…N-1), utilizando un intervalo de tiempo Δ=T/N, a través de:

$$
X_{k} = \frac{1}{N} \sum_{r=0}^{N-1} x_{r} e^{-i\left(\frac{2\pi kr}{N}\right)}
$$
  
\n
$$
Y_{k} = \frac{1}{N} \sum_{r=0}^{N-1} y_{r} e^{-i\left(\frac{2\pi kr}{N}\right)}, \quad \text{Con} \quad k = 0, 1, 2, ..., (N-1)
$$
\n(3.5.49)

Al calcular la correlación cruzada entre las series  $x_r(t)$  e  $y_r(t)$  (ambas discretas), el desfase τ es múltiplo de  $Δ$ . Si se calcula R<sub>r</sub> como la correlación cruzada cuando τ=rΔ, se tiene:

$$
R_r = \frac{1}{N} \sum_{s=0}^{N-1} x_s y_{s+r} \qquad \qquad r = 0, 1, 2, ..., N-1 \qquad (3.5.50)
$$

Asumiendo que las señales son periódicas:

$$
y_{s+r} = y_{s+r-N}
$$
 cuando  $s + r \ge N$ 

Al ser {Rr} periódica, existe un traslape en las señales, por lo cual no se puede representar de manera precisa la función de correlación del proceso aleatorio del cual x(t) e y(t) son funciones de muestreo. Para resolver este problema, se define la función de correlación periódica o circular  $R_c(\tau)$ , asociada a un par de registros y elegida para ajustarse a los valores de R<sub>r</sub> (correlación verdadera) calculados según la definición, por lo cual:

$$
R_r = R_c(\tau = r\Delta) \tag{3.5.51}
$$

La relación entre ambas correlaciones se estudiará más adelante.

De secciones anteriores, se sabe que:

$$
S_c(\omega) = \sum_k S_k \delta\left(\omega - \frac{2\pi k}{T}\right) \qquad \text{para} \qquad -\frac{\pi}{\Delta} \le \omega \le \frac{\pi}{\Delta} \tag{3.5.52}
$$

Donde  $S_k$  es DFT de la serie discreta  $\{R_i\}$  definida por:

$$
S_k = \frac{1}{N} \sum_{r=0}^{N-1} R_r e^{-i\left(\frac{2\pi kr}{N}\right)}
$$
(3.5.53)

Considerando que  $S_{-k}=S_k$ <sup>\*</sup>, es el complejo conjugado de  $S_k$ .

Note el subíndice "c" de S, que indica la densidad espectral proveniente de la correlación circular, y no de la correlación lineal (verdadera).

Se asume un rango de frecuencias dado por el Nyquist, por lo que no existe aliasing.

La densidad espectral cruzada está dada por la siguiente ecuación:

$$
S_k = \frac{1}{N} \sum_{r=0}^{N-1} R_r e^{-i\left(\frac{2\pi kr}{N}\right)}
$$
(3.5.54)

Con la definición de correlación cruzada:

$$
R_r = \frac{1}{N} \sum_{s=0}^{N-1} x_s y_{s+r}
$$
\n(3.5.55)

Reemplazando (3.5.55) en (3.5.54), se tiene:

$$
S_k = \frac{1}{N} \sum_{r=0}^{N-1} \left\{ \frac{1}{N} \sum_{s=0}^{N-1} x_s y_{s+r} \right\} e^{-i \left( \frac{2\pi kr}{N} \right)} \tag{3.5.56}
$$

Sumando cero en el argumento del exponencial (s-s=0):

$$
S_k = \frac{1}{N^2} \sum_{r=0}^{N-1} \sum_{s=0}^{N-1} x_s e^{i\left(\frac{2\pi ks}{N}\right)} y_{s+r} e^{-i\left(\frac{2\pi k (r+s)}{N}\right)}
$$
(3.5.57)

y reagrupando términos asociados a las sumatorias, se obtiene:

$$
S_k = \frac{1}{N} \sum_{s=0}^{N-1} x_s e^{i\left(\frac{2\pi ks}{N}\right)} \left\{ \frac{1}{N} \sum_{r=0}^{N-1} y_{s+r} e^{-i\left(\frac{2\pi k(r+s)}{N}\right)} \right\}
$$
(3.5.58)

Asumiendo t=s+r, la expresión en { } es equivalente a:

$$
\frac{1}{N} \sum_{t=s}^{s+(N-1)} y_t e^{-i\left(\frac{2\pi kt}{N}\right)}
$$
(3.5.59)

 ${y_r}$  es periódica (período N), luego  $y_{N+s} = y_s$ , así la expresión (3.5.59) equivales a  $Y_k$ .

La expresión fuera de { } es similar a X<sub>k</sub> salvo por signo, siendo el conjugado X<sup>\*</sup><sub>k</sub>.

Así, la densidad espectral cruzada basta calcularla como:

$$
S_k = X_k^* Y_k \tag{3.5.60}
$$

Siendo una ventaja fundamental para el análisis de señales discretas, producto de la implementación de DFT (Ya no es necesario el cálculo de la correlación)

A continuación se resume el procesamiento de dos señales discreta  $\{x_i\}$  e  $\{y_i\}$  de señales continuas de duración T. Los datos discretos de las series, de N datos, han sido muestreados con un intervalo  $Δ=T/N$ .

Los pasos a seguir se pueden resumir como:

- Calculo de DFT de  $\{x_r\}$  e  $\{y_r\}$ .
- Calculo de las estimaciones espectrales  $\{S_{xx}\}, \{S_{yy}\}, \{S_{xx}\}, \{S_{yx}\},$  según:

$$
S_{xx_k} = X_k^* X_k; S_{yy_k} = Y_k^* Y_k
$$
  
\n
$$
S_{xy_k} = X_k^* Y_k; S_{yx_k} = Y_k^* X_k
$$
\n(3.5.61)

El espectro apropiado se obtiene de la relación siguiente:

$$
S_c(\omega) = \sum_k S_k \delta\left(\omega - \frac{2\pi k}{T}\right) \qquad \text{para} \qquad -\frac{\pi}{\Delta} \le \omega \le \frac{\pi}{\Delta} \tag{3.5.62}
$$

Este es el espectro de la función de correlación circular, directamente relacionado al espectro verdadero.

• Para conocer las correlaciones (circular), se aplica IDFT a las densidades espectrales.

En la sección siguiente se verá como manipular los espectros calculados a partir de las correlaciones circulares, para obtener el espectro verdadero asociado a la correlación lineal.

## **3.5.9 Relación entre correlación circular y lineal**

 La densidad espectral de una serie discreta proviene de la función de correlación, se define:

$$
R_r = \frac{1}{N} \sum_{s=0}^{N-1} x_s y_{s+r} \qquad \qquad r = 0, 1, 2, ..., N-1
$$
 (3.5.63)

Que asume la periodicidad de  $\{x_s\}$  e  $\{y_s\}$  de manera que:

$$
x_{s+N} = x_s
$$
  
\n
$$
y_{s+N} = y_s
$$
\n(3.5.64)

Debido a esta periodicidad, R<sub>r</sub> difiere de la correlación verdadera que debiera representar. Esta diferencia se ilustra en la figura 3.37:

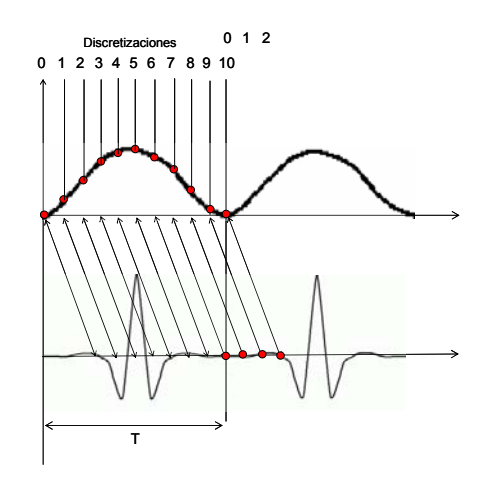

Figura 3.37 Correlación y circularidad

En el cálculo de la correlación entre dos señales existe traslape con la información del período siguiente, lo que da origen a la correlación circular. La correlación verdadera está definida dentro del período, por lo cual para su cálculo es necesario dejar los últimos puntos fuera del análisis. El considerar puntos incorrectos distorsiona la correlación verdadera.

Si la correlación se calcula con un desfase de τ puntos, para 2 señales discretas de N puntos, la correlación verdadera entre ambas se debe calcular con N-τ puntos, lo cual es necesario considerarlo si se desea tener una estimación correcta de la densidad espectral.

Considere la correlación, con desfase τ=r, dada por:

$$
R_r = \frac{1}{N} \sum_{s=0}^{N-1} x_s y_{s+r} \qquad \qquad r = 0, 1, 2, ..., N-1 \qquad (3.5.65)
$$

La ecuación 3.5.65 se descompone entre aquellos puntos que están dentro y fuera del período.

$$
R_r = \frac{1}{N} \sum_{s=0}^{N-1-r} x_s y_{s+r} + \frac{1}{N} \sum_{s=N-r}^{N-1} x_s y_{s+r}
$$
 (3.5.66)

Dado que {yr} es periódica, se tiene:

$$
y_{s+r} = y_{s+r-N} \qquad s+r \ge N \tag{3.5.67}
$$

Por lo cual (3.5.67) queda como:

$$
R_r = \frac{1}{N} \sum_{s=0}^{N-1-r} x_s y_{s+r} + \frac{1}{N} \sum_{s=N-r}^{N-1} x_s y_{s-(N-r)}
$$
(3.5.68)

Se relacionará éstas dos sumas con la correlación lineal continua R(τ), definida como:

$$
R(\tau) = R_{xy}(\tau) = \frac{1}{T} \int_{0}^{T} x(t)y(t+\tau)dt
$$
 (3.5.69)

Para dos registros de duración T, una aproximación para R(τ) correlación lineal, es:

$$
\hat{R}(\tau) = \frac{1}{T - \tau} \int_{0}^{\tau_{-\tau}} x(t) y(t + \tau) dt \qquad \qquad 0 \le \tau \le T \qquad (3.5.70)
$$

El intervalo de integración depende de τ, por lo cual no no aporta mayormente hacer el cálculo para valores mayores a T.

Para desfases negativos, la expresión anterior es:

$$
\mathbf{R}(-\tau) = \frac{1}{T - \tau} \int_{\tau}^{T} x(t) y(t - \tau) \quad 0 \le \tau \le T \quad (3.5.71)
$$

Suponga que no conoce las señales continuas x(t) e y(t) y solo conoce sus series discretas asociadas  $\{x_s\}$  e  $\{y_s\}$  (s=0,1,2,...,(N-1)), conformadas por N puntos, a un intervalo de muestreo  $Δ$ , de manera que  $ΔN=\tilde{T}$  La representación discreta de las correlaciones será:

$$
\hat{R}_r = \frac{1}{N-r} \sum_{s=0}^{N-1-r} x_s y_{s+r}
$$
 para  $r = 0,1,2,...,(N-1)$   
\n
$$
\hat{R}_{-r} = \frac{1}{N-r} \sum_{s=r}^{N-1} x_s y_{s-r}
$$
 para  $r = 0,1,2,...,(N-1)$  (3.5.72)

Que corresponden a estimaciones correctas de las funciones de correlación, tomando los promedios:

$$
E\left[\hat{R}_r\right] = \frac{1}{N-r} \sum_{s=0}^{N-1-r} E\left[x_s y_{s+r}\right]
$$
  
= 
$$
\frac{1}{N-r} \sum_{s=0}^{N-1-r} R(\tau = r\Delta)
$$
  
= 
$$
R(\tau = r\Delta)
$$
 (3.5.73)

Similarmente  $E\left[\stackrel{\wedge}{R}_{-r}\right] = R(\tau = -r\Delta)$  $E\Big[\hat{\textbf{R}}_{-r}\Big]=R(\tau=-r\Delta)$ . El valor promedio de cada estimación converge al

verdadero R(τ), para los valores de τ para los cuales  $\hat{R} (\tau)$  está definido.

Reemplazando en la definición de correlación circular, se obtiene:

$$
R_r = \left(\frac{N-r}{N}\right)\hat{R_r} + \left(\frac{N-(N-r)}{N}\right)\hat{R}_{-(N-r)}
$$
  $r = 0,1,2,...,(N-1)$  (3.5.74)

Así, R<sub>r</sub> (correlación circular) se expresa como la suma de dos términos que ponderan la función de correlación lineal R(τ=rΔ) (correlación verdadera). Así, la correlación circular es la superposición de ponderaciones de la correlación lineal, de la forma:

$$
\left(\frac{N-|r|}{N}\right)\stackrel{\wedge}{R}_r \qquad 0 \le |r| \le N \tag{3.5.75}
$$

Con estos conceptos, es posible analizar el calculo de Fourier de funciones no periódicas.

# **3.5.10 Transformada de Fourier funciones no periódicas**

Suponga una función u(τ), definida para diferentes desfases:

$$
u(\tau-T), u(\tau-2T), u(\tau+T), u(\tau+2T) \tag{3.5.76}
$$

Al calcular  $R_c(\tau)$  entre las señales, se tiene:

$$
R_c = u(\tau) + u(\tau - T) + u(\tau + T) + u(\tau - 2T) + u(\tau + 2T)
$$
  
= 
$$
\sum_{m=-\infty}^{\infty} u(\tau - mT)
$$
 (3.5.77)

Si  $R_c(\tau)$  es sampleada N veces en el intervalo [0,T] la DFT de la secuencia { $R_i$ } es:

$$
S_k = \frac{1}{N} \sum_{k=0}^{N-1} R_r e^{-i\left(\frac{2\pi k}{N}\right)}
$$
  $r = 0,1,2,...,N-1$  (3.5.78)

La transformada de Fourier de  $R_c(\tau)$  puede ser expresada como:

$$
S_c(\omega) = \sum_k S_k \delta\left(\omega - \frac{2\pi k}{T}\right) \qquad \text{para} \qquad -\frac{\pi}{\Delta} \le \omega \le \frac{\pi}{\Delta} \tag{3.5.79}
$$

Definiendo  $S_k = a_k - ib_k$  y  $S_k = S_k$ <sup>\*</sup>, con  $a_k$  y  $b_k$  los coeficientes de la serie de Fourier, entonces:

$$
S_c(\omega) = \sum_{k=-\infty}^{\infty} S_k \delta\left(\omega - \frac{2\pi k}{T}\right) \quad \text{para todo } \omega \tag{3.5.80}
$$

El problema es comparar la transformada de fourier de  $R_c(\tau)$  con la transformada continua de las funciones  $u(\tau)$ . Calculando la transformada a ambos lados de (3.5.77), se tiene:

$$
S_c(\omega) = \sum_{m=-\infty}^{\infty} \frac{1}{2\pi} \int_{-\infty}^{\infty} u(\tau - mT) e^{-i\omega \tau} d\tau
$$
 (3.5.81)

Definiendo  $τ' = τ$ -mT, (3.5.81) se reescribe como:

$$
S_c(\omega) = \sum_{m=-\infty}^{\infty} e^{-i\omega m T} \frac{1}{2\pi} \int_{-\infty}^{\infty} u(\tau') e^{-i\omega \tau'} d\tau'
$$
  
= 
$$
\sum_{m=-\infty}^{\infty} e^{-i\omega m T} U(\omega)
$$
(3.5.82)

Con U(ω) es la transformada de Fourier de u(τ) calculada, la última expresión se rescribie como:

$$
S_c(\omega) = \frac{2\pi}{T} U(\omega) \sum_{k=-\infty}^{\infty} \delta\left(\omega - \frac{2\pi k}{T}\right)
$$
 (3.5.83)

Para demostrar este resultado, considere:

$$
\sum_{k=-\infty}^{\infty} \delta\!\left(\omega - \frac{2\pi k}{T}\right) \tag{3.5.84}
$$

Como función periódica de ω que puede ser representada por series de Fourier de la forma:

$$
x(t) = a_0 + 2\sum_{k=1}^{\infty} \left( a_k \cos\left(\frac{2\pi kt}{T}\right) + b_k \sin\left(\frac{2\pi kt}{T}\right) \right)
$$
(3.5.85)

Sustituyendo los coeficientes  $a_m$  y  $b_m$  de la serie de Fourier, se tiene:

$$
\sum_{k=-\infty}^{\infty} \delta\left(\omega - \frac{2\pi k}{T}\right) = \frac{T}{2\pi} \sum_{m=-\infty}^{\infty} e^{-i\omega m T}
$$
\n(3.5.86)

Comparando las ecuaciones anteriores, se tiene:

$$
\frac{2\pi}{T}U(\omega)\sum_{k=-\infty}^{\infty}\delta\left(\omega-\frac{2\pi k}{T}\right)=\sum_{k=-\infty}^{\infty}S_{k}\delta\left(\omega-\frac{2\pi k}{T}\right)
$$
(3.5.87)

Integrando la expresión anterior en un intervalo de frecuencia  $ω=2π$ k/T, se obtiene:

$$
\frac{2\pi}{T}U(\omega_k) = S_k \tag{3.5.88}
$$

La ecuación (3.5.89) expresa la transformada continua de Fourier de U( $\omega$ ) de u( $\tau$ ) en término de los coeficientes  $S_k$ , que son los coeficientes de la expansión en series de Fourier de R<sub>c</sub>(τ), aproximados por los términos de DFT de la secuencia periódica {R<sub>r</sub>}.

### **3.5.11 Ventanas espectrales**

Ahora se procederá con la interpretación de las estimaciones espectrales  $S_k$ . Se sabe que:

$$
S_{xy_k} = X_k^* Y_k \tag{3.5.89}
$$

Es la DFT de la secuencia periódica:

$$
R_r = \left(\frac{N-r}{N}\right)\hat{R}_r + \left(\frac{N-(N-r)}{N}\right)\hat{R}_{-(N-r)}
$$
  $r = 0,1,2,...,(N-1)$  (3.5.90)

Donde *Rr* ^ es una estimación de la función de correlación lineal definida por:

$$
\hat{R}_r = \frac{1}{N - r} \sum_{s=0}^{N-1-r} x_s y_{s+r}
$$
 para  $r = 0,1,2,...,(N - 1)$  (3.5.91)

La secuencia  ${R<sub>r</sub>}$  se interpreta como un tren infinito de secuencias traslapadas, con N equiespaciamientos:

$$
u_r = \left(\frac{N-|r|}{N}\right)\hat{R_r} \qquad 0 \le |r| \le N \tag{3.5.92}
$$

Los coeficientes  $S_k$  obtenidos con la DFT de  $\{R_r\}$  dan valores discretos de la transformada de Fourier U(ω) de la función continua no periódica u(τ).

Suponga que dispone de infinitos registros para analizar, por lo cual se puede hacer un análisis para distintos registros, y promediar los resultados.

Promediando a ambos lados de la última ecuación, y asumiendo que la ecuación es verdadera para cada registro individual, el promedio del lado izquierdo permanece igual al promedio del lado derecho por lo cual:

$$
E[u_r] = \left(\frac{N-|r|}{N}\right)E\left[\hat{R}_r\right] \qquad 0 \le |r| \le N \tag{3.5.93}
$$

Considerando que  $\hat{R}_r$  es un estimador consistente para R(τ=rΔ), se tiene:

$$
E\left[\hat{R}_r\right] = R(\tau = r\Delta) \tag{3.5.94}
$$

$$
E[u_r] = \left(\frac{N-|r|}{N}\right)R(\tau = r\Delta) \qquad 0 \le |r| \le N \qquad (3.5.95)
$$

Asumiendo que la serie discreta  $\{u_i\}$  proviene de la función continua  $u(\tau)$ :

$$
u_r = u(\tau = r\Delta) \tag{3.5.96}
$$

Se puede expresar lo anterior como:

$$
E[u(\tau = r\Delta)] = \left(\frac{N-|r|}{N}\right)R(\tau = r\Delta) \qquad 0 \le |r| \le N \qquad (3.5.97)
$$

Haciendo r=τ/Δ y N=T/Δ se concluye que:

$$
E[u(\tau)] = \left(\frac{T-|\tau|}{T}\right)R(\tau) \qquad 0 \le |\tau| \le T \qquad (3.5.98)
$$

Promediando a ambos lados la ecuación (3.5.88), se obtiene:

$$
E[S_k] = \frac{2\pi}{T} E[U(\omega_k)]
$$
\n(3.5.99)

Donde E[S<sub>k</sub>] es el promedio de S<sub>k</sub>. E[U( $\omega_k$ )] representa el promedio de U( $\omega_k$ ), que es la transformada de Fourier de u(τ) tal que:

$$
U(\omega_k) = \frac{1}{2\pi} \int_{-\infty}^{\infty} u(\tau) e^{-i\omega_k \tau} d\tau
$$
 (3.5.100)

Promediando esta expresión, se tiene:

$$
E[U(\omega_k)] = \frac{1}{2\pi} \int_{-\infty}^{\infty} E[u(\tau)] e^{-i\omega_k \tau} d\tau
$$
 (3.5.101)

Combinando (3.5.99), (3.5.100) y (3.5.101) se obtiene:

$$
E[S_k] = \frac{2\pi}{T} \left\{ \frac{1}{2\pi} \int_{-\infty}^{\infty} E[u(\tau)] e^{-i\omega_k \tau} d\tau \right\}
$$
 (3.5.102)

Reemplazando (3.5.98) en (3.5.102) se tiene:

$$
E[S_k] = \frac{2\pi}{T} \left\{ \frac{1}{2\pi} \int_{-T}^{T} \left( \frac{T - |\tau|}{T} \right) R(\tau) e^{-i\omega_k \tau} d\tau \right\}
$$
(3.5.103)

Introduciendo la notación  $\tilde{S}(\omega)$  para expresar el término entre {}, se obtiene:

$$
E[S_k] = \frac{2\pi}{T} \tilde{S}(\omega_k)
$$
\n(3.5.104)
Donde se tiene que:

$$
\tilde{S}(\omega_k) = \frac{1}{2\pi} \int_{-T}^{T} \left( \frac{T - |\tau|}{T} \right) R(\tau) e^{-i\omega_k \tau} d\tau
$$
\n(3.5.105)

 $\mathbf{S}_k$  es una estimación de  $\left(\frac{2\pi}{T}\right)\tilde{S}(\omega_k)$ ⎠  $\left(\frac{2\pi}{\pi}\right)$ ⎝  $\left(\frac{2\pi}{T}\right)\tilde{S}(\omega_k)$ , donde  $\tilde{S}(\omega_k)$  es la densidad espectral ponderada, cuya ecuación está definida por (3.5.105).

La ponderación viene de  $\left\lceil \frac{1-|\mathfrak{c}|}{T} \right\rceil$ ⎠ ⎞  $\overline{\phantom{a}}$ ⎝  $(T -$ *T*  $T-|\tau|$ , que se interpreta como una ventana básica de retraso a través de la cual la función  $R(τ)$  es analizada. A continuación se verá, que el espectro ponderado  $\tilde{S}(\omega_{k}^{})$  se relaciona con el espectro verdadero S( $\omega$ ).

Sin pérdida de generalidad, considere una ventana de retraso simétrica con restricciones:

$$
w(\tau) = w(-\tau) \quad ; \quad w(\tau = 0) = 1
$$
  

$$
\int_{-\infty}^{\infty} |w(\tau)| d\tau \leq \infty
$$
 (3.5.106)

Para esta ventana, el espectro ponderado  $\tilde{S}(\omega)$  está definido como:

$$
\tilde{S}(\omega) = \frac{1}{2\pi} \int_{-\infty}^{\infty} w(\tau) R(\tau) e^{-i\omega_k \tau} d\tau
$$
\n(3.5.107)

Comparada con el espectro verdadero, definido como:

$$
S(\omega) = \frac{1}{2\pi} \int_{-\infty}^{\infty} R(\tau) e^{-i\omega \tau} d\tau
$$
 (3.5.108)

Si se define una nueva cantidad, W( $\omega$ ), como la transformada de Fourier de w( $\tau$ ) como:

$$
W(\omega) = \frac{1}{2\pi} \int_{-\infty}^{\infty} w(\tau) e^{-i\omega \tau} d\tau
$$
 (3.5.109)

Y su inversa:

$$
w(\tau) = \int_{-\infty}^{\infty} W(\omega) e^{i\omega \tau} d\omega
$$
 (3.5.110)

Reemplazando (3.5.110) en (3.5.107), y considerando  $\omega = \omega_1$  para evitar confusiones entre frecuencias angulares ω´s, se obtiene:

$$
\tilde{S}(\omega) = \frac{1}{2\pi} \int_{-T}^{T} \left\{ \int_{-\infty}^{\infty} W(\omega_1) e^{i\omega_1 \tau} d\omega_1 \right\} R(\tau) e^{-i\omega_k \tau} d\tau
$$
\n(3.5.111)

Ambas integrales convergen por separado, pudiendo expresar (3.5.111) como:

$$
\tilde{S}(\omega) = \int_{-\infty}^{\infty} d\omega_1 W(\omega_1) \left\{ \frac{1}{2\pi} \int_{-\infty}^{\infty} d\tau R(\tau) e^{-i(\omega - \omega_1)\tau} \right\}
$$
(3.5.112)

Recordando que la densidad espectral está dada por:

$$
S_x(\omega) = \frac{1}{2\pi} \int_{-\infty}^{\infty} R_x(\tau) e^{-i\omega t} d\tau
$$
 (3.5.113)

Así, (3.5.112) se transforma en:

$$
\tilde{S}(\omega) = \int_{-\infty}^{\infty} d\omega_1 W(\omega_1) S(\omega - \omega_1)
$$
\n(3.5.114)

Cambiando los límites de integración, Ω=(ω-ω1, se tiene:

$$
\tilde{S}(\omega) = \int_{-\infty}^{\infty} W(\omega - \Omega) S(\Omega) d\Omega
$$
\n(3.5.115)

El espectro estimado  $\tilde{S}(\omega)$  es una versión suavizada del espectro verdadero S(ω). Como w(τ) ha sido elegida como una función par, W(ω) será una función par de ω, por lo cual (3.5.115) se puede expresar como:

$$
\tilde{S}(\omega) = \int_{-\infty}^{\infty} W(\Omega - \omega) S(\Omega) d\Omega
$$
\n(3.5.116)

Resultado válido para cualquier función par  $w(\tau)$  cuya transformada de Fourier es  $W(\omega)$ .

La única restricción es que si W(ω) va a ser normalizada, debe cumplir:

$$
\int_{-\infty}^{\infty} W(\omega)d\omega = 1
$$
\n(3.5.117)

y  $w(\tau = 0) = 1$ , como se especificó anteriormente.

Así, una ventana de retraso es definida como:

$$
w(\tau) = \begin{cases} 1 - \frac{|\tau|}{T} & 0 \le |\tau| \le T \\ 0 & \text{Para otro valor} \end{cases}
$$
 (3.5.118)

Con T el largo del registro de la señal. Esta ventana de retraso es llamada ventana triangular de retraso, representada por:

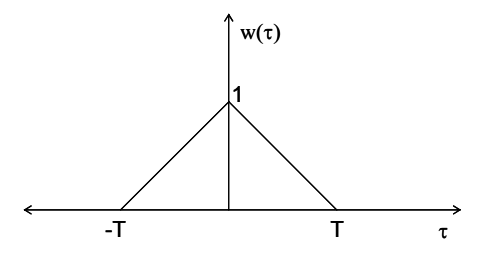

Figura 3.38 Ventana triangular de retraso

Esta ventana básica, tiene asociada una ventana espectral (en el espacio de la frecuencia), llamada ventana espectral básica, W(ω), dada por la transformada de Fourier de  $w(\tau)$ :

$$
W(\omega) = \frac{1}{2\pi} \int_{-T}^{T} \left\{ 1 - \frac{|\tau|}{T} \right\} e^{-i\omega \tau} d\tau
$$
  

$$
= \frac{1}{\pi} \int_{0}^{T} \left\{ 1 - \frac{|\tau|}{T} \right\} \cos(\omega \tau) d\tau
$$
  

$$
= \frac{T}{2\pi} \left( \frac{\sin(\omega T/2)}{\omega T/2} \right)^2
$$
 (3.5.119)

Su representación gráfica en el espacio de la frecuencia es:

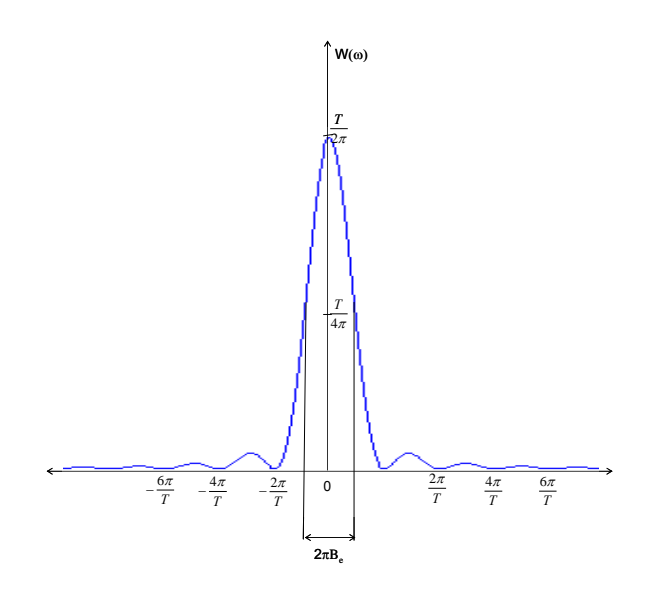

Figura 3.39 Ventana retraso espectral básica

Estimaciones del espectro suavizado  $\tilde{S}(\omega)$ , están dados por:

$$
\tilde{S}(\omega_k) \cong \frac{T}{2\pi} S_k \tag{3.5.120}
$$

Donde el espectro suavizado  $\tilde{S}(\omega)$  esta relacionado con el espectro verdadero a través de:

$$
\tilde{S}(\omega) = \int_{-\infty}^{\infty} W(\Omega - \omega) S(\Omega) d\Omega
$$
 (3.5.121)

La ventana de retraso triangular tiene una ventana espectral, con valores adyacentes ponderados de diferente manera. Por ejemplo, las componentes espectrales de frecuencias mayores a |2π/T| (rad/seg) a partir del centro, contribuyen poco al espectro suavizado  $\tilde{S}(\omega)$ , a su vez el ancho de esta ventana se puede refinar incrementando el largo T del registro, de manera que la ponderación no uniforme, producto de la función W(Ω), generalmente no es un problema.

Un problema mucho mayor es la exactitud de las estimaciones espectrales que calculamos, tema que se abordará en la siguiente sección.

### **3.5.12 Suavizamiento de estimaciones espectrales**

 La precisión de las estimaciones espectrales depende del ancho de banda de frecuencia,  $B_e$  (Hz), y el largo del registro T(s).

Si σ es la desviación standard de de la densidad espectral, de promedio *m*, se tiene:

$$
\frac{\sigma}{m} \approx \frac{1}{\sqrt{B_e T}}
$$
\n(3.5.122)

Asumiendo que el espectro cambia suavemente en los intervalo de frecuencia 1/T. Al trabajar con la densidad espectral cruzada, existen estimaciones espectrales de x(t) e y(t) involucradas, obteniendo:

$$
m = \sqrt{m_x m_y} \tag{3.5.123}
$$

Dado que la densidad espectral cruzada es un término complejo,  $\sigma$  se aplica a la parte compleja e imaginaria por separado.

Aún cuando la densidad espectral cruzada entre dos señales que no están correlacionadas es nula, estimaciones de ésta se dispersarán en torno a cero, con una varianza que depende de las densidades espectrales de x(t) e y(t).

Para utilizar (3.5.122), es necesario definir el ancho de banda de la ventana  $W(\omega)$ , como:

$$
B_e = \frac{1}{\int_{-\infty}^{\infty} W^2(\omega) d\omega}
$$
 (3.5.124)

De manera práctica, B<sub>e</sub> puede ser considerado como ancho de banda aceptable:

$$
B_e \cong \frac{1}{T} \left[ Hz \right] \tag{3.5.125}
$$

Obteniendo la expresión:

$$
B_e T \cong 1\tag{3.5.126}
$$

Con lo cual, la (3.5.122) queda como:

$$
\frac{\sigma}{m} \approx 1\tag{3.5.127}
$$

Concluyendo que la desviación estándar es igual a la media, lo que implica poca precisión. Así, aún cuando el largo del registro (T) aumente, la precisión no depende de estas variables, lo cual es sorprendente, dado que es lógico esperar que si existen más datos, aumente la precisión del análisis. Si T aumenta, el ancho de banda  $B_e$ disminuye, pero el producto entre ambos se mantiene, aumentando la **resolución**, pero **NO** la **precisión**.

Para mejorar la precisión, se pueden promediar las estimaciones espectrales adyacentes del espectro suavizado  $\tilde{S}(\omega_k)$ , usando  $\left(\frac{T}{2}\right)S_k$ ⎠  $\left(\frac{T}{2}\right)$ ⎝  $\sqrt{2}$  $2\pi$ como primera

aproximación para  $\tilde{S}(\omega_{k}^{})$  para un cierto  $\omega_{k}^{}=\!\frac{2\pi}{I}$ *k k*  $\omega_k = \frac{2\pi k}{n}$ . Una forma sencilla de hacer esto, es calcular el promedio aritmético de muchas estimaciones adyacentes. Por ejemplo si  $\hat{S}(\omega_k)$  es el promedio de tres valores adyacentes a  $\tilde{S}(\omega_k)$ , entonces:

$$
\hat{S}(\omega_k) = \frac{1}{3} \left\{ \tilde{S}(\omega_{k-1}) + \tilde{S}(\omega_k) + \tilde{S}(\omega_{k+1}) \right\}
$$
\n(3.5.128)

En general, si 2n+1 son los valores adyacentes a promediar, entonces:

$$
\hat{S}(\omega_k) = \frac{1}{2n+1} \sum_{m=-n}^{n} \tilde{S}(\omega_{k+m})
$$
\n(3.5.129)

La ventana espectral a través de la cual  $\hat{S}(\omega_{k}^{})$  ve el espectro verdadero S( $\omega$ ) se obtiene de sustituir  $\tilde{S}(\mathbf{\omega}_k^{})$  en (3.5.121). Así:

$$
\hat{S}(\omega_k) = \frac{1}{2n+1} \sum_{m=-n}^{n} \int_{-\infty}^{n} W(\Omega - \omega_{k+m}) S(\Omega) d\Omega
$$
  
= 
$$
\int_{-\infty}^{\infty} \left\{ \frac{1}{2n+1} \sum_{m=-n}^{n} W(\Omega - \omega_{k+m}) \right\} S(\omega) d\Omega
$$
 (3.5.130)

La expresión entre llaves es la superposición lineal de (2n+1) ventanas espectrales W(Ω) espaciadas  $\Delta \omega_k = \dfrac{2\pi}{T}$ , divididas por (2n+1) para normalizar el área total de la ventana a la unidad. Una representación del promediar puntos espectrales adyacentes es la figura 3.40:

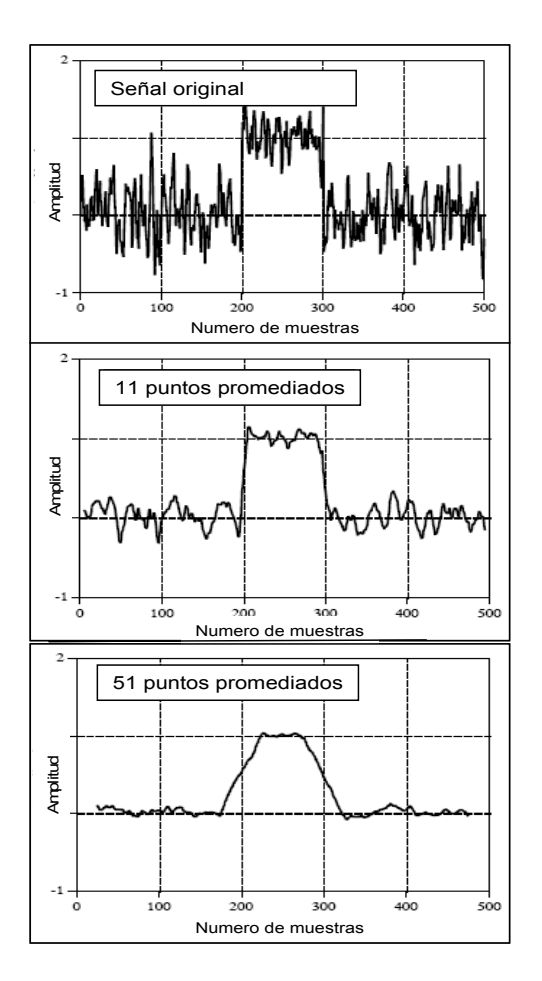

Figura 3.40 Promedio de estimaciones adyacentes

El ancho de banda equivalente es ahora  $(2n+1)\frac{2\pi}{T}$  en vez de *T*  $\frac{2\pi}{\pi}$ , por lo cual:

$$
\frac{\sigma}{m} \approx \sqrt{\frac{1}{2n+1}}
$$
\n(3.5.131)

Por lo cual la precisión se puede mejorar solo a expensas de la resolución en frecuencia.

Cuando estimaciones espectrales adyacentes son promediadas para mejorar la calidad de la estimación, el espectro resultante es producto de superponer y traslapar la misma estimación espectral, desfasada. Dado que el traslape es mayor, las discontinuidades y quiebres se suavizan por lo cual la señal se mejora.

# **3.5.13 Extensión del registro usando ceros**

 Uno de las condiciones necesarias para implementar de manera adecuada la transformada de Fourier es que el largo del registro, N, sea potencia de 2, i.e.,  $N=2^n$ . Usualmente, cuando el largo del registro, N, es distinto a una potencia de 2, en vez de acotar el largo a una potencia de 2 menor a N, es mejor agregar ceros hasta la siguiente potencia de 2 mayor a N.

Suponga un registro de largo N, con L ceros adicionales, de manera que la secuencia es de largo (N+L). La correlación cruzada será:

$$
R_r = \frac{1}{N+L} \sum_{s=0}^{N+L-1} x_s y_{s+r}
$$
 (3.5.132)

Considerando los traslapos inherentes al cálculo de la correlación, se tiene:

$$
R_r = \left(\frac{N-r}{N+L}\right)\hat{R_r}
$$
\n(3.5.133)

Con  $\hat{R}_r = \frac{1}{N} \sum_{r=1}^{N-1}$  $=\frac{1}{N-r}\sum_{s=0}^{N-1-r}x_{s}y_{s+1}$  $\hat{R}_r = \frac{1}{N-r} \sum_{s=0}^{N-1-r} x_s y_{s+r}$ 0  $R_r = \frac{1}{\sqrt{1-r}} \sum_{x}^{N-1-r} x_{s} y_{s+r}$ .

Para valores mayores a r, existirá traslape por lo cual:

$$
R_r = \left(\frac{N-r}{N+L}\right) \hat{R}_r + \left(\frac{N-(N+L-r)}{N+L}\right) \hat{R}_{-(N+L-r)}
$$
(3.5.134)

Cuando no hay traslape, se tiene:

$$
R_r = \left(\frac{N - (N + L - r)}{N + L}\right) \hat{R}_{-(N + L - r)}
$$
\n(3.5.135)

Así, la correlación circular  $R_r$  es un tren de funciones de correlación lineal traslapadas.

$$
R_r = \left(\frac{N-|r|}{N+L}\right)\hat{R_r} \qquad -N \le r \le N \qquad (3.5.136)
$$

Razonando de la misma manera que si no hubieran ceros agregados, los coeficientes  $S_k$  calculados con la DFT de R<sub>r</sub> dan valores aproximados a aquellos de la transformada continua de Fourier  $\hat{\stackrel{\circ}{S}}(\omega)$ , de acuerdo a:

$$
\hat{S}(\omega_k) \cong \frac{T_L}{2\pi} S_k \tag{3.5.137}
$$

Donde  $T_{L} = (N + L)\Delta$ . Además,  $\hat{S}(\omega)$  está relacionado al espectro verdadero  $S(\omega)$ por:

$$
\tilde{S}(\omega) = \int_{-\infty}^{\infty} W(\Omega - \omega) S(\Omega) d\Omega
$$
 (3.5.138)

Donde T=NΔ, de donde:

$$
W(\omega) = \frac{T}{2\pi} \left( \frac{\sin(\omega T/2)}{\omega T/2} \right)^2 \tag{3.5.139}
$$

Así, el ancho de banda de la ventana básica queda aproximadamente igual a 1/T [Hz]. Ahora se tiene un espaciamiento menor en frecuencia (mayor resolución en frecuencia), dado que ahora:

$$
\frac{2\pi}{T_L} = \frac{2\pi}{(N+L)\Delta}
$$

# **3.5.14 Parámetros de una señal: fase y amplitud**

Los parámetros para caracterizar una señal son dos: Fase y Amplitud.

Estos parámetros se definen a partir de la transformada de Fourier, la cual es de naturaleza compleja. Así, la fase y la amplitud están definidas por:

$$
\phi = atg \left[ \frac{\text{Im}(S_{xy})}{\text{Re}(S_{xy})} \right]
$$
 (3.5.140)

Amplitude: 
$$
A = \sqrt{(\text{Re}(S_{xy}))^2 + (\text{Im}(S_{xy}))^2}
$$
 (3.5.141)

Con S<sub>xy</sub> el espectro de potencia cruzado.

### **3.5.15 Coherencia: cuantificador de calidad de la señal**

Se define la función de coherencia entre dos señales x(t) e y(t), como:

$$
\gamma^{2}_{xy} = \frac{S_{xy}(\omega_k) \cdot S_{xy}^*(\omega_k)}{S_{xx}(\omega_k) \cdot S_{yy}(\omega_k)}
$$
(3.5.142)

Con S<sub>xx</sub>, S<sub>xy</sub>, S<sub>xy</sub>, Syx definidas según las ecuaciones de este capítulo.

Esta función indica cuanto de la energía existente en la señal x(t) está en el mismo intervalo frecuencial en la señal y(t). Explica de cierto modo, cuan correlacionadas en el espacio de la frecuencia se hallan la señal x(t) con y(t).

Esta expresión tiene valores en el rango [0,1]. Entre las razones por las cuales esta expresión puede ser inferior a 1 se encuentran:

- Presencia de ruido en la señal.
- Existencia de otras señales distintas a las evaluadas, que no se están considerando.

En caso que  $\gamma^2_{xy} = 0$ , las señales no tienen relación alguna.

Considere la función de coherencia entre x(t) e y(t), según (3.5.142). Al evaluar, se obtiene:

$$
\gamma^{2}_{xy} = \frac{S_{xy}(\omega_{k}) \cdot S_{xy}^{*}(\omega_{k})}{S_{xx}(\omega_{k}) \cdot S_{yy}(\omega_{k})} = \frac{X_{k}^{*} Y_{k} Y_{k}^{*} X_{k}}{X_{k}^{*} X_{k} Y_{k}^{*} Y_{k}} = 1
$$
\n(3.5.143)

Ya que la definición rigurosa de coherencia esta hecha para varios grados de libertad, al calcular la coherencia entre dos señales, siempre se tendrá la unidad como resultado, lo cual es incorrecto ya que no necesariamente las dos señales están correlacionadas. Esto es particular, un número mayor a 2. Por esta razón, siempre la coherencia entre dos señales será 1.

Sin embargo, lo anterior puede ser arreglado, generando de manera "artificial" un número mayor de señales. Esto hace suavizando los parámetros espectrales de la señal con el promedio de estimaciones adyacentes, tal como se vio en el punto 3.5.14.

### **3.5.16 Alcances sobre cálculo de densidades espectrales**

 Cabe destacar que lo visto en éste capítulo, específicamente lo que se refiere a las estimaciones espectrales y función de coherencia es válido para un par de señales promediadas en el tiempo x(t) e y(t), o bien señales promediadas en el espacio de la frecuencia.

#### **3.5.16.1 Promedio en el espacio del tiempo**

Para un par de señales  $x(t)$  e  $y(t)$ , obtenidas del promedio temporal de señales  $x_i(t)$ e yi(t), basta obtener las densidades espectrales con:

$$
S_{xx_k} = X_k^* X_k; S_{yy_k} = Y_k^* Y_k
$$
  
\n
$$
S_{xy_k} = X_k^* Y_k; S_{yx_k} = Y_k^* X_k
$$
\n(3.5.144)

Y la función de coherencia con la ecuación 3.5.142, pero habiendo realizado previamente el suavizamiento de las densidades espectrales por medio de promedios adyacentes, para evitar el valor unitario de éste parámetro, tal cual se indicó en el punto 3.5.15.

Los parámetros de la señal son obtenidos como se indicó en el punto 3.5.14.

### **3.5.16.2 Promedio en el espacio de la frecuencia**

 Suponga que dispone de varias señales x(t) e y(t), obtenidas de un mismo sistema. Una manera alternativa de obtener las densidades espectrales es:

$$
S_{xx_k} = \frac{\sum_{k=1}^{n} X_k^* X_k}{n}; S_{yy_k} = \frac{\sum_{k=1}^{n} Y_k^* Y}{n}
$$
  

$$
S_{xy_k} = \frac{\sum_{k=1}^{n} X_k^* Y}{n}; S_{yx_k} = \frac{\sum_{k=1}^{n} Y_k^* X_k}{n}
$$
  
(3.5.145)

Y la función de coherencia con la ecuación 3.5.142, sin embargo al trabajar con densidades espectrales provenientes del promedio de las estimaciones espectrales calculadas usando transformadas de Fourier, no se obtiene la unidad como se vio en el punto 3.5.15.

Así, el suavizamiento a través de promedios adyacentes, como en el caso de señales promediadas en el espacio del tiempo, a través de éste procedimiento no es necesario. Los parámetros de la señal son obtenidos como se indicó en el punto 3.5.14.

## **4 CARACTERIZACION GEOTECNICA CON ONDAS RAYLEIGH**

#### **4.1 Introducción**

 Este capítulo se aplican todos los conceptos vistos en capítulos anteriores para presentar un método alternativo de caracterización geotécnica, no intrusivo, más rápido y económico que los procedimientos utilizados normalmente en Chile para obtener perfiles estratigráficos y de velocidad de onda de corte en profundidad, tales como cross-hole y down-hole. Esta nueva prospección utiliza las particulares características que presenta la propagación de una onda Rayleigh en medios estratificados.

Como se estudió en el capítulo 3, la propagación de ondas Rayleigh en semiespacios infinitos, elásticos, isótropos y homogéneos sólo depende de las propiedades mecánicas del medio. Sin embargo, en medios estratificados, debido a la geometría finita de las capas de suelo se produce el fenómeno conocido como dispersión. Este fenómeno es originado por la interacción que se genera entre las longitudes de onda asociadas a la onda Rayleigh con los estratos que conforman el subsuelo, induciendo que la velocidad de propagación de ésta onda ya no dependa de las propiedades mecánicas del medio, sino que dependa de la frecuencia de la onda, para satisfacer a la vez las condiciones de borde del problema.

Esta dependencia de la velocidad de propagación con la frecuencia queda caracterizada en las llamadas curvas de dispersión, las cuales permitirán obtener a través de su inversión, el perfil estratigráfico y de velocidad de onda de corte en profundidad.

En éste capítulo se presentan las características generales de las primeras ideas que concibieron el método hace ya varias décadas, para finalmente describir el método que terminó por masificar la caracterización geotécnica a través de métodos no intrusivos.

#### **4.2 Importancia de la velocidad de onda de corte (Vs)**

 Uno de los parámetros más importantes para el análisis de la respuesta dinámica y sísmica en un depósito de suelo es el módulo de corte (G), que nos indica la resistencia del suelo ante solicitaciones cíclicas por corte. Sin embargo, éste módulo no es constante, ya que se degrada producto de las deformaciones producidas ante solicitaciones dinámicas, lo cual hace necesario determinar el porcentaje de degradación referida al módulo de corte máximo, denominado  $G_0$ , asociado a pequeñas deformaciones, i.e., γ<10-5(%), donde el suelo se comporta elástico.

Este parámetro,  $G_0$ , asociado al módulo de corte máximo que presenta un suelo, está directamente relacionado con la velocidad de la onda de corte,  $V_s$ , por la relación:

$$
G_0 = \rho V_s^2 \tag{4.1}
$$

Por lo cual, basta determinar la velocidad de onda de corte,  $V_s$ , para determinar  $G_0$ .

Típicamente, la forma de realizar mediciones de  $V_s$  es a través de ensayos de terreno intrusivos como Down-Hole y Cross-Hole, los cuales previa realización de sondajes e ingreso de equipos en la perforación, determina  $V_s$  a partir de la generación de perturbaciones que provoquen ondas de corte polarizadas.

El tiempo y costo asociado a la realización de este procedimiento (sondajes, montaje de equipos, medición de datos y ensayos de laboratorio) es elevado, haciendo necesario el desarrollo de nuevas técnicas que permitan obtener en menor tiempo y costo, la distribución de  $V_s$  en profundidad.

Los primeros esfuerzos por minimizar estos costos fueron realizados por Jones en la decada del 50, a través del método conocido como Steady State Rayleigh Method, el cual se describe brevemente a modo de introducción al concepto involucrado en la caracterización geotécnica con ondas superficiales.

### **4.3 Primera caracterización geotécnica no intrusiva: SSRM.**

 El Steady State Rayleigh method (SSRM) fue el primer método que intentó determinar el perfil de velocidades de onda de corte en profundidad de manera no intrusiva, y fue desarrollado por Jones en los años 50, al observar en terreno que la velocidad de propagación de ondas Rayleigh en superficie era función de la frecuencia, al perturbar una masa de suelo con un vibrador.

El método consiste en colocar en la superficie del terreno un vibrador vertical funcionando a una determinada frecuencia, para generar una señal. Con la ayuda de un sensor de velocidad (geófono), éste es movilizado en una línea recta imaginaria fija a partir del vibrador, alejándose hasta una distancia en la cual se observe que el sensor y el vibrador se encuentren en fase, i.e., su frecuencia de excitación sea la misma. Cuando esto ocurre, se asume que la distancia entre el vibrador y el sensor equivale a una longitud de onda.

A continuación se presenta un esquema de la configuración en terreno del método:

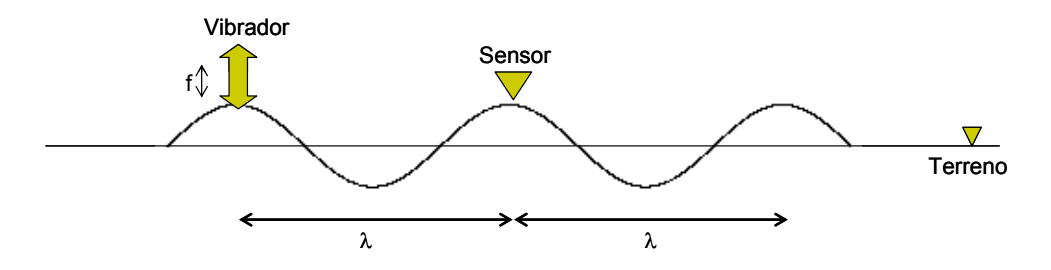

Figura 4.1 Steady State Rayleigh Method

Asumiendo como verdadera la hipótesis sobre la longitud de onda (λ), y conociendo la frecuencia *f* del vibrador, se obtiene la velocidad de la onda captada (asumida completamente Rayleigh) a través de la relación:

$$
V_r = f \cdot \lambda \tag{4.2}
$$

Una vez obtenida la velocidad, se procede a la obtención del perfil de velocidades en profundidad.

Para esto, se asumen las siguientes hipótesis:

• La relación entre la velocidad de onda Rayleigh y de corte está dada por:

$$
\frac{V_s}{V_r} \approx 1.1\tag{4.3}
$$

 $\bullet$  La velocidad  $V_s$  encontrada, ocurre a una profundidad que está en directa relación con la longitud de onda, λ, a través de:

$$
H = \frac{\lambda}{3} \tag{4.4}
$$

Repitiendo este procedimiento para distintas frecuencias del vibrador, se obtiene una curva que relaciona la velocidad de propagación con la frecuencia, conocida como curva de dispersión, que permite obtener el perfil de velocidades en profundidad.

Una vez obtenida las velocidades, y usando la ecuación 4.1, se obtiene el perfil de módulos de corte, y un esbozo de la estratigrafía del subsuelo. A continuación se presenta un esquema de las curvas de dispersión y su relación con los perfiles estratigráficos.

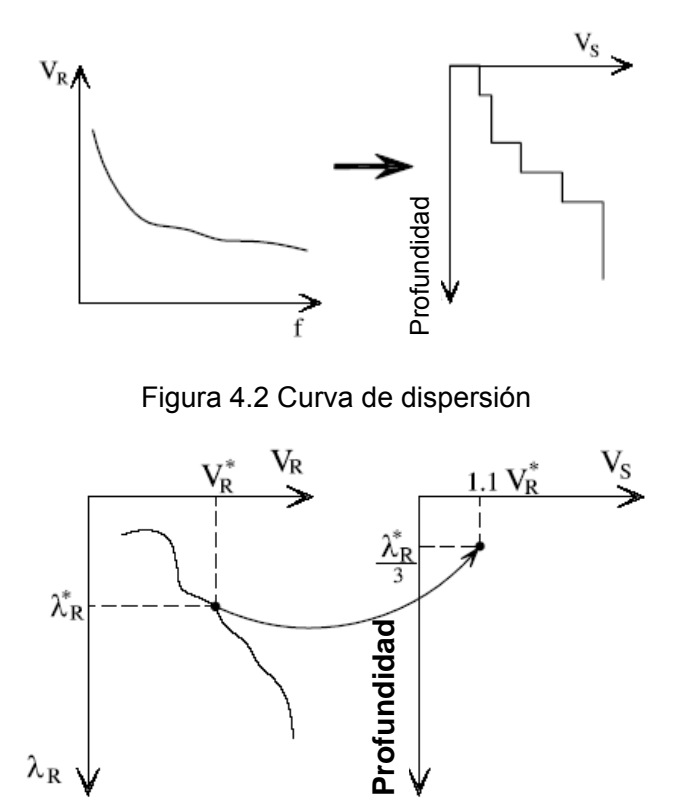

Figura 4.3 Relación entre  $V_r$ ,  $V_s$ ,  $\lambda$  y H.

Estas aproximaciones para obtener los perfiles fueron desarrolladas según las limitaciones computacionales que impedían algoritmos eficientes.

Este método demostró entregar perfiles de velocidad aceptable para terrenos en los cuales la rigidez aumenta gradualmente en profundidad, sin embargo presenta problemas en el caso de que exista un estrato más rígido sobre otro más blando.

Un elemento que determina la sencillez del método es el factor de escala, que simplifica el procedimiento respecto de los métodos geofísicos, no solo por las magnitudes de las longitudes de ondas que existen, sino también por las distancias entre la fuente y los sensores que detectan las señales, que combinadas con las características dispersivas de la onda tienen una gran influencia en los registros. Otra hipótesis importante asumida en el método es que la superposición modal coincide en el primer modo. Si se conociera de manera precisa la contribución de cada modo en el tren de ondas, el método sería mucho más efectivo.

En la actualidad, las hipótesis planteadas por Jones son un buen criterio para determinar las condiciones iniciales para los algoritmos actuales de inversión.

El Steady State Rayleigh Method no tuvo la masificación deseada por la ineficiencia en términos de tiempo y procesamiento de datos que requería para la obtención de resultados, a pesar de poseer enormes ventajas como el ser no intrusivo y barato. Así, no fue hasta la decada del 80, gracias al avance computacional y desarrollo de algoritmos eficientes para el análisis de señales, cuando la Universidad de Texas (Austin) automatizó el método propuesto por Jones, logrando desarrollar con pocas mediciones en terreno y análisis espectral adaptado de la ingeniería eléctrica y la geofísica, el método hoy conocido como Análisis Espectral de Ondas superficiales, el cual es barato, no intrusivo y rápido, transformándose en poco tiempo en una de las herramientas no destructivas más poderosas para la caracterización geotécnica.

La flexibilidad del método ha permitido implementarlo en la caracterización de pavimentos, depósitos de relleno y elementos estructurales, variando la implementación del método a través de cambios en el tipo de fuente y el análisis de señales.

Actualmente se han desarrollado distintas técnicas en el análisis de señales, que permiten a través del uso de ondas provenientes de vibraciones ambientales o impulsivas, no sólo la determinación del perfil en profundidad de V<sub>s</sub>, sino también del amortiguamiento.

A continuación se describe el método conocido como análisis espectral de ondas superficiales.

### **4.4 SASW: Adaptación moderna de SSRM**

 La sigla SASW proviene de Spectral Analysis of Surface Waves, o bien Análisis Espectral de Ondas Superficiales.

El Análisis Espectral de Ondas Superficiales (o Rayleigh) es una simplificación sofisticada del Steady State Rayleigh Method desarrollado por Jones en los años 50. En él, ya no es necesario trasladar el geófono para determinar las velocidades asociadas a las ondas y solamente basta detectar, simultáneamente en dos lugares distintos, la onda Rayleigh y a través de un análisis espectral de señales discretas, establecer la distribución de energía y fases asociadas a cada frecuencia de la onda, para determinar la velocidad de propagación de ésta.

En la actualidad, la información contenida en un amplio rango de frecuencias de un tren de ondas asociado a una señal generada por un impulso es posible descrifrarla a través de análisis espectral y desarrollo de algoritmos eficientes de la transformada de Fourier. Así, el Análisis espectral de Ondas Rayleigh combina el método propuesto por Jones y los adelantos computacionales en el análisis de señales, para desarrollar un método no intrusivo, fácil y rápido en la obtención de perfiles de velocidad de onda de corte en profundidad.

El método puede ser resumido en tres etapas:

- 1. Adquisición de datos.
- 2. Obtención de curvas de dispersión.
- 3. Problema Inverso

A continuación se detallará el desarrollo de cada una de las etapas del método.

# **4.4.1 Adquisición de datos en terreno**

La metodología para detectar señales y obtener los datos de terreno es la siguiente:

1. Existen 2 configuraciones típicas para la detección de señales en terreno.

La primera es a través de la determinación de una línea imaginaria fija. Luego, dos sensores son instalados a una distancia D entre ellos, con el primer sensor colocado a una distancia D de la fuente, siendo la línea imaginaria el eje de simetría del arreglo, como se indica en la figura 4.4. Esta configuración es denominada arreglo con eje de simetría.

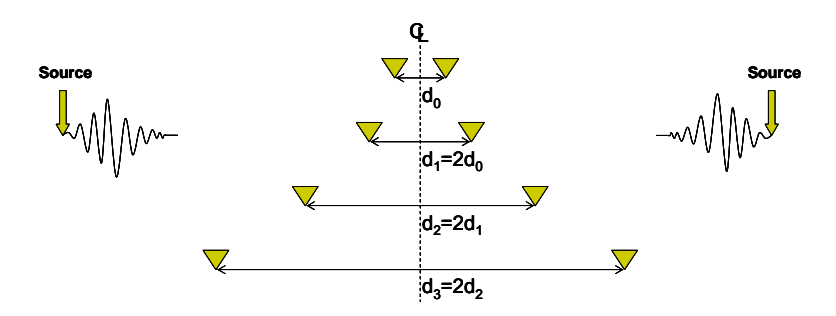

Figura 4.4 Arreglo con eje de simetría

Este criterio con eje de simetría y distancias iguales fue propuesto por Sánchez-Salinero (1987), para balancear los efectos del campo cercano.

La segunda configuración consiste en una posición fija para la fuente y el primer sensor, variando la posición del segundo sensor. A ésta configuración se le denomina arreglo con fuente común.

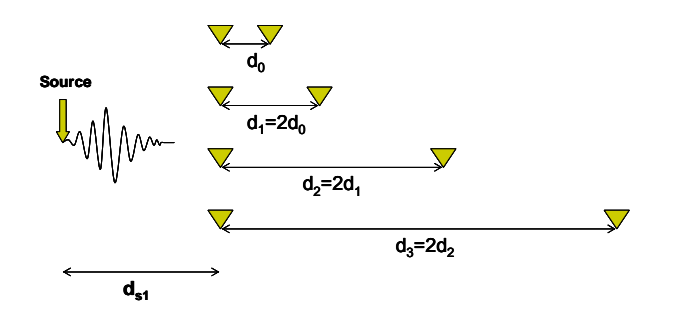

Figura 4.5 Arreglo con fuente común

2. Una vez definida la configuración con la cual se desarrollará la toma de datos, se procede con las perturbaciones en el suelo que generarán las ondas impulsivas.

Si el arreglo es con eje de simetría, se ejecutan las perturbaciones (5 perturbaciones es un número suficiente) a un lado del arreglo de geófonos (Medición directa). Se cambia la fuente a una posición simétrica y se ejecuta una nueva serie de perturbaciones (Medición inversa), promediándose los registros en cada sensor para mitigar el ruido (el promedio puede ser en tiempo o bien en frecuencia). El criterio de realizar una batería de mediciones a ambos lados del arreglo de geófonos está basada en la mitigación de los efectos producidos por la no homogeneidad del terreno, no horizontalidad de los estratos, y distorsiones en la fase debido a la no unicidad de la fuente mientras que el promedio de los registros mitiga el ruido existente en cada una de las mediciones, mejorando la razón señal-ruido.

Si el arreglo es con fuente fija se ejecutan las perturbaciones (5 perturbaciones es un número suficiente), se promedian los registros de cada sensor para mitigar el ruido (promedio puede ser en tiempo o bien en frecuencia), para mejorar la razón señalruido.

3. Una vez registrados los datos para la distancia D con que se midió, se procede a aumentar la distancia entre geófonos, siendo el nuevo espaciamiento el doble del anterior, para luego repetir los pasos del punto 2.

4. Aumentando la distancia y utilizando diferentes fuentes, se obtienen curvas de dispersión en un amplio rango de frecuencias, suficientes para realizar la caracterización del terreno bajo el cual se han realizado las mediciones.

Espaciamientos (D) cortos y fuentes débiles generan altas frecuencias, longitudes de onda cortas, y por ende poco alcance en profundidad, mientras que distancias grandes (hasta 60 metros) y fuentes energéticas generan rangos de baja frecuencia, mayor longitud de onda y por ende mayor alcance en profundidad.

### **4.4.2 Obtención de curvas de dispersión**

 Los registros obtenidos por los sensores verticales son los utilizados para el cálculo de la velocidad de fase de la onda Rayleigh, la cual es función de la frecuencia. Para esto, el principal parámetro es el tiempo de viaje de la onda entre sensores.

A continuación se presenta un ejemplo de registros obtenidos en terreno para dos sensores consecutivos, dentro de un arreglo de sensores, (Saluggia, Italia, Sebastiano Foti):

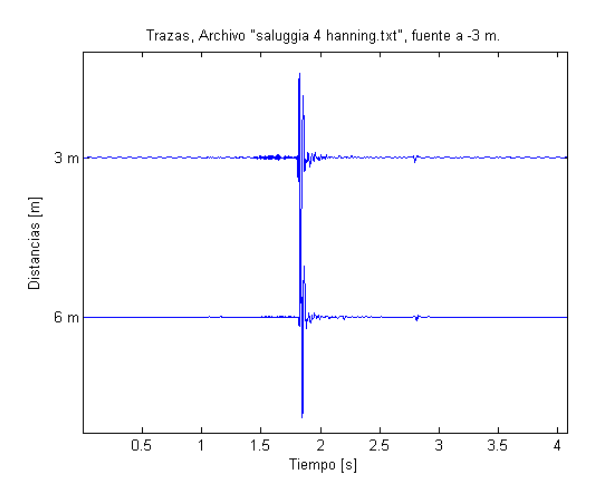

Figura 4.6 Registros en el tiempo

Suponiendo que la onda se propaga en su modo fundamental, que la velocidad de propagación aumenta en profundidad y que la señal está asociada a una onda plana moviéndose unidireccionalmente, ésta puede ser expresada en el espacio de la frecuencia como una superposición de ondas planas y armónicas que tienen la misma forma matemática que aquella que se propaga en un semiespacio homogéneo, Así:

$$
y(x,t) = \frac{1}{2\pi} \int_{-\infty}^{\infty} \left| y(x,\omega) \right| \cdot e^{[i \cdot (\omega t - k(\omega) \cdot x + \phi(f))]} d\omega \tag{4.5}
$$

Donde:

|y(x,ω)|: Amplitud de la densidad espectral φ(f): fase que aparece por otros efectos.

La ecuación (4.5) no es rigurosamente correcta ya que no es válida para medios estratificados, ya que sólo es una aproximación para la velocidad de fase, generando una dependencia temporal del lugar donde se mide la onda.

Si a ecuación (4.5) se le aplica la transformada de Fourier, se tiene:

$$
Y(x,\omega) = \int_{-\infty}^{\infty} y(x,t) e^{(i\omega t)} dt = |y(x,\omega)| \cdot e^{[i \cdot (\phi(\omega) - k(\omega) \cdot x)]}
$$
(4.6)

Así, se tiene una onda localizada por su frecuencia, en dos posiciones,  $x_1$  y  $x_2$ , pudiendo obtener la fase existente en el viaje de una misma frecuencia entre dos posiciones distintas. Por lo tanto:

En x<sub>1</sub>: 
$$
Y(x_1, \omega) = \int_{-\infty}^{\infty} y(x_1, t) e^{(i\omega t)} dt = |y(x_1, \omega)| \cdot e^{[i \cdot (\phi(\omega) - k(\omega) \cdot x_1)]}
$$
 (4.7)

$$
\text{En } \mathbf{x}_2: \qquad \qquad Y(x_2, \omega) = \int_{-\infty}^{\infty} y(x_2, t) \cdot e^{(i\omega t)} dt = \left| y(x_2, \omega) \right| \cdot e^{[i \cdot (\phi(\omega) - k(\omega) \cdot x_1)]} \qquad (4.8)
$$

Para la determinación de la fase, se calcula la densidad espectral cruzada, que describe la distribución de la energía entre ambos sensores con la frecuencia y además, está asociado a la transformada de Fourier de la correlación temporal cruzada entre ambas señales. Así, esta estimación nos indica la correlación existente, en el espacio de la frecuencia, entre dos puntos por los cuales pasa una misma onda.

Dado que la señal es discreta, se debe trabajar con algoritmos discretos, por lo cual para la determinación de la fase se calcula:

$$
Y_1(\omega) = FFT(y_1(t))
$$
  
\n
$$
Y_2(\omega) = FFT(y_2(t))
$$
\n(4.9)

$$
G_{12} = Y_1(\omega) \cdot \overline{Y_2(\omega)}
$$
  
\n
$$
G_{12}(\omega) = |y(x_1, \omega)| \cdot e^{[i \cdot (\phi(\omega) - k(\omega) \cdot x_1)]} \cdot |y(x_2, \omega)| \cdot e^{[i \cdot (\phi(\omega) - k(\omega) \cdot x_2)]}
$$
\n
$$
G_{12}(\omega) = |y(x_1, \omega)| \cdot |y(x_2, \omega)| \cdot e^{[i \cdot k(\omega) \cdot (x_2 - x_1)]}
$$
\n(4.10)

Así, la fase estará dada por la ecuación:

$$
\theta_{12} = \text{atan}\left[\frac{\text{Im}(\overline{G_{12}})}{\text{Re}(\overline{G_{12}})}\right]; \theta \in [-\pi, \pi]
$$
\n(4.11)

Por ende, la velocidad de la onda Rayleigh se determina de la siguiente manera:

$$
V_{12} = \frac{\lambda_{12}}{T} = \lambda_{12} \cdot f
$$
  
\n
$$
\omega = \frac{2 \cdot \pi}{T} = 2 \cdot \pi \cdot f = \frac{\theta}{t} \Rightarrow t = \frac{\theta}{2 \cdot \pi \cdot f}
$$
  
\n
$$
V_{12} = \frac{D_{12}}{t} \Rightarrow V_{12} = \frac{D_{12} \cdot 2 \cdot \pi \cdot f}{\theta_{12}}
$$
\n(4.12)

Obteniendo la velocidad de fase de la onda Rayleigh entre ambos sensores. Con estos parámetros construimos las curvas de dispersión correspondientes.

Un aspecto importante es el rango de frecuencias en el cual la velocidad de fase es considerada valida, lo cual depende de la razón señal-ruido, la distancia existente entre sensores y las longitudes de ondas asociadas a la señal captada. Sin embargo, es necesario considerar otros más rigurosos. Así, dada la necesidad de establecer un criterio de selección de frecuencias válidas, se utiliza la función de coherencia, definida por la ecuación:

$$
\gamma_{12}^2(\omega) = \frac{G_{12}(\omega) \cdot \overline{G_{12}(\omega)}}{G_{11}(\omega) \cdot G_{22}(\omega)}
$$
(4.13)

Donde  $G_{12}(\omega)$  es el espectro de potencia (densidad espectral) cruzado de la señal, y  $G_{11}(\omega)$  con  $G_{22}(\omega)$  son los espectros de potencia cada señal por separado, definidos por:

$$
G_{11}(\omega) = Y_1(\omega) \cdot \overline{Y_1(\omega)} \tag{4.14}
$$

$$
G_{22}(\omega) = Y_2(\omega) \cdot \overline{Y_2(\omega)}\tag{4.15}
$$

Los valores de la coherencia están en el rango [0,1], incrementándose la calidad de los datos en la medida que la coherencia sea más cercana a 1. Generalmente, un dato se cataloga como válido cuando tiene una coherencia mayor a 0.9.

Otro aspecto importante es el cálculo de la fase a partir de la función arco tangente. La fase calculada por análisis espectral pertenece al intervalo  $[-\pi,\pi]$ , por lo cual otro procedimiento crítico que se hace necesario es el denominado desempaquetamiento de la fase (phase unwrapping), que entrega el valor real de la fase.

Los análisis de Fourier generan una representación de la fase dada por una función módulo-2π, difícil de interpretar. Por ende, es necesario desempaquetar esta fase en una función continua, que permita observar la fase real, y el consiguiente tiempo de retraso para el cálculo de la velocidad de fase (ambos en función de la frecuencia).

A continuación se presentan en la figura 4.7, los parámetros espectrales del cálculo de la fase entre 2 geófonos y el rango de frecuencias que han sido desechadas para la evaluación de la misma. Se observan las densidades espectrales directas del sensor 1 (G11), del sensor 2 (G22), la densidad espectral cruzada (G12), la fase empaquetada, la fase desempaquetada, y la función de coherencia.

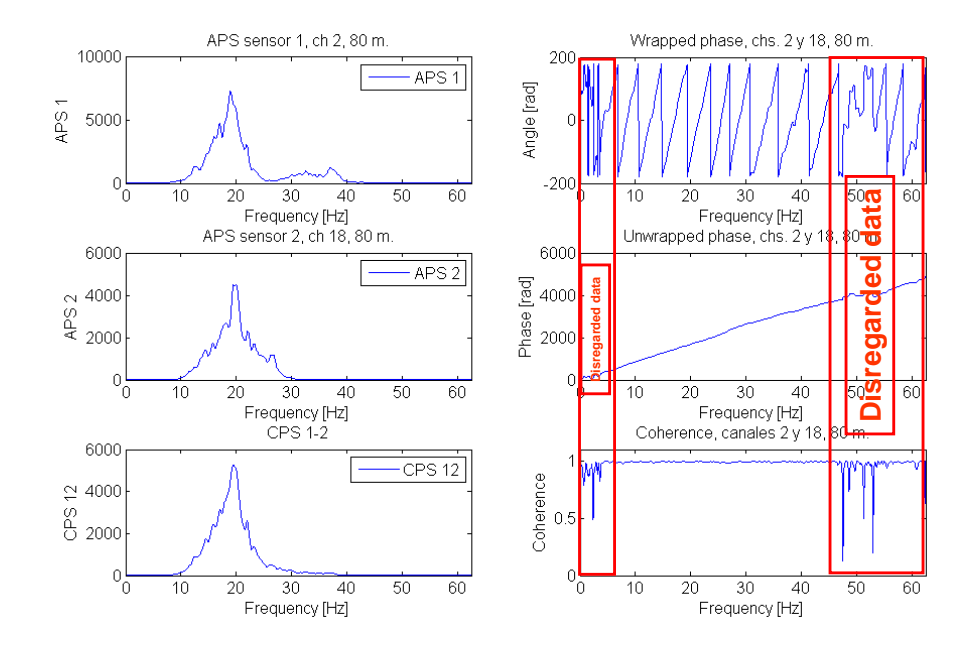

Figura 4.7 Parámetros espectrales

Otro aspecto importante en la validación de datos está asociado a los efectos del campo cercano, las dimensiones de las longitudes de onda y la atenuación geométrica de éstas.

El campo cercano es la distancia (desde la fuente) a partir de la cual se puede considerar que la onda generada es exclusivamente Rayleigh. La determinación de éste campo es uno de los mayores problemas del método, logrando a través de los años y en base a modelaciones y experimentaciones, un criterio aproximado que mitigue en parte la existencia de ondas de cuerpo, utilizando criterios respecto de la longitud de onda. Así, se define el siguiente criterio para validar los datos por longitud de onda, propuesta por Gucunski & Woods (1992):

$$
\frac{D}{3} \le \lambda \le 2 \cdot D \tag{4.16}
$$

Donde D es la distancia entre geóponos y  $\lambda$  es la longitud de onda. Otros criterios de validación se han propuesto, así como también otros detalles en el análisis de señales, los cuales han sido implementados en el presente estudio, los cuales son detallados en el capítulo siguiente, donde se presenta la implementación de todos estos conceptos a medidas de terreno.

Como se puede notar, en el análisis espectral de ondas Rayleigh, la elección de datos válidos es muy dependiente de quien manipula la señal, haciendo necesaria la implementación de un método más automático para obtener curvas de dispersión.

A continuación se presenta la curva de dispersión del terreno de Saluggia (Italia, S. Foti):

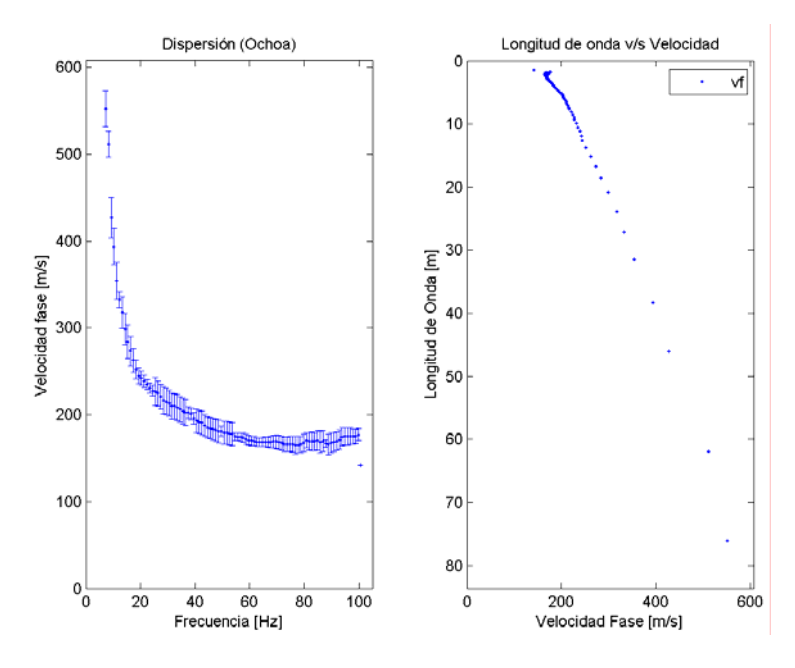

Figura 4.8 Curva de dispersión Saluggia, Italia

Una vez que la curva de dispersión es obtenida, y los puntos agrupados estadísticamente, se procede con el desarrollo de la inversión.

### **4.4.3 Problema Inverso**

 Un problema inverso está orientado a identificar parámetros desconocidos de un problema a partir de un modelo físico que reproduzca de buena forma los datos que se obtienen de mediciones experimentales.

El problema inverso asociado al análisis espectral de ondas Rayleigh está dado por la determinación de una curva de dispersión teórica a partir de un modelo físico de propagación de ondas Rayleigh en medios estratificados, y la comparación de ésta con la curva de dispersión obtenida a partir de los datos del terreno.

Así, el problema de inversión es un proceso de optimización que busca minimizar:

$$
Error = Min(V_{observada} - V_{teórica})
$$
\n(4.17)

Cuando este mínimo se alcanza, la inversión ha convergido y la solución determinada.

Existen dos aspectos críticos en el problema de inversión:

• La elección de un modelo consistente para modelar físicamente el suelo. Los métodos de caracterización geotécnica asumen que el subsuelo está formado por estratos homogéneos, lineales y elásticos, de capas planas y horizontales. Esta hipótesis no es un problema significativo ya que el método

esta orientado a describir la variación de las propiedades mecánicas en profundidad con un bosquejo aproximado y no exacto del subsuelo.

Un problema serio en esta hipótesis es el encontrar heterogeneidades laterales en el suelo y estratos inclinados, lo que distorsiona los valores reales de los resultados.

• No unicidad de la solución encontrada.

El principal problema para la correcta convergencia de la solución en la optimización es la determinación de una condición inicial de iteración, dada por una configuración hipotética de estratos que describa la variación de la rigidez en profundidad, para el posterior proceso de iteración. La condición inicial debe ser bien elegida para la correcta convergencia de la solución.

El problema de inversión de curvas de dispersión ha sido uno de los temas fundamentales en la investigación de la caracterización geotécnica no intrusiva con ondas superficiales en los últimos 15 años, impulsados por el avance de métodos computacionales numéricos y de optimización que han minimizado los costos y tiempos involucrados en la convergencia de una solución. Dentro de las principales referencias sobre el problema inverso de ondas Rayleigh se encuentran Herrmann (1987), Tarantola (1990), Rix (1993), Orozco (2002) y Strobbia (2003).

A continuación se presentan resultados de la inversión (algoritmo similar al método de Montecarlo) de una curva de dispersión obtenida en Saluggia, suponiendo una capa de 7 metros sobre un semiespacio infinito.  $V<sub>r</sub>$  se asocia a la velocidad de onda Rayleigh.

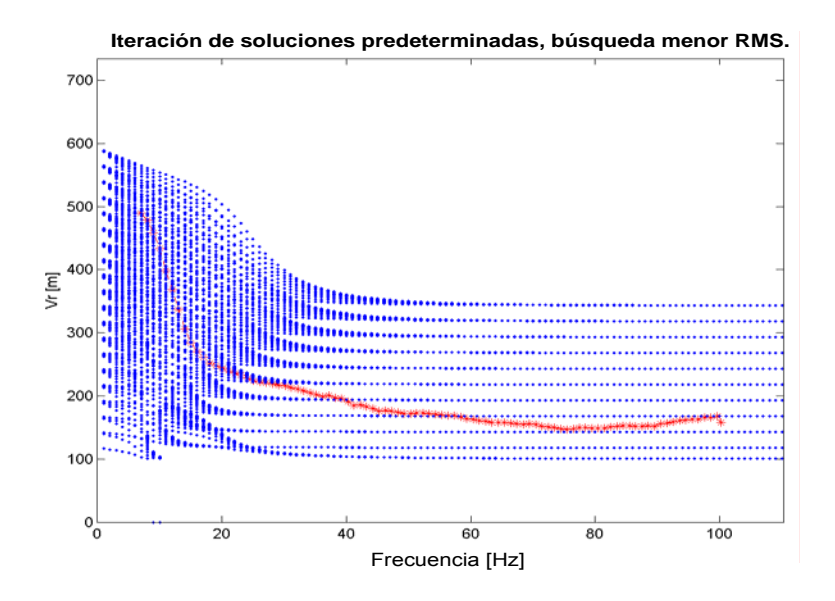

Figura 4.9 Iteraciones en el proceso de inversión

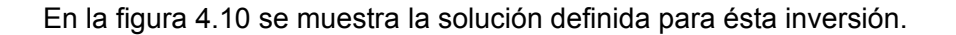

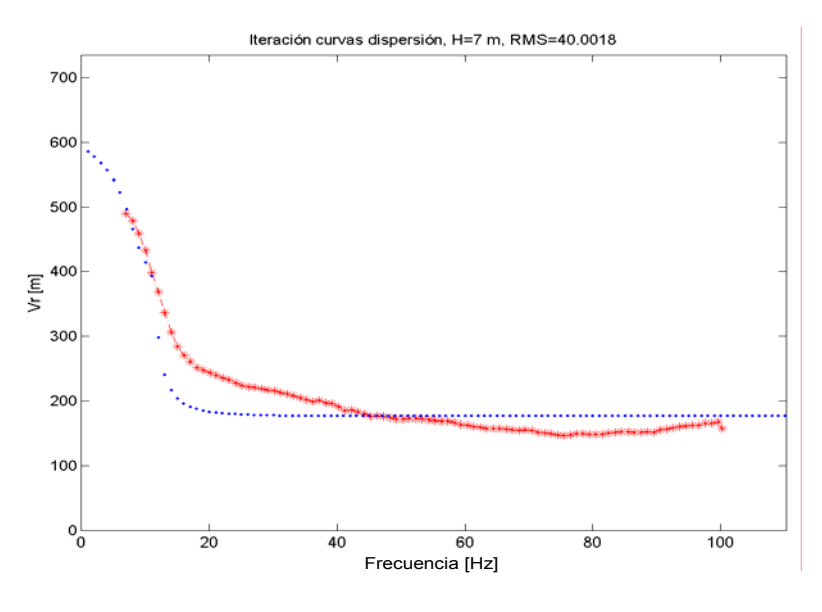

Figura 4.10 Curva de dispersión solución

Finalmente, en la figura 4.11 se puede observar la distribución de velocidades para el modelo de una capa de 7 metros de espesor sobre un semiespacio:

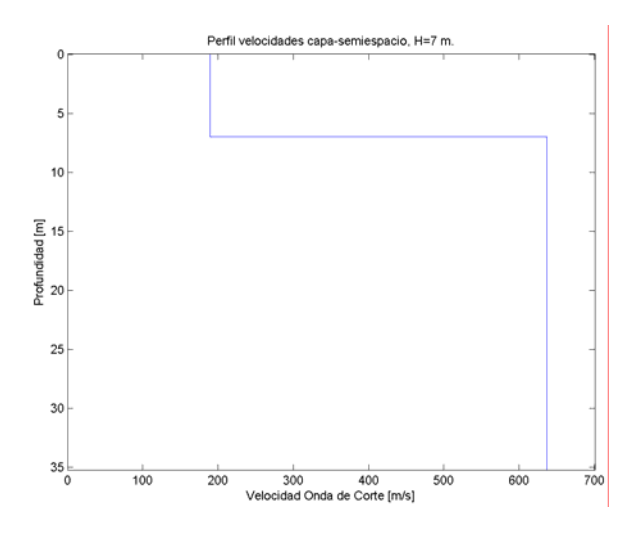

Figura 4.11 Distribución de velocidades, capa de 7 metros sobre semiespacio

### **4.5 Observaciones y aplicaciones sobre el análisis espectral de ondas Rayleigh**

 Cabe destacar las ventajas que presenta el análisis espectral de ondas Rayleigh como alternativa válida de caracterización geotécnica no intrusiva.

La caracterización geotécnica para obtener  $V_s$  se puede optimizar a través del uso de ondas Rayleigh, aprovechando las bondadosas características de su propagación en medios estratificados. Esto, hace que sea un método rápido y económico, ya que al ser no intrusivo, no requiere tiempo en la realización de calicatas ni mayores gastos en traslado de equipos.

El desarrollo e implementación de éste método lo hace versátil ya que se puede aplicar a la caracterización de pavimentos y otros elementos estructurales. Además, dado que su objetivo es la determinación de  $V<sub>s</sub>$ , es posible extender su uso a la evaluación del potencial de licuación en terrenos arenosos y a la evaluación de calidad de distintos métodos de compactación por simple comparación de curvas de dispersión.

Respecto del análisis de señales, dado que el parámetro relevante a determinar con el método es la velocidad de fase, nuevas técnicas de análisis de señales como la transformada f-k y método SPAC pueden ser útiles para su obtención. La ventaja de estos métodos es que independizan la elección de datos validos del criterio del manipulador de las señales.

De la misma manera, el uso de varias estaciones en vez de dos, puede optimizar los resultados y a la vez caracterizar mayores profundidades.

A continuación se presentan algunas aplicaciones del método de caracterización geotécnica usando ondas sísmicas de superficie, que avalan su confiabilidad y efectividad.

# **5 METODOLOGIAS PROPUESTAS, DETALLES Y RESULTADOS**

# **5.1 Introducción**

 En el presente capítulo se describe el procedimiento realizado para desarrollar el método que permite la caracterización geotécnica a través del uso de ondas Rayleigh. Como se mencionó previamente, el esfuerzo realizado está orientado principalmente a comprobar que el método es una herramienta fiable y capaz de obtener un perfil aceptable de velocidad de onda de corte en profundidad, así como estudiar la factibilidad de poder establecer una (máximo 2) velocidad de onda de corte promedio para los primeros metros de profundidad.

Tal como se vio en el capítulo 4, la caracterización geotécnica con ondas Rayleigh consta de tres etapas para su desarrollo:

- 1. Adquisición de datos.
- 2. Obtención de curvas de dispersión.
- 3. Problema Inverso

Cada una de las etapas del método requiere de detalles establecidos en base a arduos estudios realizados desde el año 1984, cuando se presentó el método a la comunidad geotécnica de manera automatizada (Nazarian & Stokoe, 1984). Estos detalles son descritos detalladamente, con el fin de destacar aquellos elementos que son más relevantes que otros para la obtención de resultados satisfactorios. En cada etapa se explicitan resultados, intentando ilustrar de manera sencilla, la evolución que presentan los datos, desde que son registrados en terreno, hasta que son procesados a través de análisis espectral de manera de obtener como resultado final, previo desarrollo de inversión, un perfil de velocidades de onda de corte.
Cabe destacar que el método ha sido desarrollado con análisis espectral, asumiendo solamente fuentes del tipo activa, que requieren de un impacto con la suficiente energía para perturbar el terreno y registrar de manera correcta las ondas de Rayleigh en la superficie.

## **5.2 Adquisición de datos**

 Para la adquisición de datos en terreno se requieren sensores de componente vertical, capaces de detectar de manera correcta movimientos verticales, en rangos de bajas frecuencias que permitan caracterizar así mayores profundidades. Geófonos que permitan realizar mediciones con dicha calidad pueden ser del tipo Lenartz L4-C, con resolución de 1 Hz, o bien sensores de 4 Hz de frecuencia natural. A continuación, la figura 5.1 presenta un sensor del tipo utilizado en un ensayo de ondas superficiales:

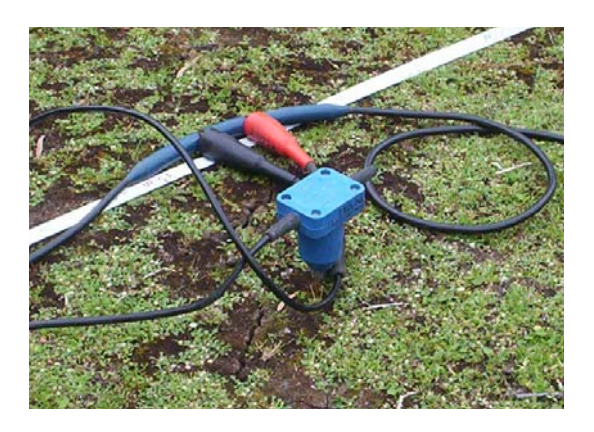

Figura 5.1 Sensor de velocidad, De 14 Hz, en el sector de Lo Aguirre.

Para captar las señales, se ocupan sistemas de adquisición como un digitalizador, o bien un digitalizador espectral. Existen varios digitalizadores, como por ejemplo Hewlett Packard 3562A, o bien el GEODE. La ventaja de los digitalizadores espectrales es que permiten definir en terreno rápidamente los parámetros espectrales como espectros de potencia y coherencia.

La figura 5.2 muestra un GEODE, equipo de adquisición de datos utilizado para realizar mediciones en terreno, perteneciente al laboratorio de Sólidos del proyecto MECESUP, de la Universidad de Chile:

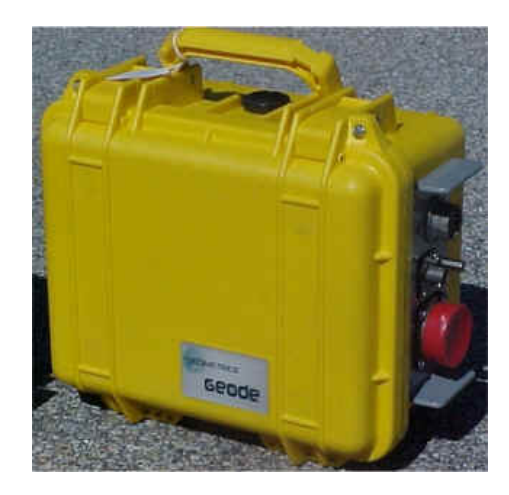

Figura 5.2 Equipo de adquisición de datos, GEODE.

# **5.3 Desarrollo de etapas**

## **5.3.1 Adquisición de datos**

 Debido a la poca disponibilidad de sensores capaces de detectar frecuencias bajas, y ante la necesidad de verificar que los procedimientos realizados son correctos, se utilizaron registros facilitados por Sebastiano Foti, profesor del departamento de ingeniería estructural y geotécnica del Politécnico de Torino (Italia). Estas mediciones fueron registradas en el terreno de Saluggia, en Italia. Las características de los registros son las siguientes:

- Son 5 registros, cada uno de 24 canales (cada canal corresponde a un geófono)
- Los geófonos para detectar el movimiento de partícula son 4.5 Hz de frecuencia natural.
- Las mediciones fueron registradas usando un pretriggering de 1.798 segundos, lo que permite que los registros asociados a cada señal estén relativamente centrados en torno a su peak.
- El intervalo de muestreo de los registros es de 0.002 segundos, garantizando una frecuencia Nyquist, f<sub>Nyquist</sub>=250 Hz, suficiente para observar el rango de frecuencias de una onda Rayleigh.
- El tiempo de duración de cada registro es de 4.096 segundos. Con esta duración, y considerando el intervalo de muestreo de 0.002 segundos, el número de puntos del registro es de 2048, que corresponde a una potencia de 2, facilitando la aplicación de la transformada rápida de Fourier (FFT).
- El espaciamiento en terreno entre sensores es de 3 metros de distancia
- La distancia entre la fuente y el primer sensor del arreglo es 3 metros

Dado que son 5 los registros disponibles, se presentará el procesamiento de datos para la obtención de las curvas de dispersión según dos modalidades, implementando las herramientas estudiadas en el capítulo 3:

- 1. Desarrollo a partir de un registro individual.
- 2. Desarrollo a partir del promedio de las estimaciones espectrales de los 5 registros en el espacio de la frecuencia.

A continuación se presenta el procedimiento realizado sobre los datos para obtener las curvas de dispersión asociadas a los registros mencionados. Los 5 registros fueron designados como: Saluggia 1, Saluggia 2, Saluggia 3, Saluggia 4, Saluggia 5. El registro para obtener las curvas de dispersión a partir del promedio de las estimaciones espectrales en el espacio de la frecuencia se designó **Saluggia\_todos**. El programa que calcula las curvas de dispersión se llama **raw\_dispersion**. Este programa entrega curvas de dispersión compuestas brutas, formadas a partir de miles de datos provenientes del procesamiento de los registros de los distintos geófonos del arreglo. El detalle de estos procedimientos será hecho para **Saluggia\_1** en el caso del desarrollo de un registro, y con **Saluggia\_todos** para el desarrollo hecho utilizando promedio en frecuencia.

## **5.3.2 Cálculo de curvas de dispersión**

## **5.3.2.1 Introducción**

 El desarrollo de las curvas de dispersión de éste trabajo, como ya se ha descrito, ha sido realizado a través de análisis espectral usando transformada discreta de Fourier. El procedimiento para la obtención de éstas curvas se realiza desarrollando dos modalidades:

- Utilizando un registro
- Utilizando un set de registros

La diferencia entre ambas modalidades está dada por el cálculo de las estimaciones espectrales asociadas a los datos de cada registro, específicamente la función de coherencia a partir los espectros de potencia. Al utilizar un solo registro para el cálculo de la función de coherencia, se realiza smoothing de los espectros de potencia, lo que básicamente implica promediar el mismo espectro de potencia varias veces, desfasado entre sus puntos. Esta metodología se denomina promedio en tiempo, ya que el registro puede ser obtenido a partir del promedio temporal de varios disparos. Por su parte, en la determinación de la curva de dispersión utilizando varios registros, la función de coherencia y la fase se definen a partir del promedio de los espectros de potencia (directo y cruzado), metodología denominada como promedio en frecuencia. Desde el desarrollo del método, y dada la disponibilidad de digitalizadores de señales para realizar la adquisición de datos, la metodología para determinar curvas de dispersión se realiza preferentemente a partir del promedio de las estimaciones espectrales asociadas a cada registro.

A continuación se detalla el procedimiento de obtención de las curvas de dispersión utilizando ambas modalidades.

#### **5.3.2.2 Curvas de dispersión con un registro individual.**

 El detalle del procedimiento para ésta alternativa se realizarán con el registro **Saluggia\_1**, del cual se describieron sus principales características en la sección anterior.

La figura 5.3 muestra las trazas asociadas a cada uno de los canales de Saluggia\_1:

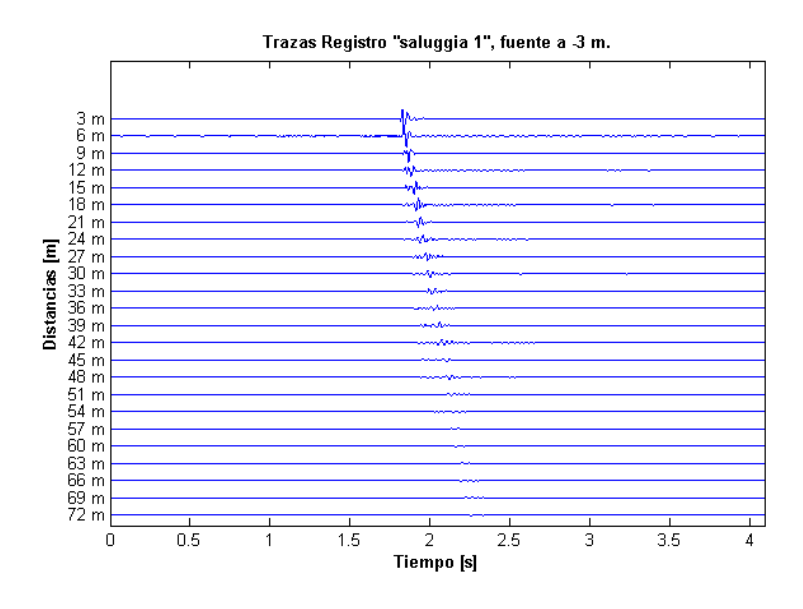

Figura 5.3 Registro Saluggia\_1 de 24 canales. Cada canal es un geófono

Una vez que se tienen los registros del terreno ordenados de manera de realizar los cálculos entre señales, acordes a la configuración de los geófonos en terreno, es necesario aplicarle a estos una ventana taper para minimizar los efectos del *leakage*.

El *leakage* se origina por la necesidad de aplicar transformada discreta de Fourier a un registro, lo que implica asumir periodicidad de la señal, haciéndose necesario manejar de manera adecuada el inicio con el final de ésta. Por otra parte, la señal registrada (así como las frecuencias) es **discreta**, y por ende no tiene toda la información referente a la señal continua de la cual provienen los registros medidos. Además, las frecuencias de la señal original deben tomar el valor de frecuencias asociadas al muestreo que se le impone, generando traslación de la información de una frecuencia a otra, ya sea ésta más alta o más baja. Este "escape" de frecuencias o "leakage" es lo que se debe minimizar a través del uso de ventanas, que suavicen la discretización de la señal, o bien aumentando la resolución en frecuencia. Una manera de minimizar el leakage es lograr que el inicio y el final del registro sean 0 (cero), asumiendo en parte la existencia de ésta periodicidad forzada. Esto es lo que hacen las ventanas.

Cabe destacar de la figura 5.3 que las trazas están relativamente centradas, lo que representa una ventaja en el manejo de las señales, ya que permite la aplicación de una ventana simétrica. La ventana utilizada corresponde una del tipo Hanning. Está ventana tiene la siguiente ecuación asociada:

$$
w(n) = 0.5 \left( 1 - \cos\left(\frac{2\pi n}{N}\right) \right) \tag{5.1}
$$

N es el número de puntos de la señal, con *n* ∈1...*N* . El gráfico de ésta ventana es:

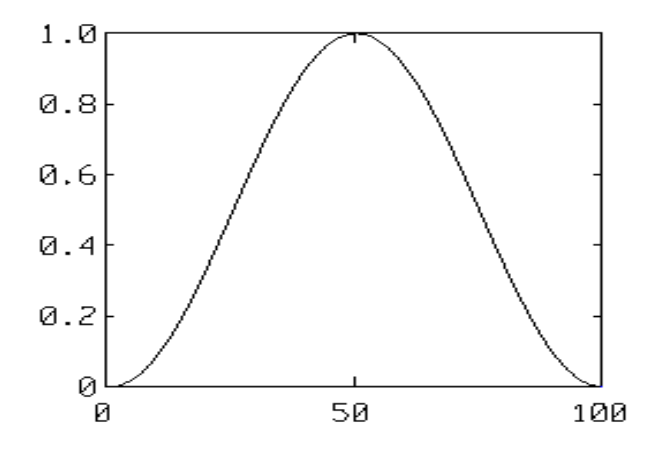

Figura 5.4 Ventana Hanning para N=100 puntos.

Una vez que la ventana ha sido aplicada sobre el registro de las señales, se procede a definir la configuración del archivo base que entrará al programa **raw\_dispersion**.

La configuración del archivo (extensión **txt**) de entrada del programa **raw-dispersion** es:

- 1era línea: Fila de 24 columnas, con el intervalo de tiempo de muestreo de la señal.
- 2da línea: Fila de 24 columnas, donde se indica el número correspondiente al geófono correspondiente a cada columna. La numeración va del 1 a 24.
- 3era línea: Fila de 24 columnas, donde se indica la distancia del geófono correspondiente respecto a la fuente
- 4ta línea: En esta línea empieza el arreglo, una matriz de 2048x24 elementos, que contiene los registros de las señales captadas por cada uno de los 24 geófonos.

La tabla 5.1 presenta una parte del archivo Saluggia\_1, para entender el esquema de los datos que ingresan a la rutina **raw\_dispersion**:

| 0.002         | 0.002         | 0.002         | 0.002         | 0.002         | 0.002         | 0.002          | 0.002         | 0.002         | 0.002         | 0.002         | 0.002         | 0.002         | 0.002         |
|---------------|---------------|---------------|---------------|---------------|---------------|----------------|---------------|---------------|---------------|---------------|---------------|---------------|---------------|
|               | 2             | 3             | 4             | 5             | 6             | $\overline{7}$ | 8             | 9             | 10            | 11            | 12            | 13            | 14            |
| 3             | 6             | 9             | 12            | 15            | 18            | 21             | 24            | 27            | 30            | 33            | 36            | 39            | 42            |
| $0.00E + 00$  | $0.00E + 00$  | $0.00E + 00$  | $0.00E + 00$  | $0.00E + 00$  | $0.00E + 00$  | $0.00E + 00$   | $0.00E + 00$  | $0.00E + 00$  | $0.00E + 00$  | $0.00E + 00$  | $0.00E + 00$  | $0.00E + 00$  | $0.00E + 00$  |
| $-8.51E-08$   | $-1.41E-08$   | 6.09E-08      | 1.12E-07      | 1.82E-07      | 1.92E-07      | 1.36E-07       | 1.34E-07      | 1.07E-07      | 6.88E-08      | 2.20E-08      | 4.51E-09      | $-1.24E-08$   | $-5.64E-09$   |
| $-4.80E - 07$ | $-2.62E-07$   | 7.22E-08      | 3.92E-07      | 6.97E-07      | 6.72E-07      | 5.12E-07       | 4.76E-07      | 3.38E-07      | 2.84E-07      | 8.57E-08      | $-4.29E - 08$ | 2.26E-08      | 1.13E-07      |
| $-1.19E - 06$ | $-1.01E-06$   | $-1.37E - 07$ | 7.61E-07      | 1.65E-06      | 1.43E-06      | 1.16E-06       | 9.95E-07      | 1.08E-06      | 1.01E-06      | 3.40E-07      | 1.78E-07      | 9.13E-08      | 3.55E-07      |
| $-2.93E - 06$ | $-2.26E-06$   | $-1.08E - 06$ | 5.59E-07      | 2.36E-06      | 2.56E-06      | 1.89E-06       | 1.79E-06      | 1.69E-06      | 1.63E-06      | 8.12E-07      | 3.61E-07      | 5.41E-08      | 5.41E-08      |
| $-5.34E - 06$ | $-3.78E - 06$ | $-2.26E - 06$ | $-3.52E - 07$ | 3.07E-06      | 3.69E-06      | 2.16E-06       | 2.93E-06      | 2.99E-06      | 2.65E-06      | 2.31E-06      | 1.16E-06      | 7.75E-07      | 8.18E-07      |
| $-8.83E-06$   | $-5.76E-06$   | $-4.55E-06$   | $-2.25E - 06$ | 2.27E-06      | 3.98E-06      | 4.08E-06       | 4.22E-06      | 4.63E-06      | 4.89E-06      | 3.86E-06      | $0.00F + 00$  | 9.54E-07      | 1.75E-06      |
| $-1.24E-05$   | $-1.04E-05$   | $-6.96E - 06$ | $-4.20E - 06$ | 3.32E-07      | 6.08E-06      | 3.40E-06       | 4.03E-06      | 6.71E-06      | 6.52E-06      | 3.79E-06      | 1.49E-06      | 3.26E-06      | 1.96E-06      |
| $-1.86E - 05$ | $-1.53E-05$   | $-1.10E - 05$ | $-8.91E - 06$ | 3.61E-07      | 5.99E-06      | 4.84E-06       | 4.94E-06      | 8.30E-06      | 6.78E-06      | 5.92E-06      | 3.61E-06      | 6.17E-06      | 3.68E-06      |
| $-2.25E - 05$ | $-2.06E-05$   | $-1.50E - 05$ | $-1.33E - 05$ | $-4.48E-06$   | 6.44E-06      | 6.58E-06       | 6.26E-06      | 1.02E-05      | 8.81E-06      | 1.02E-05      | 6.62E-06      | 5.39E-06      | 4.89E-06      |
| $-3.01E-05$   | $-2.28E-05$   | $-2.28E - 05$ | $-1.76E - 05$ | $-6.20E - 06$ | 5.13E-06      | 2.48E-06       | 4.74E-06      | 9.75E-06      | 9.19E-06      | 1.35E-05      | 7.56E-06      | 1.13E-05      | 3.04E-06      |
| $-3.68E - 05$ | $-2.78E-05$   | $-3.28E - 05$ | $-2.60E - 05$ | $-1.40E - 05$ | 3.62E-06      | 3.75E-06       | 7.03E-06      | 6.34E-06      | 1.16E-05      | 1.67E-05      | 1.60E-05      | 1.57E-05      | 5.39E-06      |
| $-3.71E-05$   | $-3.47E-05$   | $-3.66E - 05$ | $-3.43E - 05$ | $-2.14E-05$   | 1.14E-06      | 4.06E-06       | 7.63E-06      | 4.14E-06      | 1.06E-05      | 1.63E-05      | 1.71E-05      | 1.80E-05      | 9.99E-06      |
| $-4.03E-05$   | $-4.39E - 05$ | $-4.58E - 05$ | $-4.20E - 05$ | $-3.11E - 05$ | 1.14E-06      | $-1.52E-06$    | 8.29E-06      | $-4.76E-07$   | 9.62E-06      | 1.45E-05      | 2.12E-05      | 1.69E-05      | 8.19E-06      |
| $-3.85E - 05$ | $-4.61E-05$   | $-5.14E - 05$ | $-5.65E - 05$ | $-3.33E - 05$ | $-1.05E-05$   | $-5.19E - 06$  | 4.20E-06      | $-5.30E-06$   | 1.05E-05      | 1.39E-05      | 2.55E-05      | 1.94E-05      | 1.30E-05      |
| $-2.90E - 05$ | $-4.71E-05$   | $-5.73E - 05$ | $-5.84E - 05$ | $-4.08E - 05$ | $-1.50E-05$   | $-4.31E-06$    | 7.61E-07      | $-2.08E - 05$ | 1.27E-06      | 1.36E-05      | 2.05E-05      | 1.79E-05      | 1.27E-05      |
| $-2.51E-05$   | $-4.69E - 05$ | $-5.01E - 05$ | $-6.84E-05$   | $-5.66E - 05$ | $-2.16E-05$   | $-1.15E-05$    | $-4.62E-06$   | $-2.06E - 05$ | $-4.76E-06$   | 4.47E-06      | 2.03E-05      | 1.93E-05      | 2.51E-05      |
| $-6.84E-06$   | $-3.70E-05$   | $-4.95E - 05$ | $-6.92E - 05$ | $-5.98E - 05$ | $-3.54E-05$   | $-2.17E-05$    | $-9.29E - 06$ | $-2.70E-05$   | $-9.78E - 06$ | 7.66E-06      | 8.31E-06      | 2.05E-05      | 2.88E-05      |
| 1.10E-05      | $-3.14E-05$   | $-5.26E - 05$ | $-7.36E - 05$ | $-7.16E - 05$ | $-4.55E-05$   | $-3.01E - 05$  | $-1.84E-05$   | $-4.15E-05$   | $-1.94E-05$   | $-1.11E-05$   | 4.02E-06      | 1.19E-05      | 4.49E-05      |
| 1.14E-05      | $-2.89E-05$   | $-4.56E - 05$ | $-7.86E - 05$ | $-9.14E - 05$ | $-7.77E - 05$ | $-4.90E - 05$  | $-2.79E - 05$ | $-3.50E-05$   | $-2.63E-05$   | $-2.58E - 05$ | $0.00E + 00$  | 7.12E-06      | 5.01E-05      |
| 4.17E-05      | $-1.89E - 05$ | $-5.05E - 05$ | $-8.46E - 05$ | $-9.36E - 05$ | $-1.06E-04$   | $-7.46E - 05$  | $-4.06E - 05$ | $-5.28E - 05$ | $-4.44E-05$   | $-2.16E-05$   | $-1.33E - 05$ | 1.85E-05      | 5.32E-05      |
| 4.90E-05      | 9.20E-06      | $-5.57E-05$   | $-7.86E - 05$ | $-1.05E - 04$ | $-1.26E-04$   | $-9.32E - 05$  | $-4.90E - 05$ | $-5.20E - 05$ | $-5.15E-05$   | $-3.08E - 05$ | $-8.70E - 06$ | 3.63E-05      | 6.04E-05      |
| 8.62E-05      | 1.53E-05      | $-4.72E - 05$ | $-6.79E - 05$ | $-1.23E - 04$ | $-1.44E-04$   | $-1.06E - 04$  | $-7.01E - 05$ | $-5.95E-05$   | $-6.60E-05$   | $-3.66E - 05$ | $-1.77E-05$   | 1.64E-05      | 5.40E-05      |
| 1.04E-04      | 6.23E-05      | $-2.36E - 05$ | $-6.17E-05$   | $-1.15E-04$   | $-1.65E-04$   | $-1.39E - 04$  | $-9.33E - 05$ | $-6.02E - 05$ | $-7.31E-05$   | $-3.97E-05$   | $-3.85E-05$   | $-1.01E - 05$ | 1.94E-05      |
| 1.56E-04      | 7.79E-05      | $-7.47E - 06$ | $-4.61E-05$   | $-1.22E - 04$ | $-1.56E-04$   | $-1.37E-04$    | $-9.90E - 05$ | $-1.03E - 04$ | $-9.25E - 05$ | $-5.36E-05$   | $-5.68E - 05$ | $-1.04E-05$   | $-2.08E - 05$ |
| 1.91E-04      | 1.08E-04      | 1.80E-05      | $-2.68E - 05$ | $-1.07F - 04$ | $-1.48E - 04$ | $-1.58E-04$    | $-1.37E-04$   | $-1.18E - 04$ | $-7.61E-05$   | $-6.66E-05$   | $-6.06E - 05$ | $-2.89E - 05$ | $-1.97E-05$   |
| 2.35E-04      | 1.60E-04      | 6.36E-05      | $-2.51E-05$   | $-1.07E - 04$ | $-1.27E - 04$ | $-1.52E-04$    | $-1.47E-04$   | $-1.45E-04$   | $-8.92E-05$   | $-9.22E-05$   | $-9.41E-05$   | $-3.73E-05$   | $-5.26E - 05$ |
| 2.72E-04      | 1.78E-04      | 7.56E-05      | 8.63E-06      | $-6.61E - 05$ | $-1.21E - 04$ | $-1.30E-04$    | $-1.34E - 04$ | $-1.48E - 04$ | $-7.60E - 05$ | $-1.01E-04$   | $-9.41E - 05$ | $-3.94E-05$   | $-7.48E - 05$ |
| 3.13E-04      | 2.38E-04      | 1.44E-04      | 2.70E-05      | $-1.72E - 05$ | $-9.85E-05$   | $-9.37E-05$    | $-1.42E - 04$ | $-1.66E-04$   | $-9.76E - 05$ | $-1.07E-04$   | $-1.05E - 04$ | $-5.92E - 05$ | $-8.57E-05$   |

Tabla 5.1 Esquema de la información contenida en un registro.

Una vez que el archivo ha sido ingresado al programa, éste procede al cálculo de las estimaciones espectrales (Espectros de potencia directo, cruzado, fase, fase desempaquetada y coherencia). Para el cálculo de estos parámetros, es posible trabajar con todos los pares de geófonos posibles, utilizando de manera simultánea una configuración algo alternativa de "arreglos con fuente común", escogiendo un primer geófono como fijo, variando el segundo geófono dentro del los geófonos restantes. Un esquema de esto se representa en la figura 5.5:

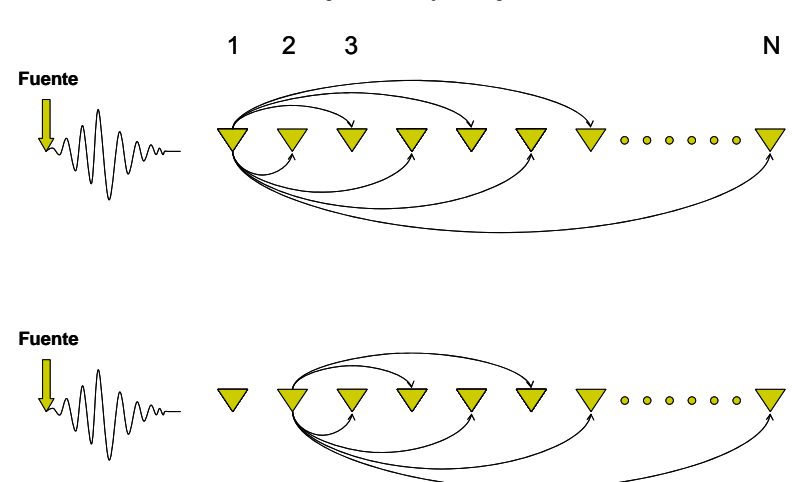

Primer geófono fijo, segundo variable

Figura 5.5 Pares de geófonos en el cálculo de estimaciones espectrales

Una vez que se define el par de geófonos, se procede al cálculo de las estimaciones espectrales teniendo las siguientes consideraciones en la manipulación de los registros correspondientes a cada sensor:

- Precisión de 0.5
- Resolución en frecuencia de 0.244 Hz
- En base a la precisión y resolución en frecuencia, definir el número de puntos necesarios para satisfacer ambas condiciones
- Definir *n* del smoothing. Se utilizó como máximo, *n*=5.
- Resta del promedio de los registros a los registros mismos
- Realización del zero padding y aplicación de FFT
- Definición de las frecuencias y espectros de potencia, directos y cruzados de la correlación circular, y luego calcular los espectros continuos, considerando f<sub>Nyquist</sub>.
- Cálculo de la fase y posterior desempaquetamiento de ésta.
- Aplicación del smoothing a las estimaciones espectrales, éste se realizó con 10 puntos, dado que el *n* definido como máximo es 5.
- Una vez realizado el smoothing, calcular la coherencia.

Hasta éste punto, el operador de las señales tiene definidos todos los parámetros espectrales fundamentales para la definición de la curva de dispersión. Un ejemplo de los parámetros espectrales y su evolución entre los distintos sensores que captan la señal se presentan desde en la figura 5.7 a 5.11. Es posible observar que la fase se desarrolla bastante bien, mientras que la coherencia entre los rangos de 4 a 100 Hz presenta valores que indican que los datos son confiables en ese rango. Es interesante el hecho de que la fase y la coherencia se desarrollen bastante bien, incluso para frecuencias mayores que aquellas hasta las cuales los espectros de potencia tienen mayor cantidad de información.

La figura 5.11 (Parámetros espectrales entre geófonos 1 y 15) muestra que la coherencia en el rango 4-100 Hz presenta intervalos de frecuencia donde los datos presentan poca calidad, incrementando su pobreza cuando la distancia entre los geófonos es mayor, ie, sensores 16 a 24. Al observar la figura 5.3, se aprecia que la menor calidad de los datos coincide con que a partir del geófono 15, ubicado a 45 metros de la fuente, las trazas de los registros prácticamente no tienen información sobre el movimiento de partícula. Por ésta razón, y para evitar que datos de poca calidad interfieran en un correcto resultado, los análisis y cálculos (Para todos los registros de Saluggia) han sido realizados para los geófonos del 1 al 15, teniendo el arreglo analizado un largo de 42 m (45 metros desde la fuente). La figura 5.6 muestra de mejor manera las trazas seleccionadas.

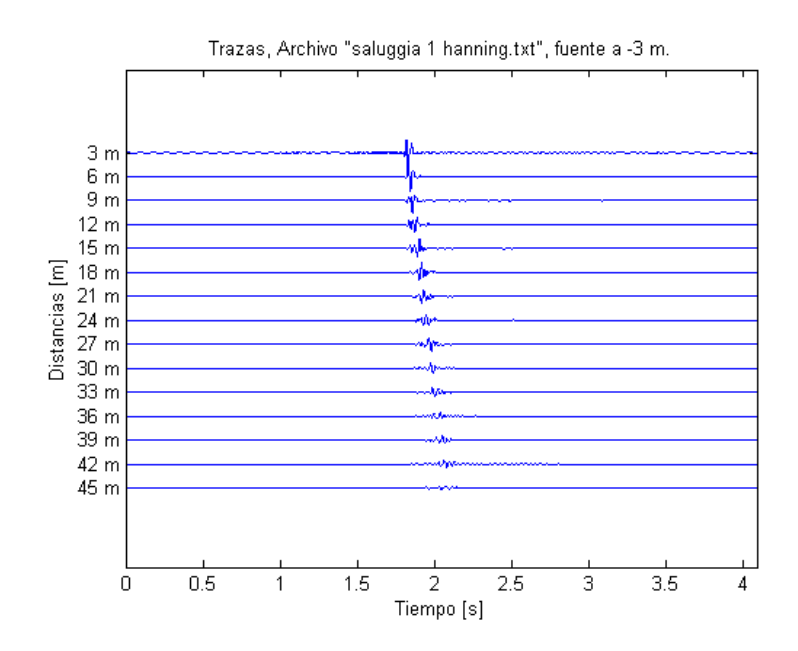

Figura 5.6 Trazas seleccionadas para evaluar curvas de dispersión.

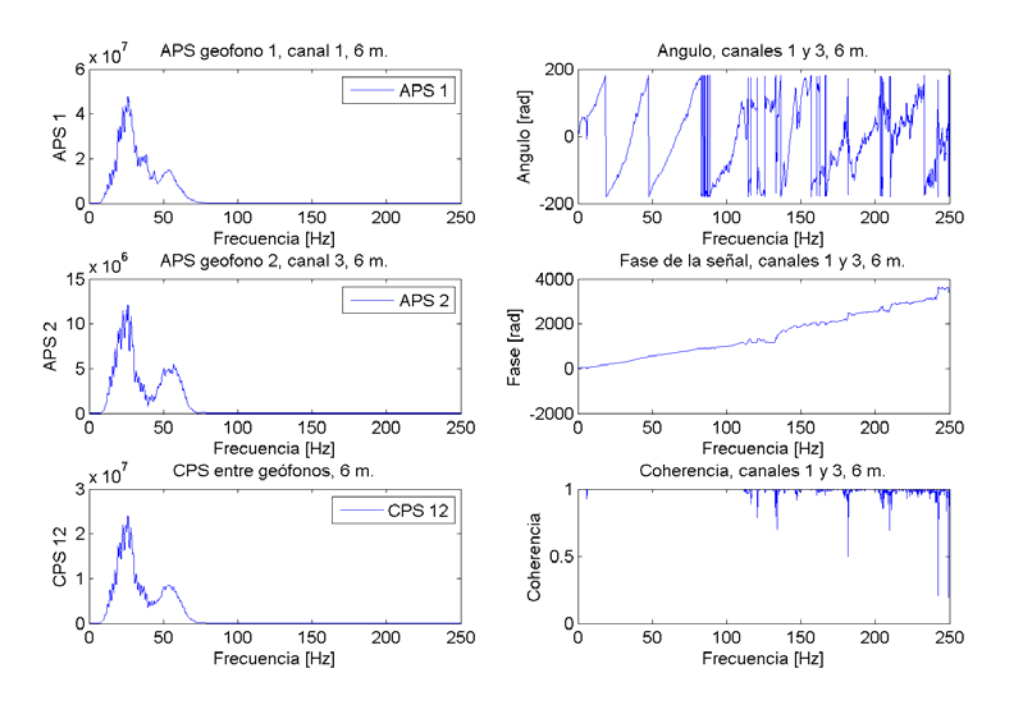

Figura 5.7 Parámetros espectrales, geófonos 1 y 3, separados 6 metros

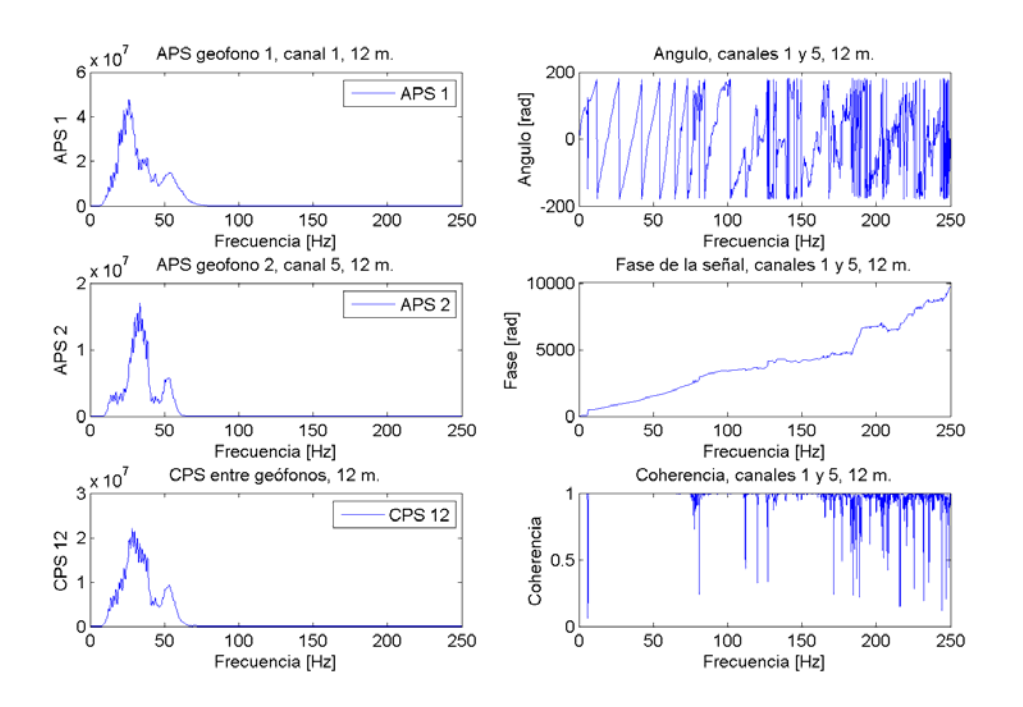

Figura 5.8 Parámetros espectrales, geófonos 1 y 5, separados 12 metros

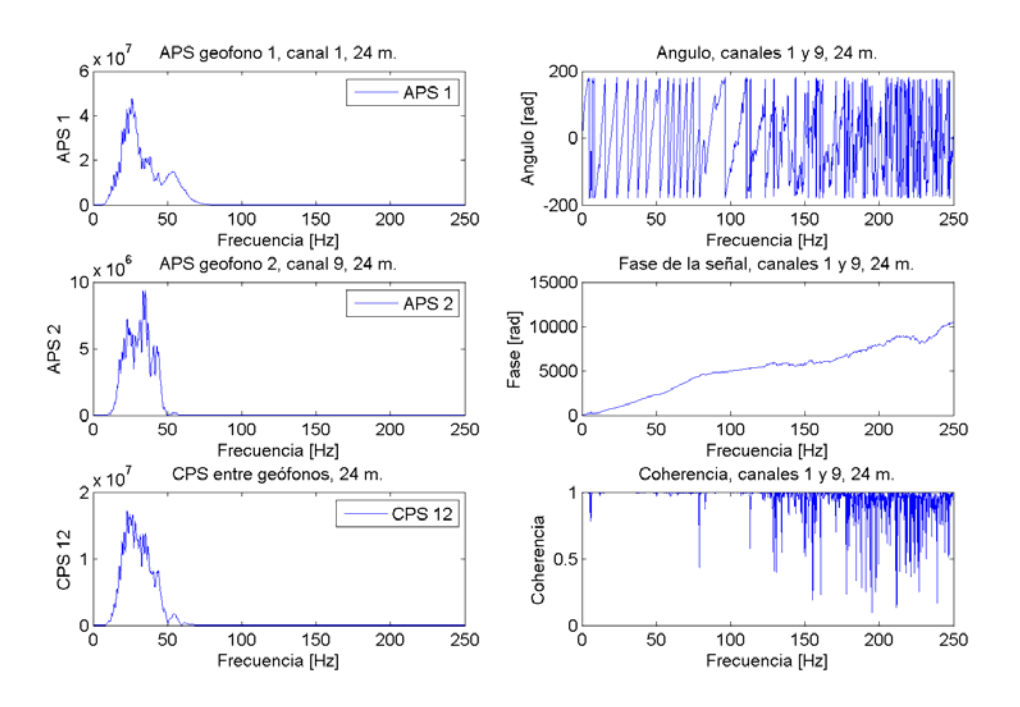

Figura 5.9 Parámetros espectrales, geófonos 1 y 9, separados 24 metros

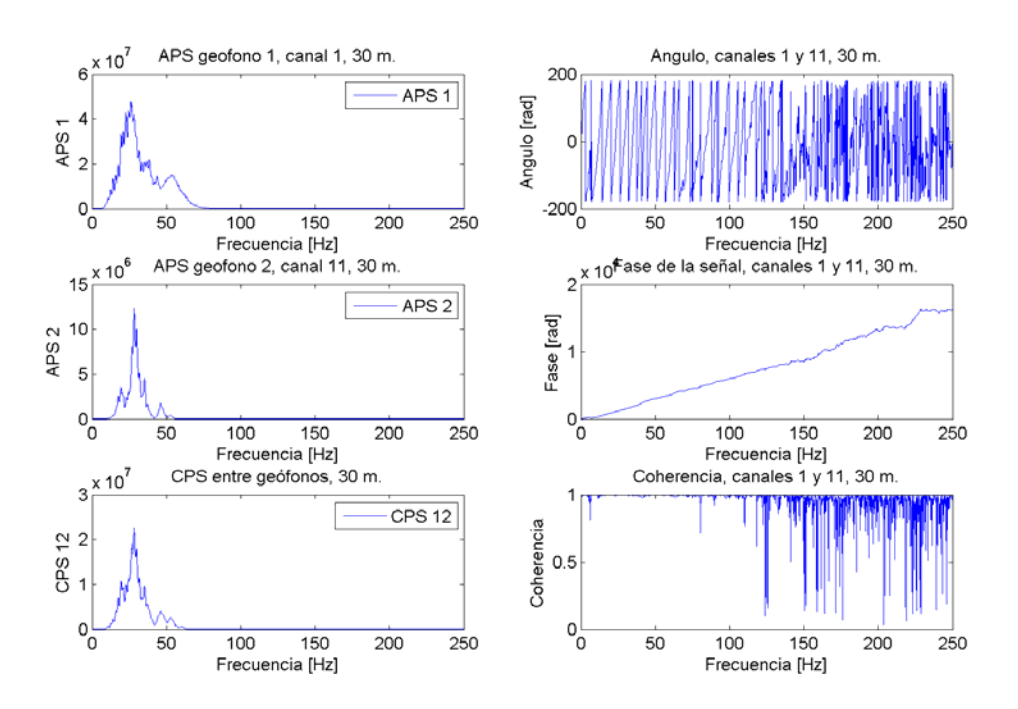

Figura 5.10 Parámetros espectrales, geófonos 1 y 11, separados 30 metros

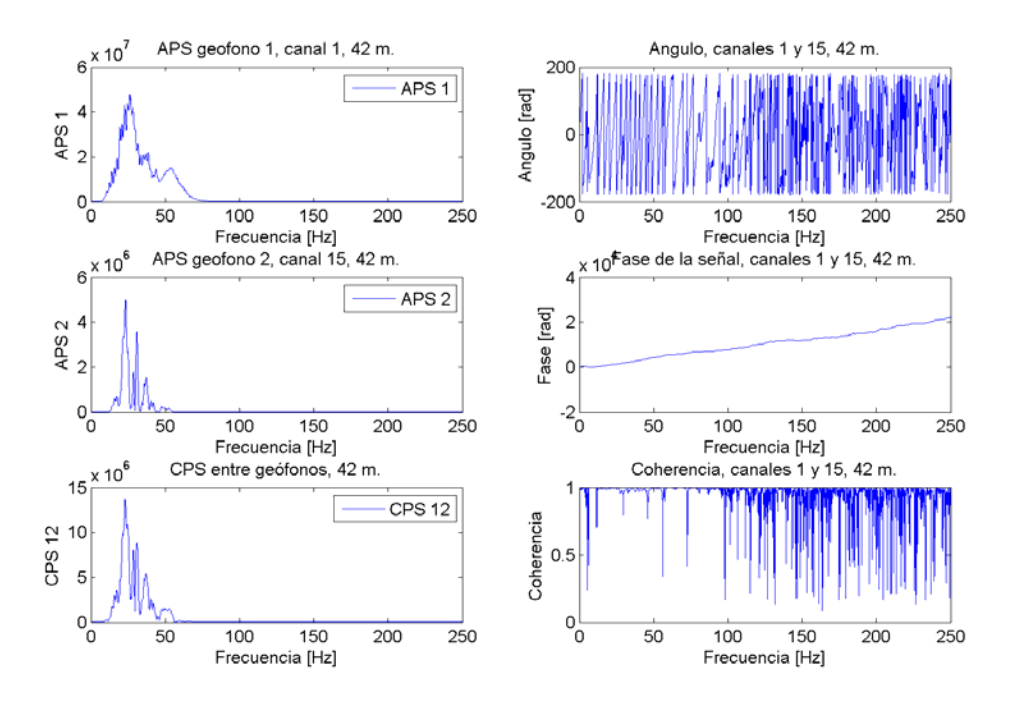

Figura 5.11 Parámetros espectrales, geófonos 1 y 15, separados 42 metros

Con la fase y la coherencia definidas, sabiendo la distancia entre los geófonos de las señales evaluadas, es posible definir la velocidad de fase de la onda Rayleigh, y por ende obtener su curva de dispersión asociada. Esta curva de dispersión incluye tanto la información de alta calidad, así como la de mala calidad. A esta curva se le denomina **dispersión bruta**. Así, es necesario aplicar criterios de validación para separar ambas clases de datos. Se definen los datos válidos de la curva de dispersión, eligiendo estos ya sea por criterio del operador (Este criterio se aplica **picando la señal** entre aquellos rangos de frecuencia que el operados considera válido), o bien por los criterios automatizados propuestos en base a longitudes de onda y valores de la función de coherencia (definido como **"con** λ**"**, ya que considera la longitud de onda y la coherencia), según lo visto en el octavo capítulo.

En la figura 5.12 se observa la denominada dispersión bruta existente en los geófonos 2 y 7, separados 15 metros, apreciándose la velocidad de fase en función de la frecuencia, incluyéndose además la relación entre la velocidad de fase  $(C<sub>r</sub>)$  y la longitud de onda (λ), que como se vio en el capítulo 4, entrega una idea bastante aproximada de la distribución de la velocidad de onda de corte en profundidad.

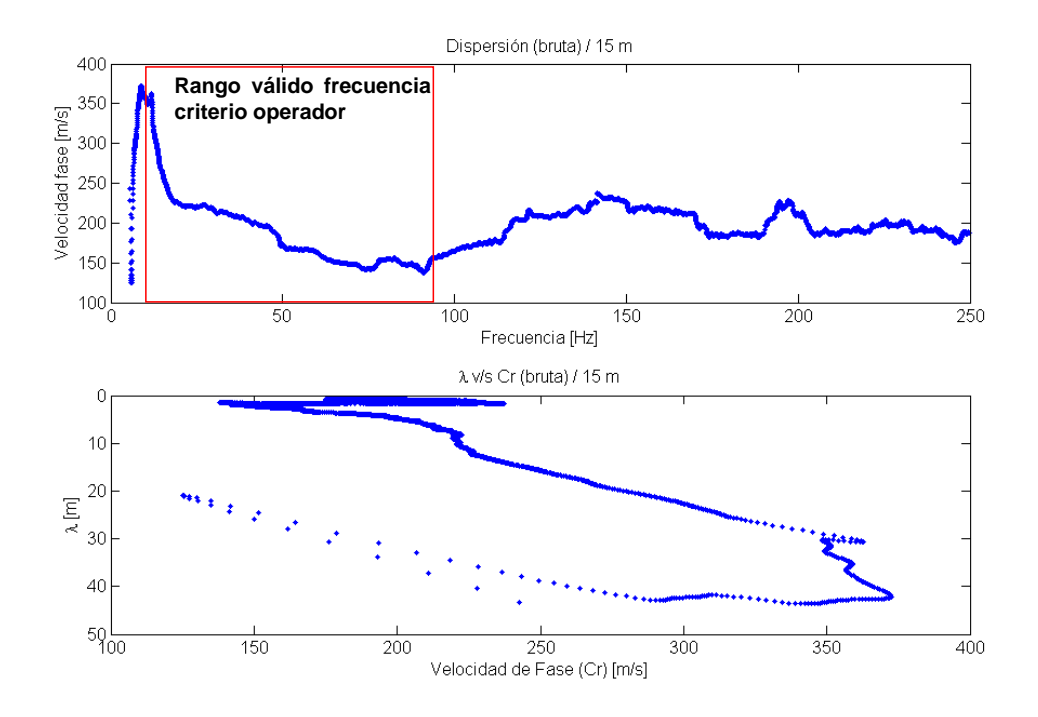

Figura 5.12 Dispersión bruta, análisis de sensores 2 y 7.

El rango válido según el criterio con que el operador de la señal define los intervalos de frecuencia con la información más confiable se desarrolla en base al estudio de la teoría de curvas de dispersión de ondas Rayleigh en medios estratificados y el análisis de estudios destacados realizados a partir de mediciones de ondas superficiales en terreno. Como se observa en la figura 5.12, el rango de frecuencia entre los cuales se observa datos confiables de la curva de dispersión es entre 4 y 95 Hz, coincidiendo en gran parte con el rango en que se observó que tanto la fase como la coherencia se desarrollan de manera correcta.

En la figura 5.13 es posible observar los datos válidos (asociados al mismo par de geófonos), obtenidos luego de aplicar tanto los criterios con longitud de onda/coherencia, como el criterio del operador:

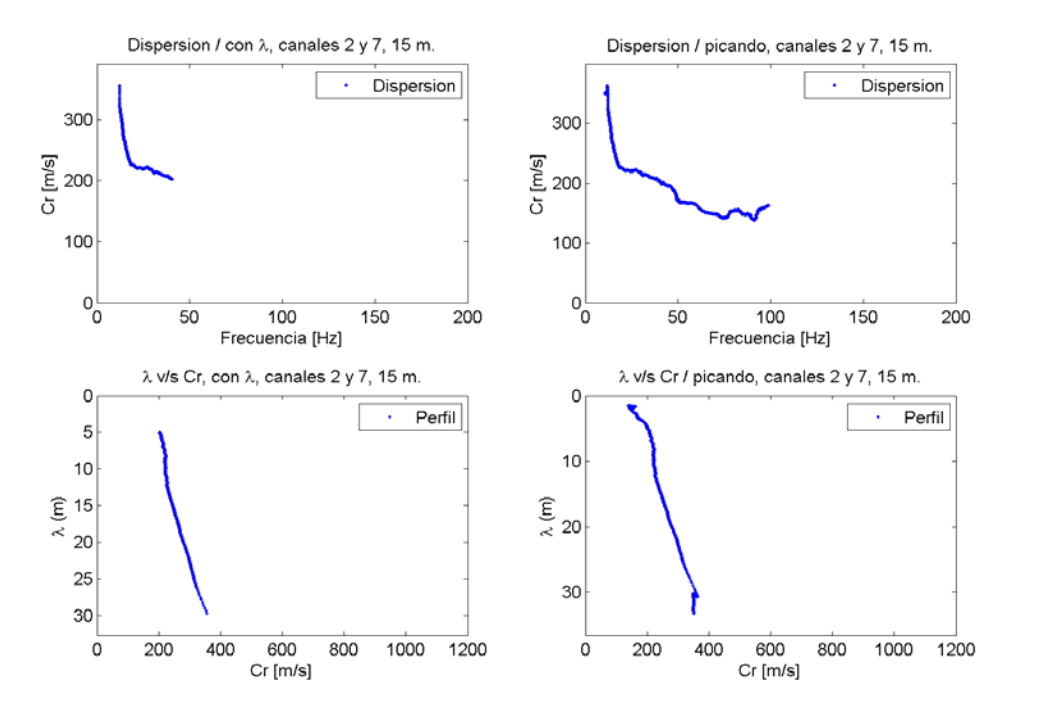

Figura 5.13 Datos válidos, criterios de validación aplicados

Es posible observar como los datos validados a través de ambos criterios, a pesar de ser distintos, coinciden bastante. De los gráficos inferiores de la figura 5.12 se ve que la velocidad de fase aumenta con la longitud de onda, de lo cual es posible afirmar de manera bastante certera que la velocidad de onda de corte aumenta en profundidad. Esta curva de dispersión representa una parte de la curva de dispersión total, compuesta por cada una de las partes determinadas a partir de los cálculos hechos entre los distintos pares de geófonos.

Una vez que los pares de geófonos han sido procesados para componer la curva de dispersión total, el operador tiene una gran cantidad de información representada por cientos (o miles) de puntos, a través de una curva de dispersión gruesa, con las características similares a aquella presentada en la figura 5.13, pero más completa. De esta curva de dispersión robusta, es preciso minimizar la mayor cantidad de puntos, cuidando de no perder la información relevante del terreno que subyace a las mediciones.

Para la minimización de datos se programó una rutina de manejo estadístico. Esta función agrupa la información de la curva de dispersión compuesta para reducir el número de datos, como lo requiere la inversión. Consta de los siguientes pasos:

- Se subdivide la banda de frecuencias en vecindades de frecuencia, de 1 Hz de ancho.
- Para cada vecindad (1 Hz) se calcula velocidad promedio y desviación Standard.
- Se calcula el coeficiente de variación CV. Si CV es mayor al 7.5%, se eliminan los datos cuya velocidad sea mayor a los 2/3 de su desviación estándar. El procedimiento dentro de la vecindad se repite hasta que CV sea menor al 7.5%.
- Luego de realizado estos pasos, se analizan los datos de la siguiente vecindad.

La figura 5.14 muestra la dispersión compuesta del registro **saluggia\_1**, una vez realizado el análisis estadístico. Se observan las desviaciones estándar asociadas a las velocidades de fase de la dispersión. El rango de frecuencias es entre 0 Hz y 100 Hz.

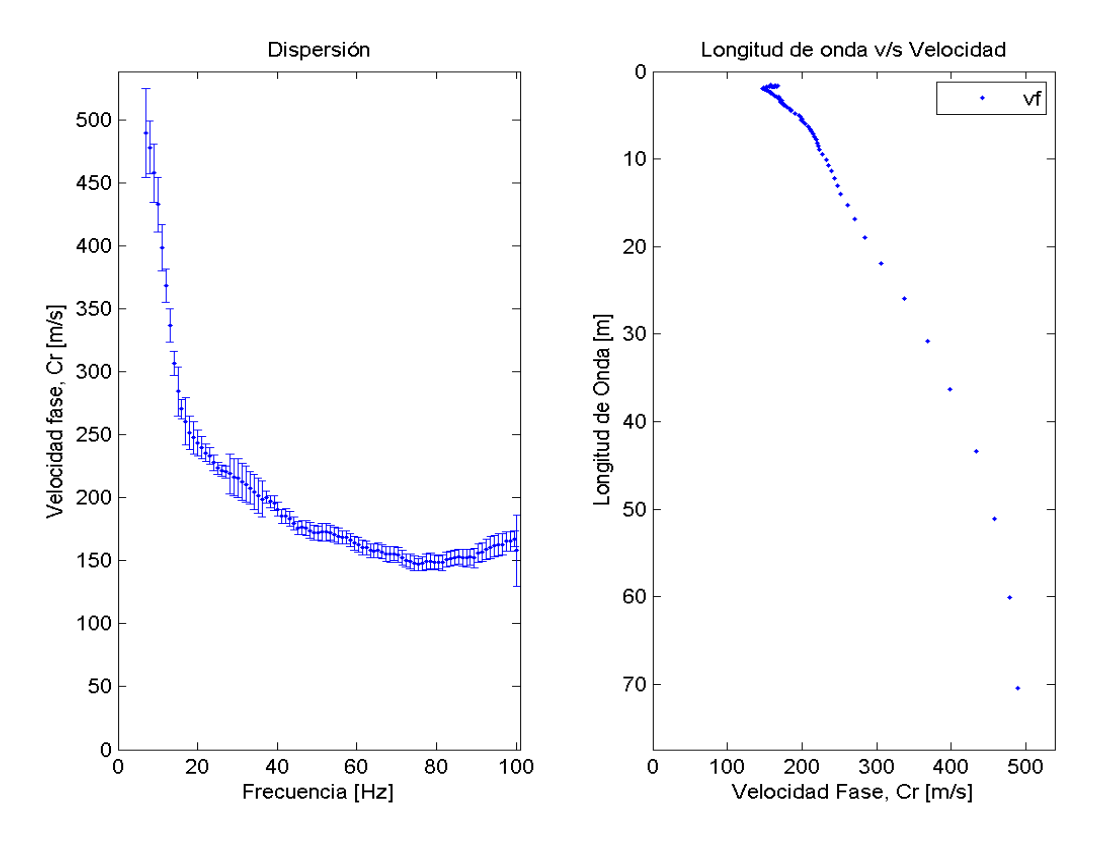

Figura 5.14 Curva de dispersión, registro Saluggia 1.

Así, los cientos de datos de la curva de dispersión compuesta bruta, a través de un correcto manejo estadístico que permite conservar la mayor cantidad de información relevante, se han reducido a no más de 100. Considerando que la rutina de inversión aplicada en este trabajo podría requerir de aún más tiempo, hasta 100 datos es una cantidad aceptable.

En la figura 5.15 se observan las curvas de dispersión calculadas para cada uno de los 5 registros. Hacia el final del capítulo se muestra la comparación de todos los resultados de curvas de dispersión, incluyendo la curva de dispersión obtenida por el profesor Foti:

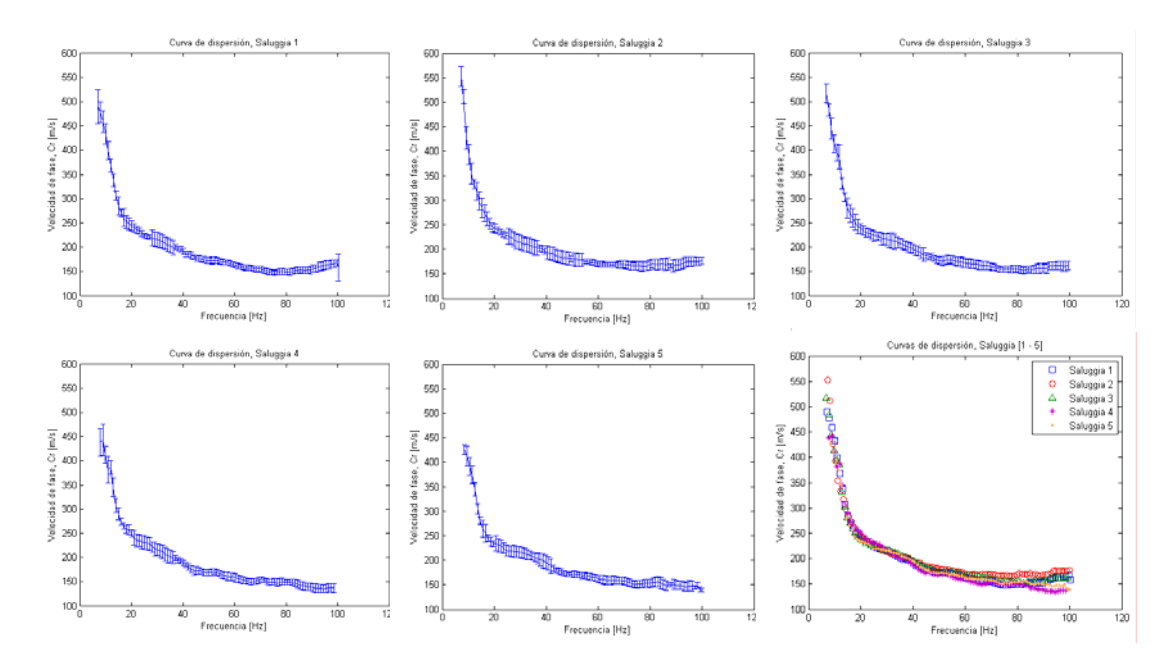

Figura 5.15 Curvas de dispersión, registros individuales

Con la figura 5.15 finaliza la descripción de la obtención de las curvas de dispersión a partir de un registro individual. En la siguiente sección se detallará el procedimiento para determinar la curva de dispersión a partir de un conjunto de registros.

#### **5.3.2.3 Curva de dispersión con un conjunto de registros**

 El detalle del procedimiento se realiza utilizando todos los registros (Saluggia1 , saluggia 2, saluggia 3, saluggia 4, saluggia 5) en un arreglo denominado **saluggia\_todos**.

La diferencia de obtener las curvas de dispersión con un conjunto de registros, está básicamente dada por la definición de los espectros de potencia, tanto directos como cruzados, que permiten la obtención de la fase y la función de coherencia. Estos se calculan a través del promedio de las estimaciones espectrales de cada uno de los registros individuales.

Antes de proceder con el detalle del procesamiento de los datos, cabe destacar que cada uno de los registros individuales tiene aplicada una ventana taper. La ventana utilizada es una Hanning, al igual que para el procesamiento de datos de un registro individual. De esta manera, se debe almacenar de manera inteligente la información de los 5 registros para poder procesarlos simultáneamente con análisis espectral. Los datos fueron almacenados en un arreglo, de cuya configuración se muestra un ejemplo ilustrativo en la figura 5.15:

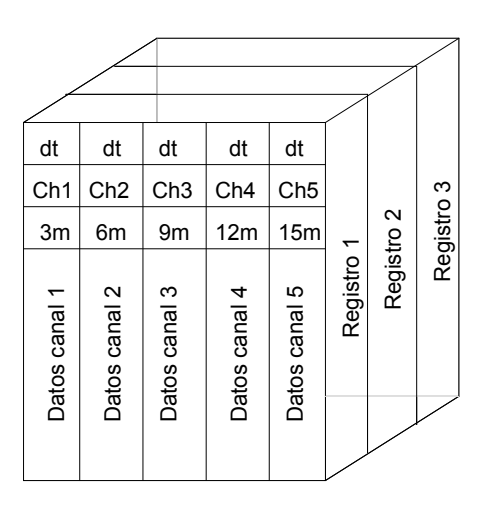

Figura 5.16 Arreglo de datos 3D, provenientes de varios registros

De la figura es posible ver como se disponen 3 registros (correspondientes a 3 disparos diferentes), cada uno con 5 canales, correspondientes a 5 geófonos dispuestos a 3, 6, 9, 12 y 15 metros de distancia desde la fuente. El intervalo de muestreo se ha definido arbitrariamente como dt. Este registro se ha denominado **saluggia\_todos**, siendo este archivo el que ingresa como input para ser procesado por el programa **raw\_dispersion**. Una vez que el input ha sido ingresado al programa, este procede como sigue:

- Se elige el par de canales que se desea procesar. Una vez elegido estos, el programa procede como sigue:
	- 1. El programa toma los datos de los canales elegidos, correspondientes al primer registro (Recordar que un registro es un disparo).
	- 2. Se calcula FFT de las trazas correspondientes a cada uno de los canales del par elegido, calculando posteriormente los espectros de potencia directo y cruzado correspondientes.
	- 3. Una vez realizado esto, el programa toma el siguiente registro, y repite los pasos 2 y 3, hasta que todos los registros han sido procesados.

Una vez que han sido calculados los espectros de potencia (directos y cruzados) de cada uno de los dos canales, para cada uno de los registros, se promedian todos los espectros de potencia correspondientes al primer canal. El mismo procedimiento se realiza para los espectros de potencia del canal 2 y espectros de potencia cruzados. Un esquema de esto lo entrega la tabla 5.2:

|                   | <b>Primer canal</b> | Segundo Canal | Canales juntos                  |
|-------------------|---------------------|---------------|---------------------------------|
| <b>Registro 1</b> | S11-C1R1            | S22-C2R1      | S <sub>12</sub> -R <sub>1</sub> |
| <b>Registro 2</b> | S11-C1R2            | S22-C2R2      | S <sub>12</sub> -R <sub>2</sub> |
| <b>Registro 3</b> | S11-C1R3            | S22-C2R3      | S <sub>12</sub> -R <sub>3</sub> |
| <b>Registro 4</b> | S11-C1R4            | S22-C2R4      | S <sub>12-R4</sub>              |
| <b>Registro 5</b> | S11-C1R5            | S22-C2R5      | S <sub>12</sub> -R <sub>5</sub> |
| <b>Promedio</b>   | S11 promedio        | S22 promedio  | S12 promedio                    |

Tabla 5.2 Estimaciones espectrales, registros de Saluggia

Las ecuaciones con que se realizó el cálculo de las estimaciones espectrales promedio son aquellas que se ven hacia el final del capítulo 3. El procedimiento antes descrito se repite para cada uno de los pares de canales que el operador de los datos estima conveniente procesar.

A continuación se presenta la evolución de los parámetros espectrales obtenidos con ésta metodología para diferentes pares de canales procesados. Los pares de geófonos mostrados son exactamente los mismos que los vistos anteriormente para así apreciar las diferencias en la evolución dada la diferencia entre metodologías.

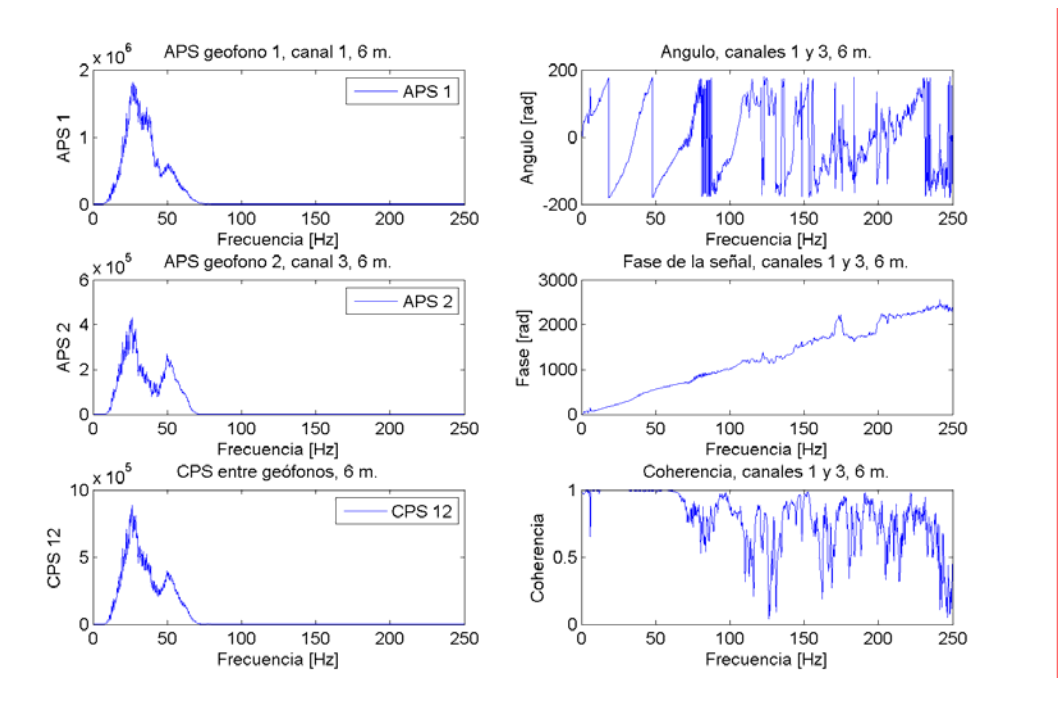

Figura 5.17 Estimaciones espectrales, promedio en frecuencia, canales 1 y 3

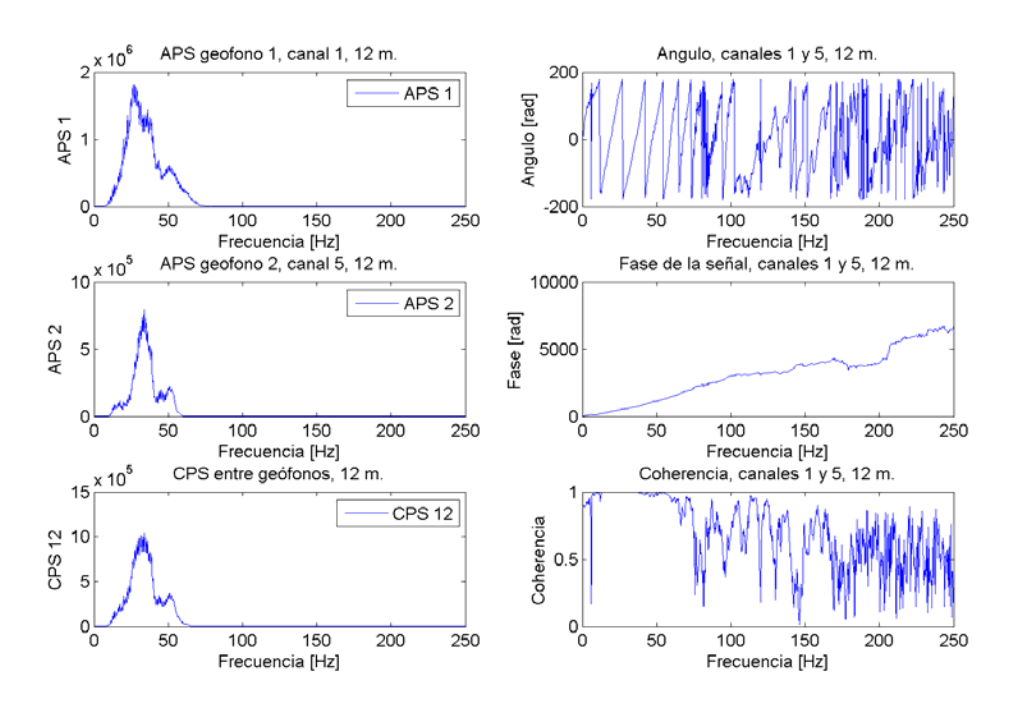

Figura 5.18 Estimaciones espectrales, promedio en frecuencia, canales 1 y 5

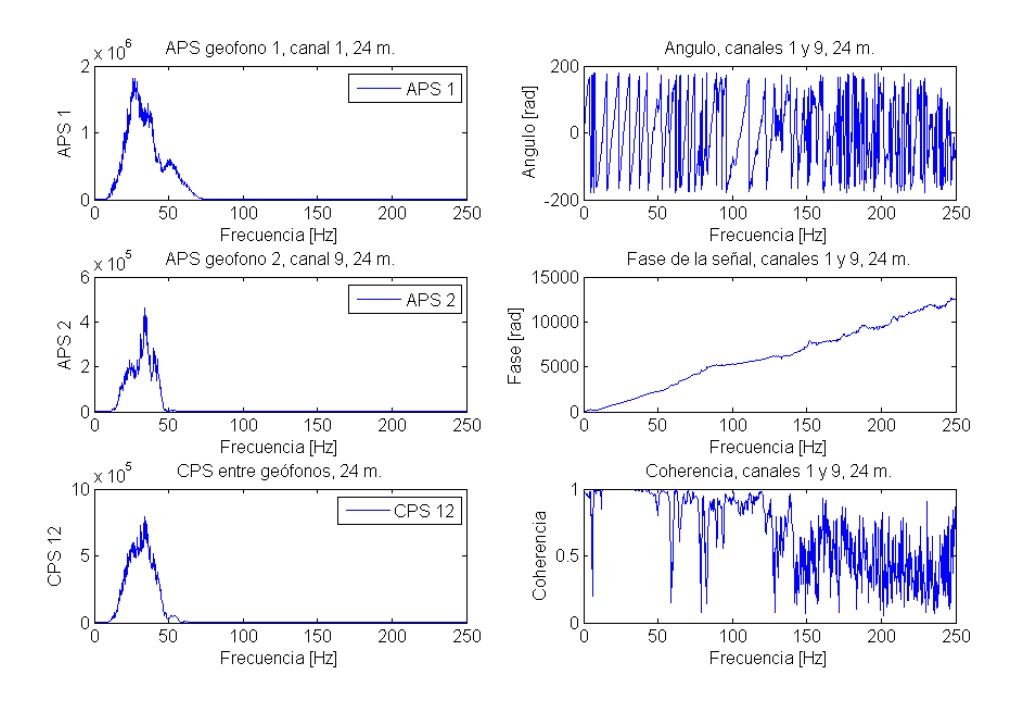

Figura 5.19 Estimaciones espectrales, promedio en frecuencia, canales 1 y 9

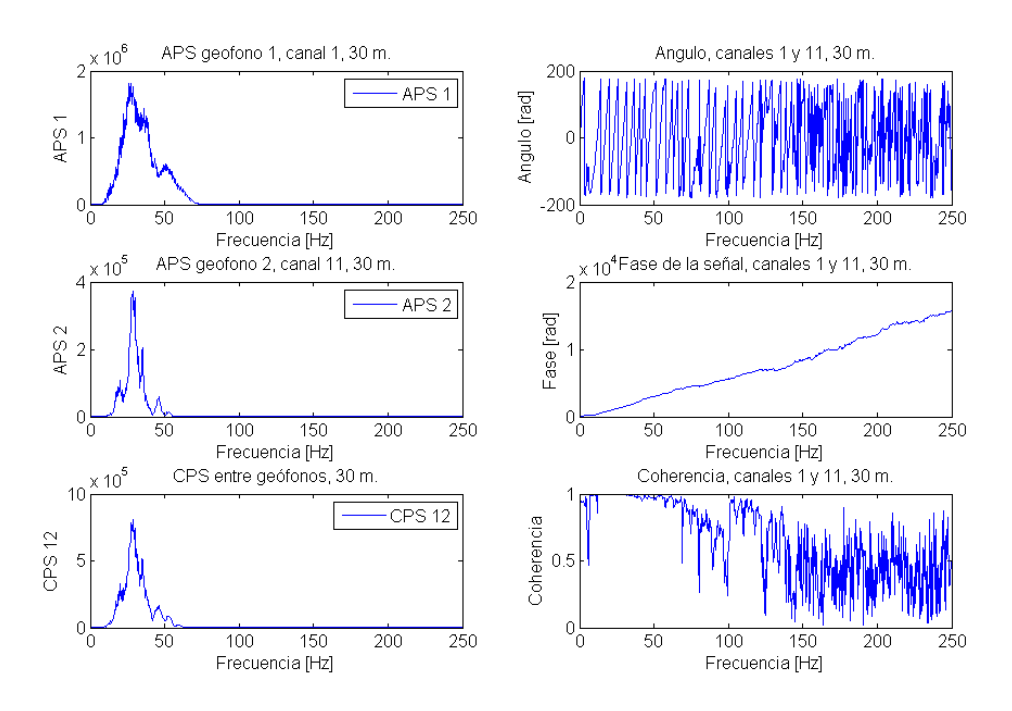

Figura 5.20 Estimaciones espectrales, promedio en frecuencia, canales 1 y 11

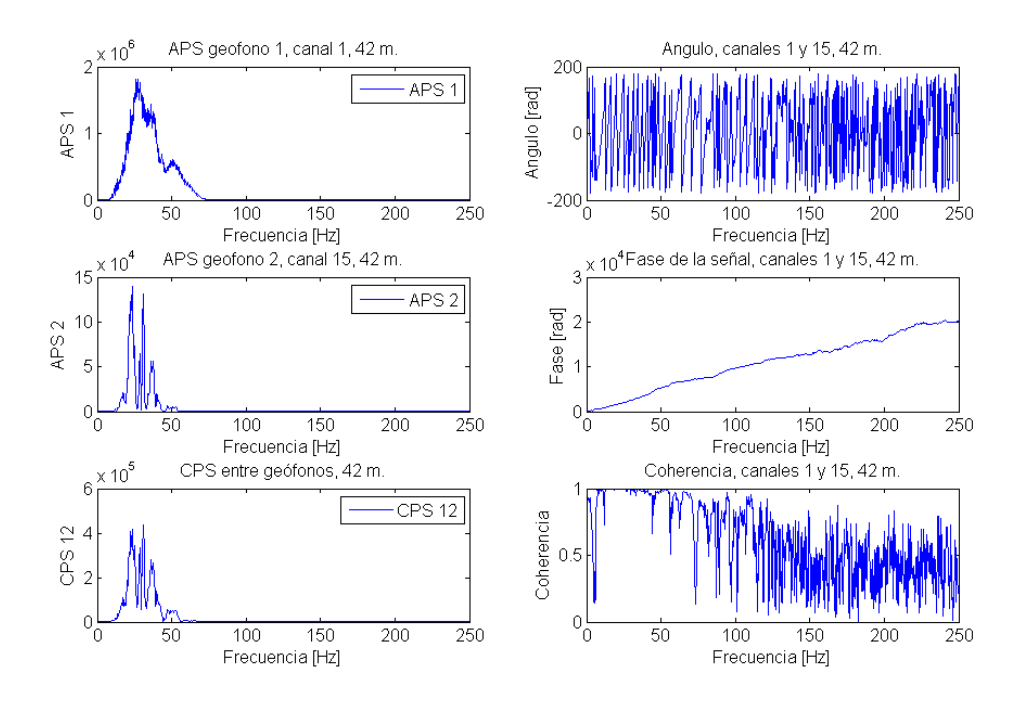

Figura 5.21 Estimaciones espectrales, promedio en frecuencia, canales 1 y 15

Comparando la evolución de los parámetros espectrales calculados de ésta forma, respecto de la anteriormente estudiada, es posible apreciar que el promedio de las estimaciones espectrales remarca aquellas zonas que presentan datos con muy buena calidad, así como también aquellas que presentan menor calidad. Al contrario de lo que ocurría con la metodología anterior, se observa absoluta consistencia entre los rangos de frecuencia donde la información de las señales es buena o mala.

Una vez calculadas las estimaciones espectrales, el procedimiento para la determinación de la curva de dispersión es exactamente el mismo.

La figura 5.22 presenta una curva de dispersión bruta entre los sensores 1 y 12, antes de aplicar los criterios de validación por longitud de onda/coherencia y criterio del operador, mientras que la figura 5.23 muestra los datos validados luego de aplicar estos criterios. Como se mencionó anteriormente, los datos válidos de la curva de dispersión obtenida entre dos geófonos, son parte de una de una curva de dispersión total que se logra cuando se junta toda la información de todos los tramos que forman parte de la curva de dispersión obtenida a partir de todos los pares de geófonos.

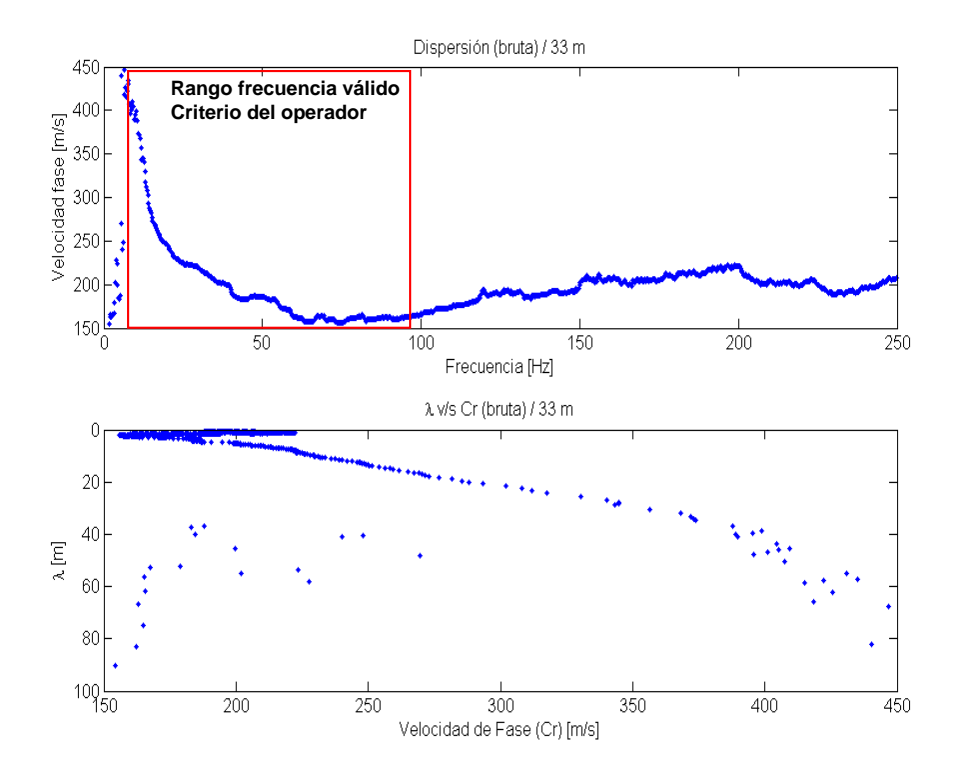

Figura 5.22 Rango válido curva de dispersion, sensores 1 y 12, promedio en frecuencia

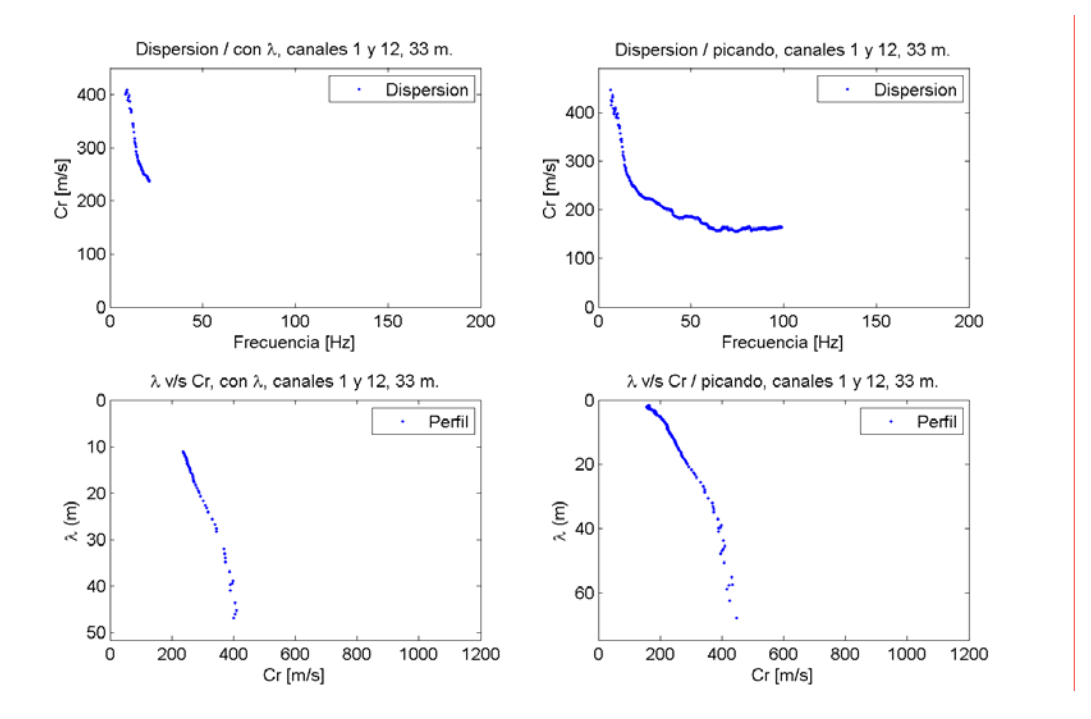

Figura 5.23 Datos válidos, criterios de validación aplicados, promedio en frecuencia

La minimización de datos de la curva de dispersión compuesta bruta se hizo con el mismo programa de manejo estadístico, obteniendo la dispersión (incluyendo desviaciones standard) observada en la figura 5.24.

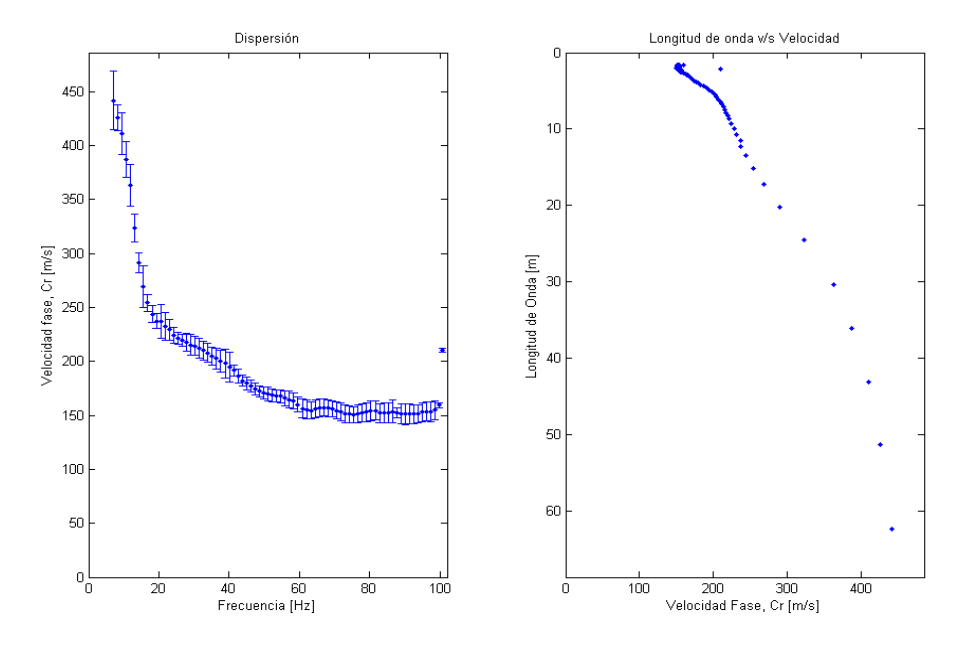

Figura 5.24 Curva de dispersión, obtenida con promedios en frecuencia

A continuación la figura 5.25 presenta el gráfico donde se comparan las curvas de dispersión obtenidas del procesamiento a partir del promedio de los 5 registros de Saluggia, las curvas de cada uno de estos 5 registros, más la curva de dispersión evaluada por Foti.

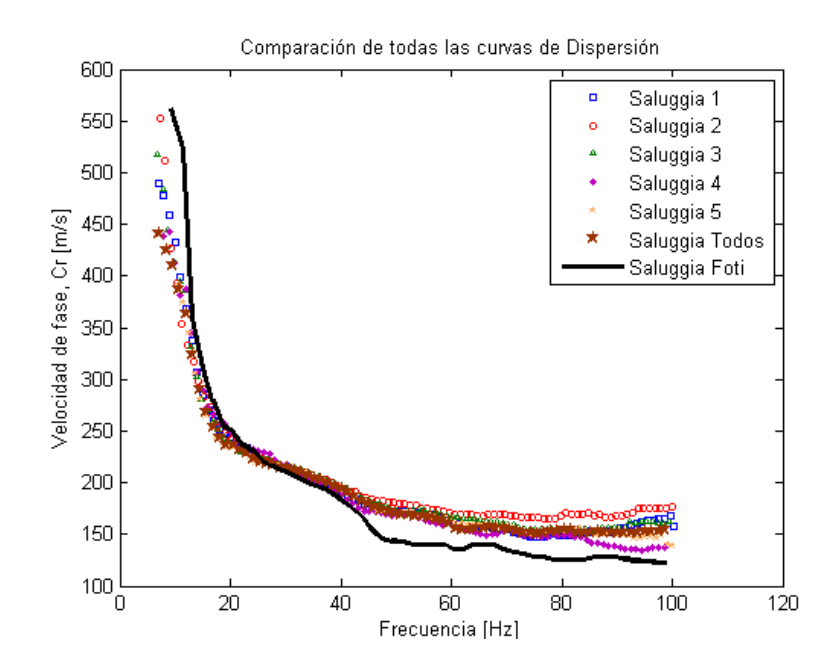

Figura 5.25 Comparación de todas las curvas de dispersión, Saluggia.

Así, concluye ésta etapa que detalla el cálculo de las curvas de dispersión, dentro del marco de la caracterización geotécnica a través de ondas Rayleigh. En la sección siguiente se detalla la última y más complicada etapa de la tesis, consistente en la formulación del problema inverso, que permiten determinar la distribución de velocidades de onda de corte en terreno para los primeros metros de profundidad del subsuelo.

#### **5.3.3 Método directo e inverso**

## **5.3.3.1 Introducción**

 El método directo e inverso forma parte de la última etapa del denominado SASW. En la literatura, a ésta etapa se le denomina "forward problem".

El método directo de ondas Rayleigh en medios estratificados es la determinación teórica de las curvas de dispersión asociadas a un medio compuesto por capas horizontales, cada una de ellas de altura finita, elástica, lineal, isótropa y homogénea. La obtención de éstas curvas implica modelar numéricamente la propagación de ondas superficiales con ecuaciones que permitan describir aquellas condiciones necesarias que garanticen su existencia, a través de la definición correcta de condiciones de borde y de propagación.

El método inverso es la etapa en la cual, una vez obtenida las curvas de dispersión experimental de terreno y teórica, se procede a realizar una optimización que encuentre aquellos parámetros que definen la curva de dispersión teórica que mejor se ajusta a la experimental. El método inverso finaliza una vez que la solución encontrada es óptima.

En la actualidad el método inverso es la etapa más estudiada en lo que respecta a la caracterización geotécnica con ondas superficiales, ya que la modelación del método directo depende de la configuración de los estratos que componen el sistema, debido a que en un sistema normalmente dispersivo, ie, la velocidad de onda de corte aumenta en profundidad, la onda Rayleigh se propaga en su modo fundamental (también llamado primer modo). Sin embargo, en un sistema inversamente dispersivo, ie, la velocidad de onda de corte no necesariamente aumenta en profundidad, la propagación de la onda Rayleigh no se desarrolla en su primer modo, sino a través de la superposición del modo fundamental con modos superiores. El tipo de modelación del método directo es importante, ya que define la modelación de la inversión, ya que la optimización asumiendo propagación del primer modo puede ser resuelto a través de

técnicas lineales de manera bastante correcta, evitando optimización no lineal. Sin embargo, si la propagación es con superposición modal, la optimización se hace con técnicas no lineales para su resolución.

La modelación del método directo en éste trabajo contempló un sistema normalmente dispersivo de una capa sobre un semiespacio, lo que implica la optimización de sólo dos parámetros, Vs de la capa y el semiespacio, la cual fue realizada a través de un método iterativo de búsqueda de parámetros que permitieran definir la curva de dispersión teórica que presentara el menor error por mínimos cuadrados con respecto a la curva de dispersión experimental obtenida de terreno.

Los detalles de la formulación del método inverso y directo, todas sus simplificaciones y suposiciones, así como sus resultados, serán explicitadas en la presente sección.

# **5.3.3.2 Método directo**

 El problema a resolver en ésta tesis fue determinar las curvas de dispersión teóricas de un sistema formado por una capa sobre un semiespacio, asumiendo que la velocidad de onda de corte aumenta en profundidad.

El primer paso a resolver, consiste en determinar la ecuación de dispersión, dada por:

$$
c = c(f) \tag{5.2}
$$

. Para esto, se abordó el problema a través de 2 formas de resolución:

- Utilizando la teoría de propagación de ondas en medios estratificados. Esta metodología utiliza condiciones de borde y de propagación de onda para obtener curvas de dispersión.
- Utilizando la teoría que se basa en matrices de propagación, definiendo dichas matrices tanto para la capa como el semiespacio.

Cabe destacar que para definir las curvas de dispersión, por cada capa del sistema estratificado es necesaria la definición de 4 parámetros: H, v,  $\gamma$  y V<sub>s</sub>. Investigaciones realizadas sobre la modelación teórica de curvas de dispersión han demostrado que el efecto en las curvas de dispersión por la variación de ν y  $\gamma$  es despreciable (Nazarian & Stokoe). Ante esto, solo dos parámetros son los relevantes: H y V<sub>s</sub>. Sin embargo, H es una variable que se asume conocida, dado el algoritmo de búsqueda que se implementó en la resolución de estos problemas, por lo cual la única variable para la definición de las curvas teóricas de dispersión es la velocidad de onda de corte Vs, tanto para la capa como el semiespacio. Para resolver la ecuación de dispersión, y obtener una expresión como la ecuación 5.2, se define la expresión  $F(f, c)$ . Cuando  $F(f, c) = 0$  es posible obtener la velocidad  $c$  en función de  $f$ .

Una vez que la ecuación de dispersión ha sido definida, se requiere encontrar sus raíces asociadas, dadas por el par  $(f, c(f))$ . Para esto, se impone:

$$
F(f,c) = 0 \tag{5.3}
$$

Procediendo a resolver ésta ecuación (Ver anexo A) utilizando la búsqueda de de raíces de ecuaciones no lineales, utilizando el método de las bisecciones.

Para la resolución de la ecuación de dispersión se considera un rango de frecuencia [0, ff], con un paso entre frecuencias de 1 Hz. La resolución consta de los siguientes pasos, por cada frecuencia  $f_i$  para la cual se realiza el análisis:

- Se define un intervalo para definir la variación de velocidades, por ejemplo,  $c_i$ como el inicio del intervalo, y  $c_f$  como fin del intervalo.
- Definición de Δc, dado por la ecuación:

$$
\Delta c = \frac{c_f - c_i}{N} \tag{5.4}
$$

Donde N representa el número de iteraciones a realizar dentro del intervalo de velocidades.

 $\mathsf{S}\mathsf{e}\ \ \mathsf{eval}$ úa la ecuación de dispersión  $F = F(f_i, c)$  en  $c_i + n \cdot \Delta c$ , y en  $c_i + (n+1) \cdot \Delta c$ , y se evalúa:

$$
K = F(f_i, c_i + n \cdot \Delta c) \cdot F(f_i, c_i + (n+1) \cdot \Delta c) \text{ con } n = 0...(N-1).
$$

Si  $k > 0$  K quiere decir que entre  $c_i + n \cdot \Delta c$ , y  $c_i + (n+1) \cdot \Delta c$  no existe una raíz de la ecuación 5.4. Si *k* < 0, entonces en dicho intervalo se encuentra una raíz *c* , definida como:

$$
\bar{c} = c_i + n \cdot \Delta c + \frac{\Delta c}{2} \tag{5.5}
$$

Así, el par  $(f_i, c)$  se guarda en un archivo que contiene las soluciones de la curva de dispersión del sistema estratificado.

El procedimiento se repite para todos los valores de *N* definidos dentro del intervalo de velocidades, y para todo el rango de frecuencias estudiado. Este procedimiento permite encontrar todas las soluciones de la ecuación de dispersión. El número de soluciones puede ser cientos, o bien de miles, dependiendo de la definición del Δ*c*. y el rango de frecuencias a estudiar. Como se puede intuir, la búsqueda de soluciones de ésta ecuación es muy ineficiente en términos de tiempo, ya que implica la resolución mínima de  $(c_f - c_i)$ ⋅ *N* aplicaciones del teorema del valor intermedio, para encontrar las raíces. Un esquema explicativo de búsqueda de raíces de la ecuación de dispersión, se observa en la figura 5.26:

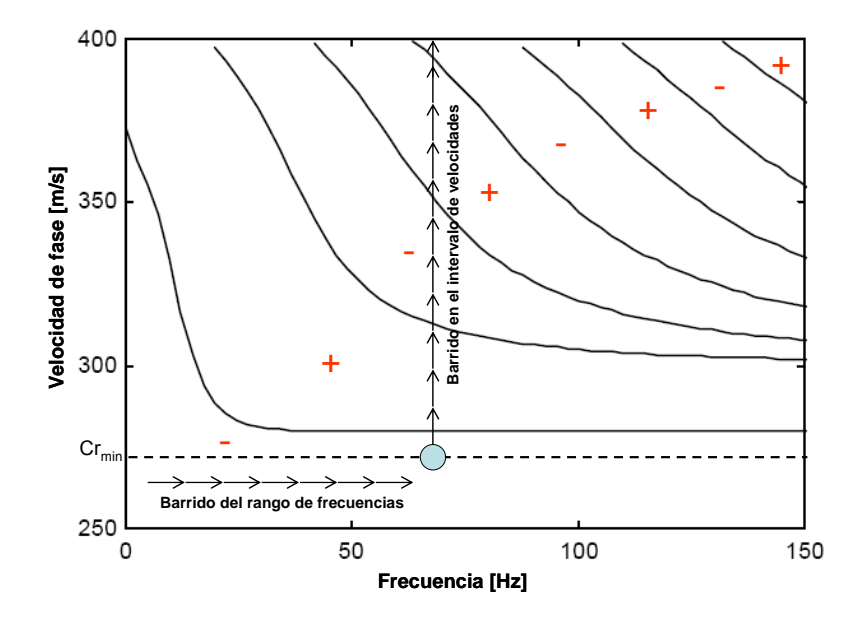

Figura 5.26 Esquema búsqueda de raíces de la ecuación de dispersión

Una vez que éste algoritmo de búsqueda termina, se ha completado la modelación del método directo, obteniendo curvas de dispersión del tipo que se observan en la figura 5.26.

Cabe destacar que la resolución del método directo a través de la definición de matrices de propagación es altamente inestable en las altas frecuencias, debido a los términos exponenciales existentes en las matrices. Por otra parte, la definición de las curvas de dispersión a través de compatibilidad de condiciones de borde es mucho más ineficiente. Ante estas dificultades, se recomienda estudiar las metodologías de resolución propuestas por Dunkin en 1965, que simplifica los términos complejos y un criterioso manejo de los exponenciales, o bien Hisada en 1994 a través de la definición de matrices de transmisión y reflexión. El objetivo de estos autores es proponer algoritmos numéricamente más estables y eficientes que aquellos vistos en ésta tesis.

Con la obtención del procedimiento correcto para calcular curvas de dispersión teórica, y con la previa determinación de la curva de dispersión experimental obtenida con las mediciones en terreno, es posible ahora desarrollar la resolución del método inverso,

para determinar el perfil teórico de velocidades de onda de corte que mejor ajusta a la de observaciones en terreno.

#### **5.3.3.3 Método inverso**

 El problema inverso tiene como objetivo final determinar la distribución de velocidades de onda de corte en profundidad del terreno estudiado, a través de la búsqueda iterativa del perfil estratificado cuyas curvas de dispersión teórica mejor ajusten a la curva de dispersión experimental de terreno. Como se mencionó anteriormente, el método de optimización utilizado depende de las distintas condiciones asumidas en la propagación de ondas Rayleigh, así como de las variables involucradas en el problema. El presente trabajo, para el desarrollo de la inversión asume que la propagación de ondas Rayleigh se desarrolla en su modo fundamental en un sistema estratificado compuesto por una capa sobre un semiespacio, con la potencia de la capa superior predefinida. El número de parámetros a optimizar son solamente dos: velocidad de onda de corte de la capa y el semiespacio.

El método de optimización utilizado es a través de la determinación del error por mínimos cuadrados entre la curva de dispersión teórica y la curva de dispersión experimental, para un conjunto de soluciones predeterminadas.

Para definir el intervalo de este conjunto de soluciones predeterminadas, se utilizarán curvas de dispersión en su modo fundamental, como la de la figura 5.27.

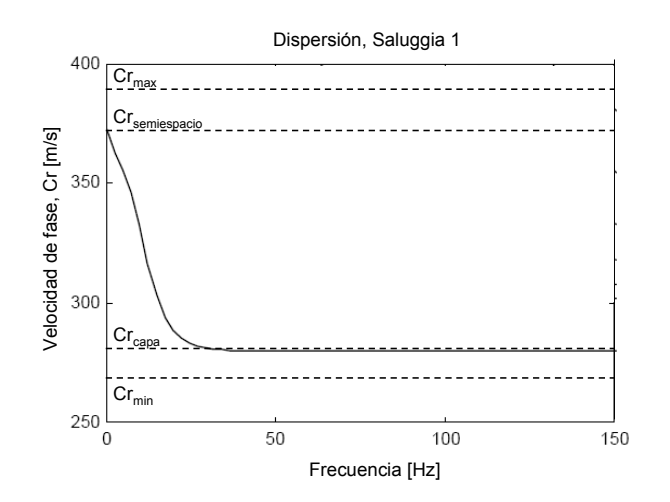

Figura 5.27 Curva de dispersión tipo, primer modo

El conjunto de soluciones predeterminadas está dado por el rango entre Cr<sub>min</sub> y Cr<sub>max</sub>. Como se estudió en el capítulo de ondas Rayleigh, Cr<sub>min</sub> es la velocidad de propagación de una onda Rayleigh asumiendo que el medio es un semiespacio con las características mecánicas de la capa superior, que generalmente equivale a 0.8Vs<sub>capa</sub> superficial, mientras que Cr<sub>max</sub> es la velocidad de onda superficial, asumiendo semiespacio con las características de éste definido para la configuración estratificada, y equivale a 1.1VS<sub>semiespacio</sub>. Así, el rango de velocidades queda definido por el intervalo [0.8VS<sub>capa</sub> superficial, 1.1VS<sub>semiespacio</sub>], definiendo así el conjunto de pares ordenados [VS<sub>capa</sub>,  $VS_{semiespacio}$ , teniendo cuidado de respetar la condición  $VS_{capa} < VS_{semiespacio}$ . El paso debe ser elegido dependiendo de la precisión que requiera la búsqueda. Un paso de (Vssemiespacio - Vscapa)/30 (o 20) es bastante prudente, tomando en cuenta que el tiempo que demora el algoritmo (Habiéndolo implementado de la manera más eficiente) es de alrededor de una hora. A continuación se ejemplifica lo detallado anteriormente, con una curva de dispersión correspondiente a los registros Saluggia 1, en la figura 5.28.

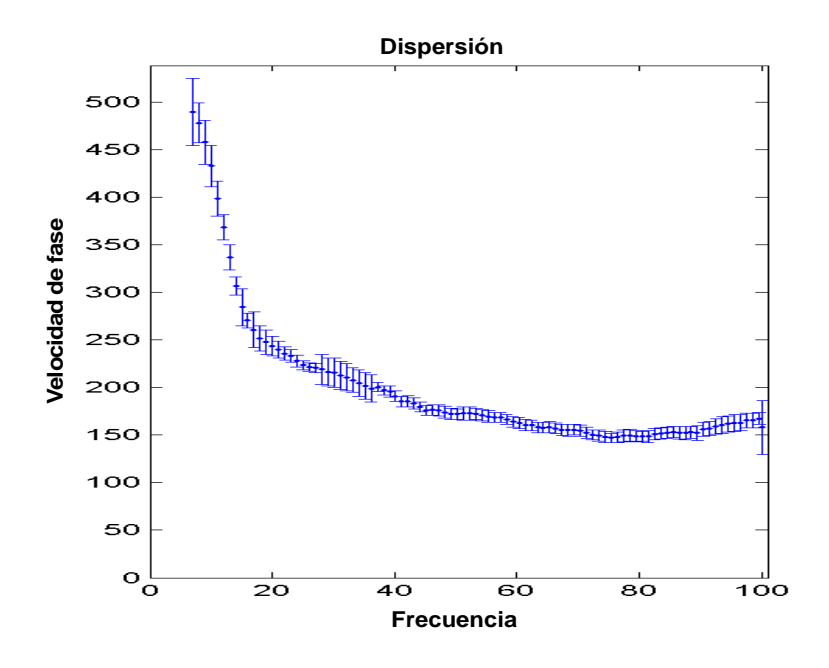

Figura 5.28 Curva de dispersión, Saluggia 1

Como se observa en la figura 5.28, las velocidades de fase mínima y máxima de la onda Rayleigh, son del orden de 150 [m/s] y 480 [m/s] respectivamente. Sin embargo, dado que no se posee información para frecuencias menores a 4 [Hz], no se conoce con certeza la velocidad de fase de la onda Rayleigh que se asocia al semiespacio, por lo que no es recomendable definir el conjunto de soluciones en el intervalo [ 0.8 ⋅ 150, 1 . 1 ⋅ 480 }, sino  $[0.8 \cdot 150, 1.3 \cdot 480]$  para aumentar el rango de variación, dada la incertidumbre respecto al valor de Vs en el semiespacio y así garantizar que sea posible encontrar una solución adecuada al problema. De esta forma, se tiene que el rango de velocidades es [120,624]. Con este rango definido, y considerando la restricción Vs<sub>capa</sub> < Vs<sub>semiespacio</sub> se definen los pares ordenados [Vs<sub>capa</sub>, Vs<sub>semiespacio</sub>] a través de la definición previa de un diferencial de variación de las velocidades. El diferencial se define como *r* y está dado por  $r = \frac{0.64 + 12.6}{0.8} = 16.8$ 30  $r = \frac{624 - 120}{36} = 16.8$ .

A continuación, la tabla 5.3 muestra las combinaciones de velocidades que conforman los pares ordenados [Vs<sub>capa</sub>, Vs<sub>semiespacio</sub>], definiendo el conjunto de soluciones

predeterminadas del método inverso, en el intervalo de velocidades [120,624], correspondientes a Saluggia 1.

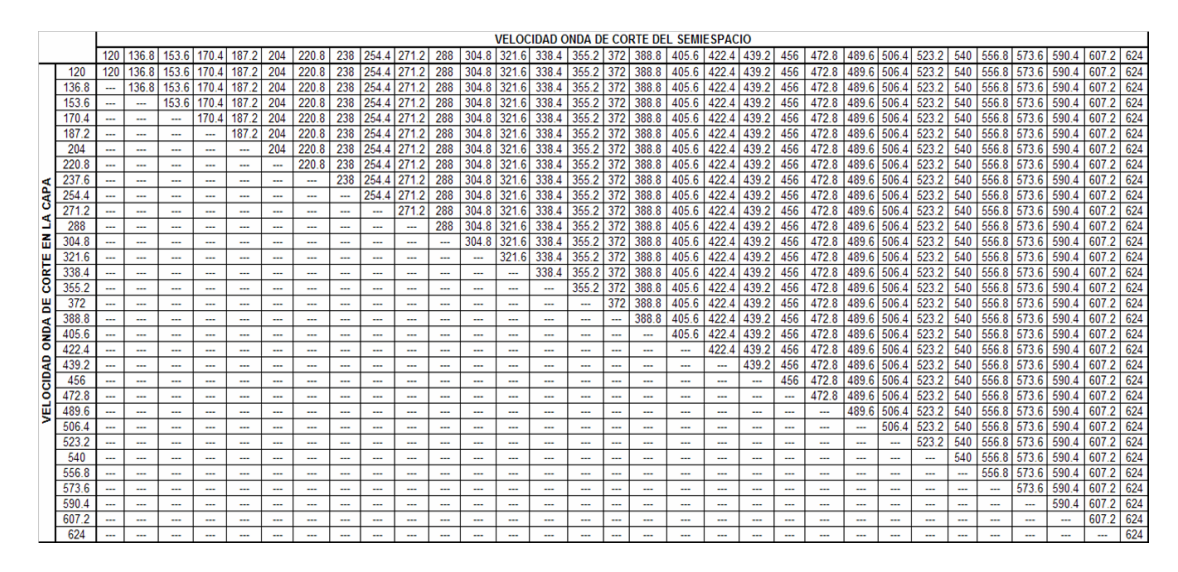

Tabla 5.3 Pares de soluciones predeterminadas para método inverso

Para cada uno de estos pares ordenados [Vs<sub>capa</sub>, Vs<sub>semiespacio</sub>] es calculada su correspondiente curva de dispersión teórica, para luego evaluar el error por mínimos cuadrados con respecto a la curva de dispersión experimental obtenida de las mediciones de terreno. De todos los pares de combinaciones [Vs<sub>capa</sub>, Vs<sub>semiespacio</sub>] que presenten el menor error, sólo aquella que mejor se ajuste a la curva de dispersión experimental es considerada como solución al método inverso. Una vez que la solución del método inverso ha sido obtenida, el perfil de velocidades de ondas de corte en profundidad ha sido determinado.

La figura 5.29 presenta un esquema de cómo el conjunto de soluciones predeterminadas es iterado para encontrar aquella combinación cuya curva de dispersión teórica presenta el menor error definido a través de mínimos cuadrados con respecto a la dispersión experimental.
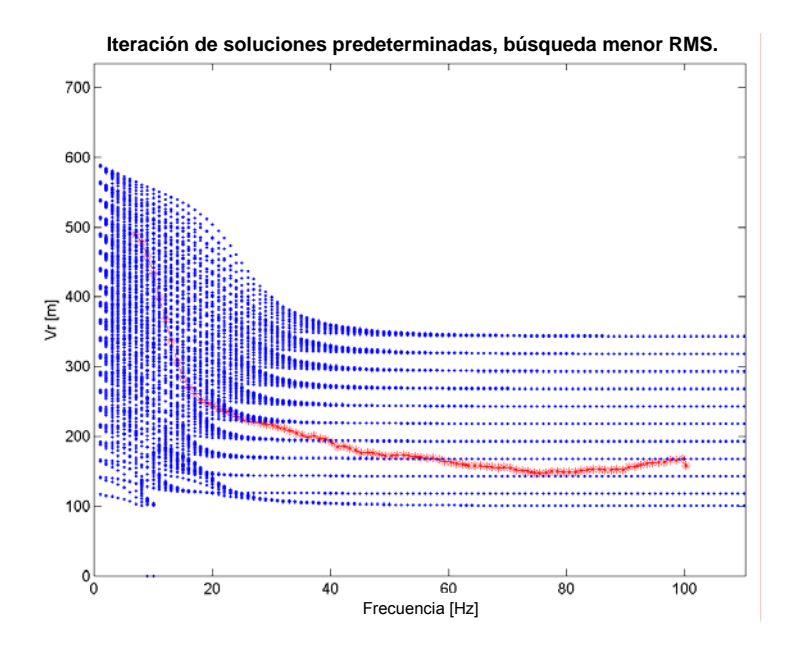

Figura 5.29 Iteración soluciones predeterminadas. Búsqueda menor RMS

De todas éstas soluciones predeterminadas, la mejor solución es aquella correspondiente a la curva de dispersión observada en la figura 5.30

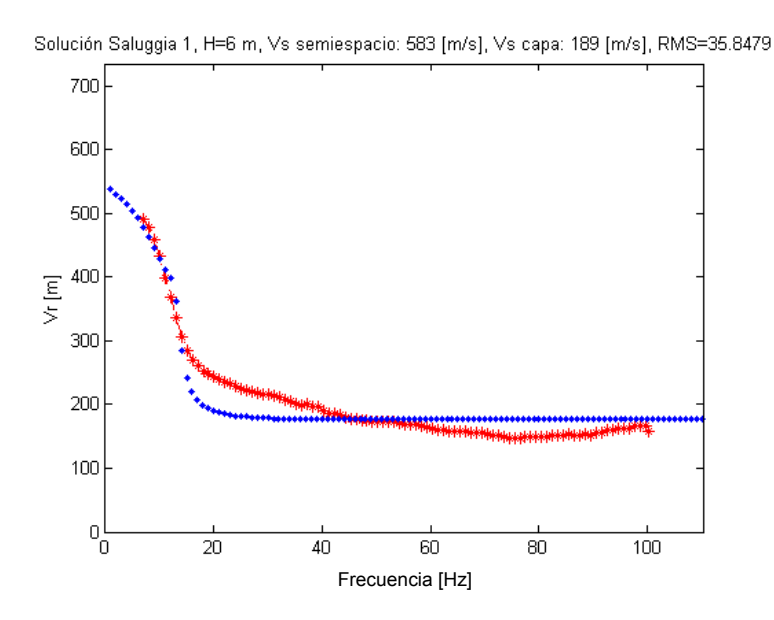

Figura 5.30 Menor RMS. H<sub>capa</sub>=6 m, Vs<sub>capa</sub>=189 [m/s], Vs<sub>semiespacio</sub>=583 [m/s].

A continuación, la figura 5.31 presenta las soluciones asociadas a los registros correspondientes a **Saluggia\_1, Saluggia\_2, Saluggia\_3, Saluggia\_4, Saluggia\_5 y Saluggia\_todos.** 

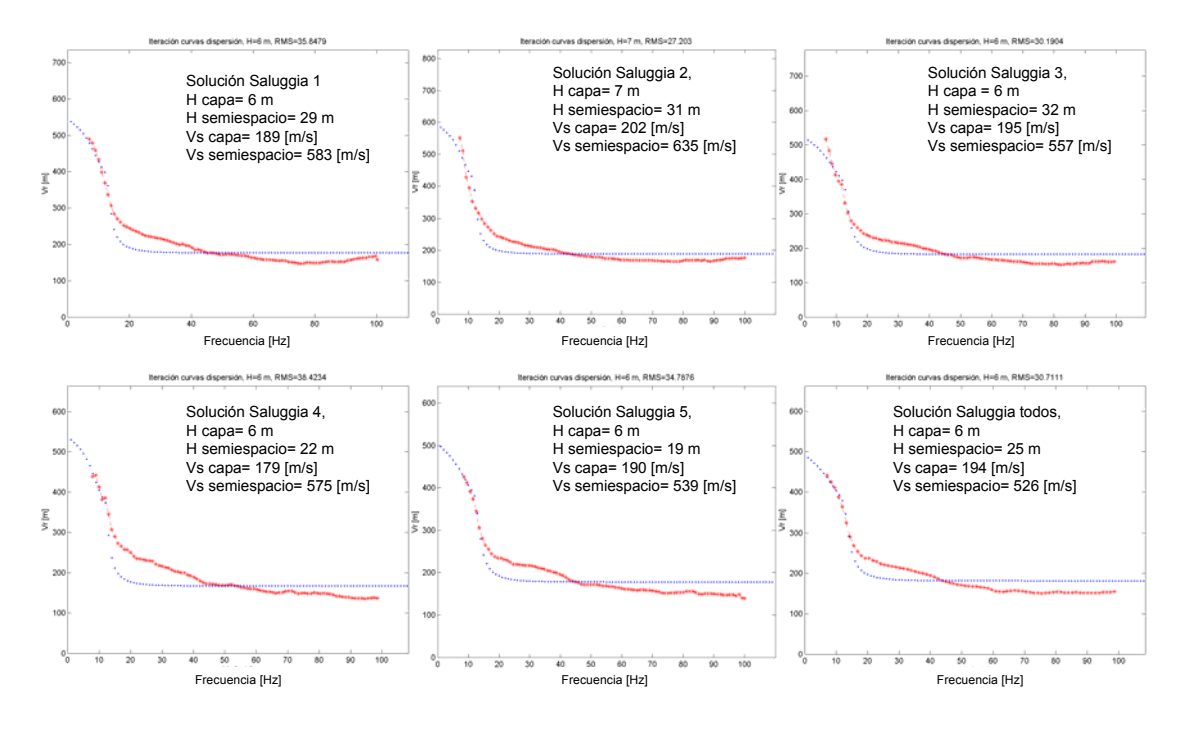

Figura 5.31 Problema inverso. Dispersiones teóricas ajustando la experimental

Todas las soluciones, exceptuando Saluggia 2, coinciden en que la mejor solución se logra para el caso en que el espesor de la capa superior es de 6 metros. Para la inversión se impone que el semiespacio llega hasta una profundidad  $H=\lambda_{\text{max}}/2$ , H= $\lambda_{\text{max}}/(2.5)$  y H= $\lambda_{\text{max}}/3$ , en base a estudios que proponen H= $\lambda_{\text{max}}/(2.3)$ . La tabla 5.4 presenta un resumen con resultados de la inversión, incluyendo las profundidades según las fórmulas descritas:

|                 | <b>REGISTROS INDIVIDUALES</b>            |                      |            | λmax/2            | λmax/2.5          | λmax/3            |
|-----------------|------------------------------------------|----------------------|------------|-------------------|-------------------|-------------------|
|                 | Vs capa [m/s]                            | Vs semiespacio [m/s] | H capa [m] | H semiespacio [m] | H semiespacio [m] | H semiespacio [m] |
| Saluggia 1      | 189                                      | 583                  | 6          | 29(35)            | 22(28)            | 17 (23)           |
| Saluggia 2      | 202                                      | 635                  |            | 31(38)            | 23(30)            | 18 (25)           |
| Saluggia 3      | 195                                      | 557                  | 6          | 32(38)            | 24 (30)           | 19 (25)           |
| Saluggia 4      | 179                                      | 575                  | 6          | 22 (28)           | 16 (22)           | 13 (19)           |
| Saluggia 5      | 190                                      | 539                  | 6          | 19 (25)           | 14 (20)           | 10(16)            |
| <b>PROMEDIO</b> | 191                                      | 577.8                | 6.2        | 26.6 (32.8)       | 19.8 (26)         | 15.4 (21.6)       |
|                 |                                          |                      |            |                   |                   |                   |
|                 | <b>PROMEDIO ESTIMACIONES ESPECTRALES</b> |                      |            | λmax/2            | $\lambda$ max/2.5 | λmax/3            |
|                 | Vs capa [m/s]                            | Vs semiespacio [m/s] | H capa [m] | H semiespacio [m] | H semiespacio [m] | H semiespacio [m] |
| Saluggia todos  | 194                                      | 526                  | 6          | 25(31)            | 19 (25)           | 15(21)            |

Tabla 5.4 Resultados de asumir distintas metodología y profundidades.

Los valores entre paréntesis indican la profundidad de la base del semiespacio, al sumarle el espesor de la capa superior.

Al ver los valores de la inversión de la tabla 5.4, se observa que al promediar los resultados de aplicar el método de ondas superficiales de manera individual a los registros de **Saluggia\_1, Saluggia\_2, Saluggia\_3, Saluggia\_4, Saluggia\_5** estos presentan una diferencia de entre un 10% y 15% con respecto a los valores obtenidos a través del promedio de las estimaciones espectrales de todos los registros, con el arreglo **Saluggia\_todos.** 

A continuación, la figura 5.32 muestra la distribución de velocidades en profundidad de los distintos registros.

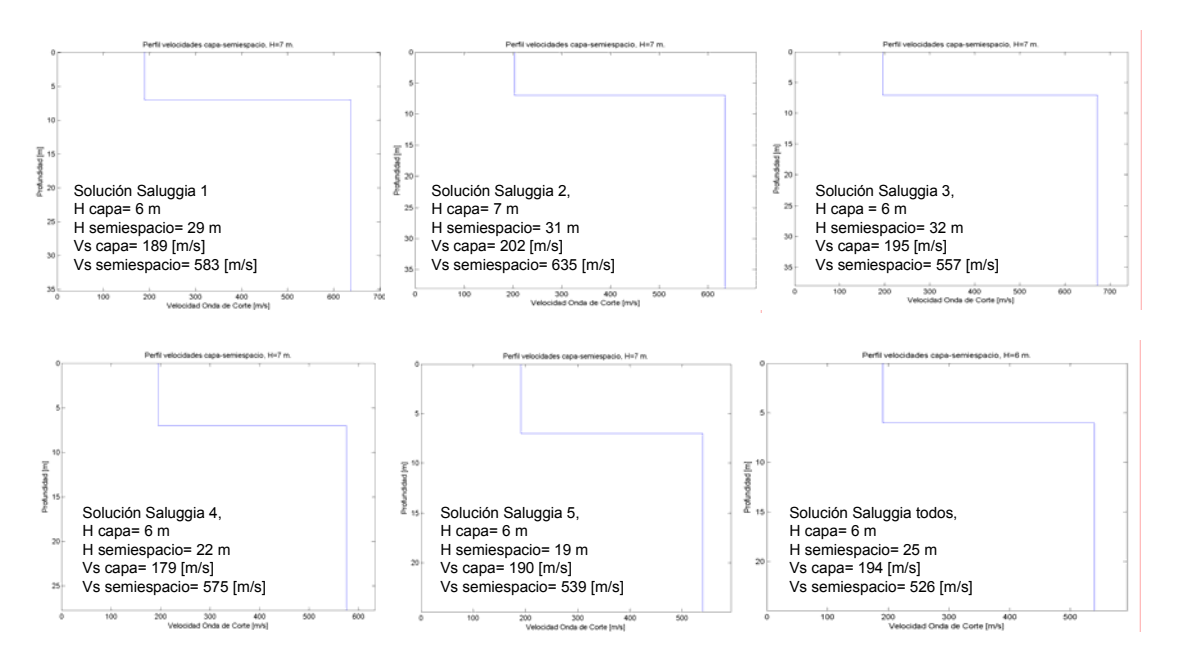

Figura 5.32 Distribución de velocidades, registros Saluggia. H=λmax/2

La figura 5.33 muestra la mísma figura anterior, pero asumiendo que la profundidad de la base del semiespacio está dada por la relación  $H=\lambda_{\text{max}}/2.5$ 

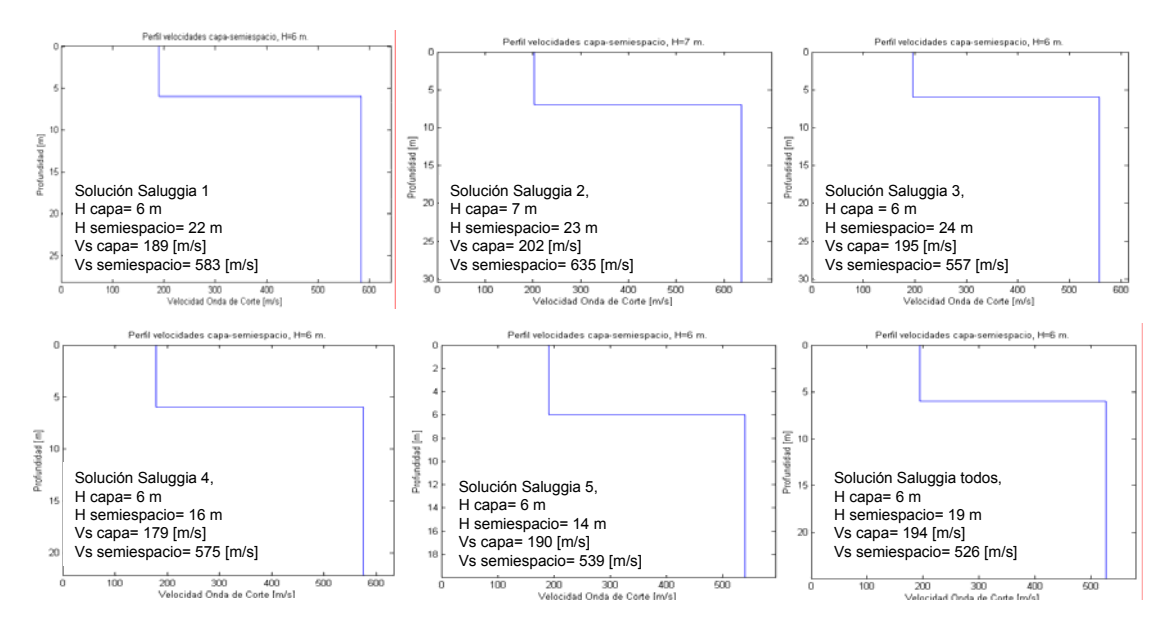

Figura 5.33 Distribución de velocidades, registros Saluggia. H= $\lambda_{\text{max}}/2.5$ 

La figura 5.34 lo hace con  $H=\lambda_{max}/3$ .

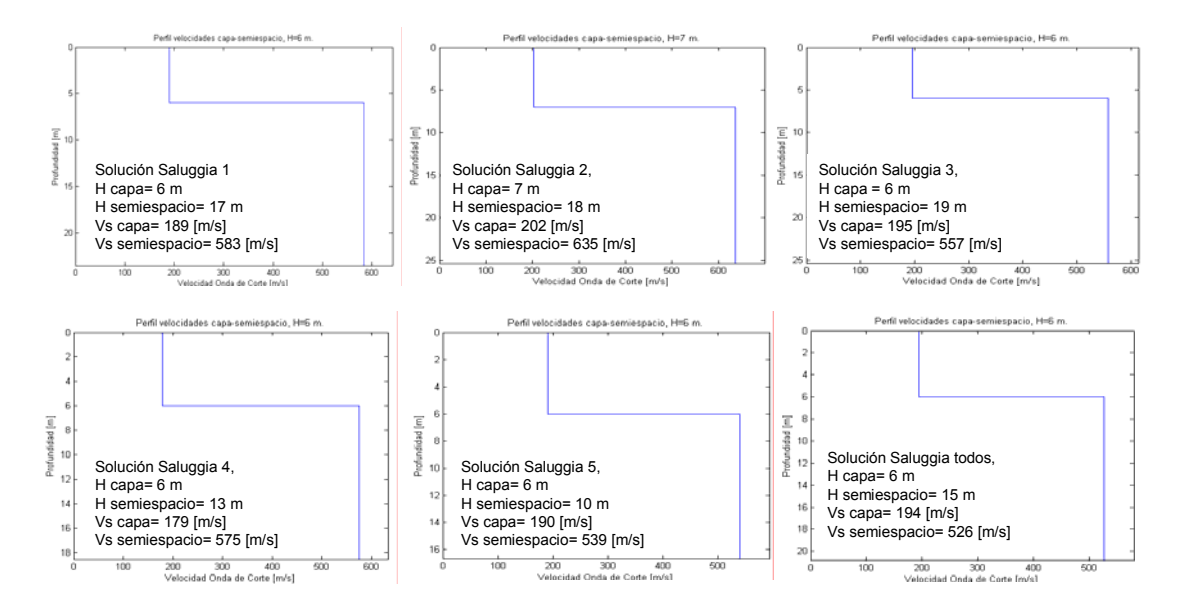

Figura 5.34 Distribución de velocidades, registros Saluggia. H=λmax/3

Después de haber analizado los resultados de ambas metodologías, es evidente que al trabajar los registros de ondas superficiales promediando estimaciones espectrales se obtiene un resultado bastante representativo y con valores cercanos a los obtenidos de trabajar con los registros de manera individual. De ésta manera, para comparar los resultados obtenidos por el profesor Foti del terreno de Saluggia, respecto a los resultados obtenidos a través de la metodología propuesta en esta tesis sobre dicho terreno, se utilizarán los resultados obtenidos de realizar el promedio de las estimaciones espectrales, ie, del registro **Saluggia\_todos.**

A continuación, se compararán los resultados obtenidos con la metodología propuesta en ésta tesis con los resultados obtenidos por el profesor Foti con su metodología, sobre los mismos registros del terreno de Saluggia, en Italia. Cabe recordar que los resultados obtenidos por Foti son para un sistema de varias capas sobre un semiespacio. Además, Foti realiza la inversión para un sistema de varias capas sobre un semiespacio, trabajando con la altura de los estratos como variables a optimizar, por lo cual la optimización es sobre ((n+1) x 2) parámetros, donde n+1 representa el número de capas más el semiespacio que componen el sistema estratificado. Los dos parámetros a optimizar son Vs y H.

El perfil estratigráfico de Saluggia se describe en la figura a continuación:

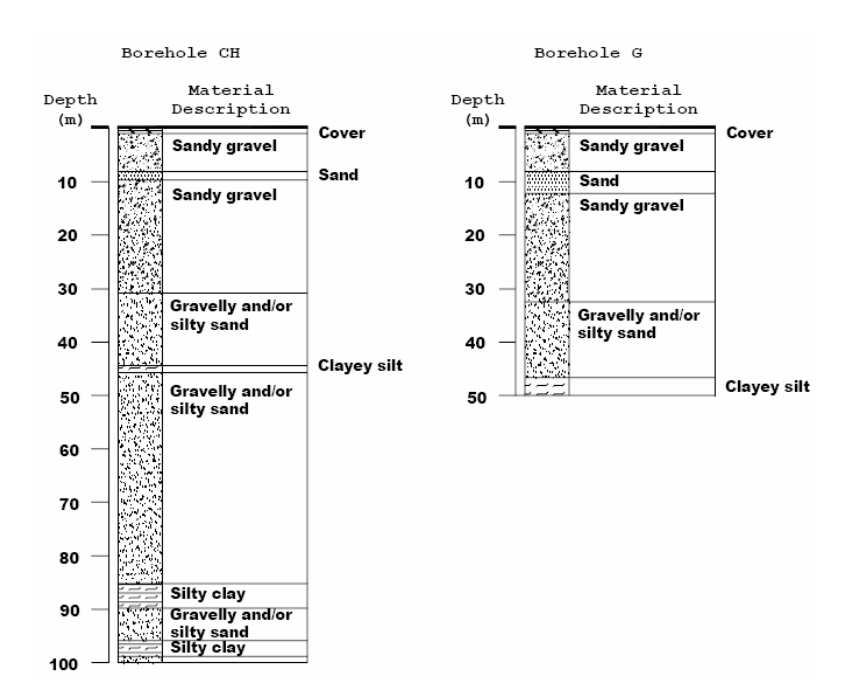

Figura 5.35 Descripción perfil estratigráfico, prospecciones en Saluggia

A continuación se presentan los resultados de la realización de ensayos de Croos-hole en el terreno de Saluggia. La profundidad hasta la cual se tiene información referente a las velocidades de onda de corte y compresión es de aproximadamente de 100 metros.

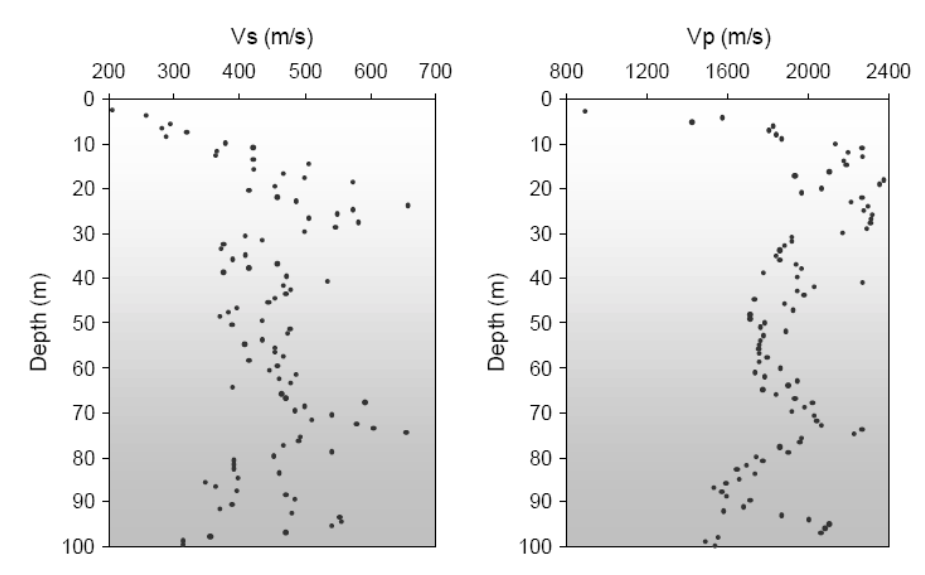

Figura 5.36 Resultados de mediciones de Vs y Vp, Cross-hole, Saluggia.

Por otra parte, los resultados de la inversión realizada por Foti se observan en la tabla 5.5:

| Resultados Inversión Foti |                |             |            |  |  |  |
|---------------------------|----------------|-------------|------------|--|--|--|
|                           | <b>Espesor</b> | Profundidad |            |  |  |  |
|                           | Estrato [m]    | estrato [m] | $Vs$ [m/s] |  |  |  |
| capa 1                    | 0,9            | 0,9         | 120        |  |  |  |
| capa 2                    | 1,5            | 2,4         | 190        |  |  |  |
| capa 3                    | 2,1            | 4,5         | 265        |  |  |  |
| capa 4                    | 2              | 6,5         | 275        |  |  |  |
| capa 5                    | 3,4            | 9,9         | 335        |  |  |  |
| capa <sub>6</sub>         | 5,9            | 15,8        | 430        |  |  |  |
| capa 7                    | 6              | 21,8        | 560        |  |  |  |
| capa 8                    | 5              | 26,8        | 610        |  |  |  |
| semiespacio               |                |             | 685        |  |  |  |

Tabla 5.5 Resultados Inversión Foti, Saluggia

Al ponderar las velocidades obtenidas de la inversión hecha por Foti, por la potencia de los estratos donde se presentan, y comparar éstas ponderaciones con los resultados obtenidos por la metodología propuesta en la presente tesis, se observan los resultados en la tabla 5.6. La ecuación para ponderar está dada por la fórmula:

$$
V_{ponderada} = \frac{\sum_{i=1}^{N_{estraos}} H_i \cdot V_i}{\sum_{i=1}^{N_{estraos}} H_i}
$$
(5.6)

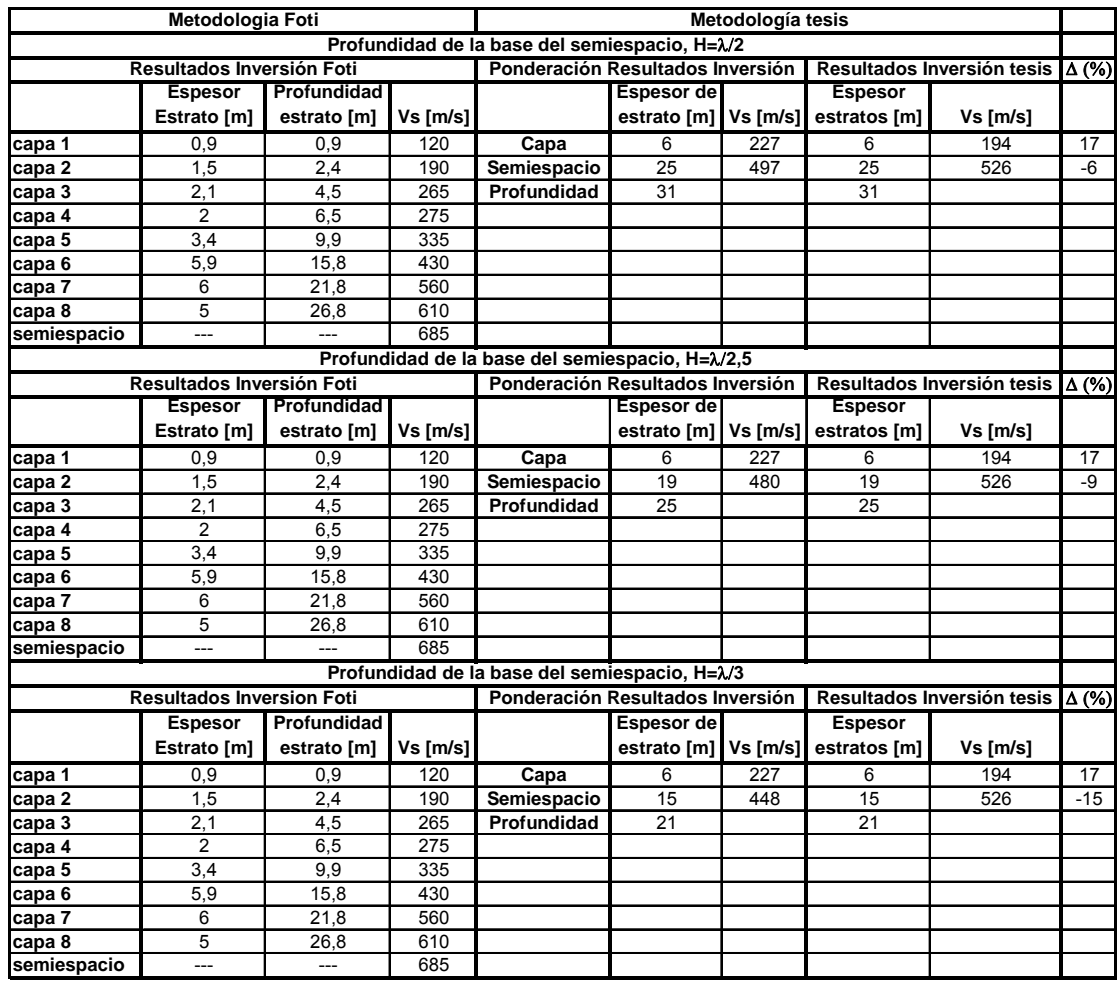

Tabla 5.6 Comparación de resultados de Foti, con los propuesta por ésta tesis

La comparación de los resultados de la inversión realizada por Foti con los resultados de los ensayos de cross-hole realizados en Saluggia para las profundidades pertinentes, ie, los primeros 30 metros de profundidad, se observa en la figura 5.37:

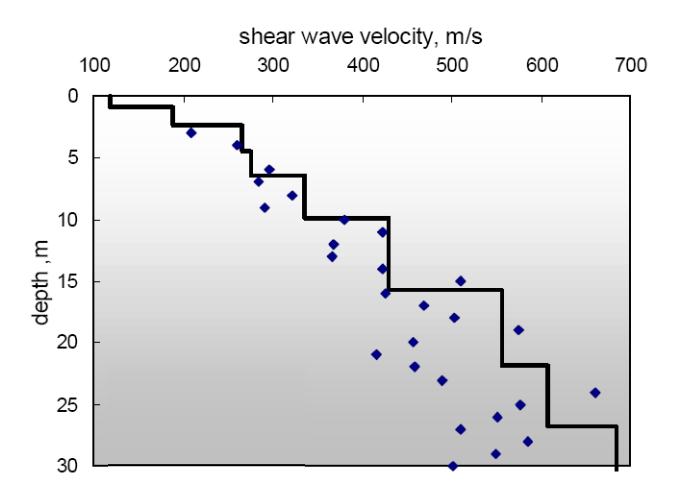

Figura 5.37 Cross-hole (Puntos dispersos) e inversión (Foti, línea continua) en Saluggia

La comparación entre la inversión realizada por Foti y el procedimiento propuesto en la presente tesis, se observan en la figura 5.38.

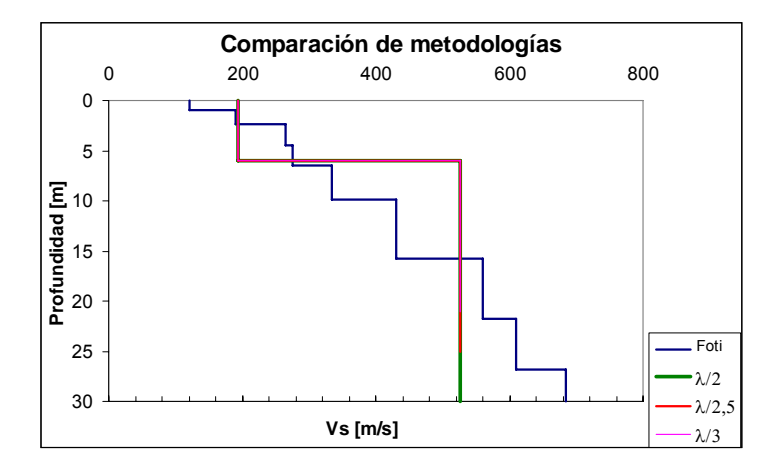

Figura 5.38 Comparación inversiones, diferentes metodologías.

Se observa que los resultados entre la inversión detallada de multicapas desarrollada por Foti y la inversión propuesta en esta tesis (En las cual las rectas coinciden para las distintas ponderaciones de λ) de una capa sobre un semiespacio, que busca valores promedios y representativos de la velocidad de onda de corte para los primeros metros de profundidad, son **comparables**. Para que la metodología propuesta quede completamente definida, sólo falta definir un criterio que permita definir la profundidad hasta la cual se puede considerar válida la profundidad, en función de la longitud de onda. El criterio medio, dado por λ/2.5 es bastante apropiado como primera adaptación, haciéndose necesario estudiar a través de sismogramas sintéticos de ondas Rayleigh en sistemas estratificados cuya velocidad de onda de corte aumente en profundidad, para una definición más certera de la profundidad hasta la cual es válido el muestreo en función de la longitud de onda.

El presente capítulo ha descrito de la manera más detallada posible el método de caracterización geoténica con ondas superficiales, conocido como SASW (Spectral Análisis of Surfaces Waves), el cual se espera sea bien acogido por la comunidad geotécnica de Chile. La intención de éste trabajo es demostrar la validez de estos métodos e impulsar su desarrollo para estar a la altura de las necesidades tecnológicas de los grandes proyectos de ingeniería del país.

### **6 CONCLUSIONES Y RECOMENDACIONES**

 Las principales conclusiones obtenidas del trabajo realizado en esta tesis son las siguientes:

El método de caracterización geotécnica con ondas superficiales es efectivo para determinar el perfil de velocidades de onda de corte en profundidad, evitándose realizar sondajes o intrusiones en el terreno. El método es útil además para caracterizar grandes volúmenes de terreno de manera más eficiente y global.

La profundidad de mapeo es exclusivamente dependiente del rango de frecuencias de la onda asumida como Rayleigh, ya que la profundidad es inversamente proporcional a la frecuencia con que se trabaja. Además, se encontró que al tener un sistema de varias capas, cada una con velocidades de onda de corte diferente, es posible representar éste sistema como una capa sobre un semiespacio, ponderando el espesor de cada capa por su respectiva velocidad de onda de corte. Sin embargo, se requiere más estudios para definir de correcta manera las profundidades hasta las cuales es posible determinar estas equivalencias, en base a las longitudes de onda. Lo anterior se realizó trabajando con registros individuales analizados en el dominio del tiempo o bien un conjunto de registros en el espacio de la frecuencia.

Para el desarrollo de la metodología es necesario resolver tres problemas fundamentales: Desarrollo de curvas de dispersión experimentales, cálculo de curvas de dispersión teóricas y resolución del método inverso. Las curvas de dispersión experimentales se calculan desarrollando análisis espectral en señales de registros del movimiento vertical de partículas. La obtención de éstas curvas de dispersión depende exclusivamente de la correcta determinación de la fase, no siendo suficiente aplicar criterios basados en longitud de onda y coherencia, sino también criterios adicionales, como por ejemplo la experiencia del operador de las señales. Este, al detectar correctamente rangos de frecuencia permite obtener la información importante de la señal, lo cual garantiza lograr curvas de dispersión apropiadas, reduciendo de manera significativa las distorsiones.

Al analizar las curvas de dispersión calculadas con la metodología propuesta en el presente trabajo, y las curvas de dispersión de Sebastiano Foti, se concluye que éstas tienen su origen en la definición de los rangos de frecuencia y la aplicación de la función "unwrap" para desempaquetar la fase; Mientras Foti escoge un rango de frecuencias válido en el cual aplicar la función "unwrap", el algoritmo desarrollado aplica dicha función y luego define un rango de frecuencias válido. Aunque ambas metodologías parezcan similares, las diferencias radican en la función "unwrap", la cual es muy sensible en las bajas frecuencias, imponiendo discontinuidades ficticias en la fase que es posible evitar con la definición previa de rangos válidos de frecuencia, sin embargo, las diferencias observadas son mínimas.

Las curvas de dispersión teóricas son fundamentales para realizar una correcta inversión, ya que es el modelo teórico que se compara con el experimental. El cálculo de éstas usando matrices de transferencia es inestable numéricamente a altas frecuencias debido a los términos exponenciales, los cuales anulan términos de la ecuación de dispersión, perdiendo soluciones o bien indefiniéndolas. Esto genera que el tiempo de ejecución de los algoritmos sea excesivo, haciendo necesario implementar códigos más eficientes.

El análisis espectral de éstas ondas sólo es capaz de detectar el modo fundamental de propagación de las ondas Rayleigh, siendo éste suficiente para desarrollar el método inverso cuando el perfil de velocidad de onda de corte es normalmente dispersivo, i.e., la velocidad aumenta con la profundidad. En esta investigación sólo se ha trabajado con este caso.

Considerando que el objetivo del método es mapear en profundidad un depósito de suelo, es necesario equipos de alta precisión a bajas frecuencias, que permitan identificar claramente mayores longitudes de onda, para mayores profundidades.

Por otra parte, resulta importante realizar las siguientes recomendaciones:

Se recomienda analizar la sensibilidad de las curvas de dispersión con un arreglo de varios sensores, cambiando la fuente hacia posiciones simétricas. De la misma manera, sería posible evaluar como influye el tener un mayor control sobre el rango de frecuencias utilizadas, o bien otro tipo de fuentes como las pasivas a través del ruido ambiental para muestrear mayores profundidades.

Se recomienda el desarrollo de nuevos procesamientos de señales, que definan automáticamente la fase, como las transformadas de Fourier 2D, la transformada f-k, o bien SPAC (Spatial Auto Correlation) en los registros, los cuales además permitirán la identificación de modos superiores, haciendo posible detectar zonas de menor velocidad en profundidad.

Para el cálculo del problema directo, se recomienda desarrollar algoritmos eficientes como el de Dunkin (1965) que permiten el cálculo de curvas de dispersión minimizando el efecto de los exponenciales en las altas frecuencias, o bien los métodos de Hisada (Coeficientes de reflexión y transmisión, 1994) o Drnevich.

El uso de sismogramas sintéticos permitiría definir criterios por longitud de onda para establecer la equivalencia entre sistemas multicapas y de una capa sobre un semiespacio, minimizando esfuerzos de optimización, pudiendo determinar sólo dos valores que caractericen la velocidad de onda de corte de un depósito de suelo, a partir de la velocidad de onda de corte de una capa y un semiespacio.

El desarrollar aún más ésta metodología de ondas superficiales permitirá evaluar de manera más detallada la respuesta de sitio y peligro sísmico. En lo referente a la cuenca de Santiago, la ventaja que presenta el método en cuanto a volúmenes de muestreo y profundidades, hace que sea absolutamente viable caracterizar toda la cuenca optimizando tiempos y costos.

### **7 BIBLIOGRAFIA**

1. Aki, K, Richards, P. (1980). Quantitative seismology, Theory and methods.

2. Audisio A., Bonani S., Foti S. (1999) "Advances in spectral analysis for SASW test" Pre-Failure Deformation Characteristics of Geomaterials, Jamiolkowski

3. Bendat J.S., Piersol A.G. (1993) "Engineering applications of correlation and spectral analysis" J. Wiley & sons, New York

4. Camus, C. (2005). Respuesta sísmica de un depósito de suelos.

5. Edwards, C.H., Penney D. "Differential equations and boundary value problem"

6. Foti, S. (2001). "Multistation method for geotechnical characterization using surface waves". Ph.D thesis, Politecnico di Torino, Italy.

7. Ganji V., Gukunski N., Nazarian S. (1998) "Automated inversion procedure for spectral Analysis of surface waves", J. Geotech. and Geoenv. Eng., vol. 124, ASCE, pp. 757-770

8. Gucunski N., Woods R.D. (1991) "Inversion of Rayleigh wave dispersion curve for SASW test", Prooc. 5th Int. Conf. on Soil Dyn. and Earthq. Eng., Kalsruhe, pp. 127- 138

9. Gucunski N., Woods R.D. (1991) "Use of Rayleigh modes in interpretation of SASW test", Proc. 2th int. Conf. Recent Advances in Geot. Earthq. Eng. And Soil Dyn.-S.Louis, pp. 1399-1408

10. Gucunski N., Woods R.D. (1992) "Numerical simulation of SASW test", Soil Dyn. and Earthq. Eng., vol. 11 (4), Elsevier, pp. 213-227

11. Gucunski N., Krstic V., Maher M.H. (1998) "Experimental procedures for detection of underground objects", Geotechnical Site Characterization, Robertson & Mayne eds, vol. 1, Balkema, pp. 469-472

12. Harkrider (1964) "Surface waves in multilayered elastic media I. Rayleigh and Love waves from buried sources in multilayered elastic halfspace", Bulletin of the Seism. Soc. of Am., vol. 54 (2), pp. 627-679

13. Haskell N.A. (1953) "The dispersion of surface waves on multilayered media", Bullettin of the Seismological Society of America, vol. 43 (1), pp. 17-34

14. Heisey J.S., Stokoe K.H. II, Meyer A.H. (1982) "Moduli of pavement systems from spectral analysis of surface waves", Transp.Res. Rec., vol. 852, pp. 22- 31

15. Herrmann R.B. (1994) "Computer programs in seismology", User's Manual, S.Louis University, Missouri (USA)

16. Jones R.B. (1958) "In-situ measurement of the dynamic properties of soil by vibration methods", Geotechnique, vol. 8 (1), pp. 1-21

17. Kausel E., Roesset J.M. (1981) "Stiffness matrices for layered soils", Bullettin of the Seismological Society of America, vol. 71 (6), pp. 1743-1761

18. Kennett B.L.N. (1979) "Seismic waves in stratified half space", Geophysical J. Royal Astron. Soc., vol. 57, pp. 557-583

19. Kramer S.L. (1996) "Geotechnical Earthquake Engineering", Prentice Hall, New **Cork** 

20. Lai C.G. (1998) "Simultaneous inversion of Rayleigh phase velocity and attenuation for near-surface site characterization", PhD Diss., Georgia Inst. Of Techn., Atlanta (Georgia, USA)

21. Lai C.G., Rix G.J. (1999) "Inversion of multi-mode effective dispersion curves",

22. Lay, T., Wallace, F. Modern Global Seismology

23. Love A.E.H. (1911) "Some problems of geodynamics", Cambridge Un. Press

24. Nazarian S. (1984) "In situ determination of elastic moduli of soil deposits and pavement systems by Spectral-Analysis-of-Surface waves method", PhD Diss., Un. of Texas at Austin

25. Nazarian S., Desai M.R. (1993) "Automated surface wave method: field testing", J. Geotechnical Eng., vol. 119 (7), ASCE, pp. 1094-1111

26. Nazarian S., Stokoe II K.H. (1984) "In situ shear wave velocities from spectral analysis of surface waves", Proc. 8th Conf. on Earthquake Eng. - S.Francisco, vol. 3, Prentice-Hall, pp. 31-38

27. Nazarian, S., Desai, M. (1993). Automated Surface waves method: Inversion Technique.

28. Newland, D. E., Random Vibrations, spectral and wavelet analysis.

29. Oppenheim A.V., Willsky (1997) "Signal and systems", Prentice-Hall, New Jersey

30. Poggiagliolmi E., Berkhout A.J., Boone M.M. (1982) "Phase unwrapping, possibilities and limitations", Geophysical Prospecting, vol. 30, pp. 281-291

31. Richart F.E. Jr, Wood R.D., Hall J.R. Jr (1970) "Vibration of soils and foundations", Prentice-Hall, New Jersey

32. Rix G.J. (1988) "Experimental study of factors affetting the Spectral-Analysis-of-Surface-Waves method", PhD Diss., Un. of Texas at Austin

33. Rix G.J., Lai C.G. (1998) "Simultaneous inversion of surface wave velocity and attenuation", Geotechnical Site Characterization, Robertson & Mayne eds, vol. 1, Balkema, pp. 503-508

34. Rix G.J., Lai C.G., Foti S. (1999a) "Simultaneous measurement of surface wave dispersion and attenuation curves", submitted to the ASTM Geotec. Testing J.

35. Rix G.J., Lai C.G., Foti S., Zywicki D. (1998) "Surface wave tests in landfills and embankments" Geotechnical Earthquake Engineering and Soil Dynamics III, ASCE Geotechnical Special Publication No. 75, Dakoulas, P., Yegian, M., and Holtz, R.D., Eds., pp. 1008-1019

36. Rix G.J., Lai C.G., Wesley Spang A.W. Jr (1999b) "In situ measurement of damping ratio using surface waves", accepted for pubblication on J. Geotech. and geoenvir. Eng., ASCE

37. Roesset J.M., Chang D.W., Stokoe K.H. (1991) "Comparison of 2-D and 3-D models for analysis of surface wave tests", Prooc. 5th Int. Conf. on Soil Dyn. and Earthq. Eng., Kalsruhe, vol. 1, pp. 111-126

38. Sànchez-Salinero I. (1987) "Analytical investigation of seismic methods used for engineering applications", PhD Diss., Un. of Texas at Austin

39. Santamarina J.C., Fratta D. (1998) "Discrete signals and inverse problems in civil engineering", ASCE Press, New York

40. Sarrazín, M. Apuntes de Elasticidad, curso mecánica de sólidos 2.

41. Satoh T., Poran C.J., Yamagata K., Rodriguez J.A. (1991) "Soil profiling by Spectral Analysis of Surface Waves", Proc. 2th int. Conf. Recent Advances in Geot. Earthq. Eng. and Soil Dyn.-S.Louis, pp. 1429-1434

42. Stokoe K.H. II, Nazarian S., Rix G.J., Sanchez-Salinero I., Sheu J., Mok Y. (1988)

43. "In situ seismic testing of hard-to-sample soils by surface wave method", Earthq. Eng. and Soil dyn. II - Recent adv. in ground-motion eval. - Park City, ASCE, pp. 264-277

44. Tokimatsu K. (1995) "Geotechnical site characterisation using surface waves", Prooc. 1st Int. Conf. on Earth. Geotechn. Eng., IS-Tokio , pp. 36

45. Tokimatsu K., Kuwayama S., Tamura S., Miyadera Y. (1991) "Vs determination from steady state Rayleigh Wave mwthod", Soils and Foundations, vol. 31 (2), Jap. Soc. Soil Mech., pp. 153-163

46. Tokimatsu K., Shinzawa K., Kuwayama S. (1992a) "Use of short-period microtremors for Vs profiling", J. Geotechnical Eng. , vol. 118 (10), ASCE, pp. 1544- 1558

47. Tokimatsu K., Tamura S., Kojima H. (1992b) "Effects of multiple modes on Rayleigh wave dispersion characteristics", J. Geotechnical Eng., vol. 118 (10), ASCE, pp. 1529-1543

48. Udías, A. Principles of seismology

49. Zywicki D., Rix G.J. (1999) "Frequency-wavenumber analysis of passive surface waves", Proc. Symp. on the Appl. of Geophysics to Environm. and Eng. Problems, Oakland, pp. 75-84

# **APENDICE A: MATEMATICAS UTILIZADAS**

## **A.1 Introducción**

 En este capítulo se estudian las herramientas matemáticas más importantes utilizadas en la resolución de los problemas que aparecen durante el desarrollo del análisis espectral de ondas superficiales. Todos los conceptos asociados al fenómeno de propagación de ondas Rayleigh tienen una rigurosa teoría, basada en el cálculo vectorial y álgebra lineal. Por otra parte, la resolución de ecuaciones altamente no lineales necesita el desarrollo de ingeniosos algoritmos numéricos, que si bien no siempre son eficientes en términos de tiempo, son lo suficientemente precisos.

De todos los conceptos matemáticos necesarios para el desarrollo de éste trabajo, son básicamente tres los conceptos que se detallarán en ésta sección:

• Valores y Vectores propios

Estos conceptos son fundamentales para entender y dar solución al problema de propagación de ondas Rayleigh en medios estratificados, a través de la obtención de ecuaciones y curvas de dispersión.

- Búsqueda de soluciones en ecuaciones implícitas no lineales Estos conceptos ayudarán a entender como resolver de manera eficiente una ecuación con términos complejos, implícita y no lineal. Este procedimiento es necesario para la resolución de la ecuación de dispersión.
- Estimación del error por mínimos cuadrados La adaptación de este método a un algoritmo de búsqueda de soluciones globales de ajuste, permitirá encontrar la mejor solución al problema de

inversión asociado a la propagación de ondas Rayleigh en medios estratificados. Si bien la adaptación de éste método es ineficiente en términos de tiempo y precisión, tiene la ventaja de encontrar una solución global y no local.

## **A.2 Valores y vectores propios**

 Sean *T* :*V* →*V* una transformación lineal. En muchas aplicaciones es útil encontrar un vector *v* y un escalar λ tal que *T* ⋅ *v* y *v* son paralelos. Es decir,

$$
T \cdot v = \lambda v \tag{A.1}
$$

Si  $v \neq 0$  y  $\lambda$  satisface (A.1), entonces  $\lambda$  se denomina valor propio de T y v se denomina vector propio de T correspondiente al valor propio λ. Si V tiene una dimensión finita, entonces T se puede representar por una matriz  $A<sub>T</sub>$ .

Sea A una matriz de *n* × *n* , de componentes reales. El valor λ, sea real o complejo, se denomina valor propio de A si existe un vector diferente de cero *v* tal que

$$
A \cdot v = \lambda v \tag{A.2}
$$

El vector  $v \neq 0$  se denomina vector propio de A, correspondiente al valor propio  $\lambda$ . Esta definición es válida independiente de si A tiene componentes complejas o reales.

### **A.2.1 Valores y vectores propios de la matriz identidad.**

Sea  $A = I$ , entonces para cualquier  $v \in C^n$ , se tiene,

$$
A \cdot v = I \cdot v = v \tag{A.3}
$$

Con lo cual 1 es el único valor propio de A y todo  $v \in C^n$  es un vector propio de  $A = I$ .

Suponga que λ es un valor propio de A. Entonces existe un vector diferente de cero

$$
V = [x_1 \quad x_2 \quad \dots \quad x_n]^T \neq 0 \quad (A.4)
$$

Tal que se cumple (A.1), es decir:

$$
A \cdot v = \lambda \cdot v = \lambda \cdot I \cdot v \tag{A.5}
$$

Reescribiendo la expresión anterior, se tiene:

$$
(A - \lambda \cdot I) \cdot v = 0 \tag{A.6}
$$

Sea A una matriz de *n* × *n* , la ecuación (A.5) corresponde a un sistema homogéneo de *n* ecuaciones, teniendo como incógnitas a las componentes del vector  $v$  ( $x_1$ ,  $x_2...x_n$ ). Suponiendo que el sistema tiene soluciones no triviales, es necesario imponer  $det[(A - \lambda \cdot I)] = 0$ . Inversamente, si  $det[(A - \lambda \cdot I)] = 0$ , entonces la ecuación (A.5) tiene soluciones no triviales y λ es un valor propio de A. Si det[(*A* − λ ⋅ *I*)] ≠ 0 , entonces la única solución a (A.3) es  $v = 0$ , con lo cual  $\lambda$  no es un valor propio de A.

### **A.2.2 Cálculo de valores y vectores propios**

- **i.** Se encuentra  $p(\lambda) = \det[(A \lambda \cdot I)]$
- **ii.** Se resuelve  $p(\lambda) = 0$
- **iii.** Se resuelve el sistema homogéneo (*A* − <sup>λ</sup>*<sup>i</sup>* ⋅ *I*)⋅ *v* = 0 para cada valor propio λi encontrado al resolver el punto **ii**.

A la expresión,  $p(\lambda) = det[(A - \lambda \cdot I)] = 0$  se le denomina polinomio característico. Este polinomio se obtiene a partir de A, una matriz de  $n \times n$ , por lo cual  $p(\lambda)$  es un polinomio de grado *n*. Según el teorema fundamental del álgebra, cualquier polinomio de grado *n* de coeficientes reales o complejos tiene exactamente *n* raíces, contando multiplicidades. Así, toda matriz de *n* × *n* tiene exactamente *n* raíces.

Corresponde destacar que el conjunto de vectores propios definidos a partir de cada uno de los valores propios, es un subespacio vectorial llamado subespacio propio. La metodología que se describe a continuación, explica como resolver ecuaciones lineales y no lineales a través de iteraciones, que permiten resolver complejas ecuaciones como por ejemplo, la ecuación de dispersión.

### **A.3 Solución de ecuaciones no lineales. Método de las bisecciones**

Suponga una función continua  $f(x,y)$ , de la cual se requiere conocer el conjunto soluciones reales:

$$
Sol: \{(x, y) \in R / f(x, y) = 0\}
$$
 (A.7)

La resolución de ésta ecuación entrega una familia de soluciones (x,y), ya que en caso que sea posible despejar la variable **y** como función de **x**, o viceversa, se tendrá un conjunto de valores para una variable por cada estimación de la otra. Además, dentro de esta familia de soluciones debe considerarse, de acuerdo a las restricciones, solo aquellas que son reales.

Este problema se complica cuando f(x,y) no es una ecuación sencilla ni de coeficientes reales. Si la ecuación  $f(x,y)$  tienen múltiples raices (incluso miles), y además es implícita, con coeficientes reales y complejos, es necesario encontrar un algoritmo ingenioso que permita encontrar de manera lo más eficiente posible los pares  $(x,y)$ reales que satisfagan (A.6). Este es el caso que se presenta en la resolución de la ecuación de dispersión de ondas Rayleigh, en la cual existe implícitamente una ecuación con muchas raíces, no lineal y con coeficientes complejos, de la forma:

$$
f(c, \omega) = 0 \tag{A.8}
$$

Antes de detallar un procedimiento para resolver ecuaciones como la (A.7), se recordará un teorema clásico de cálculo básico: el teorema del valor intermedio.

#### **A.3.1 Teorema del Valor Intermedio**

Sea  $f(x)$  contínua en un intervalo  $[a,b]$  con  $f(a) \cdot f(b) < 0$ , entonces existe  $c \in [a, b]$ , tal que:

$$
f(c) = 0 \tag{A.9}
$$

Básicamente el Teorema del Valor Intermedio nos dice que toda función continua en un intervalo cerrado, una vez definidos sus valores en los extremos del intervalo, debe tomar todos los valores intermedios, y en particular, si la función evaluada en los extremos tiene signo distinto, la continuidad debe garantizar el cruce por el eje Y, evidenciando la existencia de una raiz. Así, el teorema del valor intermedio permite proponer una metodología a través de sucesivas bisecciones, para determinar las raíces de una ecuación compleja de resolver.

### **A.3.2 Método de las bisecciones**

 El método de bisecciones establece los siguientes pasos para encontrar las raíces de la ecuación f(x,y), asumida continua y usando como herramienta el teorema del valor intermedio:

• Encontrar valores iniciales  $x_a, x_b$ , tales que:

$$
f(x_a) \cdot f(x_b) < 0 \tag{A.10}
$$

• La primera aproximación a la raíz se toma igual al punto medio entre  $x_a$  y  $x_b$ 

$$
x_m = \frac{x_a + x_b}{2} \tag{A.11}
$$

Evaluar  $f(x_m)$ . Al determinar esta evaluación, se tiene uno de los siguientes casos:

**Caso 1**:  $f(x_a) \cdot f(x_m) < 0$ 

En este caso, se tiene que  $f(x_a)$  y  $f(x_m)$  tienen signos opuestos, y por lo tanto la raíz se encuentra en el intervalo  $[x_{a}, x_{m}]$ .

**Caso 2**:  $f(x_a) \cdot f(x_m) > 0$ 

Se tiene que  $f(x_a)$  y  $f(x_m)$  tienen mismo signo, por lo cual forzosamente  $f(x_m)$  y  $f(x_h)$  tienen signos opuestos. Así, la raíz se encuentra en el intervalo  $[x_n, x_b]$ .

$$
Case 3: f(x_a) \cdot f(x_m) = 0
$$

En este caso se tiene que  $f(x_m) = 0$  y por lo tanto se ha convergido a la raíz.

El procedimiento se vuelve a repetir con el nuevo intervalo, hasta que se ha convergido a una tolerancia predefinida.

En la figura A.1, se observa un esquema del método de la bisección:

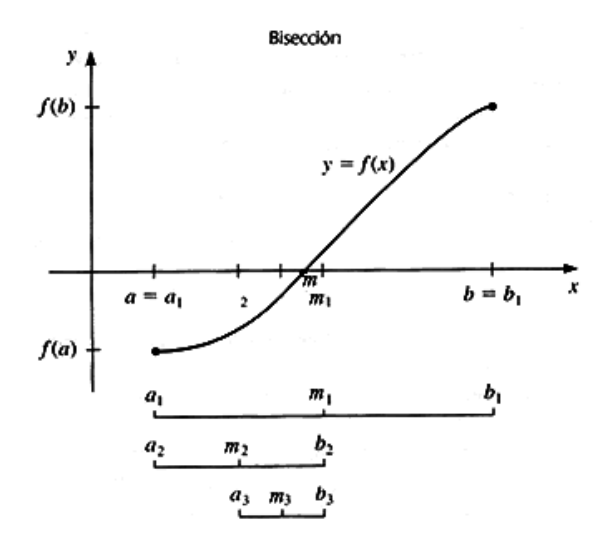

Figura A.1 Método de la bisección

A continuación se describe el método para determinar el error existente en la estimación discreta de un modelo teórico con otro experimental, a través del método de los mínimos cuadrados, lo cual permite implementar una inversión simple

### **A.4 Error por mínimos cuadrados**

### **A.4.1 Utilidad de los mínimos cuadrados**

 Existen sistemas en la naturaleza que son posibles de reproducir de manera bastante aproximada a través de modelos teóricos apropiados. Sin embargo, al medir la respuesta real de estos sistemas a partir de mediciones, la respuesta teórica difiere de la respuesta real, en mayor o menor grado dependiendo principalmente de factores como el modelo teórico que se ocupa para simular el sistema real, así como la calidad de los equipos con que se realizan las mediciones, y por ende, la calidad de los datos experimentales.

De este modo, cuando se requiere comparar la respuesta teórica con la respuesta real de un sistema, es necesario establecer parámetros que permitan definir cuantitativamente el nivel de error existente entre lo experimental y lo teórico. Para estimar este error, se han definido muchos métodos, siendo el método de los mínimos cuadrados una buena estimación de la diferencia existente entre dos conjuntos de datos con similares características.

Este método básicamente lo que hace es determinar un error global entre dos conjuntos de datos a partir de estimaciones locales del error individual para cada uno de los datos del conjunto. Considerando que los conjuntos de datos se pueden trabajar como vectores, es posible utilizar el concepto de norma entre dos vectores para definir el error.

De esta manera, es lógico pensar que en un problema de optimización el objetivo no sólo es determinar el error, sino además buscar aquel set de datos que presenten el menor error posible. Considerando que el problema inverso es un problema de optimización, se debe buscar aquel set de datos teóricos que mejor se ajuste a la curva de datos experimentales, obteniendo el menor error entre lo experimental y lo teórico.

A continuación se describe el método de mínimos cuadrados, el cual se utiliza de base para resolver (como primera aproximación) el problema inverso asociado a la propagación de ondas Rayleigh.

# **A.4.2 Método de los mínimos cuadrados**

Sean  $v^{teórico}$  e  $y^{experimental}$  dos vectores que contienen los datos correspondientes a la respuesta teórica y experimental de un sistema. Es posible calcular una estimación del error existente entre ambos vectores por el método de mínimos cuadrados a través del parámetro:

$$
rms = \sum_{i=1}^{n} \left( y_i^{teórico} - y_i^{experimental} \right)^2
$$
 (A.12)

Lo que es equivalente a definir  $y^{error} = y^{teórico} - y^{experiment}$  *y* luego:

$$
rms = y^{error} \cdot y^{error}
$$
 (A.13)

La ecuación (A.12) considera el error global entre dos set de mediciones a partir de la diferencia de los datos individuales, dada por la distancia (norma) existente entre ellos.

Dado que siempre existe un error asociado a las propias mediciones experimentales, cuantificado por la desviación estándar, es posible redefinir la ecuación (A.12) con el fin de "pesar" la importancia de cada medición en función del valor de su desviación, ya que es lógico considerar que valores con menor desviación estándar serán más válidos que aquellos que presenten una desviación mayor. De ésta forma, la ecuación (A.12) puede ser reescrita como:

$$
rms = \sum_{i=1}^{n} \left( \frac{y_i^{teórico} - y_i^{experimental}}{\sigma_i} \right)^2
$$
 (A.14)

### **A.4.3 Mínimos cuadrados y problema inverso**

 Para resolver el problema inverso asociado a la propagación de ondas Rayleigh a través de mínimos cuadrados, se busca es determinar el modelo teórico que permita determinar como solución óptima aquella que minimice el error por minimos cuadrados:

$$
sol\_optima = \min[error] = \min[rms] \tag{A.15}
$$

O mejor dicho, encontrar a través de iteraciones el modelo teórico tal que:

$$
sol\_optima = \min\left[\sum_{i=1}^{n} \left(\frac{y_i^{teórico} - y_i^{experimental}}{\sigma_i}\right)^2\right]
$$
(A.16)

Así, dentro de un espacio de posibles soluciones, queda determinada como solución óptima aquella que tenga el menor error, definido a través de mínimos cuadrados.

### **APENDICE B: ALGORITMOS RELEVANTES**

 A continuación se presentan algunos de los algoritmos realizados para el desarrollo de la caracterización geotécnica con ondas superficiales, utilizando análisis espectral.

### • **RAW\_DISPERSION**

Esta funcion utiliza todas las subrutinas asociadas al análisis espectral, para determinar la curva de dispersión compuesta, en la cual están los datos crudos de la curva de dispersión, previo a la agrupación estadística que se hace para obtener los datos apropiados para la curva de dispersión automática.

Function () raw\_Dispersion

%Definimos las ventanas en las cuales graficaremos

%el programa tiene como columnas [frecuencia velocidad longitud]

w\_espectrales=figure(); %Inicializamos ventana gráficos espectrales

w\_dispersion\_bruta=figure(); %Inicializamos ventana grafico dispersion bruta

w\_dispersiones\_filtradas=figure(); %Inicializamos ventana grafico dispersiones filtradas

w\_dispersion\_acumulada=figure(); %Inicializamos ventana grafico dispersion acumulada

w\_dispersion\_picada\_filtrada=figure(); %Inicializamos ventana graficao dispersion final

%rect=get(0,'screensize'); %Obtenemos las dimensiones de la pantalla

figure(w\_espectrales) %Ventana donde se grafican los parámetros espectrales<br>%set(w\_espectrales.'position'.[1 1 1024 rect(4)\*0.971.'menubar'.'no') %Ubicamos la ventana %set(w\_espectrales,'position',[1 1 1024 rect(4)\*0.97],'menubar','no') set(w\_espectrales,'numbertitle','off','Name','Parámetros Espectrales'); %Le ponemos nombre a la ventana set(w\_espectrales,'DefaultAxesFontSize',12,'DefaultUicontrolFontSize',10,'DefaultUicontrolFontWeight','bold'); %Detalles

figure(w\_dispersion\_bruta) %Ventana donde se grafica la dispersion bruta en un analisis de un par de geofonos %set(w\_dispersion\_bruta,'position',[1 1 1024 rect(4)\*0.97],'menubar','no') %Ubicamos la ventana set(w\_dispersion\_bruta,'numbertitle','off','Name','Dispersion Bruta'); %Le ponemos nombre a la ventana set(w\_dispersion\_bruta,'DefaultAxesFontSize',12,'DefaultUicontrolFontSize',10,'DefaultUicontrolFontWeight','bold'); %Detalles plotedit(w\_dispersion\_bruta,'showtoolsmenu')

figure(w\_dispersiones\_filtradas) %Ventana donde se grafican dispersiones filtradas %set(w\_dispersiones\_filtradas,'position',[1 1 1024 rect(4)\*0.97],'menubar','no') %Ubicamos la ventana set(w\_dispersiones\_filtradas,'numbertitle','off','Name','Dispersiones filtradas (datos válidos)'); %Le ponemos nombre a la ventana set(w\_dispersiones\_filtradas,'DefaultAxesFontSize',12,'DefaultUicontrolFontSize',10,'DefaultUicontrolFontWeight','bold'); %Detalles plotedit(w\_dispersiones\_filtradas,'showtoolsmenu')

figure(w\_dispersion\_acumulada) %Ventana donde se grafican dispersiones acumuladas

%set(w\_dispersion\_acumulada,'position',[1 1 1024 rect(4)\*0.97],'menubar','no') %Ubicamos la ventana set(w\_dispersion\_acumulada,'numbertitle','off','Name','Dispersion Acumulada (Todas las estaciones)'); %Le ponemos nombre a la ventana set(w\_dispersion\_acumulada,'DefaultAxesFontSize',12,'DefaultUicontrolFontSize',10,'DefaultUicontrolFontWeight','bold'); %Detalles

plotedit(w\_dispersion\_acumulada,'showtoolsmenu')

figure(w\_dispersion\_picada\_filtrada) %Ventana donde se grafican dispersiones finales %set(w\_dispersion\_final,'position',[1 1 1024 rect(4)\*0.97],'menubar','no') %Ubicamos la ventana set(w\_dispersion\_picada\_filtrada,'numbertitle','off','Name','Dispersion Picada Válida'); %nombre ventana set(w\_dispersion\_picada\_filtrada,'DefaultAxesFontSize',12,'DefaultUicontrolFontSize',10,'DefaultUicontrolFontWeight','bold'); %Detalles plotedit(w\_dispersion\_picada\_filtrada,'showtoolsmenu')

%Nos dirigimos al directorio del cual queremos los datos display('Vaya al directorio del cual cargará el arreglo:'); directorio=uigetdir; cd(directorio) display(['Usted se encuentra en el directorio:' directorio])

%Cargamos el archivo con el arreglo a procesar display('Cargue el arreglo que desea estudiar:'); nombre\_archivo=uigetfile; display(['Ha cargado el archivo:' nombre\_archivo])

%Definimos el nombre identificador con que grabaremos el archivo id\_archivo=input('Ingrese el nombre identificador del archivo:', 's');

%Definimos las dimensiones del arreglo dimension=input('Dimensiones del arreglo [2D;3D]:');

%Ciclo que evita que el programa se caiga en caso de anotar otro numero de dimensiones denuevo=1;

while denuevo==1

if dimension==2

denuevo=2;

else if dimension==3

denuevo=2;

else

while dimension~=2 && dimension~=3

 display('Debe indicar dimensiones correctas del arreglo [2D;3D]:'); dimension=input('modalidad:'); denuevo=1;

end

end

end

end

%Definición de la ventana del archivo cargado ventana=input('Indique el tipo de ventana ([1=ninguna],[2=hanning],[3:tukey]):');

if ventana==1

taper='Sin Ventana';

```
 end 
 if ventana==2 
   taper='Hanning'; 
 end 
 if ventana==3 
   taper='Tukey'; 
 end
```
%Procedemos a cargar el archivo

if dimension==2 %Si el arreglo es 2d, el archivo es asci

data=load(nombre\_archivo);

```
 else %Si el arreglo es 3d, el archivo es matlab 
   archivo=load(nombre_archivo); 
   %Del archivo matlab debo rescatar la variable que contiene el arreglo que necesito 
   data=archivo.arreglo;
```
end

%Definimos el intervalo de tiempo de muestreo  $dt = data(1,1,1);$ 

%Definimos el vector identificador de geófonos % vid=data $(2,:,1);$ 

%Definimos el vector de coordenadas coordenadas=data(3,:,1);

%Definimos posición de la fuente source=coordenadas(1);

%Quitamos filas de los intervalos de tiempo de muestreo y coordenadas  $data(1:3, :, :)=[];$ 

%Definimos el vector de tiempos tiempo=0:dt: $(\text{length}(data(:,1)) - 1)*dt;$ 

if dimension==2 %Graficamos las trazas trazas=grafica\_trazas(tiempo,data,coordenadas,nombre\_archivo,source); pause; close(trazas) end

%Definimos las trazas que no deseamos analizar fuera=input('Ingrese el vector indicando las trazas que no desea analizar:');

%Quitamos las trazas no deseadas del arreglo y del vector de coordenadas y de identificadores data\_aux=data; coordenadas\_aux=coordenadas; data\_aux(:,fuera,:)=[]; coordenadas\_aux(fuera)=[];

if dimension==2 %Graficamos nuevamente para verificar trazas=grafica\_trazas(tiempo,data\_aux,coordenadas\_aux,nombre\_archivo,source); pause;

```
close(trazas) 
end
```
%Redefinimos 'arreglo' para tenerlo como variable en el programa display(['El archivo consta de:' num2str(length(data(1,:,1))) ' canales.'])

%Creamos variable arreglo arreglo=data;

%Dimensiones del arreglo n\_datos=size(arreglo,1); %Largo de los registros n\_canales=size(arreglo,2); %Número de canales n\_shots=size(arreglo,3); %Número de disparos

display(['Su arreglo consta de ' num2str(n\_canales) ' canales efectivos, cada uno con ' num2str(n\_shots) ' disparos, de largo ' num2str(n\_datos) ' puntos'])

%Definición del método de análisis de la señal if n\_shots==1

```
 display('Los datos serán procesados con stacking en el tiempo.'); 
 metodo='tiempo';
```
else

```
 display('Los datos serán procesados con stacking en frecuencia.'); 
 metodo='frecuencia';
```
end

```
%Iniciamos matrices vacias para almacenar datos filtrados acumulativos 
datos_cl=[];
datos_picados=[];
```
%Definimos variable que define si seguimos procesando mas pares en el ciclo for que entraremos otro\_par=1;

%Definición de frecuencias mínimas y máximas de análisis %fmin=input('Frecuencia mínima:'); %fmax=input('Frecuencia máxima:');

while otro\_par==1

```
 %Ingresamos par de canales a estudiar 
 canal_1=input('Primer registro del par:'); 
 canal_2=input('Segundo registro del par:');
```
while canal\_1>n\_canales  $\|$  canal\_2>n\_canales  $\|$  length(find(canal\_1==fuera))>0  $\|$  length(find(canal\_2==fuera))>0

```
 display(['Solo existen ' num2str(n_canales) ' canales.']) 
 display([' Recuerde que los canales ' num2str(fuera) ' están fuera del análisis']) 
canal_1=input('Primer registro del par:');
 canal_2=input('Segundo registro del par:');
```
end

```
 %Definicion de la distancia entre geófonos 
 d=abs(coordenadas(canal_1)-coordenadas(canal_2));
```
if n\_shots==1 %Un shot por canal, stacking en el tiempo

```
 %Determinamos los parámetros espectrales 
[frequency,phase,cohe]=parametros_espectrales_st(arreglo,canal_1,canal_2,dt,d,w_espectrales);
```

```
 %Procedemos a definir el rango de frecuencias entre las que consideraremos válidos nuestros datos 
 %Llamamos a la ventana que muestra las estimaciones espectrales 
 figure(w_espectrales);
```
 display('Pique el intervalo de frecuencia que considera válido:') %Asignación de frecuencias mínimas y máximas  $fmin=$ puntos $(1,1)$ ; fmax=puntos(2,1);

 %Obtención y visualización de curvas de dispersión [mcl,mp]=dispersion(frequency,phase,cohe,d,fmin,fmax,w\_dispersion\_bruta,w\_dispersiones\_filtradas,canal\_1,canal\_2);

grafica\_dispersiones\_acumuladas(w\_dispersion\_acumulada,mcl,mp)

 %Acumulamos los datos automaticos %datos\_cl=[datos\_cl; mcl];

 %Validamos los datos picados valida=input('Valida los datos picados [si=1;no=2]?:');

 %Ciclo que evita que el programa se caiga en caso de anotar otro numero en la validación denuevo=1;

while denuevo==1

 if valida==1 denuevo=2;

else if valida==2

denuevo=2;

else

while valida~=1 && valida~=2

 display('Debe indicar si valida los datos o no [si=1;no=2]:'); valida=input('Valida los datos picados[si=1;no=2]?:'); denuevo=1;

end end and the state of the state of the state of the state of the state of the state of the state of the state of the state of the state of the state of the state of the state of the state of the state of the state of th

end

end

paux1=mcl;

end

 %Procedemos a validar los datos if valida==1 %Acumulamos los datos automaticos datos\_cl=[datos\_cl; mcl];

```
 %Acumulación de los datos 
   paux2=mp; 
 %Graficamos los datos picados filtrados (junto con los automáticos) 
 grafica_dispersiones_acumuladas(w_dispersion_picada_filtrada,paux1,paux2);
```
else

display('Pasamos al siguiente par de geófonos')

end

else %Más de un disparo por canal, stacking es en frecuencia

[frequency,phase,cohe]=parametros\_espectrales\_sf(arreglo,canal\_1,canal\_2,dt,d,w\_espectrales);

 %Procedemos a definir el rango de frecuencias entre las que consideraremos válidos nuestros datos %Llamamos a la ventana que muestra las estimaciones espectrales figure(w\_espectrales); display('Pique el intervalo de frecuencia que considera válido') %Picamos los puntos entre los que analizaremos los datos puntos=ginput(2); %Asignación de frecuencias mínimas y máximas  $fmin=$ puntos $(1,1)$ ; fmax=puntos(2,1);

 %Obtención y visualización de curvas de dispersión [mcl,mp]=dispersion(frequency,phase,cohe,d,fmin,fmax,w\_dispersion\_bruta,w\_dispersiones\_filtradas,canal\_1,canal\_2);

grafica\_dispersiones\_acumuladas(w\_dispersion\_acumulada,mcl,mp);

 %Acumulamos los datos automaticos datos\_cl=[datos\_cl; mcl];

 %Validamos los datos picados valida=input('Valida los datos picados [si=1;no=2]?:');

 %Ciclo que evita que el programa se caiga en caso de anotar otro numero en la validación denuevo=1;

while denuevo==1

if valida==1

denuevo=2;

else if valida==2

denuevo=2;

else

while valida~=1 && valida~=2

 display('Debe indicar si valida los datos picados o no [si=1;no=2]:'); valida=input('Valida los datos picados [si=1;no=2]?:');  $denuevo=1;$ 

end of the state of the state of the state of the state of the state of the state of the state of the state of the state of the state of the state of the state of the state of the state of the state of the state of the sta

end

end

end

 %Procedemos a validar los datos if valida==1

 %Acumulamos los datos automaticos datos\_cl=[datos\_cl; mcl];  $paux1=mc1;$ 

 %Acumulación de los datos datos\_picados=[datos\_picados; mp]; paux2=mp;

else

display('Pasamos al siguiente par de geófonos')

end

 %Graficamos los datos picados filtrados (junto con los automáticos) %grafica\_dispersiones\_acumuladas(w\_dispersion\_picada\_filtrada,mcl,mp);

end

otro\_par=input('Desea analizar otro par de geofonos [si=1;no=2]:');

```
if otro_par~=1 
    seguro=input('Seguro desea abandonar [si=1;no=2]?:'); 
      if seguro==1 
         otro_par=2; 
      else 
         otro_par=1; 
      end 
      end 
end 
% display('Indique modalidad combinación de geófonos:'); 
% display('Todos con todos [1]?'); 
% display('Pares correlativos [2]?'); 
% modalidad=input('modalidad:'); 
% 
% %Ciclo que evita que el programa se caiga en caso de anotar otro numero en modalidad 
% denuevo=1; 
\mathbf{0}_{\ell}% while denuevo==1 
\frac{9}{6}%
     if modalidad==1
\frac{9}{6}comb='todos los geófonos';
% denuevo=2; 
\frac{9}{6}else if modalidad==2
%\frac{9}{6}%
          comb='geófonos correlativos';
           denuevo=2;
% 
           else
% 
             while modalidad\sim=1 && modalidad\sim=2%<br>%
             display('Debe indicar modalidad de combinación de geófonos:');
             modalidad=input('modalidad:');
             denuevo=1;
% 
             end
% 
           end
%<br>% %end
\frac{1}{\%}% end 
%Ordenamos los arreglos por frecuencias ascendentes 
datos_cl=sortrows(datos_cl,[1 2 3]); 
datos_picados=sortrows(datos_picados,[1 2 3]);
```
%ARREGLOS datos\_cl y datos\_picados son matrices que tienen como columnas [frecuencia velocidad longitud]
%Procedemos a grabar la imagen con dispersión acumulada, el arreglo de dispersión bruta filtrada, y el arreglo %de dispersión bruta picando la señal.

save(['raw dispersion auto, ' taper ', stck ' metodo ' ' id\_archivo '.txt'],'datos\_cl','-ASCII'); save(['raw dispersion manual, ' taper', stck ' metodo ' ' id\_archivo '.txt'],'datos\_picados','-ASCII'); saveas(w\_dispersion\_picada\_filtrada,['Dispersion bruta, ' taper ', stck ' metodo ' ' id\_archivo],'png'); saveas(w\_dispersion\_picada\_filtrada,['Dispersion bruta, ' taper ', stck ' metodo ' ' id\_archivo],'fig');<br>saveas(w\_dispersion\_picada\_filtrada,['Dispersion bruta, ' taper ', stck ' metodo ' ' id\_archivo],'fig');

%Grabamos las figuras con la dispersion no filtrada

saveas(w\_dispersion\_acumulada,['Dispersion bruta no filtrada, ' taper ', stck ' metodo ' ' id\_archivo],'png'); saveas(w\_dispersion\_acumulada,['Dispersion bruta no filtrada, ' taper ', stck ' metodo ' ' id\_archivo],'fig');

close all

## • **FUNCTION RMS\_INVOPT3**

Este programa realiza una inversion simple estableciendo las curvas de dispersión del primer modo de todas las combinaciones de velocidades para el par capa-semiespacio. A cada curva teórica asociada a un par se le saca el rms de la comparación con la curva de dispersión obtenida de datos en terreno. La solución es la combinación que tenga el menor rms.

Function rms\_invopt3

%Vamos a directorio que tiene datos de terreno display('Vaya al directorio donde están los datos de dispersión:'); cd(uigetdir)

%Cargamos el archivo display('Cargue el archivo con datos de dispersion:'); nombre\_archivo=uigetfile; display(['Ha cargado el archivo:' nombre\_archivo]) matriz=load(nombre\_archivo);

%Definimos el nombre identificador con que grabaremos el archivo id\_archivo=input('Ingrese el nombre identificador del archivo:', 's');

h=input('Indique el espesor de la capa:');

%MATRIZ CONTIENE LAS COLUMNAS [FRECUENCIA VELOCIDAD LONGITUD DESVIACION]  $hmax=(max(maxitz(:,3)))/2;$ 

%Generamos la variable dispersión, que contiene como columnas [FRECUENCIA VELOCIDAD DESVIACION] field\_disp=[matriz(:,1:2) matriz(:,4)];

%Definimos los valores a partir de los cuales iteraremos % vs\_min= $0.7*1.1*$ min(field\_disp(:,2)); vs\_min=100; vs\_max=1.3\*max(field\_disp(:,2));

%DEFINICION VARIABLES GLOBALES %Modos por frecuencia global MAXROOT; MAXROOT=1; %Número de incrementos global NUMINC; NUMINC = 200;

%Vector velocidad de fase experimental c\_ex=field\_disp(:,2);

%Contador para el número de ciclos  $k=1$ ;

otro=1;

%f\_global=figure();  $mc_th=[;]$ 

while otro==1

t\_total=cputime;

 %diferencial de velocidad %dc=15; dc=(vs\_max-vs\_min)/30;

vs\_capa=vs\_min;

combinaciones=[];

while vs\_capa<=mean([vs\_min vs\_max])

 display(['Intervalo:' num2str(k)]); display(['ANALISIS INTERVALO VELOCIDADES ' num2str(vs\_capa) ' y ' num2str(vs\_max) '.']);

vs\_semiespacio=vs\_capa+dc;

t2=cputime;

while vs\_semiespacio<=vs\_max

 %t2=cputime; %display(['Analisis velocidades ' num2str(vs\_capa) ' y ' num2str(vs\_semiespacio) '.']);

 %c\_th\_full=modal(1:(1.1\*max(field\_disp(:,1))),h,[1.7 1.8],[2\*vs\_capa 2\*vs\_semiespacio],[vs\_capa vs\_semiespacio],vs\_min,vs\_max);

> %definicion matriz teórica %mc\_th=[mc\_th c\_th\_full];

 %figure(f\_global) %plot(field\_disp(:,1),c\_ex,'-.r\*',1:(1.1\*max(field\_disp(:,1))),c\_th\_full,'.') %title (['Iteración curvas dispersión ' num2str(h) ' m.' ]) %xlabel ('Vs [m/s]') %ylabel('Vr [m]')  $% axis([0 1.1*max(field\_disp(:,1)) 0 vs\_max])$ %hold on

dif=[];

 %Ciclo para definir el vector para el rms for  $i=1$ : length $(c_th)$ 

if field\_disp(i,3)<=1

dif=[dif;  $(c_ex(i)-c_th(i))^2$ ];

else

dif=[dif;  $((c_ex(i)-c_th(i))/field_disp(i,3))^2$ ];

end

end

 %Calculamos el rms asociado a ambos set de datos mrms=sqrt(sum(dif));

%Llenamos las matrices con la combinación

combinaciones=[combinaciones; [vs\_capa vs\_semiespacio mrms]];

vs\_semiespacio=vs\_semiespacio+dc;

menor\_rms=find(combinaciones(:,3)==min(combinaciones(:,3)));

 display(['El intervalo que presenta el menor rms es:' num2str(solucion)]) sigue=input('Desea otra iteracion dentro de este intervalo [si=1;no=2]:');

end

 $k=k+1$ ;

 if sigue==1 otro=1;

otro=2;

else

end

w\_sol=figure;

figure(w\_sol)

graf=figure; figure(graf)

 $plot(m_sol(:,1), m_sol(:,2))$ 

xlabel ('Vs [m/s]') ylabel('Vr [m]')

end

end

vs\_capa=vs\_capa+dc;

solucion=combinaciones(menor\_rms,:);

 vs\_min=0.7\*solucion(1);  $vs\_max=1.3*$ solucion(2);

display('Termina iteraciones')

solucion=combinaciones(menor\_rms,:); display('La solución a la búsqueda es:') display(['Velocidad Capa:' num2str(solucion(1))]) display(['Velocidad Semiespacio:' num2str(solucion(2))])

display(['RMS:' num2str(solucion(3))])

solucion(2)],0.7\*solucion(1),solucion(2));

%Graficamos lo experimental con la solucion optima

 $axis([0 1.1*max(field\_disp(:,1)) 0 1.5*max(c_ex)])$ 

menor\_rms=find(combinaciones(:,3)==min(combinaciones(:,3)));

%Matriz con datos para graficar distribución de velocidad en profundidad  $m_sol=[\text{solucion}(1) 0]; \text{solucion}(1) h]; \text{solucion}(2) h]; [\text{solucion}(2) hmax]];$ 

plot(field\_disp(:,1),c\_ex,'-.r\*',1:(1.1\*max(field\_disp(:,1))),c\_th\_sol,'.b')

%Graficamos distribucion de velocidad onda de corte capa-semiespacio.

title (['Iteración curvas dispersión, H=' num2str(h) ' m, RMS=' num2str(solucion(3))])

c\_th\_sol=modal(1:(1.1\*max(field\_disp(:,1))),h,[1.7 1.8],[2\*solucion(1) 2\*solucion(2)],[solucion(1)

%display(['El tiempo para este intervalo de velocidades fue de ' num2str(cputime-t2) ' seg.']);

display(['El tiempo para este intervalo de velocidades fue de ' num2str((cputime-t2)/60) ' min.']);

display(['El tiempo total de este ciclo global fue de:' num2str((cputime-t\_total)/60) ' min.'])

<u>241 - John Stein, Amerikaansk politiker (</u>

title (['Perfil velocidades capa-semiespacio, H=' num2str(h) ' m.' ]) xlabel ('Velocidad Onda de Corte [m/s]') ylabel('Profundidad [m]')  $axis([0 1.1*solution(2) 0 hmax])$ set(gca,'YDir','reverse')

## %Procedemos a grabar los datos agrupados

save(['combinaciones velocidad y error capa semiespacio iteradas, H=' num2str(h) ', ' id\_archivo '.txt'],'combinaciones','-ASCII'); save(['solucion velocidad capa semiespacio, H=' num2str(h) ', ' id\_archivo '.txt'],'solucion','-ASCII'); save(['distribucion velocidades capa semiespacio, H=' num2str(h) ', ' id\_archivo '.txt'],'m\_sol','-ASCII'); saveas(graf,['Distribución velocidad H=' num2str(h) ' m, ' id\_archivo],'png'); saveas(graf,['Distribución velocidad H= ' num2str(h) ' m, ' id\_archivo],'fig'); % saveas(f\_global,['Esquema Iteraciones inversion, H=' num2str(h) ' m, ' id\_archivo],'png'); % saveas(f\_global,['Esquema Iteraciones inversion, H=' num2str(h) ' m, ' id\_archivo],'fig'); saveas(w\_sol,['Curva de dispersion solucion, menor RMS, H=' num2str(h) ' m, ' id\_archivo],'png'); saveas(w\_sol,['Curva de dispersion solucion, menor RMS, H=' num2str(h) ' m, ' id\_archivo],'fig');